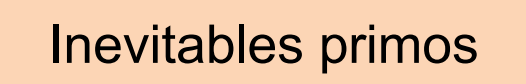

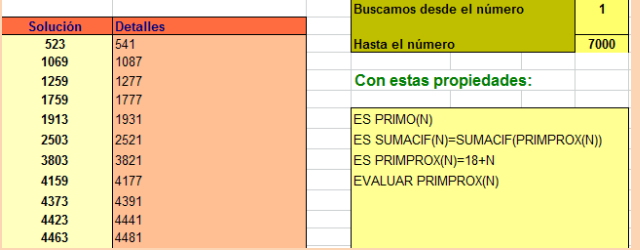

Edición 2023 Segunda

Colección Hojamat.es

© Antonio Roldán Martínez

http://www.hojamat.es

# <span id="page-1-0"></span>**PRESENTACIÓN**

Nada sin números primos. Inciden en la mayoría de las cuestiones sobre números, son escurridizos e inabarcables y nos sorprenden siempre. La gran cantidad de cuestiones planteadas sobre ellos hace necesaria una clasificación, pues si no, no habría forma de establecer un orden mínimo.

En esta edición se han añadido comprobaciones con nuestro Buscador de Naturales (descargable desde [http://www.hojamat.es/sindecimales/divisibilidad/herrami](http://www.hojamat.es/sindecimales/divisibilidad/herramientas/herrdiv.htm#buscador) [entas/herrdiv.htm#buscador\)](http://www.hojamat.es/sindecimales/divisibilidad/herramientas/herrdiv.htm#buscador), por ser una herramienta de fácil uso, que se puede adaptar a las enseñanzas medias o a estudios no reglados. Esta hoja de cálculo no es profesional, por lo que puede bloquearse o no dar los resultados apetecidos. En ese caso, su sencillez permite que se cierre Excel o Calc y se vuelva a comenzar.

También en esta edición se ha suprimido el apartado de soluciones, que tenía sentido en la publicación de un blog, pero no en este resumen.

### **TABLA DE CONTENIDO**

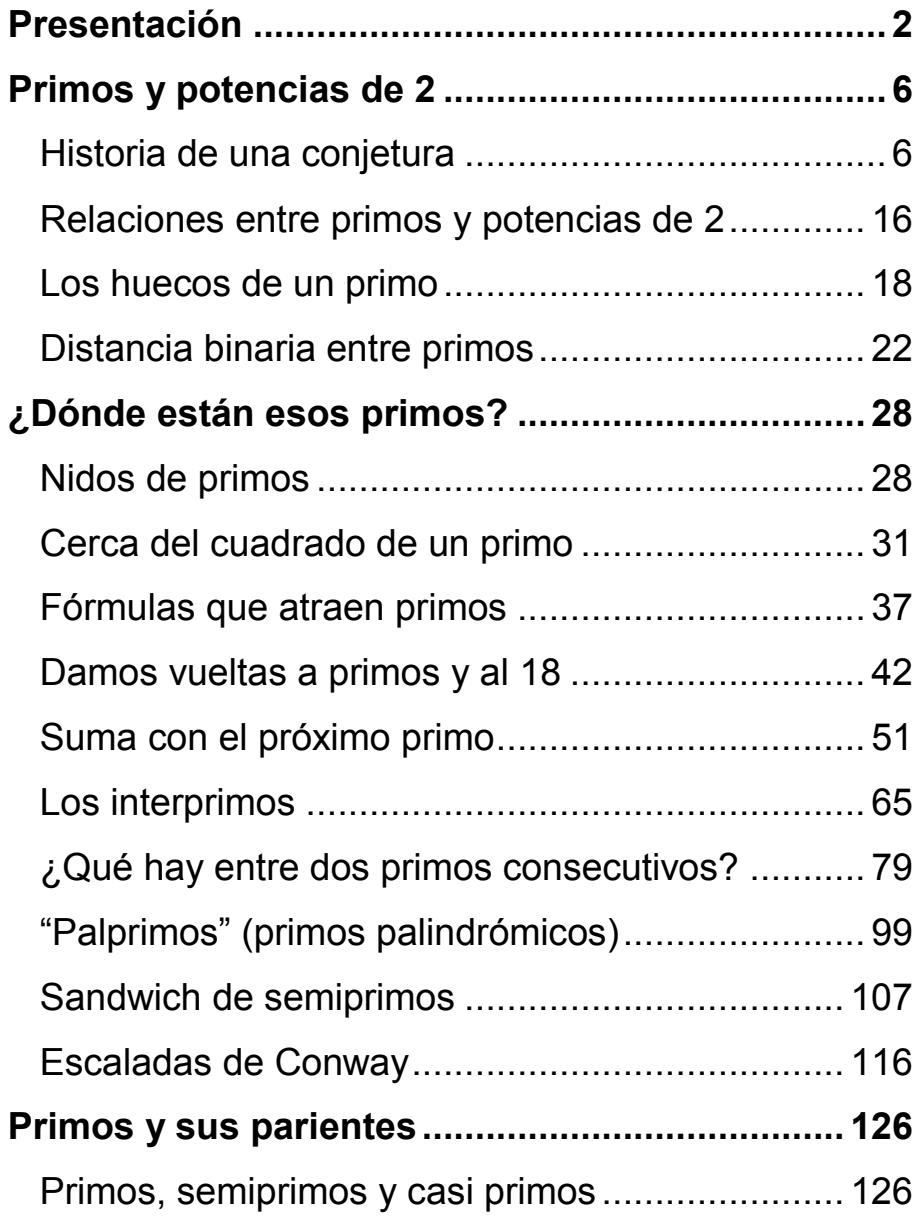

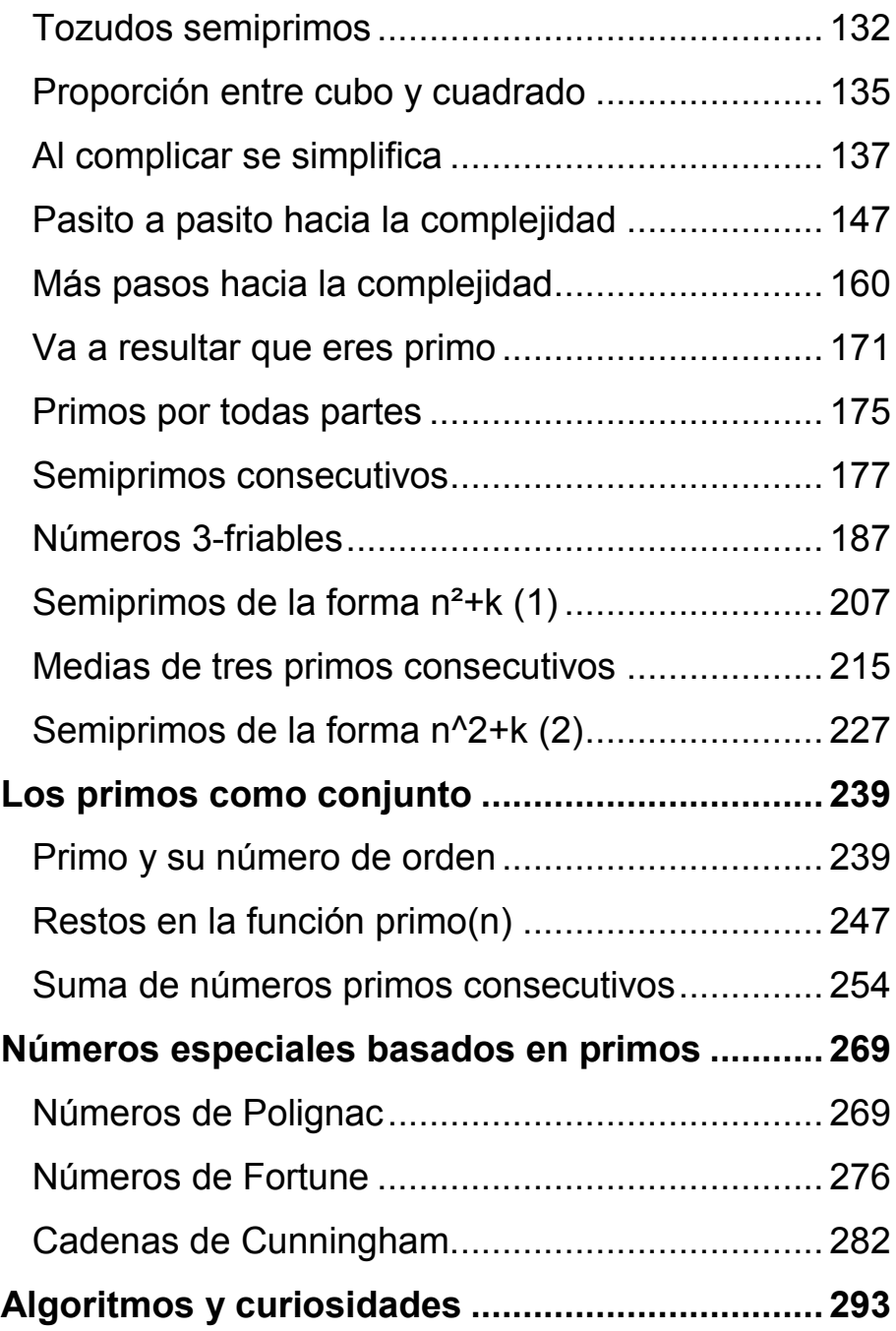

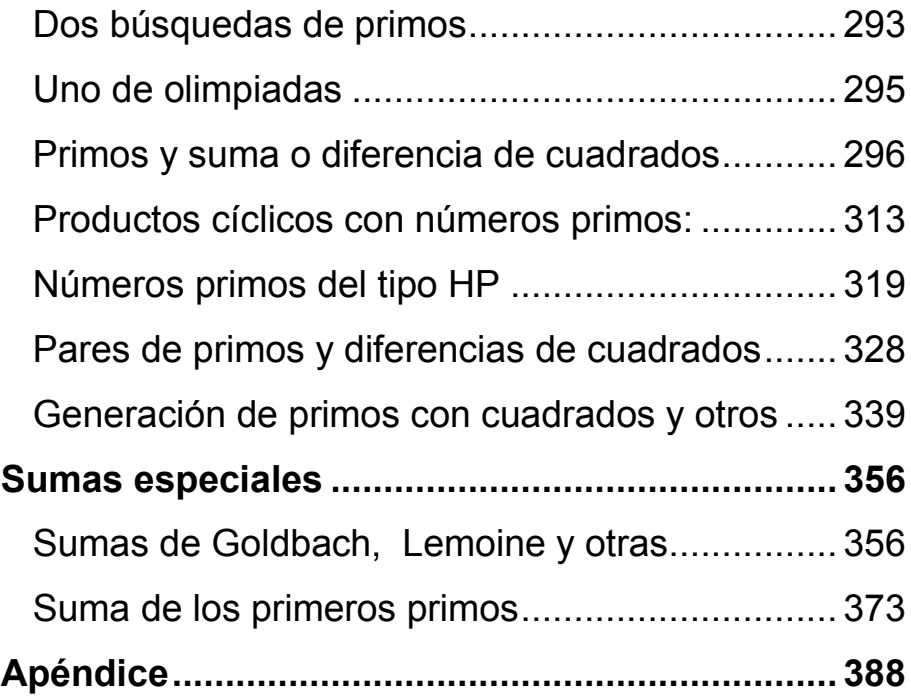

## <span id="page-5-0"></span>**PRIMOS Y POTENCIAS DE 2**

### <span id="page-5-1"></span>HISTORIA DE UNA CONJETURA

Hace unas semanas, con motivo del año nuevo, llegué a la expresión 2011= $2^{11}$ -37. Una vez publicada, se me ocurrió preguntarme qué otros números primos se podrían expresar igualmente como una potencia de 2 menos otro número primo.

Programé la hoja de cálculo para encontrar el menor número primo que sumado a otro dado produce una potencia de 2. Todo fue bien salvo en ciertos primos, como 7, 43, 101, 127, 151, 223,…Busqué e investigué qué podían tener de particular esos primos y no llegué a ninguna conclusión. Mejoré y simplifiqué el algoritmo y me di cuenta de que simplemente los resultados sobrepasaban los registros de la hoja.

Así que definí, para todo número primo p, la función **comple2(p)**, como el menor número primo que sumado a **p** da como resultado una potencia de 2.

Por ejemplo: comple2(857)=167, ya que

 $857+167=1024=2^{10}$ .

Implementé esta función en Excel y OpenOffice.org con este código:

*Public Function comple2(n) Dim b, a b = 2 a = b - n While esprimo(a) = 0 b = b \* 2 a = b - n Wend comple2 = a End Function*

y así logré esta tabla

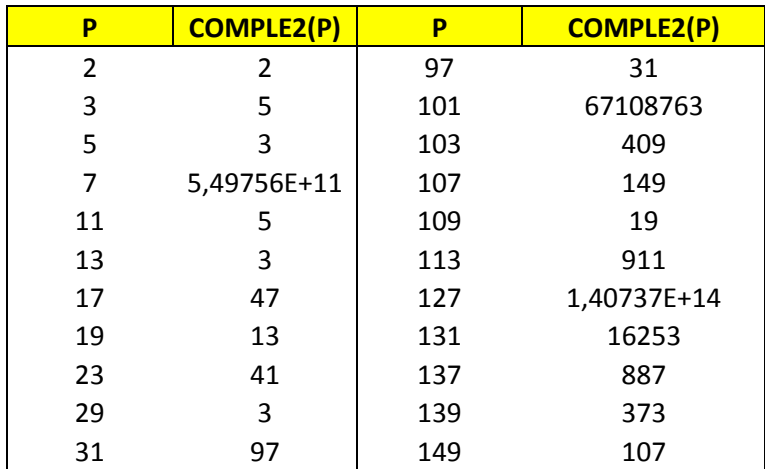

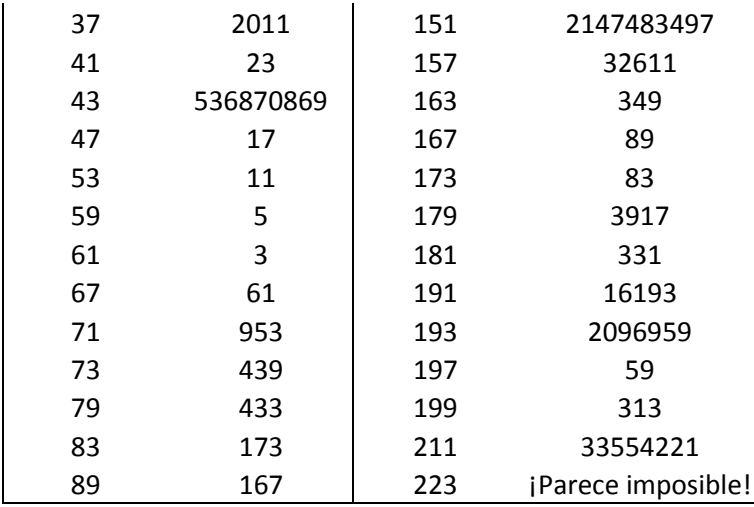

Sólo existe un primo que resulta igual a su complementario: naturalmente el 2. La relación no es simétrica, porque por ejemplo comple2(13)=3 y sin embargo comple2(3)=5

Al llegar al 223 fue imposible lograr su imagen. Los registros de datos no daban más de sí. Por ello, me decidí a usar un programa CAS. Como intento trabajar siempre con software gratuito, acudí a la calculadora Wiris, con el algoritmo que se puede estudiar en la imagen, y ahí se produjeron los resultados sorprendentes:

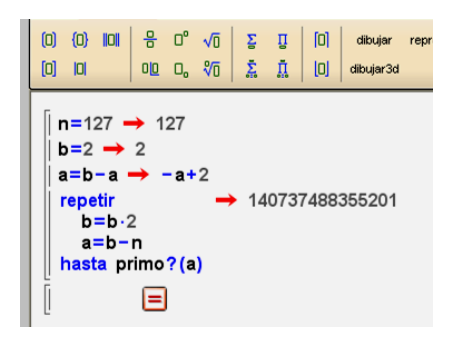

Comple2(223)=2<sup>261</sup>-223=

=3705346855594118253554271520278013051304639 

Comple2(809) 2<sup>636</sup>-809=

=2851525386013872011650732253562682078058267 

Comple2(947)=  $2^{278}$ -947

 

Como no me acababa de fiar, acudí al programa wxMaxima con un código similar, pero ajustando el valor inicial de la potencia para evitar valores negativos:

```
n:223$
b:256$
c:b-n$
for i:1 unless primep(c) do (
b:b*2,
c:b-n
)$
display(c);
```
y confirmé los resultados anteriores.

Me di cuenta de que el cálculo de este complementario de un número primo se podía complicar muchísimo, pero, ¿daría lugar en algún caso a un bucle sin fin? ¿existiría algún número primo que nunca pudiera ser completado a una potencia de 2?

#### **Estudio con restos potenciales**

Intenté cambiar el punto de vista del estudio, y en lugar de una búsqueda ciega, me propuse usar restos potenciales. He aquí el resultado.

Dado un número primo p, la expresión 2<sup>n</sup>-p representará un compuesto si el resto potencial de 2<sup>n</sup> para cualquier posible divisor primo r coincide con el resto de p respecto a ese mismo divisor r.

Lo vemos con un ejemplo: Si p=7, que descubrimos en la entrada anterior que tenía un complementario muy grande (comple2(7)= 549755813881), podríamos recorrer los distintos números primos (no considerando obviamente el 2, por cuestión de paridad) para ver si coinciden los restos de las potencias de 2 con los de 7.

Si r=3, los restos potenciales del 2 respecto al 3 son alternativamente iguales a 2,1,2,1,… y el resto de 7 respecto a 3 es igual a 1, luego la expresión  $2<sup>n</sup>$ -7 en sus valores positivos será divisible entre 3 de forma alternativa:

 $2^4$ -7=9=3.3,  $2^6$ -7=57=19.3,  $2^8$ -7=249=83.3,...

Como buscamos que la expresión 2<sup>n</sup>-7 sea un número primo, ya sabríamos que los valores n=2,4,6,8,…no nos valdrían.

Para r=5, los restos potenciales de 2 forman la secuencia 2,4,3,1,2,4,3,1,…y el resto de 7 respecto a 5 es 2. Por tanto para los valores de n=5,9,13,…la expresión 2<sup>n</sup>-7 también será compuesta.

Imaginemos que recorremos todos los posibles divisores primos de  $2^{n}$ -7, al igual que hemos hecho con 3 y 5 y cada vez que coincidan el resto potencial de 2 con el de 7, tachamos esa posibilidad. Es como una criba. Si al terminar el análisis quedan huecos, es que existe comple2(p) y si todos los posibles valores son compuestos, no será posible. Para terminar ese análisis deberemos llegar hasta la raíz cuadrada de 2<sup>n</sup>-7, lo cual puede ser penoso.

Hemos preparado una hoja de cálculo que para cada primo estudia las coincidencias entre restos y le asigna el valor "NO" a los compuestos.

En la siguiente tabla se recoge el principio del análisis para 37. Se comienza a analizar cuando el valor de 2<sup>n</sup>-7 es positivo.

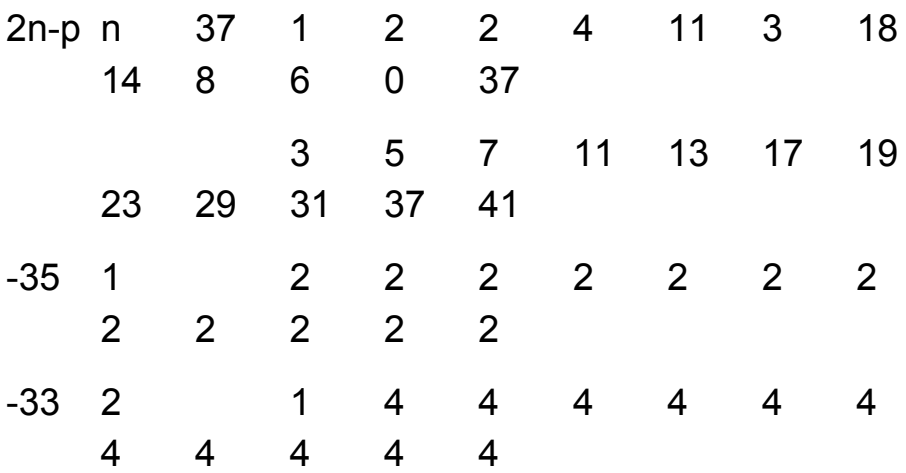

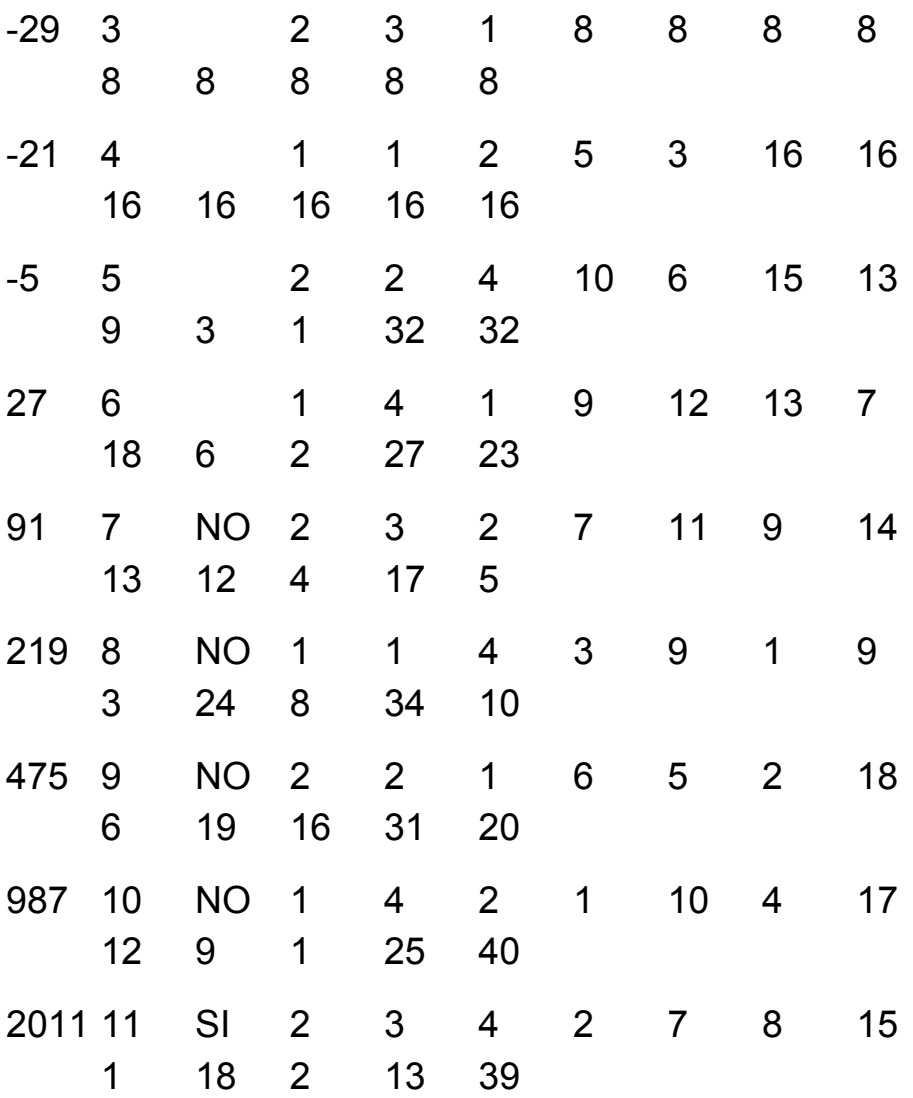

Los números en negrita son los restos que coinciden con los de 37 (primera fila) respecto a los distintos primos (segunda fila), y se ve que el 2011 es el primer valor en el que no se producen coincidencias, y por tanto comple2(37)=2011.

Como hay que probar primos hasta la raíz cuadrada de **2 n -p**, el análisis se puede hacer tan largo que no elimine las dudas.

## **Otras ideas**

En los comentarios en el blog, surgieron otras ideas que podrían aclarar el problema:

- Uso del sistema binario, buscando los 0 y 1 complementarios. El problema radicaría entonces en ver si el complementario es primo.
- La conjetura ya había sido estudiada, en [The On-](http://oeis.org/Seis.html)[Line Encyclopedia of Integer Sequences!](http://oeis.org/Seis.html), secuencia A101
- 462. Efectivamente, en ella se representaban los exponentes del 2 y se notificaba que para el número p=1871 no se había podido verificar la existencia de un primo complementario.
- Relación con los números de Riesel. Si se comprueba esa relación, la conjetura sería falsa, y el número 509203 un contraejemplo.

### **Respuesta de Jens Kruse Andersen**

This conjecture is known to be false. It is not related to Goldbach's conjecture.

It is related to Riesel numbers. 509203 is the smallest proven Riesel number and it happens to be prime. There are other primes in *<http://oeis.org/A101036.>*

k\*2^509203-1 has the covering set {3, 5, 7, 13, 17, 241}. More importantly to us, 2^n-509203 has the same covering set.

This means 2^n-509203 is always divisible by at least one of those six primes.

Then there is no prime q such that  $509203 + q = 2<sup>2</sup>n$ .

Riesel numbers form arithmetic progressions with common difference equal to the product of the primes in the covering set.

For example, 509203 + b\*(3\*5\*7\*13\*17\*241) is a Riesel number for any b.

Dirichlet's theorem says there are infinitely many primes of this form.

Then there are infinitely many counter examples to the conjecture.

Note: It may be possible that a few of the primes p in an arithmetic

progression of Riesel numbers are not counter examples because there is an n such that 2^n-p is \*equal\* to a prime in the covering set.

- Si sólo consideramos primos consecutivos, las soluciones para p+siguiente(p)= $2<sup>k</sup>$  son 3, 61, 4093,... *in http://oeis.org/A125661*
- Si se prueba con 2<sup>^</sup>k+p obtenemos que 773 necesita que le sumes 2^955 para obtener otro primo.

# <span id="page-15-0"></span>RELACIONES ENTRE PRIMOS Y POTENCIAS DE 2

Aquí tienes una demostración que no es muy complicada:

# *Para todo número primo p a partir del 5, la expresión 2<sup>p</sup> -2 es divisible entre p*

(a) Es una consecuencia inmediata de un famoso teorema ¿cuál? Te damos un par de minutos para acordarte.

(b) Lo que no es tan inmediato es que también lo es entre 6p (de ahí lo de comenzar en 5).

(c) Y menos inmediato: Siendo p primo,  $2^p - 2$  se puede representar como la suma de p-1 múltiplos de p iguales dos a dos (prueba con la Combinatoria).

(d) Y menos todavía: Si esos múltiplos los divides entre p obtienes el número de collares posibles formados con p cuentas, algunas de ellas negras y otras blancas.

### *Solución*

(a) Por el pequeño teorema de Fermat

(b) 2p-2 es par, luego divisible entre 2, y el resto potencial de 2p respecto al 3 es 2, luego también es divisible entre 3.

(c) Basta tomar los coeficientes binomiales de índice superior p y prescindir del primero y el último. Al ser p primo, el factorial del denominador del número combinatorio no puede dividirle, luego es múltiplo de p.

# <span id="page-17-0"></span>LOS HUECOS DE UN PRIMO

Los cinco primos de Fermat conocidos, 3, 5, 17, 257 y 65537, tienen en común que su representación en el sistema de numeración binario está formada por un 1, un conjunto de ceros y al final otro 1. Son números con un gran hueco entre dos unidades. Por ejemplo el 65537 está representado por 10000000000000001. Sólo se conocen esos cinco primos con esa estructura. Es fácil razonar que los de Fermat son los únicos posibles, pues su expresión ha de ser del tipo 2<sup>n</sup>+1

¿Habrá primos con otras estructuras posibles en sus huecos entre unos?

Podíamos buscar los que estuvieran formados por dos intervalos iguales, como 100010001. ¿Habrá alguno? Sí, pero sólo se conocen tres: 7, 73 y 262657. Puedes leer algunos detalles en *<http://oeis.org/A051154>*. Su expresión sería del tipo  $2^{2n}+2^{n}+1$ . Golomb dedujo que para que sean primos n ha de ser potencia de 3. Puedes también consultar

#### *<http://www.alpertron.com.ar/MODFERM.HTM>*

¿Y si buscáramos primos con estructuras similares a 1000100010001?, con cuatro unos? Pues yo no lo haría. Seguro que son compuestos. En realidad no debes probar con ningún ejemplo que contenga un número par de unos situados de forma equidistante. No hemos encontrado más ejemplos con un número impar de huecos similares.

Podemos renunciar a la periodicidad de los ceros. Pueden existir primos con dos unos iniciales y el resto ceros hasta el último uno. Los hemos buscado con hoja de cálculo y aparecieron 7, 13, 97, 193, 769, 12289, 786433, 3221225473, 206158430209,…El primero, 7, sólo presenta los unos, 111, pero los demás son espectaculares, como 206158430209 con expresión

11000000000000000000000000000000000001.

Puedes ver los siguientes en *<http://oeis.org/A039687>*

El problema inverso de encontrar estructuras del tipo 1000000011 ya está también resuelto y publicado en *<http://oeis.org/A057733>*

Podíamos buscar otros con dos unos al principio y al final, pero me temo que sería inútil ¿no?. Ahí no hay primos.

# **Otras estructuras**

Los siguientes primos poseen sus huecos en magnitud creciente:

3 11

11 1011

68990043211

1000000010000001000001000010001001011

36064050381096011

1000000000100000000100000001000000100000 1000010001001011

Con la estructura simétrica de conjuntos de ceros de longitud creciente de derecha a izquierda, al menos con hoja de cálculo, sólo he encontrado el 3 y el 13.

A estos otros les llamo "primos piano":

26417 110011100110001

422657 1100111001100000001

108199937110011100110000000000000001

Si deseas saber el porqué, mira el teclado de un piano.

Este otro es similar, con otra visión del "teclado":

989721526273 es un primo con estos huecos:

1110011001110000000000000000000000000001

Y estos otros son más simétricos:

1343233931000000000011001110011000001

```
137442334721
```
10000000000000001100111001100000000001

¿Deseas investigar otras estructuras? Puedes probar con

**Números 2-repunits** (o repunos o repitunos): No tienen huecos en el sistema binario. Busca por ahí cuáles son primos, y verás qué escasez.¡Son los primos de Mersenne!

**Números de Carol**: Sólo tienen un hueco, pero bien situado. Tampoco hay muchos primos entre ellos. Los puedes ver en *http://oeis.org/A091516*

Números de Thabit: Los números del tipo 3.2<sup>n</sup>-1 se llaman números de Thabit y en el sistema de numeración binario vienen representados por las cifras 1, 0 seguidas de la cifra 1 repetida hasta terminar la expresión. Por ejemplo, el número de Thabit 786431 viene representado por 10111111111111111111. Investiga por ahí cuáles son primos. También existen

# los de estructura simétrica. Los tienes en *<http://oeis.org/A050415>*

#### <span id="page-21-0"></span>DISTANCIA BINARIA ENTRE PRIMOS

#### **La historia se repite**

En la entrada de nuestro blog "¿Alguien sabe algo de esto?" nos planteábamos si dado un primo p cualquiera, existe otro q tal que la suma de ambos sea una potencia de 2. Después de algo de reflexión y ayudas externas llegamos a la conclusión de que esta posibilidad fallaba, quizás en el número 1871.

Al revisar la entrada para integrarla en una publicación se me ocurrió usar la diferencia entre primos en lugar de la suma: dado un número primo p, ¿existe siempre un exponente k entero tal que  $p+2^k$  sea primo? Al mínimo valor posible de este exponente le llamaremos "distancia binaria entre ambos primos" o DISTBIN.

Podíamos interpretar ese número k como el lugar donde podríamos sumar 1 a la expresión binaria de p para que se convirtiera en otro número primo, el menor posible.

Por ejemplo, el número primo 61 tiene como expresión binaria 111101 y su función *distbin* vale 8. Esto quiere decir que en el orden 8 de su expresión binaria hay que añadir un 1 (tomamos como 0 la primera posición): 100111101, que equivale al número primo 317.

En los primeros números primos el cálculo de *distbin* es sencillo:

Primo P Distancia binaria Primo Q

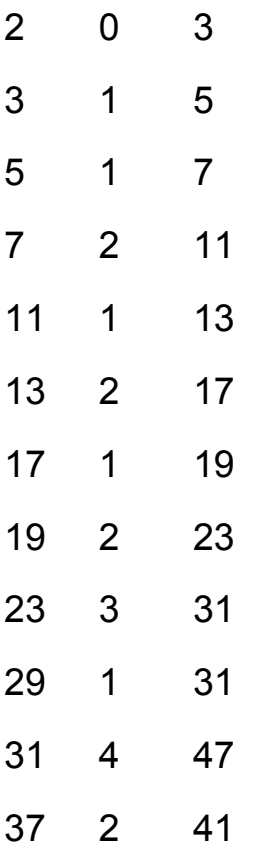

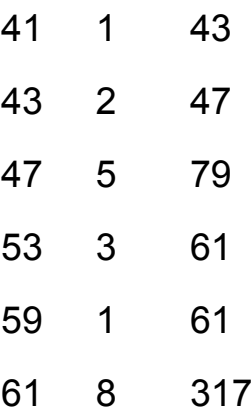

Tienes los datos de **q** en *<http://oeis.org/A139758>* y los de **k** en *<http://oeis.org/A094076>*

Como en el caso anterior de p+q=2^n, hay primos en los que el cálculo de esta distancia desborda la capacidad de una hoja de cálculo. Destacan los siguientes:

### El 773

Se tiene que distbin(773)=955, con lo que el otro primo presenta 288 dígitos:

30454106285624997126104319962109963471488208 92998439852146220767879046465864508157020504 70808812820600790778632231520880733099058287 59668895556210300977041936035242812363978218 34621767340641765110249872962255743398026749

35168589842054573862983405175400866837597008 673346307143437247316741

Imagina que su expresión binaria estará formada por un 1, más de novecientos ceros y después la expresión del 773.

# **El 1627**

Distbin: 127 q: 85070591730234615865843651857942054491

# **El 2131**

Bloquea las herramientas que hemos usado.

En <http://oeis.org/A094076> se afirma que se ha probado el 2131 para k<30000

Si deseas practicar con el tema, te ofrecemos los códigos de búsqueda que se han usado:

**Basic** 

Definición de DISTBIN

```
Function distbin(a)
Dim c, p, p2, i
```

```
c = 0
If a > 2 And esprimo Then
p = 0
```

```
p2 = 1
i = 1
Do Until esprimo(p2) 
i = i * 2
p2 = a + i
p = p + 1
If esprimo(p2) Then c = p
Loop
End If
distbin = c
End Function
```
#### **Wxmáxima**

Imagen del cálculo de distbin(1627)

 $(8i1)$  n:1627\$  $b:15$  $c:45$ <br> $p:15$ p:15<br>for i:1 unless primep(c) do (<br>b:b\*2,<br>c:b+n<br>c:b+n<br>)\$  $display(p);$ <br>display(c);  $p=127$  $(806)$  done  $c = 85070591730234615865843651857942054491$  $(807)$  done

# **Calculadora Wiris**

Imagen del cálculo de distbin(773). En ella no entra todo el resultado.

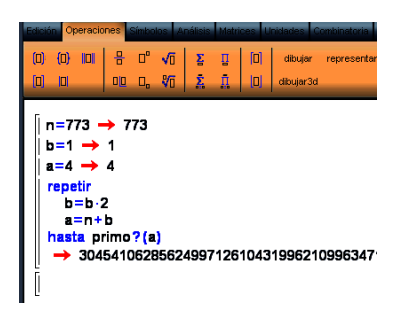

Lenguaje PARI

Aquí tienes el código para encontrar distbin(61)=8

*distbin(n)={local (c=0,p=0,i=1);if(n>2 && isprime(n),until(isprime(n+i),i=i\*2;p=p+1;c=p) ; return(c))}*

*print(distbin(61))*

Para otro número sustituye el 61 por él. Lo hemos comprobado también con distbin(773)=955

Con ellas puedes tener una idea de los algoritmos usados.

# <span id="page-27-0"></span>**¿DÓNDE ESTÁN ESOS PRIMOS?**

## <span id="page-27-1"></span>[NIDOS DE PRIMOS](http://hojaynumeros.blogspot.com/2009/04/nidos-de-primos.html)

Hace unos días se me ocurrió averiguar cuántos números primos se pueden generar permutando conjuntos determinados de cifras. Les llamé "nidos de primos".

Consideré los números primos permutables, que son aquellos cuyas permutaciones de cifras forman también números primos. Los primos permutables de pocas cifras son:

[2,](http://en.wikipedia.org/wiki/2_%28number%29) [3,](http://en.wikipedia.org/wiki/3_%28number%29) [5,](http://en.wikipedia.org/wiki/5_%28number%29) [7,](http://en.wikipedia.org/wiki/7_%28number%29) [11,](http://en.wikipedia.org/wiki/11_%28number%29) [13,](http://en.wikipedia.org/wiki/13_%28number%29) [17,](http://en.wikipedia.org/wiki/17_%28number%29) [31,](http://en.wikipedia.org/wiki/31_%28number%29) [37,](http://en.wikipedia.org/wiki/37_%28number%29) [71,](http://en.wikipedia.org/wiki/71_%28number%29) [73,](http://en.wikipedia.org/wiki/73_%28number%29) [79,](http://en.wikipedia.org/wiki/79_%28number%29) [97,](http://en.wikipedia.org/wiki/97_%28number%29) [113,](http://en.wikipedia.org/wiki/113_%28number%29) [131,](http://en.wikipedia.org/wiki/131_%28number%29) [199,](http://en.wikipedia.org/wiki/199_%28number%29) 311, 337, 373, 733, 919, 991, 1111111111111111111, 11111111111111111111111…

En ellos se repite algún dígito, por lo que no llegan al máximo posible, que coincide con el factorial del número de cifras.

Con una hoja de cálculo emprendí la búsqueda para estudiar el máximo número de primos que se puede generar. Estudié separadamente los que contenían la cifra 0, en los que cambia el número de cifras. Encontré lo siguiente:

Conjuntos de dos cifras: Con éstos no había que probar nada. El máximo de primos generados es 2, como en el caso de 13 y 31 y los permutables de la lista anterior.

Tres cifras: El máximo número de primos generado podría ser 6, pero ningún número de tres cifras llega a tanto. Aquí me fallaron algunos candidatos que parecían idóneos, como el 137, y los conjuntos de cifras que producen más primos resultan ser 149, 179 y 379 (y todas sus permutaciones), que forman 4 primos cada uno. Por ejemplo, 1, 4 y 9 generan 149, 419, 491, y 941.

Si consideramos la cifra 0, también producen cuatro primos 107, 709 y todas sus permutaciones.

Cuatro cifras: Con cuatro cifras el número de permutaciones posibles es de 24. No se llega a tanto. Aquí hay dos conjuntos con número máximo de primos. Forman exactamente 11 primos, y son 1237 y 1279. Es curioso que la cifra 2 entre a formar parte de los dos conjuntos que forman más primos.

Cinco cifras: Aunque mi búsqueda no ha sido totalmente exhaustiva, creo que el máximo número de primos lo engendra el conjunto 13789, que permite formar 39 primos, seguido de 13459 con 37 y 12379 con 36.

Es instructivo el estudio de los cocientes entre el número de primos generado y el de permutaciones de los conjuntos:

 $2/2!=1$ ;  $4/3! = 0.6667$ ;  $11/4! = 0.4583$ ;  $39/5! = 0.325$ Podemos compararlos con los cocientes entre los primos menores o iguales a 10, 100, 1000,.. y esas mismas cantidades:

4/10=0,4; 25/100=0,25; 168/1000= 0,168; 1229/10000=0,1229

Observamos que ambas son decrecientes y muy cercanas a progresiones geométricas de razón similar, como se ve en los cocientes entre cada elemento y su anterior:

0,6667/1 = **0,6667** y 0,25/0,4 = **0,625** 0,4583/0,6667 = **0,6875** y 0,168/0,25 = **0,672** 0,325/0,4583 = **0,7091** y 0,1229/0,168 = **0,7315**

Esto indica que ambos están relacionados de alguna forma con la distribución de números primos.

Aquí detuve la búsqueda, porque la hoja de cálculo se lentifica pronto. Si alguien emplea programas más potentes puede seguir con números más altos de cifras.

<span id="page-30-0"></span>Alrededor del cuadrado de un número primo mayor que 3 no hay muchos más primos. El cuadrado parece que los aleja. En efecto, no son primos los números p<sup>2</sup> – 1,  $p^2 - 3$ ,  $p^2 - 4$ ,  $p^2 - 5$ ,  $p^2 + 1$ ,  $p^2 + 2$  y  $p^2 + 3$ . Lo podemos expresar con este esquema construido en los alrededores de 49:

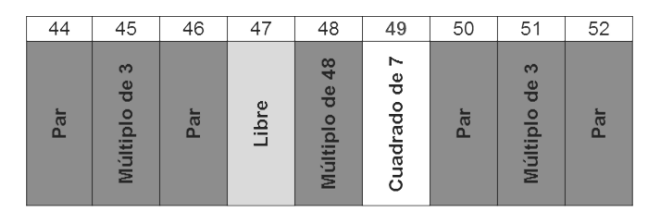

Para entenderlo mejor hay que considerar que los primos pueden tener la forma 4k+1, 4k+3 o bien 6k+1 o 6k-1. Sus cuadrados pueden ser:

 $(4k+1)^2$ =16k<sup>2</sup>+8k+1=8m+1  $(4k+3)^2$ =16k<sup>2</sup>+24k+8+1=8m+1  $(6k+1)^2$ =36 $k^2$ +12k+1=12m+1  $(6k+1)^2$ =36k<sup>2</sup>-12k+1=12m+1 Así queda más claro:

 $p^2$  – 1 es múltiplo de 8 y 12, compuesto

 $p^2 - 3$  es par

 $p^2 - 4$  es 12m-3, múltiplo de 3

 $p^2 - 5$  es par

 $p^2$  + 1 es par

p<sup>2</sup> + 2 es 12m+3, múltiplo de 3

 $p^2$  + 3 es par

Sólo queda un lugar para un posible número primo, y es  $p^2 - 2$ .

En algunos casos se rellena con un número primo, como en el caso de 49, en el que 47 es primo, y en otros es un compuesto con divisores primos superiores a 5.

¿Podrías demostrarlo? La clave de todo está en p<sup>2</sup> – 1, que es múltiplo de…(piensa y demuestra)

Además, hay cuadrados de primos que están muy aislados, como el 529 = 23<sup>2</sup>, al que sólo rodean los primos 521, 523, 541 y 547, entre 520 y 550, o el 1681=41<sup>2</sup> cuyos primos más cercanos son 1669 y 1893. ¿Sabrías encontrar casos similares?

# **Estudio elemental con el Buscador**

Puedes elegir un cuadrado de primo, como  $127^2$ =16129 y después buscar primos en sus alrededores. Sería así:

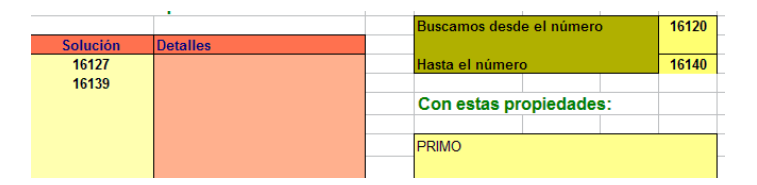

La única condición es que sea PRIMO, y vemos que sólo 16129-2=16127 lo es. Podía no haberlo sido. Lo importante es que los demás no lo son, hasta llegar a 16139.

## **Ampliación**

Es fácil programar qué primos están más cerca del cuadrado de otro primo. Si lo buscamos por la parte inferior nos resultan

3, 7, 23, 47, 113, 167, 283, 359, 523, 839, 953, 1367, 1669, 1847, 2207, 2803, 3469,

[\(http://oeis.org/A054270\)](http://oeis.org/A054270)

Por la parte superior resultan

5, 11, 29, 53, 127, 173, 293, 367, 541, 853, 967, 1373, 1693, 1861, 2213,…( [http://oeis.org/A062772\)](http://oeis.org/A062772)

Si restáramos ambos nos resultaría el intervalo libre de primos que está alrededor del cuadrado de otro primo:

2, 4, 6, 6, 14, 6, 10, 8, 18, 14, 14, 6,…

# **Soluciones**

Si p es primo,  $p^2-1$  es múltiplo de 24.

(a) Es múltiplo de 3

Un número primo puede presentar una de las formas 3n+1 o 3n+2.

Si p=3n+1, entonces

 $p^2 - 1 = 9n^2 + 6n + 1 - 1 = 3(3n^2 + 2n)$ 

Si p=3n+2, entonces

 $p^2 - 1 = 9n^2 + 12n + 4 - 1 = 3(3n^2 + 4n + 1)$ 

(b) Es múltiplo de 8

Un número primo puede presentar una de las formas 8n+1, 8n+3, 8n-1 ó 8n-3. Procediendo de igual forma:

Si p=8n+1, entonces

 $p^2 - 1 = 64n^2 + 16n + 1 - 1 = 8(8n^2 + 2n)$ 

Si p=8n-1, entonces

$$
p^2 - 1 = 64n^2 - 16n + 1 - 1 = 8(8n^2 - 2n)
$$
  
Si p=8n+3, entonces  

$$
p^2 - 1 = 64n^2 + 48n + 9 - 1 = 8(8n^2 + 6n + 1)
$$
  
Si p=8n-3, entonces

 $p^2$ -1=64n<sup>2</sup>-48n+9-1 = 8(8n<sup>2</sup>-6n+1)

Con esto hemos demostrado que  $p^2-1$  es múltiplo de 24, por lo que no será primo. Tampoco lo serán p<sup>2</sup> – 5,  $p^2 - 3$ ,  $p^2 + 1$  y  $p^2 + 3$  por ser pares.  $p^2 - 4$  y  $p^2 + 2$ serán múltiplos de 3. Por tanto, ninguno es primo.

El número  $p^2 - 2$  no puede ser múltiplo de 2 porque es par, ni de 3, porque es de la forma 24k-1, ni de 5, porque termina en 7 o en 9 (p<sup>2</sup> sólo puede terminar en 1 ó 9), luego sus factores primos serán mayores que 5. Es el caso, por ejemplo, de  $23^2$ -1=17\*31.

#### **Búsquedas**

Se pueden organizar búsquedas para encontrar los números primos más próximos a  $p^2$ . Para ello se necesitan las funciones "próximo primo" PRIMPROX y "anterior primo" PRIMANT, que dan los primos más cercanos a un número por la parte superior y por la

inferior respectivamente (ver Apéndice). Así se pueden organizar tablas similares a la siguiente:

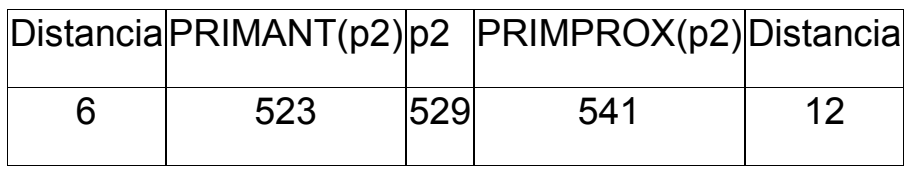

De esta forma podemos descubrir que el cuadrado de primo más aislado por la derecha entre los primos menores que 10000 es 66896041, el cuadrado de 8179, que dista 102 unidades de su próximo primo, que es 66896143.

Por la izquierda el más aislado es 15437041, cuadrado de 3929, que dista 98 unidades del número 15436943, primo más cercano inferiormente.

Por ambos lados el que dista más de sus primos cercanos es el cuadrado de 7559, 57138481, que está rodeado de compuestos entre los límites 57138413 y 57138539, con un rango de 126 números.
Quienes somos aficionados a los números aprendemos pronto que no hay fórmulas elementales que engendren números primos, a pesar de que muchas mentes valiosas las buscaron. No obstante, hay fórmulas que, al aplicarlas, sus resultados presentan más probabilidad de ser primos que los elegidos al azar.

Podemos pensar en las fórmulas clásicas, que después resultaron fallidas, como n<sup>2</sup> + n + 17 y n<sup>2</sup> - n + 41.

Si engendramos un conjunto de números con estas fórmulas y contamos los primos, nos resulta un nivel destacable. Lo hemos programado con hoja de cálculo, obteniendo:

Para  $n^2 + n + 17$ :

Números primos en los primeros 500 resultados: 213, con una proporción del 43%

Números primos en los primeros 500 naturales: 95, un 19%

Para  $n^2 - n + 41$ :

Números primos en los primeros 500 resultados: 326, con una proporción del 65%

¡Quienes inventaron estas fórmulas no iban muy descaminados!

Si deseas probar estas u otras fórmulas puedes programar el Buscador de naturales (ver apartado anterior) mediante el uso de la condición CUADRATICO.

El primer caso  $n^2 + n + 17$  lo puedes programar así:

PRIMO CUADRATICO 1 1 17

En realidad, todas estas fórmulas y otras similares están contenidas como diagonales en la Espiral de Ulam. En esta dirección puedes divertirte un poco con algunas consideraciones sobre ella:

http://hojamat.es/sindecimales/divisibilidad/propuestas/r utas/htm/ulam.htm

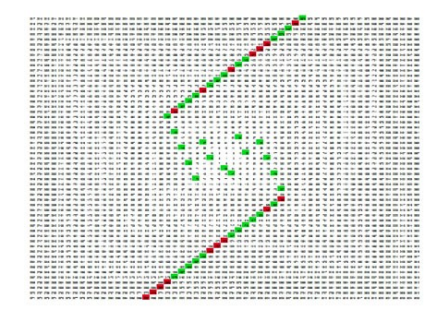

La imagen representa el conjunto de los resultados de  $n^2$  + n + 17 en dicha espiral. Los números primos son los elementos de color verde, que son los que predominan.

Como ejercicio y tema de reflexión propondremos otra fórmula que aumenta bastante la probabilidad de encontrar primos entre sus resultados:

Toma dos números a y b primos entre sí y mayores que 2. Con ellos forma la expresión (a-1)\*(b-1)-1 ¿Qué podemos decir de los factores primos de esa expresión?

Cuando lo averigües intenta generar muchos pares del tipo a y b y cuenta cuántos primos se engendran con la fórmula. Unas veces se producirán y otras no:

Si a=39 y b=55, primos entre sí, resulta (39-1)(55-1)-1 = 2051 que no es primo, sino semiprimo.

Pero si a=15 y b=64, resulta 881 que sí es primo.

¿Será alta la proporción? ¿Por qué?

Te dejamos unas estadísticas para convencerte. Hemos elegido pares de coprimos y les hemos aplicado esta fórmula. Después comparamos con la lista de números naturales, mediante la función "primos hasta N"

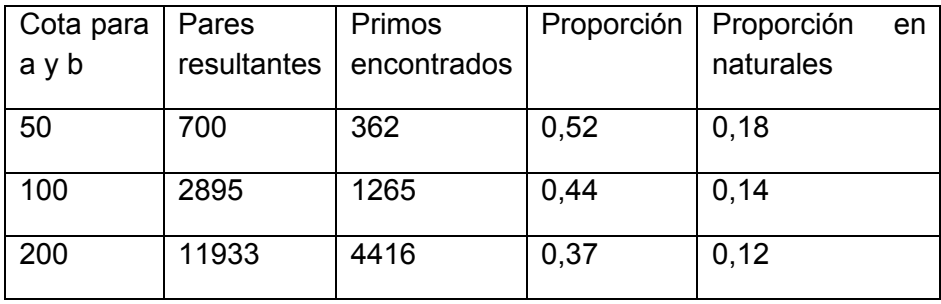

Se comprueba que la proporción es del orden del triple de la usual entre números no sometidos a ninguna fórmula. Queda para tu estudio la causa de esto.

Si cambiáramos la expresión (a-1)\*(b-1)-1 por (a-1)\*(b-1)+1 las estadísticas siguen siendo buenas, aunque del orden del doble de lo normal. Otra cuestión que puedes intentar explicar

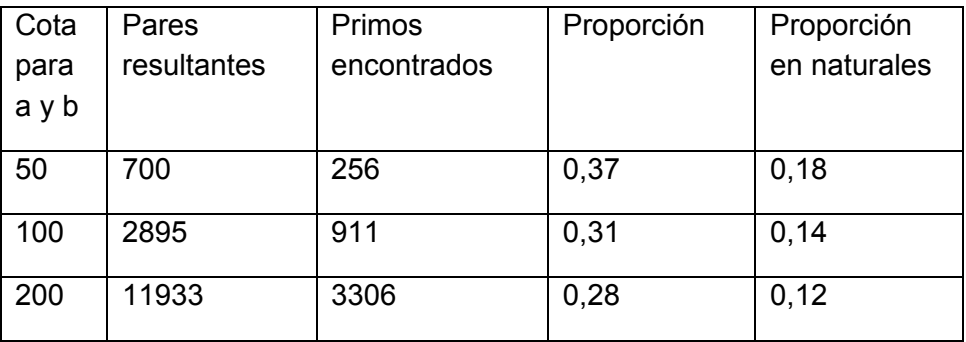

En vista de estos resultados nos podíamos animar a buscar primos gemelos con las dos expresiones y

compararlos con la función "Primos gemelos hasta N". También es destacable el incremento de la proporción.

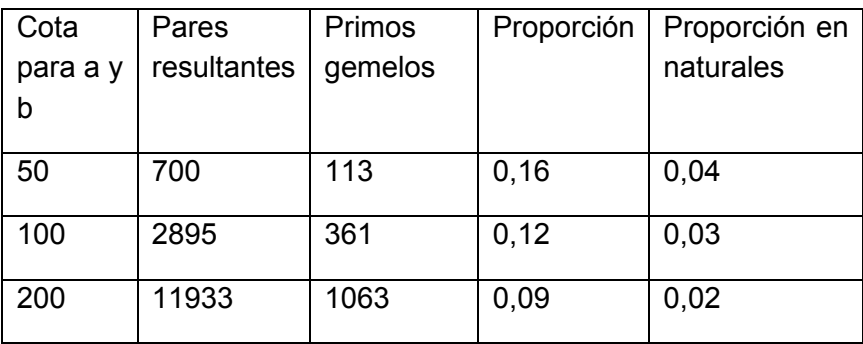

Si se te ocurren otras expresiones similares nos lo puedes contar.

### **Soluciones**

La expresión f=(a-1)(b-1)-1 equivale a ab-a-b, que no comparte factores primos ni con a ni con b. En efecto, si x dividiera a **f** y a **a**, dividiría también a **ab**, con lo que dividiría a **b**, en contra de que **a** y **b** son coprimos. Igual ocurriría en el caso opuesto.

Por otra parte, los divisores de **a-1** y **b-1** tampoco lo serían de **f**, por razón similar, luego f pierde los factores de **a**, **b**, **a-1** y **b-1**, lo que aumenta, en un conjunto grande de casos, el que aparezcan primos.

Un ejemplo: Si a=24 y b=77, se perderían los factores 2 y 3 de 24, 7 y 11 de 77, 23 de 24-1 y 2 y 19 de 77-1. En este caso el resultado 1747 es primo.

### DAMOS VUELTAS A PRIMOS Y AI 18

Hace unos días Honorio, un seguidor de este blog, nos envió la siguiente conjetura: "Entre dos números primos consecutivos cuyos dígitos sumen lo mismo, como mínimo hay una diferencia de 18 entre ambos".

Me causó sorpresa y aunque el tema de primos y cifras no es de los que más me entusiasman me puse a pensar en ella. Pronto descubrí que esta propiedad no la tienen por ser primos, sino por ser impares (el 2 no entra en la conjetura porque no coincide su suma con el consecutivo). Lo podemos demostrar:

La diferencia entre dos números impares distintos que presenten la misma suma de cifras es siempre un múltiplo (no nulo) de 18.

En efecto, si tienen la misma suma de cifras ambos presentarán el mismo resto módulo 9 (recuerda el criterio de divisibilidad entre 9), luego su diferencia es múltiplo de 9. Pero como ambos son impares, su diferencia es par, luego también es múltiplo de 18, no nulo, porque ambos números son distintos. Luego el valor mínimo de la diferencia es 18, y todas las demás, múltiplos de dicho número.

Esta propiedad abre un abanico de posibilidades: los primos pueden ser consecutivos o no. La diferencia suele ser 18 pero puede ser mayor. Podíamos dar algunas vueltecitas al tema:

V1) Primos consecutivos con la misma suma de cifras y diferencia 18

Si disponemos de las funciones PRIMPROX (próximo primo), ESPRIMO y SUMACIFRAS, ya tenemos las condiciones de búsqueda. Lo hemos realizado con el resultado de

523, 1069, 1259, 1759, 1913, 2503, 3803, 4159, 4373, 4423, 4463, 4603, 4703, 4733, 5059, 5209. 6229. 6529, 6619, 7159, 7433, 7459, 8191, 9109, 9749, 9949, 10691, 10753, 12619, 12763, 12923, 13763, 14033,

14303, 14369, 15859, 15973

*(*Sólo se escribe el primer número primo de cada par)

Con nuestro [Buscador de naturales](http://hojamat.es/sindecimales/divisibilidad/herramientas/herrdiv.htm) puedes reproducirla planteando las condiciones

**523**

```
ES PRIMO(N)
ES SUMACIF(N)=SUMACIF(PRIMPROX(N))
ES PRIMPROX(N)=18+N
```
Se exige que N sea primo, que tenga la misma suma de cifras que el siguiente primo y que su diferencia sea 18. Si deseas ver el par completo añade EVALUAR PRIMPROX(N)

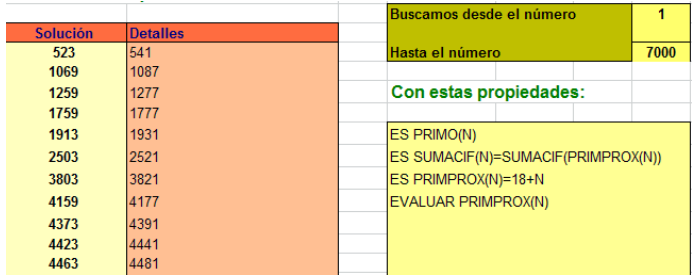

Siempre que encontramos una secuencia la comprobamos en OEIS para ver si está publicada, y en este caso no lo está, por lo que la hemos propuesto con el número A209875 <http://oeis.org/A209875> Hoy la

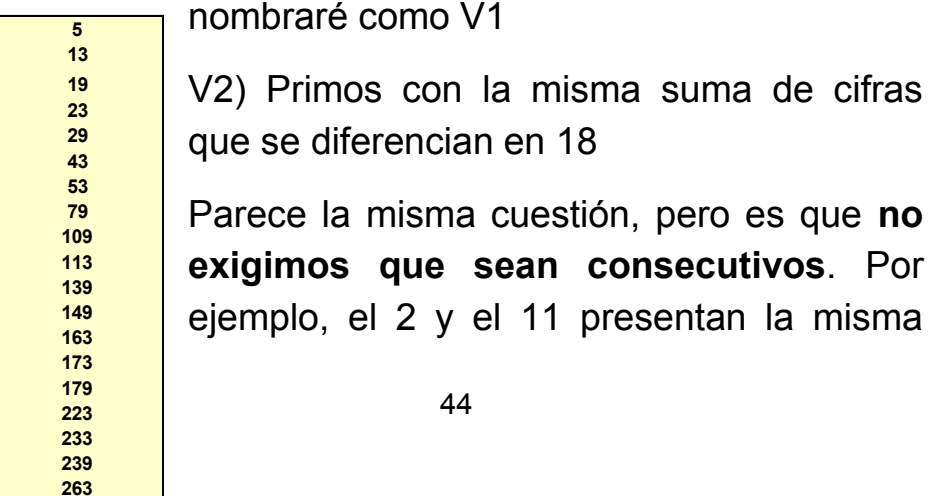

suma y se diferencian en 9. Para buscarlos bastará ver que **p** sea primo y p+18 también, y que tengan la misma suma de cifras. Como las condiciones son menos restrictivas, es normal que aparezcan muchos más.

El resultado es este:

5, 13, 19, 23, 29, 43, 53, 79, 109, 113, 139, 149, 163, 173, 179, 223, 233, 239, 263, 313, 349, 379, 439, 443, 449, 491, 503, 523, 569, 613, 643, 659,…

Se puede reproducir con el Buscador con las siguientes condiciones:

PRIMO ES PRIMO(N+18) ES SUMACIF(N)=SUMACIF(N+18)

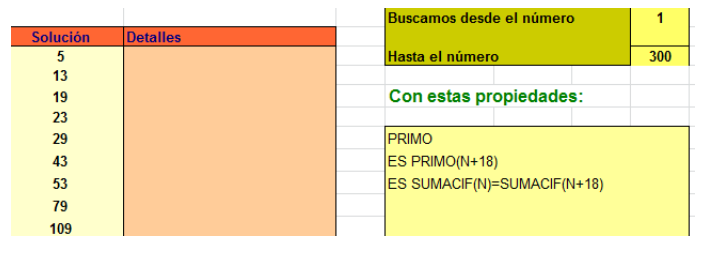

En la imagen tienes el resultado. También aquí puedes ver el par completo con **EVALUAR N+18**

Esta sucesión incluye a la V1. No estaba publicada en OEIS, por lo que la hemos incluido con el número A209663 **<https://oeis.org/A209663>**

Si la nombramos como V2, ya tenemos que **V1 V2**.

V3) Primos consecutivos con la misma suma de cifras

En este caso las diferencias entre ellos serán múltiplos de 18.

El resultado es muy parecido al de V1 y está publicado en OEIS hace tiempo

523, 1069, 1259, 1759, 1913, 2503, 3803, 4159, 4373, 4423, 4463, 4603, 4703, 4733, 5059, 5209, 6229, 6529, 6619, 7159, 7433, 7459, 8191, 9109, 9749, 9949, 10691, 10753, 12619, 12763, 12923, 13763, 14033, 14107, 14303,… <https://oeis.org/A066540>

Puedes reproducirla en el Buscador de Naturales con

PRIMO ES SUMACIF(N)=SUMACIF(PRIMPROX(N))

El primer par con diferencia 36 es (14107,14143). El primero con diferencia 54 es (35617, 35671) y el primero con 72 (31397, 31469)

Es claro que V1 es un subconjunto de V3, porque 14107 o 35617 pertenecen a V3 y no a V1

Estos pares de consecutivos se pueden ampliar a tripletes: tres números primos consecutivos con la misma suma de dígitos

Los primeros que hemos encontrado son:

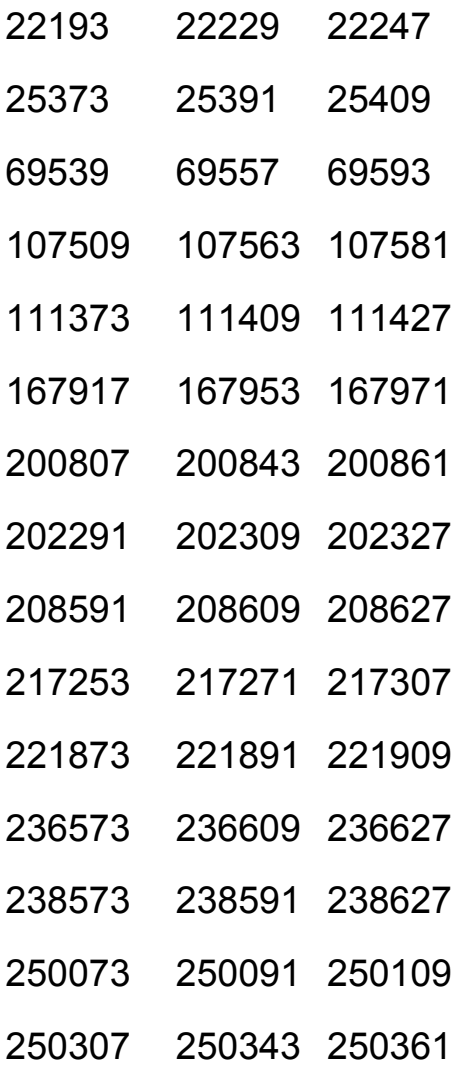

# 274591 274609 274627 290539 290557 290593

Estos tripletes tampoco figuraban en OEIS. Ya es de prever que los hemos incorporado (ver **[A209396](https://oeis.org/A209396)**)

Me he puesto a buscar conjuntos de primos consecutivos con la misma suma de cifras. Después de encontrar este me he cansado. Si alguien quiere seguir…

1442173, 1442191, 1442209, 1442227

(Claudio Meller, en la entrada que enlazamos al final, presenta estos cuatro, aunque referidos a igual promedio: *8508473, 8508491, 8508509, 8508527*. También nos ha indicado dónde se pueden consultar los primeros elementos de los pares, tripletes y demás conjuntos de primos consecutivos con la misma suma. Los puedes encontrar en [https://oeis.org/A071613.](https://oeis.org/A071613) Gracias, Claudio)

V4) Otra vuelta más.

Si dos números presentan la misma suma de cifras también coinciden en el valor de su **raíz digital**, que es el número entre 0 y 8 que resulta si sumamos sus cifras, y después volvemos a sumar las cifras de esa suma y reiteramos hasta obtener un número menor que 9. Es fácil razonar que ese número es el resto de dividir el número primitivo entre 9.

El inverso no es cierto: si se da la misma raíz digital las sumas de cifras no han de ser iguales, sino congruentes módulo 9.

Pues bien, si sólo exigimos que dos números primos consecutivos tengan la misma raíz digital nos resulta otra sucesión más amplia que la V1 y la V3, que también se ha publicado en OEIS

523, 1069, 1259, 1381, 1759, 1913, 2161, 2503, 2861, 3803, 3889, 4159, 4373, 4423, 4463, 4603, 4703, 4733, 5059, 5209, 5483, 6011, 6229, 6451, 6529, 6581, 6619, 7159, 7351, 7393, 7433, 7459, 7621, 7883, 8191, 8761, 9109, 9293, 9551, 9749, 9949,…

[\(https://oeis.org/A117838\)](https://oeis.org/A117838)

Aquí se puede razonar también que las diferencias han de ser múltiplos de 18. Inténtalo.

V5) Aún quedan vueltas que dar, pero lejos de mí producir mareos irreversibles. Las presento con breves referencias:

V51) Tener la misma suma de dígitos es una condición fuerte, pero es más exigente pedir que sean los mismos dígitos, aunque en distinto orden, los que tengan dos primos consecutivos. Puedes verlos en

<https://oeis.org/A069567>

y se llaman pares de Ormiston. Los tienes completos en <https://oeis.org/A072274> También existen tripletes de Ormiston.

V52) Y otra vuelta: Claudio Meller, de forma casi simultánea a nosotros ha tratado el tema, pero con promedios

(ver

[http://simplementenumeros.blogspot.com/2012/03/889](http://simplementenumeros.blogspot.com/2012/03/889-primos-consecutivos-con-igual.html) [primos-consecutivos-con-igual.html\)](http://simplementenumeros.blogspot.com/2012/03/889-primos-consecutivos-con-igual.html)

Bueno, bueno, ya vale de dar vueltas. Si encontráis temas similares los incorporo como extensión.

# SUMA CON EL PRÓXIMO PRIMO

En estas dos entradas anteriores del blog sumamos dos primos consecutivos e investigamos la naturaleza de esa suma y en algunos casos de su mitad (media de ambos).

[http://hojaynumeros.blogspot.com.es/2014/06/suma-de](http://hojaynumeros.blogspot.com.es/2014/06/suma-de-dos-numeros-primos-consecutivos.html)[dos-numeros-primos-consecutivos.html](http://hojaynumeros.blogspot.com.es/2014/06/suma-de-dos-numeros-primos-consecutivos.html)

[http://hojaynumeros.blogspot.com.es/2014/06/suma-de](http://hojaynumeros.blogspot.com.es/2014/06/suma-de-dos-numeros-primos-consecutivos_29.html)[dos-numeros-primos-consecutivos\\_29.html](http://hojaynumeros.blogspot.com.es/2014/06/suma-de-dos-numeros-primos-consecutivos_29.html)

Hoy podríamos buscar propiedades similares pero **sin exigir que el primer número del par sea primo**, pero sí usando el primer primo que le sigue (o que le antecede). Comenzaremos sumando cada número con el primer primo que le sigue e investigaremos si también es primo.

#### **Suma con el primo siguiente**

Dado un número natural cualquiera, buscaremos menor primo superior a él. Nuestra función de hoja de cálculo PRIMPROX(N) nos serviría en este caso, por lo que en

realidad estudiaremos la suma N+PRIMPROX(N). La tienes contenida en la hoja Conjeturas.xlsm

[http://www.hojamat.es/sindecimales/divisibilidad/herrami](http://www.hojamat.es/sindecimales/divisibilidad/herramientas/hojas/conjeturas.xlsm) [entas/hojas/conjeturas.xlsm](http://www.hojamat.es/sindecimales/divisibilidad/herramientas/hojas/conjeturas.xlsm)

### **Búsqueda de primos**

Un número, si es primo, no puede formar otro primo sumado con el siguiente, salvo el caso de 2+3=5, pero sí lo forma si no es primo. Buscamos, pues, números no primos que al sumarles el mínimo primo mayor que ellos sí produzcan suma prima. Por ejemplo, el 14 con su próximo primo 17 suma otro primo, el 31.

Los números con esta propiedad son

0, 1, 2, 6, 8, 14, 18, 20, 24, 30, 34, 36, 38, 48, 50, 54, 64, 68, 78, 80, 84, 94, 96, 98, 104, 110,114, 124, 132, 134, 138, 144, 154, 156, 164, 174, 182, 188, 198, 208, 210, …

Es fácil comprobarlo cn el Buscador:

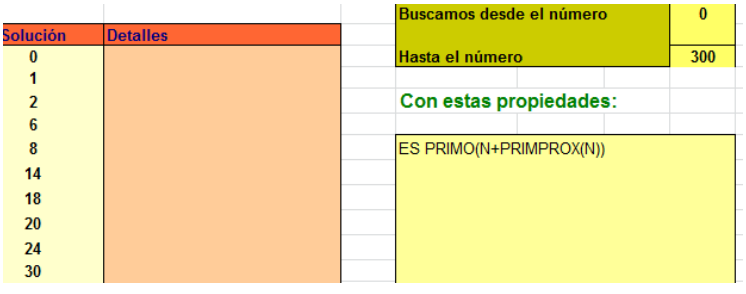

52

En todos ellos al sumarles su próximo primo obtendremos otro número primo. Vemos que son frecuentes, pero otros muchos no cumplen la propiedad. Así, 24 sí la cumple, porque 24+29=43, que es primo, pero 22+23=45, que es compuesto. Es trivial descubrir que todos son pares salvo el caso especial 1.

En realidad estamos exigiendo otra propiedad, y es que si llamamos D a la diferencia entre N y su próximo primo, si sumamos D a 2N también resulta otro primo (no necesariamente PRIMPROX(2N)). Es fácil justificarlo y podemos representarlo en este tipo de esquema, que usaremos más adelante también, y que hemos implementado en hoja de cálculo para realizar pruebas. Insertamos el correspondiente al 38:

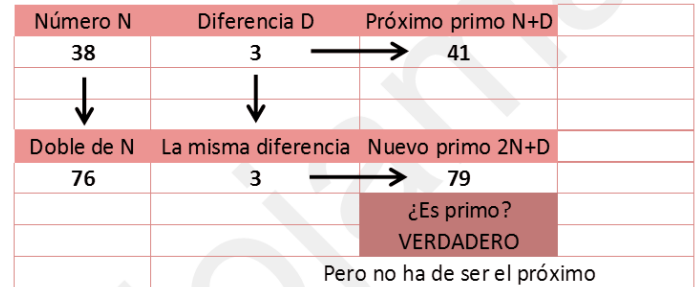

Los números de la sucesión los hemos obtenido con Excel, pero puede resultar más sencillo acudir a PARI:

# *{for(i=0,10^3,k=i+nextprime(i+1);if(isprime(k),print1(i ,", ")))}*

Su funcionamiento se entiende fácilmente. Sólo hay que explicar es que para encontrar el próximo primo hay que basarse en i+1 y no en i.

Lo hemos usado para publicar la sucesión en <https://oeis.org/A249624>

Es evidente que, salvo el caso 0 y 1 son todos pares, y algunos, como el 8 y el 64, potencias de 2. Podíamos afirmar que estos números son diferencias de primos, pero lo importante es que esas diferencias son **las mínimas posibles**, ya que no existen más primos entre ellos. Sin esa condición, estaríamos en las condiciones de la conjetura de Polignac, que afirma que para todo 2k existen dos primos tales que q-p=2k. Entonces, si la conjetura es cierta, todos los pares cumplirían la condición impuesta.

Estos son los valores de esas diferencias:

1, 1, 1, 3, 3, 1, 3, 5, 1, 3, 1, 3, 5, 3, 5, 3, 3, 1, 3, 5, 3, 1, 3, 3, 3, 13, 3, 5, 3, 1, 5, 3, 1, 3, 5, 9, 3, 1, 3, 1, 7, 3, 1, 3, 3, 5, 5, 3, 1, 9, 13, 7, 1, 3, 3, 9, 3, 1, 1, 3, 7, 1, 3, 1, 5, 7, 7, 9, 9, 5, 3, 1, 3, 7, 3, 3, 11, 5, 7, 3, 7, 1, 5, 11, 9, 3, 13, 3, 1, 5, 3, 3, 1, 3, 5, 5, 1, 1, 3, 3, 1, 3, 5, 3, 3, 5, 3, 1, 5, 1, 3, 9, 5, 7, 3, 1, 3, 3, 3, 7, 3, 7, 3, 11, 9, 5, 1, 5, 1, 9,

13, 9, 7, 3, 13, 7, 1, 3, 13, 3, 7, 7, 3, 1, 3, 5, 5, 3, 1, 5, 3, 3, 1,…

Parecen recorrer todos los números impares. En nuestra lista sólo se llega hasta el 13 ¿Aparecerán al final todos?¿Podrá ser cualquier impar diferencia entre un número par y su próximo primo si ambos suman otro primo?

Hemos implementado una función que a cada número impar (no analizamos en ella si lo es o no) le hace corresponder el mínimo número natural que sumado con él produce un primo en el que la suma de ambos también es primo

```
Public Function difconprim(n)
Dim i, d, dd, p
i = 2
d = 0
While d = 0 And i < 10 ^ 6
p = primprox(i)
If esprimo(p + i) And p - i = n Then d = i
i = i + 2
Wend
difconprim = d
End Function
```
Recorre los números pares (variable i) hasta un tope de

10^6 (para números mayores habría que aumentarlo) y estudia si el próximo primo p cumple que p+i es primo y la diferencia entre ambos es el número n dado. No está completo ni optimizado el código. Sólo pretendemos establecer una conjetura. Aquí tienes la tabla para los primeros números impares:

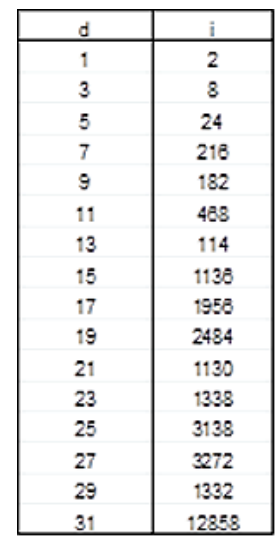

Por ejemplo, para la diferencia 21 el primer número par que la produce es el 1130, en el que se dan estos datos:

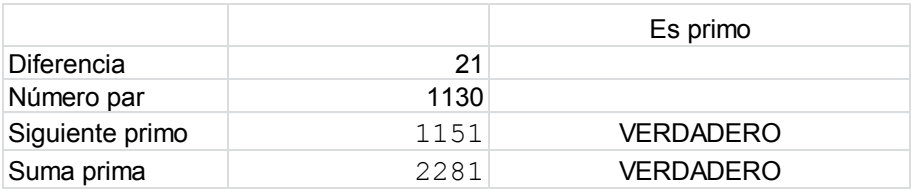

Si a 1130 le sumamos la diferencia 21 se convierte en el número primo 1151, cuya suma con el anterior 1130+1151=2281, también es un número primo.

Puedes construirte un esquema similar. La función PRIMPROX la encontrarás en la hoja Conjeturas

referenciada más arriba. El problema que se presenta es que las hojas de cálculo se ralentizan cuando el valor buscado tiene muchas cifras. Así, entre los números impares menores que 100 la solución mayor es la correspondiente al 97, que es nada menos que 3240996. Lo puedes ver en este esquema:

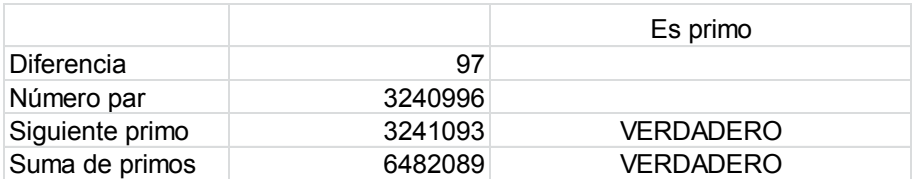

Para paliar esta lentitud hemos realizado también la búsqueda con PARI

*difconprim(n)={local(i=2,d=0,p=2);while(d==0&&i<10 ^7,p=nextprime(i);if(isprime(i+p)&&(pi==n),d=i);i+=2);return(d)}*

# *{k=1;while(k<100,write("final.txt",k," ",difconprim(k));k+=2)}*

Si tienes preparado en la misma carpeta un archivo de nombre "final.txt", este código te crea en él un listado similar al que sigue (hemos recortado la parte de los números anteriores a 100)

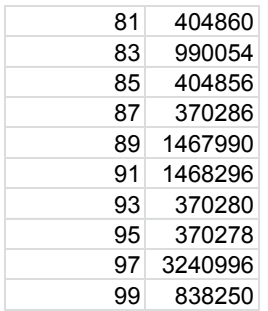

Parece que nos podemos atrever a expresar una conjetura:

## *Cualquier número impar es diferencia entre cierto número y su próximo primo, en el caso en el que la suma de ambos también sea prima.*

#### **Suma con el primo anterior**

En los párrafos anteriores estudiábamos la suma de un número con su próximo primo y encontramos los números en los que esa suma es prima. La misma cuestión se puede abordar si le sumamos el anterior primo más cercano. Lo desarrollaremos ahora. Al igual que con el próximo primo se puede plantear que sea prima la suma con el anterior. Hay muchas soluciones. Las primeras son:

3, 4, 6, 10, 12, 16, 22, 24, 30, 36, 42, 46, 50, 54, 56, 66, 70, 76, 78, 84, 90, 92, 100, 114, 116, 120, 126, 130, 132, 142, 144, 156, 160, 170, 174, 176, 180, 186, 192, 196, 202, 210, 220, 222, 226, 232, 234, 240, 246, 250, 252, 276, 280, 282, 286, 288, 294, 300, 306, 310…

Todos ellos, salvo los primeros casos especiales, son pares, como era de esperar. Si les sumamos el primo más cercano por la izquierda el resultado también es primo. Así, 282 tiene como primo anterior el 281, y la suma de ambos, 563, es prima. Los hemos publicado en<https://oeis.org/A249666>

Para obtenerlos con PARI sólo efectuaremos un pequeño cambio:

## *{for(i=3,10^3,k=i+precprime(i-1);if(isprime(k),print1(i,", ")))}*

También podemos expresar esta propiedad con un esquema similar al de la cuestión anterior:

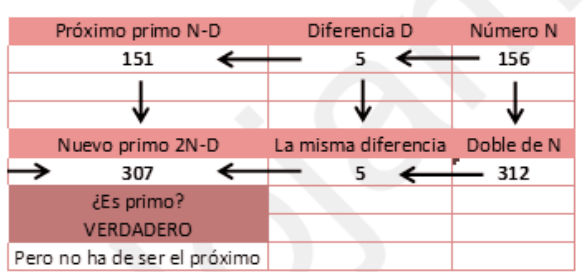

Vemos el ejemplo de 156, en el que se cumple que tanto N-D como 2N-D son primos.

Al igual que en la cuestión anterior, podemos obtener un listado de las diferencias entre el número natural dado y su anterior primo (con suma de ambos prima)

#### **Diferencias**

2 1 1 1 3 1 3 3 1 1 5 1 3 3 1 3 5 3 3 5 1 1 3 3 1 3 7 13 3 1 3 5 5 3 3 1 3 1 5 1 3 3 11 9 11 3 3 1 1 5 9 1 5 3 1 3 5 1 7 13 3 7 9 13 3 9 3 3 1 5 5 3 3 3 7 3 5 9 1 1 3 1 3 3 7 3 1 3 1 3 3 5 15 17 5 3 9 3 3 9 1 3 3 11 1 3 3 1 1 5 1 7 7 5 9 1 5 5 3 1 3 7 1 3 7 13 5 9 3 7 1 5 5 9 3 3 7 3 9 13 15 1 9 3 3 1 7 7 5 3

También aquí nos podemos preguntar si están todos los números enteros positivos impares en la lista. Conjeturamos que sí, y hemos confeccionado un listado similar al del caso precedente, en el que encontramos para cada caso el valor del número que consigue una suma prima en las condiciones dadas y que la diferencia con el sumando primo sea la dada.

#### **Primera ocurrencia de diferencia dada**

En este caso también formularemos una conjetura:

# *Cualquier número impar es diferencia entre cierto número y su anterior primo, en el caso en el que la suma de ambos también sea prima.*

#### **Números que cumplen ambas condiciones**

Basta recorrer las dos listas de números que hemos considerado para darnos cuenta de que existe una intersección entre ambas. Son aquellos números que forman suma prima tanto con el siguiente primo como con el precedente. Son estos:

6, 24, 30, 36, 50, 54, 78, 84, 114, 132, 144, 156, 174, 210, 220, 252, 294, 300, 306, 330, 360, 378, 474, 492, 510, 512, 528, 546, 560, 594, 610, 650, 660, 690, 714, 720, 762, 780, 800, 804, 810, 816, 870, 912, 996, 1002, 1068, 1074, 1104, 1120, 1170, 1176, 1190, …

Por ejemplo, dado el número 996, su siguiente primo es 997 y su suma, 1993, es un número primo. En dirección opuesta, el primo precedente a 996 es 991, y su suma. 1987, también es prima. Los hemos publicado en <https://oeis.org/A249667>

Los hemos encontrado con hoja de cálculo y con PARI (Código PARI)

# *{for(i=3,2\*10^3,k=i+nextprime(i+1);q=i+precprime(i-1);if(isprime(k)&&isprime(q),write1("final.txt",i,", ")))}*

También para ellos es válido el esquema que estamos usando, en este caso, doble:

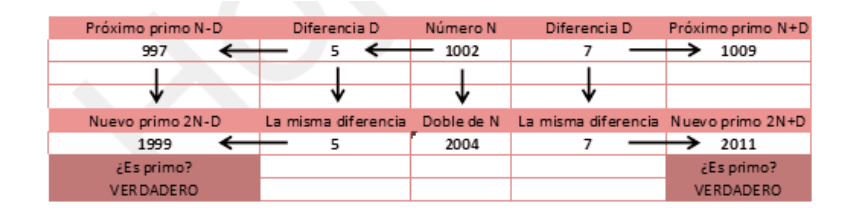

Es evidente que, salvo en los primeros términos de la sucesión, las diferencias son impares (en el ejemplo 5 y 7). Convierten el par de números primos 997 y 1009 en el par de abajo (1999,2011) mediante una traslación de valor 1002. Estos hechos son meras curiosidades sin valor teórico, pero quedan visualmente muy bien.

*¿Existirán términos de esta sucesión en los que la diferencias con los primos más cercanos sean iguales?* Es un caso interesante, pues el número dado sería el promedio de dos números primos consecutivos y su doble también, pero no necesariamente consecutivos.

Es evidente que sí existen, como sería el caso del 144 cuyos primos más próximos son 139 y 149,

cumpliéndose que 144-139=149-144=5 y que tanto 144+139=283 como 144+149=293 son primos.

No cansamos con un nuevo código. Sólo señalaremos que los números buscados son

6, 30, 50, 144, 300, 560, 610, 650, 660, 714, 780, 810, 816, 870, 1120, 1176, 1190, 1806, 2130, 2470, 2490, 2550, 2922, 3030, 3240, 3330, 3390, 3480, 3600, 3620, 3840, 4266, 4368,…

( [https://oeis.org/A249676\)](https://oeis.org/A249676)

Todos ellos son compuestos que equivalen al promedio entre dos primos consecutivos y que con ambos forman suma prima. Para ellos el esquema propuesto se hace más simétrico:

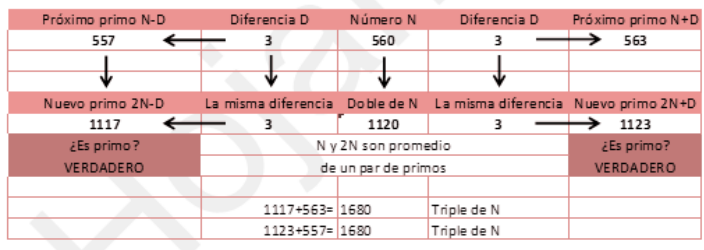

# LOS INTERPRIMOS

Se llaman "interprimos" a los números naturales que son media de dos primos consecutivos. El conjunto de estos números es amplísimo, y se puede descomponer en diversos subconjuntos interesantes, la mayoría ya publicados. Los primeros interprimos son

4, 6, 9, 12, 15, 18, 21, 26, 30, 34, 39, 42, 45, 50, 56, 60, 64, 69, 72, 76, 81, 86, 93, 99, 102, 105, 108, 111, 120, 129, 134, 138, 144,…y están publicados en [https://oeis.org/A024675.](https://oeis.org/A024675)

Basta estudiar la lista para darse cuenta de que hay entre ellos cuadrados (A075190), como 81 y 144, pares (A072568) e impares (A072569), triangulares (A130178), como el 6 y el 15, semiprimos (A078443), como el 21, y muchos más tipos. Sólo los que son potencias ocupan muchas páginas de OEIS (A075190, A075191, A075192, A075228, A075229,…) Visita la página <http://oeis.org/wiki/Interprimes> y te abrumará la cantidad de variantes que presentan los interprimos.

Quedan pocas posibilidades para explorar, pero alguna habrá por ahí. Evidentemente, un interprimo no puede ser primo, pues entonces los dos primos no serían consecutivos.

### **Búsqueda de interprimos**

En nuestras búsquedas usamos las funciones ESPRIMO, PRIMPROX (próximo primo) y PRIMANT (anterior primo). Basta pedir

```
NOT ESPRIMO(N) AND 
N=(PRIMANT(N)+PRIMPROX(N)/2
```
Por ejemplo, con ellas hemos buscado los interprimos entre 1000 y 1100:

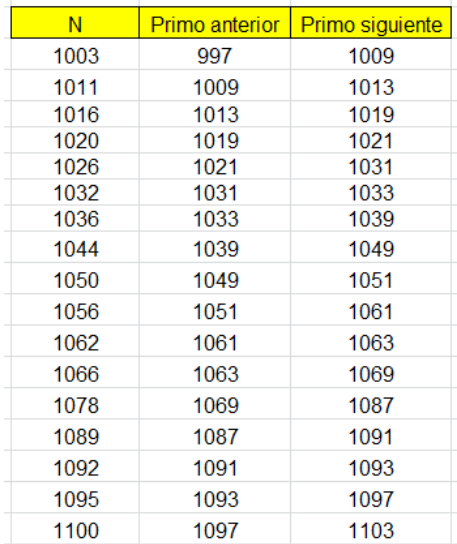

Con el Buscador se usan similares condiciones:

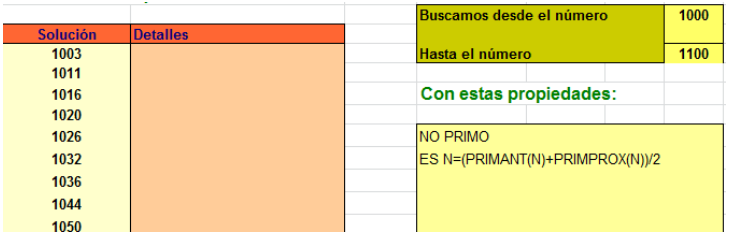

Casi todos los interprimos son múltiplos de 2 o de 3, pero no todos (que es lo que afirma Wikipedia), ya que hemos encontrado este contraejemplo: 803 es interprimo entre 797 y 809, y no es múltiplo ni de 2 ni de 3, ya que 803=11\*73. De hecho, están publicados los interprimos que no lo cumplen:

205, 217, 473, 515, 625, 667, 803, 1003, 1207, 1243, 1313, 1465, 1505, 1517, 1537, 1681, 1715, 1795, 1817,… <https://oeis.org/A072573>

Con el Buscador es un poco complicado, pero se consigue:

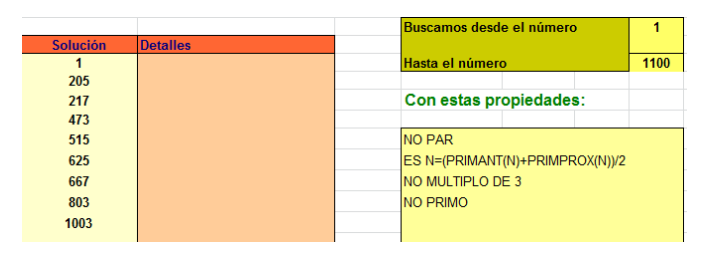

### **Interprimos entre primos gemelos**

Entre ellos son interesantes los que son media de dos primos gemelos:

4, 6, 12, 18, 30, 42, 60, 72, 102, 108, 138, 150, 180, 192, 198, 228, 240, 270, 282, 312, 348,… <https://oeis.org/A014574>

Salvo el primero, todos son múltiplos de 6, ya que los primos gemelos han de tener la forma 6k-1 y 6k+1 (salvo 3 y 5), con lo que la media será 6k. Este mismo hecho demuestra también que el interprimo es la raíz cuadrada del producto de los dos primos más una unidad:

(6k-1)(6k+1)+1=36k^2=(6k)^2

Según esto, (6k)^2-1 es un semiprimo, pues sólo tiene como factores 6k-1 y 6k+1. Esta puede ser una definición alternativa para estos interprimos. Lo puedes comprobar con PARI

# *{for(i=1,10^3,m=i\*i-1;if(!issquare(m)&&bigomega(m)==2,print1(i,", ")))}*

Te devuelve la misma sucesión, pero con la definición de números tales que n^2-1 es un semiprimo.

# **Interprimos entre primos "cousin" y "sexy"**

Los primos "cousin" son los que se diferencian en 4 unidades. Sus promedios son estos:

5, 9, 15, 21, 39, 45, 69, 81, 99, 105, 111, 129, 165, 195, 225, 231, 279, 309, 315, 351, 381, 399, 441,… <https://oeis.org/A087679>

Si los anteriores eran todos múltiplos de 6, salvo los primeros, estos lo serán de 3 y no de 6. La razón es que los primos que se diferencian en 4 unidades han de tener la forma 6k+1 y 6k+5, con lo que el promedio será (12k+6)/2=6k+3.

Si el par de primos es "sexy", es decir, que se diferencian en 6 unidades, sus interprimos son:

26, 34, 50, 56, 64, 76, 86, 134, 154, 160, 170, 176, 236, 254, 260, 266, 274, 334, 356, 370, 376, 386,… <https://oeis.org/A072571>

En este caso, para que diferencien en 6, los primos han de ser 6k+1 y 6(k+1)+1 o bien 6k+5 y 6(k+1)+5. Y los promedios 6k+4 o 6(k+1)+2, luego estos interprimos son todos pares, pero no múltiplos de 3.

### **Algunos tipos curiosos de interprimos**

Ya hemos destacado que existen interprimos cuadrados (A075190). También los hay triangulares (A130178)

#### **Interprimos cuadrados**

Son los siguientes:

4, 9, 64, 81, 144, 225, 324, 441, 625, 1089, 1681, 2601, 3600, 4096, 5184, 6084, 8464, 12544, 13689, 16641, 19044, 19600, 25281, 27225, 28224, 29584, 36864, 38025, 39204, 45369,…( [http://oeis.org/A069495\)](http://oeis.org/A069495)

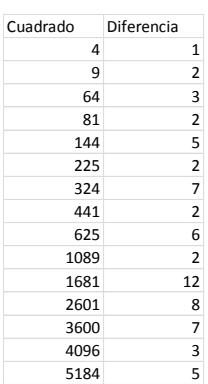

Salvo el primero, asociado a los primos gemelos 3 y 5, ningún otro será media de este tipo de primos, pues estos tendrían la expresión  $n^2-1$  y  $n^2+1$ , y el primero no es primo para n>3, por ser igual a (n+1)(n-1). El mismo razonamiento nos vale para afirmar que la diferencia entre el cuadrado dado y sus primos próximos no puede ser

un cuadrado  $k^2$ , pues el anterior sería n<sup>2</sup>-k<sup>2</sup>=(n+k)(n-k), no primo. De hecho, estas son las primeras diferencias entre el interprimo cuadrado y el primo más próximo:

Vemos que ninguna es un cuadrado. En ocasiones similares nos hemos preguntado si se recorrerán todas las diferencias posibles, en este caso no cuadradas.

Vemos 2, 3, 5, 6, 7, 8, 12,… ¿Estarán todas? Hemos creado una función para averiguarlo. Si no te interesa la programación, ignora el código que se inserta a continuación:

*Public Function difcuad(d)* 'Busca el primer cuadrado interprimo con diferencia *d Dim i, n, d1, d2, n0 Dim novale As Boolean*

*i = 1* 'Contador de búsqueda

*n0 = 0* 'En el inicio damos el valor 0 a la función por si fracasa la búsqueda

*novale = True* 'Variable para controlar el fin de la búsqueda

*While i < 10 ^ 5 And novale* 'El tope de 10^5 es arbitrario. Si salen ceros habrá que aumentarlo

*n = i \* i* 'Se construye un cuadrado

*d1 = n - primant(n)* 'Se analizan sus diferencias con los primos próximos

*d2 = primprox(n) - n*

*If d1 = d And d2 = d Then n0 = n: novale = False* 'Si es interprimo, se toma nota y paramos *i = i + 1 Wend*

*difcuad = n0* 'La función devuelve el primer cuadrado con la diferencia pedida.

### *End Function*

Con esta función hemos creado una tabla, en la que a cada diferencia (no cuadrada) se le asigna el primer cuadrado n<sup>2</sup> tal que sea interprimo y su diferencia con los primos próximos sea la dada:

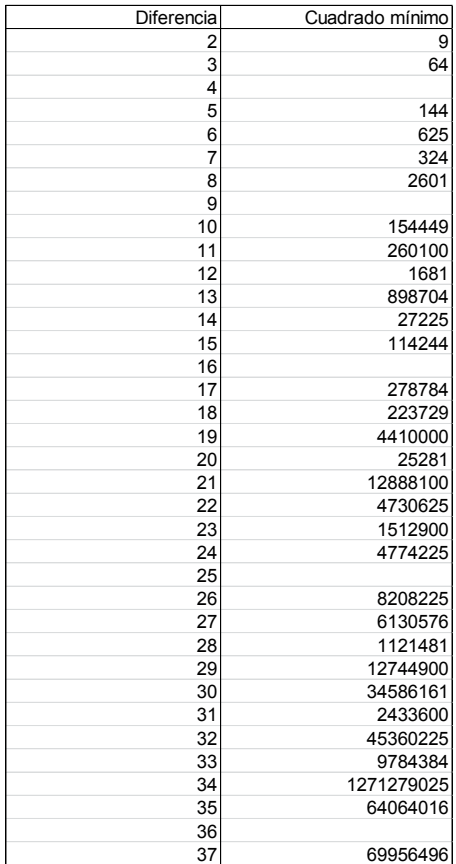
Observamos que hasta el 37 todas las diferencias se corresponden con un cuadrado. A partir de ahí, el cálculo se ralentiza, aunque es de esperar que todas las diferencias no cuadradas tengan una imagen en esta función. Si quieres experimentar por tu cuenta, usa este programa en PARI

*difcuad(n)= { local(i=2,m,v=0,p,q);*

*while(v==0&&i<10^6,m=i\*i; p=m-precprime(m-1);q=nextprime(m+1)-m;if(p==n&&q==n,v=m);i+=1)*

*;return(v) }*

## *{x=difcuad(50);print(x);print(sqrt(x))}*

Sustituye el 50 por otro número cualquiera, y si el resultado es 0, cambia 10^6 por una potencia mayor. Aunque PARI es rápido, puedes tener que esperar un poco. Si nuestra conjetura es cierta, al final obtendrás un cuadrado.

#### **Interprimos triangulares**

Existen también números triangulares que son interprimos. Los primeros son estos:

6, 15, 21, 45, 105, 120, 231, 300, 351, 465, 741, 780, 861, 1176, 1431, 1485, 3081, 3240, 3321, 3828, 4005, 4278, 5460, 6786, 6903, 7140, 7381, 7503, 7875, 8001, 10731, 11175, 11325, 11781, 12246, 12561,…

#### [\(http://oeis.org/A130178\)](http://oeis.org/A130178)

Casi todos ellos son múltiplos de 2, 3 o ambos, pero no todos. Una excepción es 7381=11\*11\*61, interprimo entre 7369 y 7393.

No hemos encontrado interprimos triangulares cuya diferencia con sus primos próximos sea también triangular, salvo el caso trivial de 6 con 5 y 7.

## **Otros interprimos**

#### **Oblongos**

Un oblongo puede ser también interprimo. Los primeros son estos:

6, 12, 30, 42, 56, 72, 240, 342, 420, 462, 506, 552, 600, 650, 870, 1056, 1190, 1482, 1722, 1806, 2550, 2652, 2970, 3540, 4422, 6320, 7140, 8010, 10302, 12656, 13572, 14042, 17292, 18360, 19182, 19460, 20022, 22952, 23562, 24180, 27060, 29070, 29756, 31152, 33306, 35156, 35532, 39006,…

Esta sucesión estaba inédita y la hemos publicado en <https://oeis.org/A263676>

Por su propia definición, todos son pares. Si estudiamos sus restos respecto al 6, veremos que sólo pueden ser 0 y 2, es decir, todos los oblongos de esta sucesión han de tener la forma 6k o bien 6k+2. La razón es que los primos son todos del tipo 6k+1 o 6k+5. Intenta encontrar sus medias y verás que nunca pueden ser del tipo 6k+4.

#### **Potencias de primo no triviales**

Las potencias de un primo aparecen en muchas cuestiones sobre números. Tampoco faltan entre los interprimos. Los primeros son estos:

4, 9, 64, 81, 625, 1681, 4096, 822649, 1324801, 2411809, 2588881, 2778889, 3243601, 3636649, 3736489, 5527201, 6115729, 6405961, 8720209, 9006001, 12752041, 16056049, 16589329, 18088009, 21743569, 25230529, 29343889, 34586161, 37736449, …

Los más abundantes son los cuadrados de primos, como puedes comprobar en la lista.

Se pueden engendrar en PARI (nosotros los hemos comprobado con hoja de cálculo) mediante este código:

PARI

# *{for(i=1,10^10,if(isprimepower(i)>1&&i==(precprime( i-1)+nextprime(i+1))/2,write1("final.txt",i,", ");print(i)))}*

Hemos publicado esta sucesión en

## <https://oeis.org/A263675>

La función isprimepower es muy útil, pues da el posible exponente de la potencia de primo que buscamos. Como deseamos que dicha potencia no sea trivial, exigimos que el valor de la función sea mayor que 1. Es muy curiosa la lista de potencias en base pequeña que son interprimas. Las más destacadas son:

#### **Potencias de 2**

4, 64, 4096, 75557863725914323419136, 30649910817317777167166940543006183672374782 44367204352,…

Por ejemplo, 75557863725914323419136=2^76 es interprimo entre 75557863725914323419121 y 75557863725914323419151. Es una simple curiosidad, pero impresiona que hayamos podido llegar a encontrar estos ejemplos.

# **Potencias de 3**

9, 81, 387420489, 3486784401, 7509466514979724803946715958257547, 147808829414345923316083210206383297601, 11433811272836884826665874049685357613602127 08023738257115315147156838924902339360805022 2706416077770721, 44889249130703625731339835900670764343238746

94568101609919263683034641998960974751135618 30407152947942076292623881529083368591747123 61810053077075205632130592619470676355115370 52511461304421383947233379208660812188643010 61606664140464321,

## **Potencias de 5**

5, 625,

32311742677852643549664402033982923967414535 582065582275390625,

16155871338926321774832201016991461983707267 7910327911376953125,

Una buena cuestión, que daríamos por verdadera, es si existen infinitas potencias de este tipo.

## **Dobles interprimos**

A los interprimos, que son media entre dos primos consecutivos, les podíamos exigir que también lo fueran respecto al anterior y al siguiente primo de ese par. Es decir, que dados cuatro primos consecutivos p, q, r y s, exista un número N tal que N=(p+s)/2 y N=(q+r)/2. Esto se cumplirá cuando q-p = s-r, lo cual no quiere decir que los cuatro estén en progresión aritmética.

Un ejemplo: 600 es doble interprimo, porque está en el centro de los cuatro primos consecutivos 593, 599, 601 y 607, cumpliéndose que 600 = (599+601)/2 = (593+607)/2.

No es difícil encontrarlos, y no son escasos. Los primeros que aparecen son:

9, 12, 15, 18, 30, 42, 60, 81, 102, 105, 108, 120, 144, 165, 186, 195, 228, 260, 270, 312, 363, 381, 399, 420, 426, 441, 462, 489, 495, 552, 570, 582, 600, 696, 705, 714, 765, 816, 825, 858,…

(Los publicamos en [https://oeis.org/A263674\)](https://oeis.org/A263674)

A primera vista todos parecen ser múltiplos de 2 o 3, pero, como nos ocurrió con una propiedad similar, esa afirmación es falsa. El primer contraejemplo es 2405, doble interprimo entre 2393, 2399, 2411 y 2417.

# ¿QUÉ HAY ENTRE DOS PRIMOS CONSECUTIVOS?

Evidentemente, lo que hay entre ellos son números compuestos, pero puede haber también cuadrados, semiprimos u oblongos, y se pueden contar o sumar. De algunas clases sólo habrá uno o ninguno, como en el caso de los cuadrados, y en otras aparecerán muchos más. Nos entretendremos con esas búsquedas, para ver qué conseguimos.

### **En primer lugar, un escenario**

Para entender mejor lo que sigue, hemos construido una tabla con todos los números del 2 al 997, que puedes extender tanto como desees. Dicha tabla está organizada escribiendo los números primos en una misma columna, y los comprendidos entre cada dos de ellos consecutivos (los llamaremos "entreprimos"), en las columnas siguientes. Algo como esto:

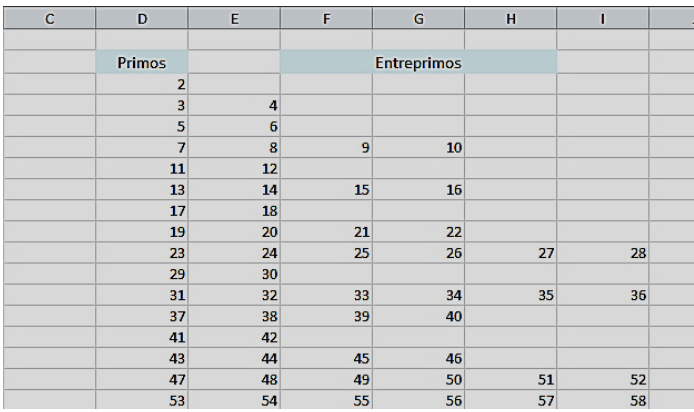

## Hemos alojado esta tabla en

## <http://www.hojamat.es/blog/entreprimos.xlsm>

De esta forma, cuando deseemos contar, sumar o destacar entreprimos, trabajaremos por filas, lo que en una hoja de cálculo facilita mucho el trabajo. Por ejemplo, con la función CONTAR podemos añadir una columna que nos exprese el intervalo entre dos primos consecutivos. Por eso comenzamos la tabla en la columna D, para poder insertar columnas delante de ella. Observa cómo quedaría la función CONTAR en la columna C:

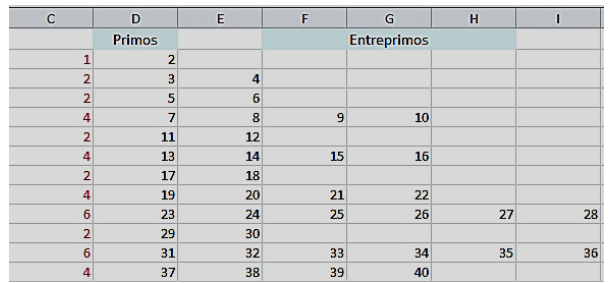

Como era de esperar, salvo el caso del 2 y el 3, el número de entreprimos es siempre par, y distribuido de forma irregular.

Podíamos haber sumado, y obtendríamos los términos de la sucesión<http://oeis.org/A054265>

0, 4, 6, 27, 12, 45, 18, 63, 130, 30, 170, 117, 42, 135, 250, 280, 60, 320, 207, 72,… como puedes

observar en la imagen, en la que hemos usado la función SUMA.

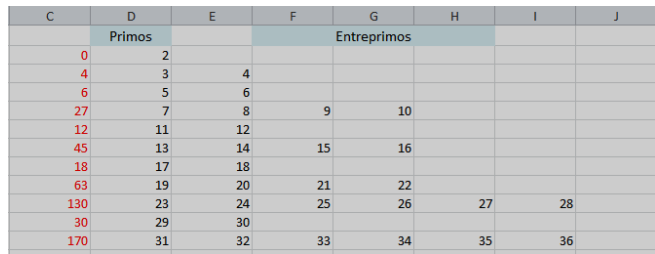

En la página enlazada <http://oeis.org/A054265> se te propone una fórmula para estas sumas. Es fácil de entender. Si llamamos P(N) al primo número N es claro que el número de entreprimos entre P(N) y P(N+1) es P(N+1)-P(N). Pero es trivial que forman una progresión aritmética, luego se pueden sumar mediante la fórmula clásica

$$
S(n) = \frac{(a(1) + a(n)) \times n}{2}
$$

Que en este caso sería (P(N+1)-1+P(N)+1)\*(P(N+1)- P(N)+1)/2, es decir:

$$
S(n) = \frac{(P(N) + P(N + 1)) \times (P(N + 1) - P(N) + 1)}{2}
$$

Por ejemplo, entre 23 y 29 la suma de compuestos sería (23+29)\*(29-23+1)/2=26\*5=130, como se comprueba en la tabla.

#### **Número de entreprimos**

Para recuentos posteriores, es útil disponer de una fórmula para contar los entreprimos inferiores a un primo dado. Recordamos que existe una función PI(x), o π(x) con x real, que cuenta los primos menores o iguales a un número dado. En lenguajes de programación se podrá expresar como PrimePi(x) en el

Wolfram Language, primepi(x), en PARI o nuestra PRIMHASTA para hoja de cálculo. Es evidente que el número de entreprimos hasta N se calculará restando N y PRIMEPI(N), para así eliminar los primos. En PARI podíamos definir esta función:

# *entreprimos(n)=n-primepi(n)*

Con este código contamos los entreprimos de la tablaescenario propuesta:

# *entreprimos(n)=n-primepi(n)*

# *{print(entreprimos(997))}*

Si lo ejecutas te devolverá 829, aunque en la tabla hay 828. Esto es porque cuenta el 1.

Si deseas contar entre dos primos puedes usar esta otra función:

# *entreprimos2(m,n)=n-primepi(n)-m+primepi(m)*

Por ejemplo, para m=31 n=53 nos devuelve el valor 17, que puedes comprobar en la tabla

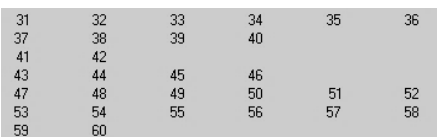

Usaremos más adelante estas funciones en cálculos de densidades de ciertos tipos de entreprimos.

#### **Casos particulares**

Mucho más atractivo es contar o sumar entreprimos de un cierto tipo determinado, como los cuadrados

## **Entreprimos cuadrados**

El caso de los entreprimos cuadrados es muy interesante, porque con ellos estudiamos el reverso de la Conjetura de Legendre, según veremos más adelante. En la tabla que proponemos es muy sencillo contar los cuadrados existentes en cada fila, o destacarlos con formatos en color. También podemos usar el Basic VBA de las hojas, y por último, acudir a PARI para los recuentos. Recorremos los distintos procedimientos:

#### **Destacar cuadrados**

Lo puedes realizar manualmente, recorriendo las distintas filas y marcando con negrita o cualquier color los cuadrados que encuentres.

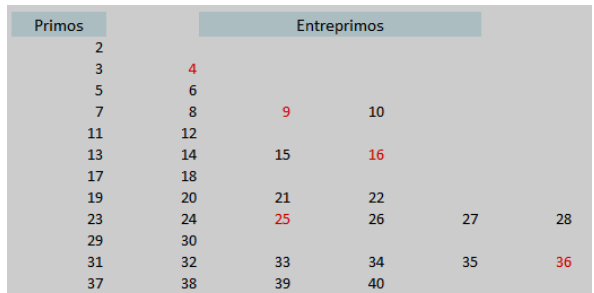

Te darás cuenta al hacerlo de que no hay más de un cuadrado en cada fila de entreprimos. Ya verás que esto se relaciona con la conjetura de Legendre.

Hay una forma automática de colorear todos los cuadrados. Lo hemos conseguido con las funciones de un complemento que tenemos instalado, y lo que sigue, un poco oscuro, sólo te servirá de incentivo para introducirte en el Excel avanzado, pero es bueno dejar constancia del método empleado.

*Sub recorrido() Dim i, j, m Dim f As Boolean*

*For i = 4 To 200 For j = 4 To 30*

*m = ActiveWorkbook.Sheets(1).Cells(i, j).Value* 'Lee el valor de cada celda *If IsNumeric(m) And m > 0 Then* 'Si es un número, seguimos *f = Application.Run("escuad", m)* 'Si es un cuadrado, lo colorea *If f Then Call colorea(i, j, 1) End If Next j Next i*

*End Sub*

*Sub colorea(x, y, c)* 'Rutina para colorear o borrar el color *If c = 1 Then Cells(x, y).Interior.Color = RGB(255, 0, 0) Else Cells(x, y).Interior.Color = RGB(255, 255, 255) End If End Sub*

Con estas dos rutinas podemos colorear sólo los cuadrados de cada fila.

Vemos que efectivamente, el número de cuadrados entre dos primos sólo puede ser cero o uno.

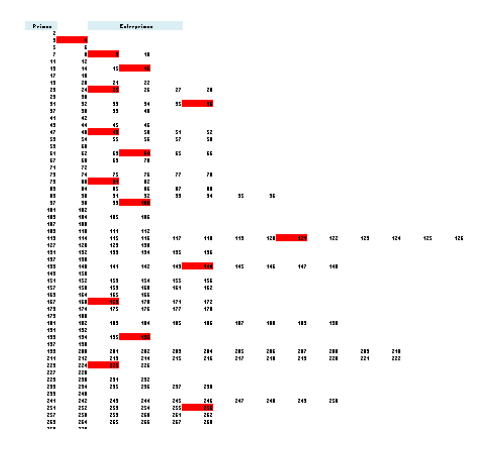

## **Búsqueda en Basic o PARI**

Si deseamos proseguir la búsqueda de cuadrados más allá del número 1000 necesitamos algo más rápido, que nos devuelva un listado con el número de cuadrados (0 o 1) contenidos en cada intervalo entre dos primos consecutivos. La función que sigue, ampliable, encuentra los cuadrados (tipo=1) o los triangulares (tipo=2) que siguen a un primo, pero inferiores al siguiente (entreprimos)

*Function num\_entreprimos(n, tipo) Dim nm, p, i*

*nm = 0 If esprimo(n) Then p = primprox(n) For i = n + 1 To p - 1 Select Case tipo Case 1: If escuad(i) Then nm = nm + 1 Case 2: If estriangular(i) Then nm = nm + 1 End Select Next i End If*

*num\_entreprimos = nm End Function*

El problema que presenta es que usa funciones diseñadas por el autor y que no siempre son fáciles de encontrar. Por eso, proponemos también la versión en PARI (para cuadrados)

# *numcuad\_entre(n)={local(i,m=0);if(isprime(n),for(i=n +1,nextprime(n+1)-1,if(issquare(i),m+=1)));m}*

En ella contamos los cuadrados ("issquare") entre *n+1* y *nextprime(n+1)-1*, es decir, entre los *entreprimos.*

Por ejemplo, detrás del primo número 1000 (7919) existe un cuadrado. Puedes comprobarlo si escribes

*numcuad\_entre(n)={local(i,m=0);if(isprime(n),for(i=n +1,nextprime(n+1)-1,if(issquare(i),m+=1)));m}*

*{print(numcuad\_entre(prime(1000)))}*

Lo puedes ver en esta tabla

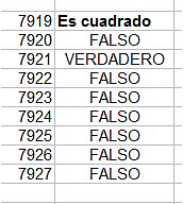

El siguiente primo a 7919 es el 7927, y entre ambos existe el cuadrado de 89, 7921.

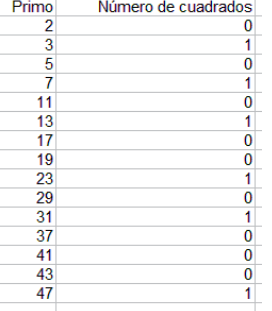

**Listado del número de cuadrados**

Hemos usado una variante para que figuren los valores en columna, con este resultado:

Estos valores coinciden con los publicados en<http://oeis.org/A061265>

0, 1, 0, 1, 0, 1, 0, 0, 1, 0, 1, 0, 0, 0, 1, 0, 0, 1, 0, 0, 0, 1, 0, 0, 1, 0, 0, 0, 0, 1, 0, 0, 0, 1, 0, 0, 0, 0, 1, 0, 0, 0, 0, 1,…

En dicha página Vladeta Jovovic propone una formula muy sencilla para encontrar ese número de cuadrados:

## *a(n) = floor(sqrt(prime(n+1)))-floor(sqrt(prime(n)))*

Si las partes enteras de las raíces cuadradas de dos primos consecutivos son iguales, no existirá ningún cuadrado entre ellos, y sí habrá uno si son diferentes.

Si deseamos obtener el listado en forma de sucesión acudiremos a PARI, con un código similar al que usamos en anteriores párrafos. También de esta forma prescindimos de los complementos de Excel. Podemos usar lo siguiente:

# *{forprime(i=2,prime(50),c=nextprime(i+1);a=0;for(k=i +1,c-1,if(issquare(k),a+=1));print1(a,", "))}*

Recorremos los primos desde el primero hasta el de orden 50 (por ejemplo). Para cada uno encontramos su siguiente primo y contamos los cuadrados (issquare) que hay entre ellos. Este listado nos servirá de modelo para otras búsquedas, y a ti para experimentar si lo deseas. Su resultado es este, que coincide con los anteriores:

# 

Nos hemos detenido en varios procedimientos, para que veas que coinciden y también para que los conozcas previamente a las siguientes búsquedas.

## **Relación con la Conjetura de Legendre**

¿Por qué los resultados son siempre 0 o 1? La causa es la Conjetura de Legendre:

## *Entre dos cuadrados consecutivos siempre existe al menos un número primo.*

Si esta conjetura es cierta, sólo puede haber un cuadrado entre dos primos consecutivos, pues si hubiera al menos dos, entre ellos debería existir otro primo, con lo cual los primos dados no serían consecutivos.

#### **Entreprimos triangulares**

Con procedimientos similares podemos descubrir que entre dos primos consecutivos sólo existe un triangular o ninguno:

0, 0, 1, 1, 0, 1, 0, 1, 1, 0, 1, 0, 0, 1, 0, 1, 0, 1, 0, 0, 1, 0, 0, 1, 0, 0, 1, 0, 0, 1, 0, 1, 0, 0, 0, 1, 0, 0, 1, 0, 0, 1, 0, 0, 0, 1, 0, 0, 0, 1, 0, 0, 0, 1, 0, 0, 0, 1, 0, 0, 0, 1, 0, 0, 0, 1, 0, 0, 0, 1, 0, 0, 0, 1, 0, 0, 0, 0, 1, 0, 0, 0, 0, 1, 0, 0, 0, 0, 0, 1, 0, 0, 0, 1, 0, 0, 0, 0, 1, 0,…

Los tienes destacados en nuestra tabla de entreprimos:

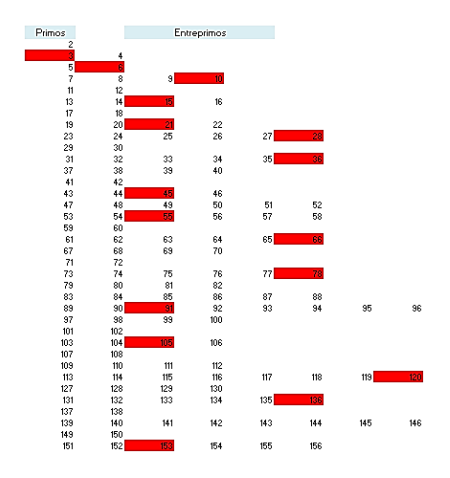

Como era previsible, no coexisten dos triangulares en la misma fila, aunque observamos que el 3 es primo y triangular a la vez. Eso nos complicará una fórmula que veremos más adelante.

Puedes usar este código en PARI para obtener el listado:

*{forprime(i=2,prime(100),c=nextprime(i+1);a=0;for(k =i+1,c-1,if(issquare(8\*k+1),a+=1));print1(a,", "))}*

(un número N es triangular si 8\*N+1 es un cuadrado. De ahí la expresión "*issquare(8\*k+1)")*

Detrás del 2 o el 3 no aparecen triangulares. Entre el 5 y el 7 está el 6, y por eso el tercer valor de la sucesión es 1. Entre 7 y 11 se encuentra el triangular 10, pero entre 11 y 13 no hay ninguno. Así podríamos seguir comprobando la sucesión.

El que exista sólo un triangular o ninguno es consecuencia de una conjetura similar a la de Legendre:

# *Entre dos triangulares consecutivos siempre existe al menos un número primo*

Imitamos la fórmula de Vladeta Jovovic para cuadrados, pero para triangulares es algo más larga:

# *a(n) = floor((sqrt(8\*prime(n+1)+1)-1)/2) floor((sqrt(8\*prime(n)+1)-1)/2)*

Sólo es válida a partir del 3, porque entre el 2 y el 3 falla al ser 3 primo y triangular

# **Entreprimos oblongos**

Los oblongos son dobles de triangulares, por lo que esperamos que sólo exista uno o ninguno en cada intervalos entre primos. ¿Será así?

En la imagen puedes ver los resultados para los primeros 400 primos, obtenidos con PARI, que hacen sospechar que sí se tiene la misma situación que con cuadrados o triangulares. Era de esperar.

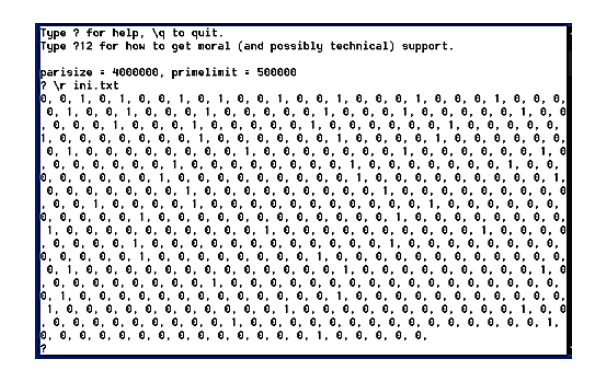

También para estos valores podemos usar una fórmula similar a las anteriores:

# *a(n) = floor((sqrt(4\*prime(n+1)+1)-1)/2) floor((sqrt(4\*prime(n)+1)-1)/2)*

Con ella obtenemos el listado:

0, 0, 1, 0, 1, 0, 0, 1, 0, 1, 0, 0, 1, 0, 0, 1, 0, 0, 0, 1, 0, 0, 0, 1, 0, 0, 0, 0, 1, 0, 0, 1, 0, 0, 0, 1, 0, 0, 0, 0, 0, 1, 0, 0, 0, 1, 0, 0, 0, 0,…

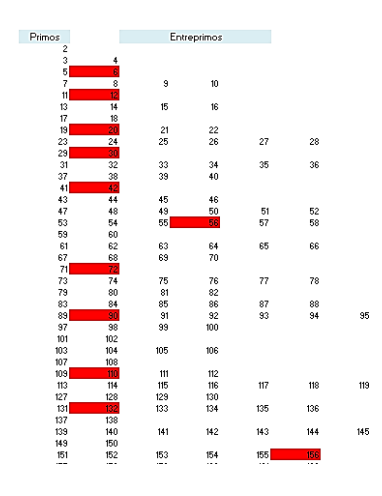

Si usamos la tabla en hoja de cálculo observamos que en la mayoría de los casos el oblongo es el número siguiente al primo:

Es sencillo razonar que esto ocurrirá en primos que procedan de la expresión n<sup>2</sup>-n-1, que se encuentran ya publicados:

5, 11, 19, 29, 41, 71, 89, 109, 131, 181, 239, 271, 379, 419, 461, 599, 701, 811, 929, 991, 1259, 1481, 1559, 1721, 1979, 2069, 2161, 2351, 2549, 2861, 2969, 3079, 3191, 3539, 3659, 4159,…

[\(http://oeis.org/A002327\)](http://oeis.org/A002327)

## **¿Qué primos poseen un cuadrado y un triangular antes del próximo primo?**

Después de revisar los párrafos anteriores nos damos cuenta de que algunos primos van seguidos de un

cuadrado y de un triangular antes de llegar al próximo primo. Son estos:

7, 13, 23, 31, 61, 113, 167, 251, 317, 523, 619, 773, 887, 1223, 1759, 2207, 2477, 2699, 3229, 3469, 4093, 5039, 5749, 6553, 7741, 11003, 17939, 22787, 26561, 30593, 32381, 34963, 41611, 48823, 66047, 75041, 118297, 139123, 196247, 293749, 326023, 339887, 374537, 410857, 465119, 505513, 609929,…

Si recorres la tabla en la que hemos destacado tanto triangulares como cuadrados lo comprobarás:

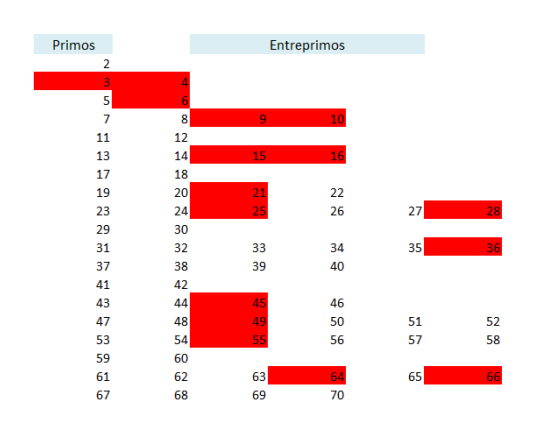

El 3 posee dos destacados, pero hemos de desecharlo por no ser entreprimo. Después siguen con dos destacados 7, 13 y 23. El 31 sólo tiene uno, pero es que 36 es a la vez triangular y cuadrado.

Se puede reproducir el listado con este código para VBA, fácilmente trasladable a otros lenguajes:

*If esprimo(i) Then c = primprox(i) a = 0 b = 0 For k = i + 1 To c - 1 If escuad(k) Then a = a + 1: m = k Next k For k = i + 1 To c - 1 If estriangular(k) Then b = b + 1: n = k Next k If a > 0 And b > 0 Then ActiveWorkbook.Sheets(1).Cells(fila, 6).Value = i ActiveWorkbook.Sheets(1).Cells(fila, 7).Value = m ActiveWorkbook.Sheets(1).Cells(fila, 8).Value = n 'ActiveWorkbook.Sheets(1).Cells(fila, 9).Value = b 'ActiveWorkbook.Sheets(1).Cells(fila, 10).Value = c fila = fila + 1 End If End If*

## **Potencias de primo no triviales**

Entre dos primos consecutivos es normal que se intercale la potencia de otro primo. Por ejemplo, entre 7 y 11 figuran 2^3 y 3^2. Está publicada la lista de los primos que poseen al menos un entreprimo potencia no trivial de otro primo. Los primeros son estos:

3, 7, 13, 23, 31, 47, 61, 79, 113, 127, 167, 241, 251, 283, 337, 359, 509, 523, 619, 727, 839, 953, 1021, 1327, 1367, 1669, 1847, 2039, 2179, 2207,…

#### [\(http://oeis.org/A053607\)](http://oeis.org/A053607)

.

Por ejemplo, el 619 tiene como siguiente primo 631, y entre ambos aparece 625=5^4.

No obstante, que aparezcan dos potencias es mucho más difícil. Sólo se han encontrado cinco ejemplos menores que 2^63: 7, 23, 113, 2179, 32749 [\(http://oeis.org/A053706\)](http://oeis.org/A053706) El 7 ya lo hemos analizado. El 2179, por ejemplo, contiene las potencias 3^7 y 13^3 antes de llegar al próximo primo 2203.

# "PALPRIMOS" (PRIMOS PALINDRÓMICOS)

Tomamos la palabra *palprimo* directamente del inglés, pero si te apetece, nómbralos como *primos palindrómicos*.

Según se deduce del nombre, los *palprimos* son números primos capicúas o palindrómicos (nos limitaremos al sistema de numeración en base 10 por ahora), es decir, que se leen igual de izquierda a derecha que de derecha a izquierda.

Los números de una sola cifra se suelen considerar palindrómicos (en realidad, cumplen la definición), por lo que es fácil entender que los primeros *palprimos* son

2, 3, 5, 7, 11, 101, 131, 151, 181, 191, 313, 353, 373, 383, 727, 757, 787, 797, 919, 929, 10301, 10501, 10601, 11311, 11411, 12421, 12721,…

#### [\(https://oeis.org/A002385\)](https://oeis.org/A002385)

Para identificarlos con hoja de cálculo necesitaremos la función ESPRIMO y la ESCAPICUA. Disponemos de las dos en nuestra colección, por lo que nos limitaremos a copiarlas aquí.

*Public Function esprimo(a) As Boolean*

*Dim n, r Dim es As Boolean*

*'Devuelve true si es primo. es = False If a = Int(a) Then* 'Ha de ser entero *If a = 1 Then es = False* 'Casos particulares *If a = 2 Then es = True If a > 2 Then If a / 2 = Int(a / 2) Then* 'Descarta los pares *es = False Else n = 3: es = True: r = Sqr(a)* 'Busca posibles divisores  *While n <= r And es = True If a / n = Int(a / n) Then es = False* 'Si se encuentra

un divisor se declara compuesto

 *n = n + 2 Wend End If End If End If esprimo = es End Function*

# *Public Function escapicua(n) As Boolean Dim l, i, k Dim c As Boolean Dim auxi\$*

 'Convierte el número en texto para lograr más rapidez. Devuelve VERDADERO si es palindrómico o capicúa

```
auxi = haztexto(n) 'Se puede usar la función STR$ del 
Basic
l = Len(auxi)
If l < 2 Then
escapicua = False
Else
c = True
i = 1
k = Int(l / 2)
While i <= k And c
  If Mid(auxi, i, 1) <> Mid(auxi, l - i + 1, 1) Then c = 
False 'Va comparando cada dígito con su simétrico
  i = i + 1
  Wend
End If
escapicua = c
End Function
```
Con estas dos funciones podemos encontrar *palprimos* en cualquier intervalo, contarlos u operar con ellos. Por ejemplo, con esta rutina podemos destacar los existentes en un intervalo:

*Sub buscapalprimos() Dim i,j i = ActiveWorkbook.Sheets(1).Cells(6, 7).Value*  'Suponemos que el intervalo está *j = ActiveWorkbook.Sheets(1).Cells(6, 8).Value*  'alojado en las celdas G6 y H6.

*fila = 15* 'Inicio del listado

*For i = j To l If esprimo(i) And escapicua(i) Then ActiveWorkbook.Sheets(1).Cells(fila, 6).Value = i* 'Se presenta e incrementamos la fila *fila = fila + 1 End If Next i End Sub*

Aquí tienes el listado de los palprimos comprendidos entre 10000 y 11000:

 

Como ves, muy pocos. Entre 1000000 y 1100000 sólo encontramos estos:

Antes de seguir adelante, quizás te hayas percatado de que no existen palprimos con un número de cifras par, porque entonces serían múltiplos de 11, y no primos, como le ocurre a 1771, que es igual a 7\*11\*23. Así que siempre nos referiremos a un número impar de cifras.

Se ha conjeturado que existen infinitos primos palídrómicos. Unos de los mayores encontrados es

```
10^{320236} + 10^{160118} + (137 \times 10^{160119} + 731 \times 10^{159275}) ×
(10^{843} - 1)/999 + 1
```

```
(Tomado de Wikipedia)
```
Entre los mayores conocidos se encuentra el número de Belfegor, 1000000000000066600000000000001, llamado así por sus referencias al número de la bestia, 666.

La anterior rutina para destacar palprimos en un intervalo se puede transformar en una función que los cuente simplemente, sin tener que mostrarlos. Su estructura sería muy similar:

```
Public Function cuentapalprimos(m, n)
Dim i, c
c = 0
For i = m To n
If esprimo(i) And escapicua(i) Then c = c + 1
Next i
cuentapalprimos = c
End Function
```
Con esta función comprobamos que entre 10000 y 11000 existen tres, que son los que presentamos arriba, y entre 1000000 y 1100000, los catorce reseñados.

Con un poco de paciencia se puede obtener el número de palprimos para cada número de cifras: De tres cifras existen 15, de cinco 93 y de siete 668. El resto requiere de otras herramientas. Tienes los datos en <http://oeis.org/A016115>

## **Estudio elemental con el Buscador**

En esta cuestión el Buscador es sorprendentemente rápido. Le hemos encargado que busque palprimos entre 10000 y 11000 y nos devuelve en seguida los tres ejemplos que existen, según vimos más arriba. Y además los cuenta:

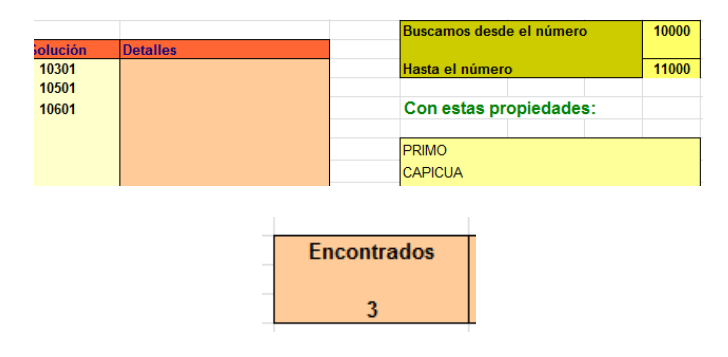

## **Suma de inversos**

Se ha comprobado que la suma de inversos de los primeros palprimos converge a una constante cuyos primeros decimales son 1.32398… Pondremos a prueba la capacidad de nuestra hoja de cálculo: buscaremos los primeros con la rutina presentada más arriba, hallaremos sus inversos y posteriormente la suma de estos. Como la tabla resultará larga, copiaremos sólo los primeros y últimos términos:

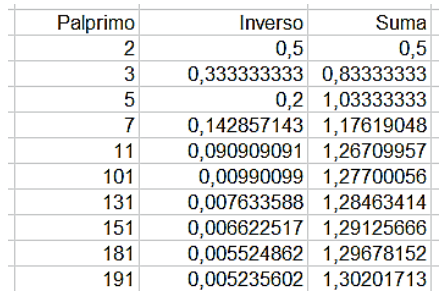

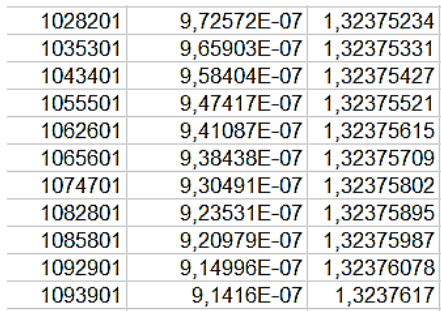

Podíamos seguir con más cifras, pero ya vemos la tendencia a la constante límite. Con hoja de cálculo es preferible dejarlo aquí.

Hemos probado con los inversos de los cuadrados y ha aparecido una convergencia más fuerte (como era de esperar) hacia la constante 0,43008339502. Puedes probar otras posibilidades.

## SANDWICH DE SEMIPRIMOS

Unos comentarios de James Tanton (@jamestanton) en Twiter me han hecho interesarme por aquellos números tales que tanto su anterior como su posterior son semiprimos. No los recorreremos todos, porque son muchos, sino que los clasificaremos por tipos.

Todos los números que poseen esta propiedad han de ser pares, salvo el 5, porque si fueran impares, los semiprimos adyacentes deberían ser dobles de primos, que serían números consecutivos, lo que salvo el caso de 2 y 3 es imposible. Consecuencia inmediata es que un número primo mayor que 5 no puede estar encerrado entre dos semiprimos.

Los comentarios citados arriba se referían a los cuadrados, y estos ya están publicados en

#### <http://oeis.org/A108278>

## **Cuadrados "sandwicheados"**

En realidad, en esa página figuran las bases, pero elevando al cuadrado nos resultarán los cuadrados pedidos:

144, 900, 1764,3600,10404, 11664, 39204, 97344, 213444, 272484, 360000, 656100, 685584, 1040400, 1102500, 1127844,1633284, 2108304, 2214144,…

En todos ellos el anterior y el posterior son semiprimos. Tomemos el cuadrado 213444=462^2. Su anterior 213443=461\*463 y el posterior 213445=5\*42689, ambos semiprimos. El primero nos lleva a una situación interesante, y es que si el cuadrado central es n^2, el anterior será n^2-1=(n-1)(n+1), y al ser semiprimo el producto ambos factores serán primos y más aún, primos gemelos. Es lo que ha ocurrido con el 144.

*Si un cuadrado está rodeado por dos semiprimos, el anterior es producto de dos primos gemelos.*

Respecto a los factores de n^2+1, han de ser del tipo 4k+1, según estudiamos hace tiempo. Puedes seguir el
razonamiento en el apartado dedicado a "Un cuadrado y una unidad" en el documento

<http://www.hojamat.es/publicaciones/hojanum1.pdf>

Al deber ser pares, estos cuadrados serán todos múltiplos de 4.

Si deseas reproducirlos con PARI, este puede ser el código:

*for(i=2,2000,n=i\*i;if(bigomega(n-1)==2&&bigomega(n+1)==2,print1(n,"; ")))*

*Con el Buscador:*

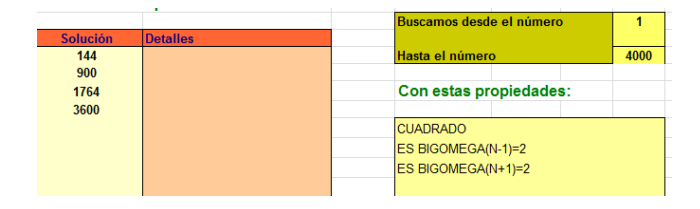

### **Triangulares entre semiprimos**

También los triangulares pueden estar comprendidos entre dos semiprimos. Los primeros están publicados en<http://oeis.org/A121898>

120, 300, 528, 780, 2628, 3240, 3828, 5460, 13530, 18528, 19110, 22578, 25878, 31878, 32640, 37128, 49770, 56280, 64980, 72390, …

# *En PARI*: *for(i=2,2000,n=i\*(i+1)/2;if(bigomega(n-1)==2&&bigomega(n+1)==2,print1(n,"; ")))*

#### *Con el Buscador*

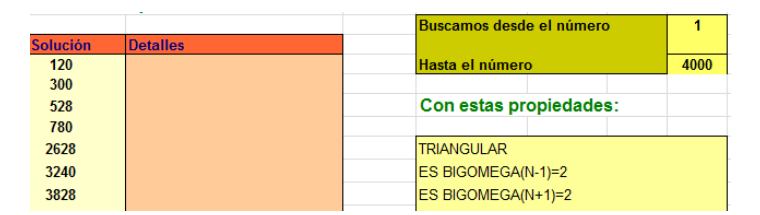

Además de ser pares, son múltiplos de 3, y por tanto de 6. En efecto, si un triangular no es múltiplo de 3 sólo puede ser porque su orden sea del tipo 3k+1, ya que entonces el triangular tendría la expresión (3k+1)(3k+2)/2, que no contiene ningún factor 3 (en los otros casos sí). Pero en este caso, al restarle 1 no obtendríamos un semiprimo. Lo desarrollamos:

$$
T_{3k+1} - 1 = \frac{(3k+1)(3k+2)}{2} - 1 = \frac{9k^2 + 9k + 2 - 2}{2}
$$

$$
= 9\frac{k(k+1)}{2} = 9T_k
$$

Al tener el factor 9 no puede ser semiprimo. Además hemos descubierto que es nueve veces el triangular de orden *k*.

Por ejemplo, el número triangular de orden 13, 91=13\*14/2, no es múltiplo de 3, y su anterior, 90, no puede ser semiprimo, y es igual a 9\*10=9\*T(4)

El desarrollo anterior se puede invertir, es decir, que si multiplicamos por 9 un triangular y sumamos 1, obtenemos otro triangular no múltiplo de 3 o 6.

# *Sólo los números triangulares N múltiplos de 6 pueden tener semiprimos N-1 anteriores a ellos.*

## **Oblongos entre semiprimos**

¿Ocurrirá algo similar con los oblongos? La respuesta es negativa.

Recordemos que los números oblongos son los dobles de los triangulares, es decir, los que se pueden expresar como N=k(k+1). Así, 56=7\*8 es oblongo, y su anterior 55=5\*11 y el posterior 57=3\*19 son semiprimos. Cumple la condición de estar entre semiprimos, pero no es múltiplo de 3 (par sí tiene que ser).

Los primeros oblongos con la propiedad requerida son:

56, 552, 870, 1056, 1190, 1640, 1892, 2652, 4032, 5256, 5402, 6806, 8372, 9120, 9506, 9702, 10920, 11772, 12656, 12882, 15006, 15252, 15500, 16256, 16770, 17556, 18632, 23256, 24492, 27722, 29070, 30800, 33306, 33672, 34410, 36290, 40200, 40602, 44310, 45582, 46872, 49506,…

## *Con el Buscador*

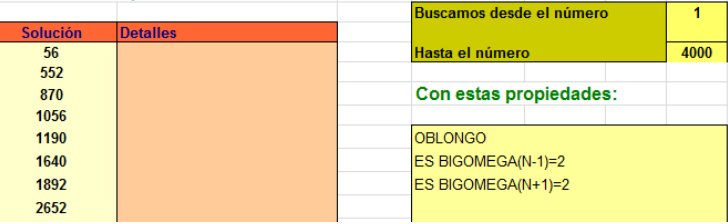

Esta sucesión estaba inédita y la hemos publicado en <https://oeis.org/A276565>

Tomamos uno de ellos, por ejemplo 16256=127\*128, y por tanto, oblongo. Su anterior es semiprimo, ya que 16255=5\*3251, y 16257=3\*5419, también lo es. No es múltiplo de 3.

El posterior no puede ser múltiplo de 5, porque los oblongos terminan todos en 0, 2 o 6, y al sumar no obtendremos ni 5 ni 0 como última cifra.

El anterior no puede ser múltiplo de 3. Si lo es el oblongo, es claro que al restar 1 deja de serlo. Si no lo es, sería del tipo

 $(3k+1)(3k+2)-1 = 9k^2+9k+1$  y tampoco.

Si deseas obtener más términos, puedes adaptar este código en PARI:

*for(i=2,2000,n=i\*(i+1);if(bigomega(n-1)==2&&bigomega(n+1)==2,print1(n,"; ")))*

#### **Números de Fibonacci**

Están publicados los números de la sucesión de Fibonacci comprendidos entre semiprimos. Sólo hay cuatro con pocas cifras: 5, 34, 144, 46368. Se conjetura que no hay infinitos.

Puedes estudiarlos en<http://oeis.org/A167023>

#### **Cubos perfectos**

Los cubos rodeados de semiprimos son muy escasos. El primero es 216=6^3, con 215=5\*43 y 217=7\*31.

Los siguientes llegan a ser casi inabordables: 216, 1302170688, 7211429568, 20346417000, 71887512312, 281268868608, 1394417360448, 17571944311992, 28350304855488, 170400029184000, 450335804625000, 504966851923968, 616121259098688, 1064394808685208, 3442267015299000, 3517494650695368, 3540860163178632, …

# Es preferible tratar con sus bases. Las tienes publicadas en<http://oeis.org/A268043>

6, 1092, 1932, 2730, 4158, 6552, 11172, 25998, 30492, 55440, 76650, 79632, 85092, 102102, 150990, 152082, 152418, 166782, 211218,…

Estos números tienen una propiedad importante, y es que su anterior y posterior han de formar un par de primos gemelos. La idea es sencilla: si n^3-1 ha de ser semiprimo, al ser múltiplo de n-1, este ha de ser primo, pues en caso contrario el otro no sería semiprimo. Igual ocurre con n+1. Por ejemplo, 166782 está rodeado por los primos gemelos 166781 y 166783.

Los puedes encontrar con PARI:

*for(i=2,2000,n=i^3;if(bigomega(n-1)==2&&bigomega(n+1)==2,print1(i,"; ")))*

#### **Potencias enteras**

Hemos estudiado los cuadrados y cubos entre semiprimos, pero podríamos generalizar a todas las potencias de base y exponente enteros mayores que 1.

No es muy difícil encontrarlos si se dispone de una función ESPOTENCIA o similar. En nuestro equipo disponemos de ella, y hemos podido emprender la búsqueda, consiguiendo esta lista de los primeros:

144, 216, 900, 1764, 2048, 3600, 10404, 11664, 39204, 97344, 213444, 248832, 272484, 360000, 656100, 685584, 1040400, 1102500, 1127844, 1633284, 2108304, 2214144, 3504384, 3802500, 4112784, 4536900, 4588164, 5475600, 7784100, 7851204, 8388608, 8820900, 9000000, 9734400…

Los hemos publicado en<https://oeis.org/A276564>

Puedes reproducirla con PARI:

*for(i=2,10^7,if(ispower(i)&&bigomega(i-1)==2&&bigomega(i+1)==2,print1(i,", ")))*

*Con el Buscador*

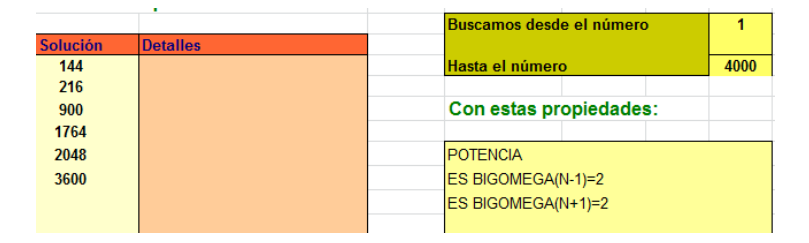

Con base prima hay muy pocos. Los primeros son 2048 y 8388608

#### **Otros casos**

Podríamos seguir el estudio con pentagonales (los primeros serían 5, 92, 590, 1080, 1820, 8400,…) o

hexagonales (120, 780, 3828, 19110,…), pero por hoy ya está bien. Lo dejamos como propuesta.

## ESCALADAS DE CONWAY

El año pasado, 2017, se notificó que una conjetura de Conway, conocida como "escalada a un primo" había resultado ser falsa. Tienes la noticia, comentarios y contraejemplos en estos dos blogs:

# [http://francis.naukas.com/2017/06/14/contraejemplo-a](http://francis.naukas.com/2017/06/14/contraejemplo-a-una-conjetura-de-conway-sobre-los-primos/)[una-conjetura-de-conway-sobre-los-primos/](http://francis.naukas.com/2017/06/14/contraejemplo-a-una-conjetura-de-conway-sobre-los-primos/)

[https://www.gaussianos.com/la-conjetura-de-la](https://www.gaussianos.com/la-conjetura-de-la-escalada-hasta-un-primo/)[escalada-hasta-un-primo/](https://www.gaussianos.com/la-conjetura-de-la-escalada-hasta-un-primo/)

Si los has leído (y si no, te bastará con mi explicación) entenderás que el proceso que propone Conway es el de descomponer el número en sus factores primos agrupados con exponentes y ordenados en orden creciente, como  $144=2^{4}\times3^{2}$ , y después escribir seguidos y mezclados bases y exponentes de las potencias resultantes (2432).

Si un número primo está elevado a la unidad, esta se ignora y no se añade al nuevo número.

Si llamamos f(n) a esa función obtendremos:

F(144)=2432

La idea de Conway es la de ir reiterando esta función hasta llegar a un número primo p, en el que es evidente que f(p)=p, dando fin al proceso.

En el caso del 144: F(144)=2432, f(2432)=2719, que es primo y con él termina el proceso.

Los dos blogs citados te darán más detalles. Nuestro objetivo ahora es conseguir el algoritmo con el Visual Basic de las hojas de cálculo. Es, por tanto un interés operativo más que matemático.

## **Función fconway(n)**

A continuación se inserta el listado para hoja de cálculo de la función de Conway, pero antes hay que acudir a la función *ajusta(n)*, que elimina del número **n** los espacios en blanco que Excel o Calc añaden a los números naturales. Su código es el siguiente:

# *Function ajusta\$(a) Dim d\$*

*d\$ = Str\$(a)* 'Convierte el número en un string *While Left\$(d\$, 1) = " "* 'Mientras esté precedido de un espacio, este se elimina *d\$ = Right\$(d\$, Len(d\$) - 1)* 'Se corta el string desde su segundo carácter **Wend** *ajusta\$ = d\$ End Function* 

Una vez contamos con esta función, se tratará ahora de descomponer el número en factores y concatenar factores primos y exponentes, eliminando aquellos iguales a la unidad. Puede ser así:

# *Public Function fconway(n)*

*Dim primo(20), expo(20), numomega 'Reservamos 20 memorias para primos y exponentes Dim s\$*

# *Dim f, a, e, i*

*a = n* 'Recibimos n en la variable a

*f = 2: i = 0: numomega = 0* 'numomega es el número de primos

*While f \* f <= a* 'Vamos extrayendo primos hasta la raíz cuadrada de a

*e = 0*

*While a / f = Int(a / f)*

*e = e + 1* 'Se toma nota del exponente, que va creciendo

*a = a / f* 'Se elimina el factor primo encontrado

*Wend*

*If e > 0 Then* 'Se incorpora el nuevo primo con su exponente a las memorias

```
numomega = numomega + 1
```
*primo(numomega) = f*

*expo(numomega) = e*

*End If*

```
If f = 2 Then f = 3 Else f = f + 2 'Se avanza en posibles
```
primos

*Wend*

*If a > 1 Then* 'Se recoge el último primo

*numomega = numomega + 1*

*primo(numomega) = a*

*expo(numomega) = 1*

# *End If*

*s\$ = ""* 'Construimos la concatenación de primos y exponentes mayores que 1

### *For i = 1 To numomega*

*s\$ = s\$ + ajusta(primo(i))* 'Se incorpora el primo *If expo(i) > 1 Then s\$ = s\$ + ajusta(expo(i))* 'Se añade el exponente si es mayor que 1 *Next i*

*fconway = Val(s\$)* 'Convertimos el string en número *End Function*

Si escribimos un número cualquiera (en los blogs citados no se recomienda usar el 20) en una celda de Excel y tenemos implementada la función anterior

(debes entrar en Programador – VisualBasic. Puedes consultar

[http://hojamat.es/guias/descubrir/htm/macros.pdf\)](http://hojamat.es/guias/descubrir/htm/macros.pdf),

podemos calcularla en la celda inferior, y después extenderla hacia abajo hasta que el resultado se repita o alcancemos una magnitud para la que Excel pasa a notación científica. Puedes ver algún ejemplo en la imagen:

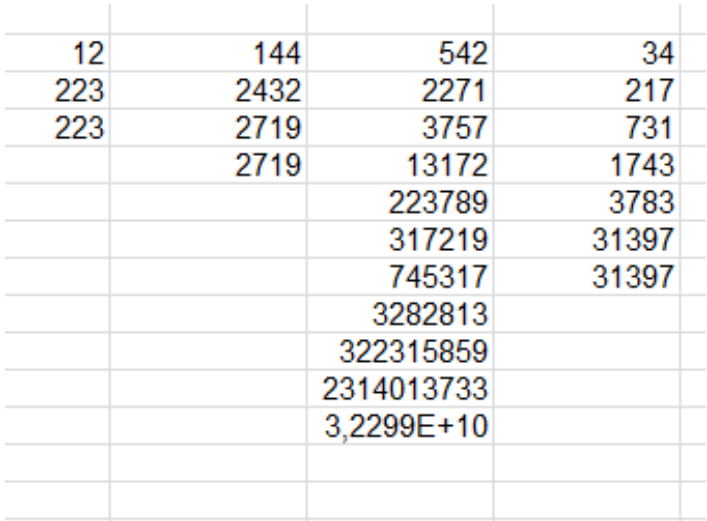

En el primero, se alcanza el primo inmediatamente. En el segundo, al segundo intento, como ya vimos más arriba. El siguiente sobrepasa la capacidad de Excel, y el cuarto llega al primo en cinco pasos.

Podemos convertir este proceso en una función, pero si llegamos a los límites de Excel habrá que devolver un valor que lo indique, como podría ser el cero. Hemos diseñado esta:

# *Public Function finconway(n) Dim a, b*

*a = 1: b = n* 'Usamos dos variables para cada iteración *While a <> b And a < 100000000000# And a > 0*  'Límites de la iteración

*a = b* 'Guardamos **b** en la variable **a** *b = fconway(b)* 'Avanzamos un paso en la iteración *If a >= 100000000000# Then a = 0* 'Si el número es muy grande, lo hacemos cero *Wend finconway = a End Function*

Con esta función se resuelve rápidamente el ascenso a primo. Aquí tienes los resultados desde 5 hasta 15, por ejemplo:

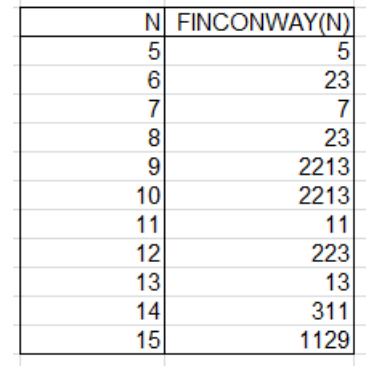

Esta función, aplicada al 542, devolvería un 0, ya que sobrepasa el límite de Excel para la escritura de todas las cifras. Este inconveniente se salva usando otro lenguaje. Hemos adaptado y completado la función en PARI incluida en la sucesión <http://oeis.org/A080670> para definir la función *finconway* en ese lenguaje.

Su código es:

*fconway(n)=if(n>1, my(f=factor(n), s=""); for(i=1, #f~, s=Str(s, f[i, 1], if(f[i, 2]>1, f[i, 2], ""))); eval(s), 1) finconway(n)=my(a=1,b=n);while(a<>b&&a>>0,a=b;b =fconway(b));a*

Con ella es fácil reproducir los resultados de la tabla anterior:

```
ini.txt
%7 = (n)->if(
          )) ) : eva
%8 = (n)->mu(
5
\begin{bmatrix} 2 & 3 \\ 7 & 1 \end{bmatrix}23
2213
2213
11
223
133111129
```
Con el lenguaje PARI sí podemos encontrar el primo al que llegan las iteraciones con inicio en 542. Sería 131811420855589. En la imagen se puede observar cómo lo presenta PARI:

```
%1 = (n)-\if(n)1, my(f=factor(n), s: \cdots); for(i=1, #f^*, s=ftr(s, f[i, 1], i-1)(21, \ldots)); eval(s), 1)
%2 = (n)->my(a=1,b=n);while(a<>b&&a>>0,a=b;b=fconway(b));a
131811420855589
```
### **La conjetura**

Si has leído las entradas de blog recomendadas más arriba, sabrás que existe un contraejemplo en el que la iteración no asciende a un primo, sino a un compuesto.

Se trata del valor 13532385396179=13\*53<sup>2</sup>\*3853\*96179

Con nuestra función en PARI se detecta su invariancia en la iteración:

*fconway(n)=if(n>1, my(f=factor(n), s=""); for(i=1, #f~, s=Str(s, f[i, 1], if(f[i, 2]>1, f[i, 2], ""))); eval(s), 1) finconway(n)=my(a=1,b=n);while(a<>b&&a>>0,a=b;b =fconway(b));a print(finconway(13532385396179))*

En la imagen observamos que el resultado es el mismo valor:

```
%15 = (n)->if(n>1,my(f=factor(n),s="");for(i=1,#f~,s=Str(s,f[i,1)
(i, 2], "")); eval(s), 1)
%16 = (n)->my(a=1,b=n);while(a<>b&&a>>0,a=b;b=fconway(b));a
13532385396179
```
Con esto terminamos, ya que el único objetivo era usar medios elementales para reproducir los ascensos a primo de Conway y el contraejemplo descubierto recientemente

## **PRIMOS Y SUS PARIENTES**

# PRIMOS, SEMIPRIMOS Y CASI PRIMOS

Un número natural N es *k-casi primo* para otro natural k dado si la descomposición factorial de N contiene exactamente k números primos iguales o diferentes. Así, 27 es 3-casi primo, porque 27 =3\*3\*3, 225 es 4 casi primo, dado que  $225 = 3*3*5*5$ . El valor de k para un número concreto nos lo da la función BIGOMEGA, que cuenta los factores primos con repetición.

Para k=1 tendremos los números primos, con un solo factor.

Para k=2 serán 2-casi primos los *semiprimos*, que son producto de dos factores primos, como 35=3\*5, o  $77 = 7*11$ 

Averiguar si un número es semiprimo equivale a descubrir sus dos factores, pero si estos son muy grandes, la operación puede exigir varios años de cómputo en un ordenador potente. Por ello se usan en el método RSA de encriptación de datos mediante claves públicas y privadas.

Profundizando algo más en el tema, con unos sencillos convenios se puede considerar que un número semiprimo nos da dos informaciones distintas de manera única. Por ejemplo, si convenimos en que cada número que recibamos por algún medio se considere como un producto de filas y columnas, con el número de filas no superior al de columnas, al recibir un número semiprimo podremos construir un rectángulo a partir de él de forma única. Por ejemplo, si recibimos el número 91, lo podemos interpretar de forma única como el rectángulo 7\*13. Es evidente que esto no ocurre con los demás números, como por ejemplo 63, que puede representar 7\*9 o 3\*21.

Esta propiedad permite transmitir ciertas informaciones de forma lineal simple. Si se recibe una serie de 35 dígitos como

```
27366524358291002738296634283912836,
```
con el convenio anterior nos han enviado esta matriz:

Las definiciones de semiprimo y k-casi primo nos permiten crear clases de equivalencia en los números naturales. Al conjunto de todos los k-casi primos se le representa por  $P_k$ . Así,  $P_1$  estará formado por los números primos,  $P_2$  por los semiprimos,  $P_3$  por los 3casi primos, etc.

Conseguir esta clasificación con hoja de cálculo requiere partir de un algoritmo de factorización de números naturales (sólo consideraremos un nivel elemental) e incluirle un contador de factores primos.

La siguiente tabla se ha conseguido con un algoritmo de este tipo:

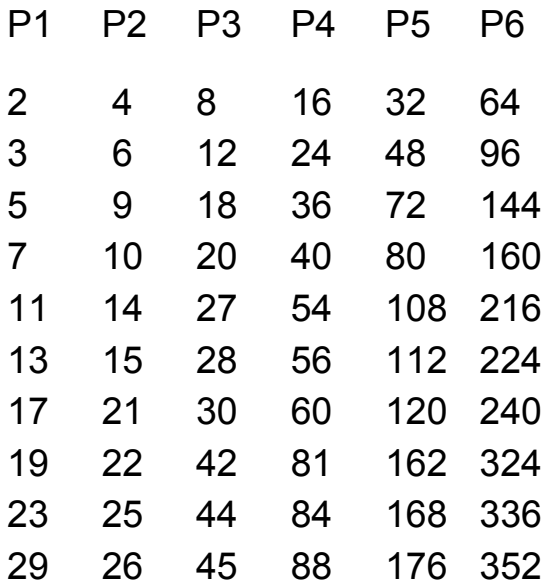

La primera columna está formada por primos, la segunda por semiprimos, la tercera por 3-casi primos, y así hasta k=6. Una curiosidad divertida es la de seguir la secuencia natural de números 1, 2, 3, 4,… en esta tabla e interpretar sus oscilaciones.

El núcleo del algoritmo es el de averiguar k, (también conocida como la función BIGOMEGA), es decir, el número de factores primos de un número. Copiamos a continuación las líneas fundamentales de este algoritmo:

Se supone que **n** es el número, **f** el factor primo que se va probando y **m** el contador que recogerá el número de factores:

*f=1* (se comienza con factor 1)

*while n>1* (esta condición controla el final del algoritmo) *f=f+1* (se prueba otro número)

*while n/f=int(n/f)* (se pregunta si ha encontrado un divisor)

*m=m+1* (si es divisor, aumenta el contador)

*n=n/f* (se divide el número entre el divisor encontrado para acelerar la búsqueda)

*wend*

*wend*

*msgbox(m)* (se comunica el resultado)

Es evidente que este algoritmo se ralentiza en cuanto n es un número de bastantes cifras, y de ahí la utilidad de los semiprimos en ciertas codificaciones.

¿Podríamos conseguir que cualquier número nos transmitiera dos números de forma simultánea sin ninguna ambigüedad, como ocurre con los semiprimos? La respuesta es afirmativa.

Observa estas factorizaciones: 24=4\*6, 144=12\*12, 600=24\*25, 72=8\*9,…

Los factores están elegidos de tal forma que dado un número (no necesariamente semiprimo) puedas adivinar qué factores te desean transmitir. Por ejemplo, ¿qué factores te transmite 120? Si has adivinado el método, sabrás que se trata de 120=10\*12.

La idea es descomponer un número natural cualquiera en dos factores de forma que su diferencia sea mínima, escribiendo por convenio el menor delante del mayor.

¿Es única esta representación? Intenta demostrarlo o razonarlo.

Podemos llamar categoría rectangular C de un número N (la denotaremos por C(N) ) a la mínima diferencia (en valor absoluto) existente entre a y b al recorrer todas las factorizaciones de dos factores, es decir la diferencia entre el par de factores que se han propuesto aquí. Por ejemplo C(600)=25-24=1, C(120)=12-10=2, C(23)=23-  $1=22$ 

Los números con C(N)=0 serán los cuadrados, y los de C(N)=1 los oblongos. En los números primos se cumplirá que C(p)=p-1

### En la dirección

[http://www.hojamat.es/sindecimales/divisibilidad/propue](http://www.hojamat.es/sindecimales/divisibilidad/propuestas/rutas/htm/ulam.htm#_blank) [stas/rutas/htm/ulam.htm](http://www.hojamat.es/sindecimales/divisibilidad/propuestas/rutas/htm/ulam.htm#_blank)

puedes consultar una curiosa relación de la función C(N) con la espiral de Ulam.

#### **Notas**

- El más pequeño k-casi primo es  $2^k$
- Los semiprimos intervienen en el siguiente teorema:

### **Teorema de Chen**

Todo número par suficientemente grande es suma de un primo y del producto de dos primos (un semiprimo).

# TOZUDOS SEMIPRIMOS

El número 5282284277692667149 es semiprimo, porque solo posee dos factores primos:

5282284277692667149=2298321847\*2298322267. Lo curioso es que si encontramos la media de ambos primos, el resultado también es semiprimo:

(2298321847+2298322267)/2=2298322057=47809\*480 73, con ambos factores primos.

Pero si volvemos a hallar la media, obtenemos otro semiprimo:

(47809+48073)/2=47941=191\*251

Y otro: (191+251)/2=221=13\*17

Y otro más: (13+17)/2=15=3\*5

Hasta llegar al último: (3+5)/2=4=2\*2

¿Es este un comportamiento frecuente o una rareza? ¿Hay muchos números semiprimos de esta clase?

La respuesta es que existen infinitos, siempre que sea verdadera la conjetura de Goldbach.

En efecto, cualquier número pequeño semiprimo puede generar una sucesión de otros semiprimos cada vez más grandes en los que la media de sus factores sea el semiprimo anterior. El proceso es muy sencillo:

1. Tomamos un semiprimo, por ejemplo 6. Le hallamos el doble, y al ser número par se podrá descomponer según Goldbach en suma de dos primos: 12=5+7

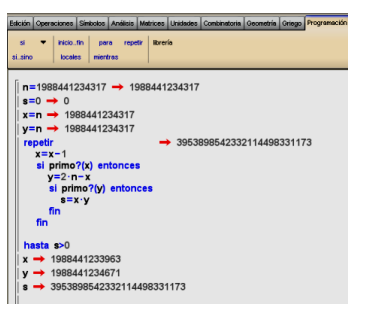

2. Multiplicamos los factores para conseguir un nuevo semiprimo: 5\*7=35

3. Volvemos al paso 1 usando el nuevo resultado.

Podemos, aunque no es necesario,

elegir los dos números primos más próximos entre sí (si existen varias soluciones). Así, del número 6 obtendríamos esta sucesión:

6=2\*3; 35=5\*7; 1189=29\*41; 1410121=1129\*1249; 1988441234317=1410103\*1410139;

3953898542332114498331173=1988441233963\*19884 41234671

Y así sucesivamente. Como los números son enormes, hay que abandonar la hoja de cálculo. Con la calculadora Wiris se puede proseguir. En la imagen tienes reflejado el último paso.

Si la conjetura de Goldbach no es cierta, ocurrirá que el bucle **Repetir…hasta** pueda no tener fin en algún caso determinado. La intuición nos dice que eso no se dará.

Nota: Este procedimiento genera, a partir de n, un semiprimo de fórmula n<sup>2</sup>-k<sup>2</sup>, siendo k primo con n (¿por qué ocurre así?), pero no vale cualquier valor de k. Así, para n=15 y k=4 nos genera el semiprimo 11\*19=152- 42=225-16=209, y también serían válidos k=2 y k=8 (todos primos con 15), pero no nos valdría el caso k=11, por ejemplo. Esta consideración nos proporciona una cota para la generación de un semiprimo nuevo, que sería  $n^2$ 

### **Otras ideas**

Algunos semiprimos engendran a su vez otro semiprimo mediante alguna operación:

La secuencia siguiente la forman semiprimos en los que la suma de sus factores es también semiprima

4, 9, 14, 21, 25, 26, 33, 38, 46, 49, 57, 62, 69, 74, 85, 93, 94, 106, 121, 129, 133, 134, 145, 166, 169, 177,… (OEIS [A115585\)](http://oeis.org/A115585)

En la siguiente, la media de sus factores es la que es semiprima

15 35 51 65 77 91 115 123 141 161 185 187 201 209 219 221 235 259 267,…

(OEIS A187400)

# PROPORCIÓN ENTRE CUBO Y CUADRADO

Una entrada reciente del blog Números

[\(http://simplementenumeros.blogspot.com/2010/04/359](http://simplementenumeros.blogspot.com/2010/04/359-cinco-numeros-consecutivos.html) [cinco-numeros-consecutivos.html\)](http://simplementenumeros.blogspot.com/2010/04/359-cinco-numeros-consecutivos.html)

y otra más antigua de este mismo blog

[http://hojaynumeros.blogspot.com/2009/05/la-mitad](http://hojaynumeros.blogspot.com/2009/05/la-mitad-cuadrado-el-tercio-cubo.html)[cuadrado-el-tercio-cubo.html](http://hojaynumeros.blogspot.com/2009/05/la-mitad-cuadrado-el-tercio-cubo.html)

me han sugerido una cuestión:

Dados dos números primos distintos p y q, ¿es posible siempre encontrar un cubo perfecto y un cuadrado perfecto que cumplan

$$
\frac{k^3}{m^2} = \frac{p}{q}
$$

con k y m números naturales siendo p y q primos distintos?

La respuesta es afirmativa, y además, con infinitas soluciones ¿por qué?

Por ejemplo, para p=2 y q=5 las primeras soluciones son k=10, m=20, k=40, m=400, k=90, m=1350…

# **Soluciones**

Existen infinitas soluciones. Se elige un número que sea cuadrado y cubo a la vez (hay infinitos. Basta con que sus factores primos estén todos elevados a una potencia múltiplo de seis)

 $b^3 = c^2$ 

y ambos se multiplican por el producto p $^3{\mathsf q}^4$ 

$$
p^3q^4 b^3 = p^3q^4c^2
$$

y agrupando queda: q(p $^3$ q $^3$  b $^3$ ) = p(p $^2$ q $^4$ c $^2$ )

El primer paréntesis es un cubo perfecto, luego lo podemos representar por  $k^3$  y el segundo un cuadrado perfecto, sea m<sup>2</sup>, lo que demuestra la propiedad:

q k<sup>3</sup> = p m<sup>2</sup>, que equivale a la relación propuesta.

Por tanto, la primera solución es  $k_1=pq$ , m<sub>1</sub>=pq<sup>2</sup> y después se puede ir multiplicando k por los cuadrados consecutivos y m por sus cubos:  $k_2 = 4pq$  y m<sub>2</sub>=8pq<sup>2</sup>, k<sub>3</sub> = 9pq y m<sub>3</sub>=27pq<sup>2</sup>, k<sub>4</sub> = 16pq y m<sub>2</sub>=64pq<sup>2</sup>

# AL COMPLICAR SE SIMPLIFICA

El uso conjunto de las operaciones de sumar y multiplicar en los temas de Teoría de Números da lugar a resultados aparentemente paradójicos. Los conceptos de divisor y múltiplo, de número primo, compuesto, abundante o deficiente se basan en la operación de multiplicar, pero nos empeñamos en sumarlos. A veces lo que logramos con esto es que al complicar una situación desembocamos en una estructura menos compleja.

Un ejemplo claro es el de sumar números compuestos de varios divisores y que el resultado resulte ser un número primo. Así, 60= $2^{2*}3*5$  y 931= $7^{2*}19$  y sin embargo su suma 991 es un número primo. La operación de sumar ha significado una pérdida de complejidad.

Otro ejemplo: En una entrada de nuestro blog

### [\(http://hojaynumeros.blogspot.com/2011/06/un-par-de](http://hojaynumeros.blogspot.com/2011/06/un-par-de-abundantes.html)[abundantes.html\)](http://hojaynumeros.blogspot.com/2011/06/un-par-de-abundantes.html)

vimos que todo número par mayor que 46 es suma de dos abundantes. Esta operación también puede suponer una pérdida de complejidad. Así, 18 y 40, ambos abundantes, con su suma producen el número 58, que es deficiente.

Estudiaremos con detenimiento otro ejemplo: La función *sigma*

[\(http://hojaynumeros.blogspot.com/2011/03/la-familia](http://hojaynumeros.blogspot.com/2011/03/la-familia-de-las-sigmas-2.html)[de-las-sigmas-2.html\)](http://hojaynumeros.blogspot.com/2011/03/la-familia-de-las-sigmas-2.html)

suma todos los divisores de un número. Es una operación que requiere varios pasos y bastantes operaciones. **¿Podrá producir resultados primos o semiprimos?**

Podríamos intentar una búsqueda simple con hoja de cálculo: recorreríamos todos los números en un cierto rango, calculando su sigma y viendo si es prima o semiprima. El resultado sería el siguiente (para números menores que 1000):

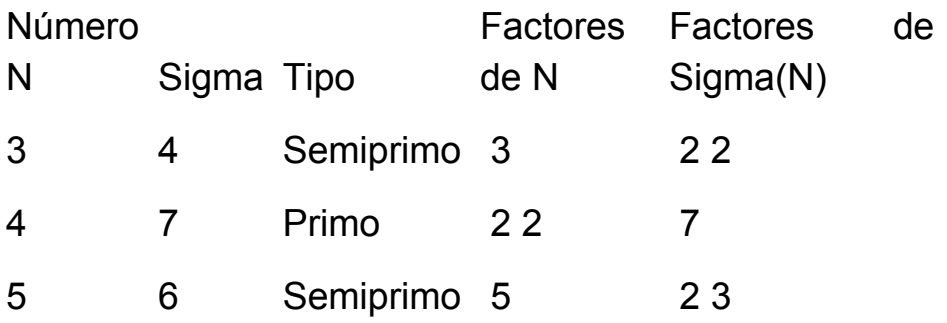

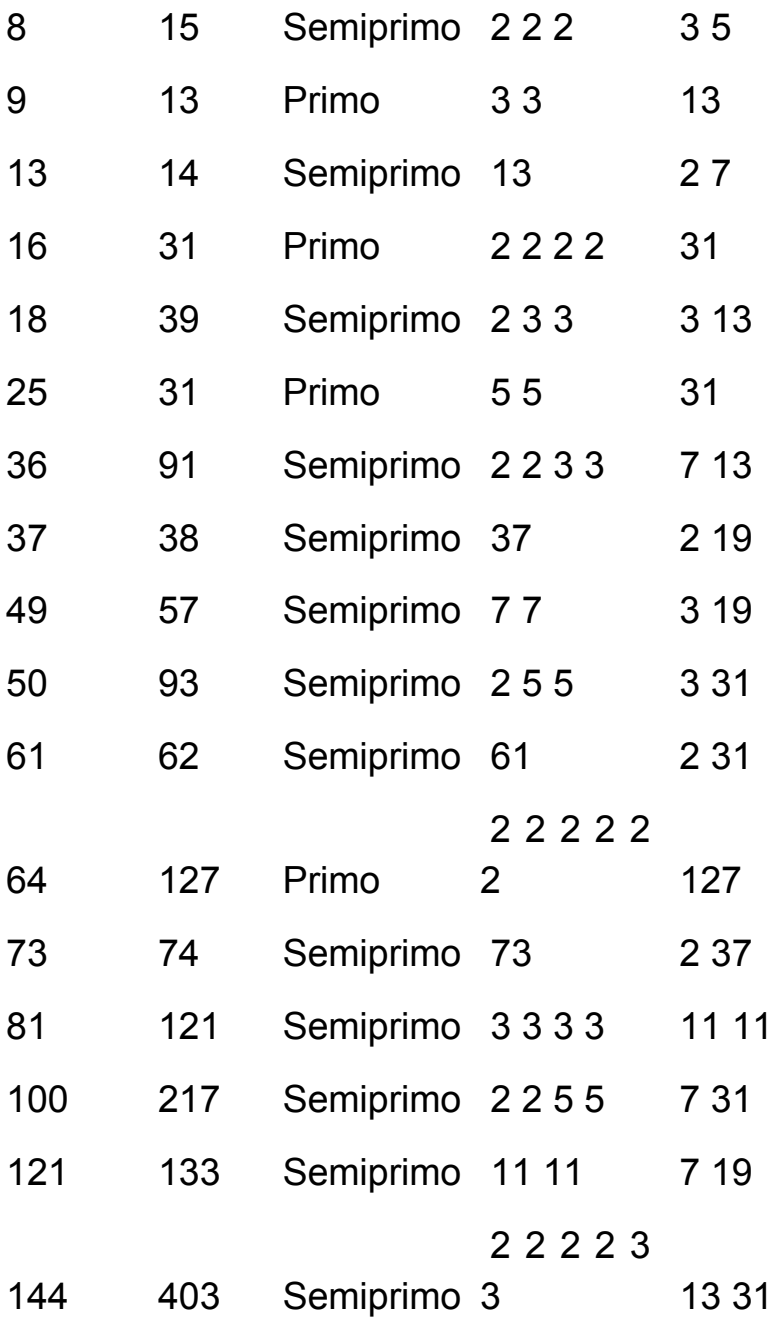

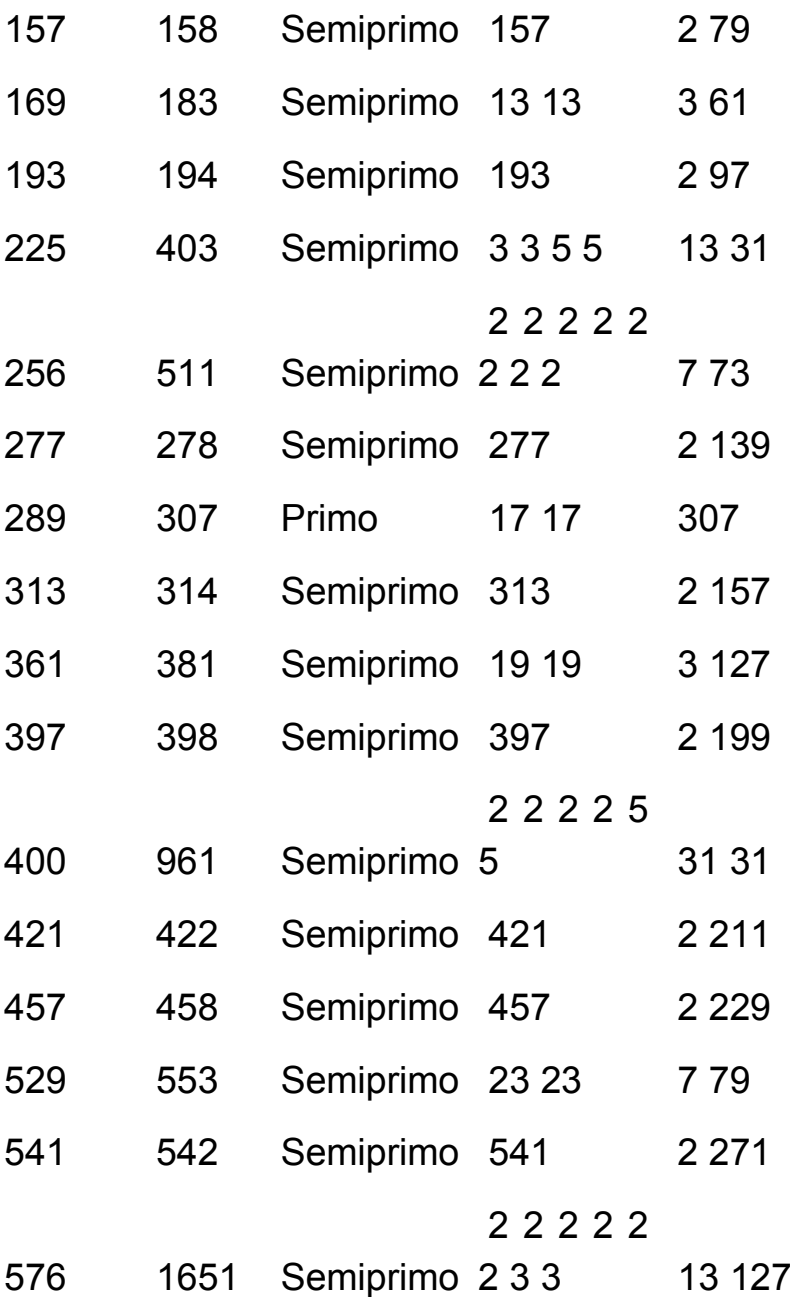

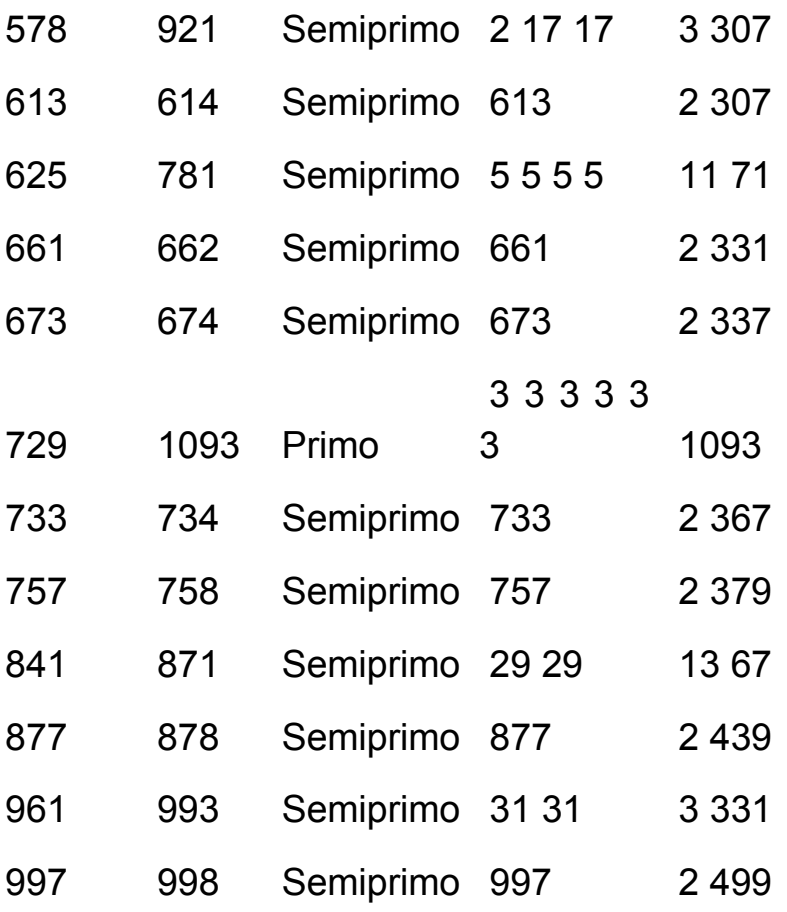

Se ve que en algunos casos, como el del 576, la pérdida de complejidad es notable.

Concretemos un poco, y supongamos que N es semiprimo: N=p\*q con p y q ambos primos. ¿Cuándo su *sigma* resultaría ser prima o semiprima?

Podemos razonar que p ha de ser igual a q: si son ambos iguales a 2, se cumple, porque 4=2\*2 y

sigma(4)=1+2+4=7 que es primo. En caso contrario, uno de ellos, supongamos que sea p, ha de ser impar, con lo que sigma $(N)=(1+p)(1+q)=2h(1+q)$ , con al menos tres factores, por lo que no puede ser primo ni semiprimo. En resumen: **N ha de tener la forma de N=p<sup>2</sup> con p primo.** Puedes comprobarlo en la tabla anterior, pues todos los valores de N que presentan dos factores son cuadrados de primos (aunque no están todos)

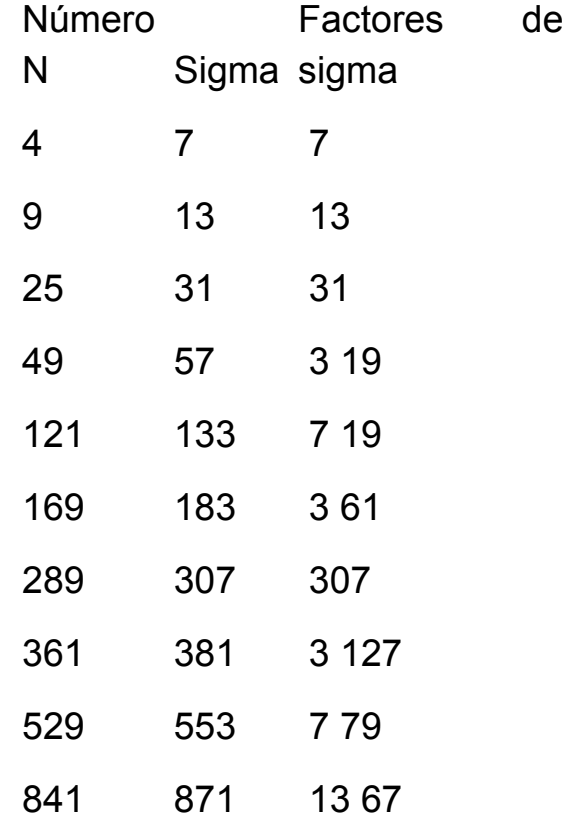

# 961 993 3 331

En efecto, no están todos los cuadrados de primos, y además, los factores que aparecen en sigma(N) **son el 3 y números primos del tipo 6m+1**. ¿Por qué? Aclararemos algo a continuación. Repasaremos con ello la teoría de los restos cuadráticos:

Para este tipo de números sigma $(N)=1+p+p^2$ . Como el caso de p=2 está resuelto, podemos suponer que p>2 y por tanto impar, N será impar y sigma(N) también. Por tanto, si poseen divisores h, estos serán mayores que 2. Llamemos k a un posible divisor de sigma(N). Al ser primo impar, podremos aplicar la teoría de los restos cuadráticos (ver Parra *Restos cuadráticos y Ley de reciprocidad cuadrática*

[http://hojamat.es/parra/restocuad.pdf\)](http://hojamat.es/parra/restocuad.pdf)

Si k es un divisor, se ha de cumplir que  $1+p+p^2\equiv 0$  (mod k). Si multiplicamos por 4 quedará:

4+4p+4p<sup>2</sup>≡(2p+1)<sup>2</sup>+3≡0 (Mod k) (1)

Esta congruencia puede darse en dos situaciones:

(a) Que sea k=3. Con ello se cumpliría (1) siempre que  $2p+1=0$  (mod 3),  $2p=2$  (mod 3),  $p=1$  (mod 3) (se puede dividir entre 2 porque es primo con k), es decir que **p ha de ser de la forma 3m+1**. Esta es condición necesaria para que k=3, pero no suficiente.

(b) Que k no sea 3. En ese caso el número -3 ha de ser resto cuadrático respecto a k

(Ver Parra [http://hojamat.es/parra/restocuad.pdf\)](http://hojamat.es/parra/restocuad.pdf). Para que esto se cumpla, **k ha de tener la forma k=6m+1**. Esto completa el razonamiento: k ha de ser 3 o del tipo 6m+1, como puedes comprobar en la tabla anterior.

Una vez determinada la naturaleza de los factores (que sean el 3 u otro primo de la forma 6m+1), debemos tener en cuenta que sigma(N) puede tener un sólo factor y por tanto ser primo, o bien dos, pasando a ser semiprimo.

(A) Sigma(N) es primo

Para el caso de sigma prima puedes consultar

[https://oeis.org/A023194.](https://oeis.org/A023194)

Es interesante que leas algunos comentarios, pero ten en cuenta que aquí solo hemos estudiado el caso en el que N era el cuadrado de un primo. Por tanto, nuestra secuencia de estos primos
2, 3, 5, 17, 41, 59, 71, 89, 101, 131, 167, 173, 293, 383, 677, 701, 743, 761, 773, 827, 839, 857, 911, 1091, 1097, 1163, 1181, 1193, 1217…

es una subsecuencia de [https://oeis.org/A055638y](https://oeis.org/A055638) coincide con [https://oeis.org/A053182e](https://oeis.org/A053182)n la que figura un comentario de nuestro amigo Claudio Meller [\(http://simplementenumeros.blogspot.com](http://simplementenumeros.blogspot.com/)

Todos sus elementos, salvo los primeros 2 y 3, son números primos de la forma 6m-1.

(A) Sigma(N) es semiprimo

En este caso los resultados son:

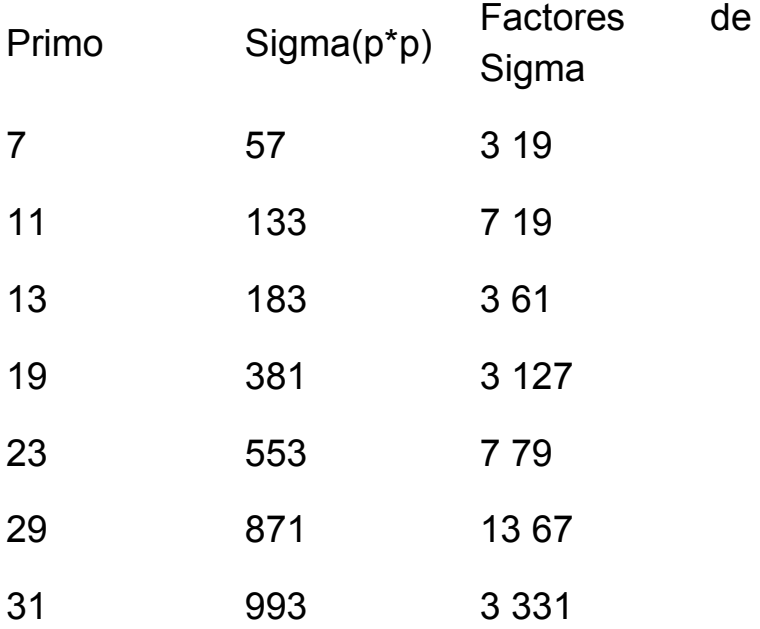

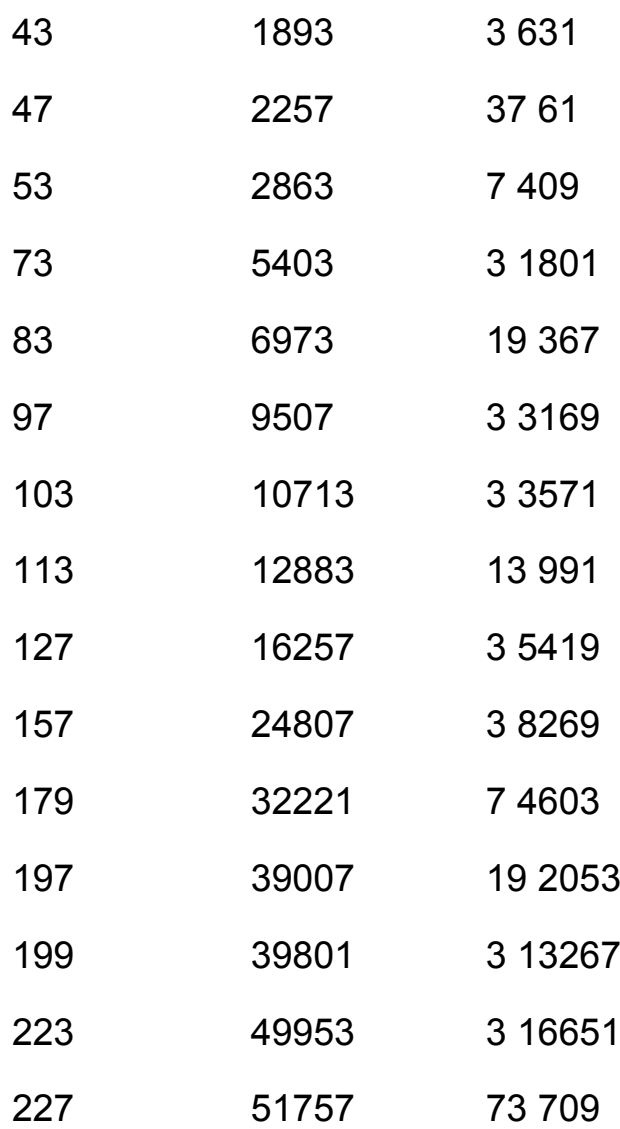

Como se ve, los factores primos de Sigma sólo pueden ser el 3 o los del tipo 6m+1

# PASITO A PASITO HACIA LA COMPLEJIDAD

Toma el número 807905281, que es primo. Súmale una unidad y lo habrás convertido en un semiprimo múltiplo  $de 2$ .

807905282 = 2\*403952641

Una unidad más y ahora será un 3-casiprimo (tres factores primos) múltiplo de 3:

807905283 = 3\*15733\*17117

Pero sigue de uno en uno. Descubrirás que cada vez tendremos un factor primo más y que será múltiplo de 4, 5, 6, 7,… Observa:

807905284 = 2\*2\*1871\*107951

807905285 = 5\*11\*43\*211\*1619

807905286 = 2\*3\*3\*3\*37\*404357

807905287 = 7\*7\*7\*7\*29\*41\*283

Si recordamos que la función BIGOMEGA cuenta los factores primos de un número teniendo en cuenta los repetidos, la situación anterior se podría representar así:

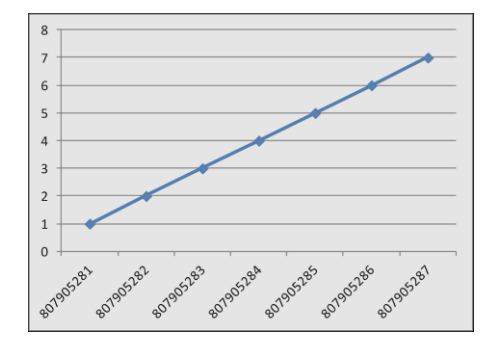

Pero hasta aquí llegamos, pues con una unidad más se disminuye el número de primos. En efecto, 807905288  $= 2*2*2*53*1905437$ 

¿Es frecuente este avanzar de unidad en unidad a estructuras más complejas? Pues sí y no. Muy frecuente no es, pero si nos conformamos con menos pasos, existen muchos ejemplos, ya publicados, y que puedes reproducir fácilmente con un par de funciones. Aprovecharemos estos ejemplos para que razonemos un poco.

## **Un paso**

Es el caso más simple, el de N primo y N+1 semiprimo. Lo cumplen estos primos: 3, 5, 13, 37, 61, 73, 157, 193, 277, 313, 397, 421, 457, 541, 613, 661, 673, 733,… y está publicado en<https://oeis.org/A005383>

**(a)** Un razonamiento sencillo: Una condición equivalente para todos los primos N de la lista es que (N+1)/2 sea también primo. ¿Descubres la causa?

**(b)** Otro más difícil: Estas condiciones también equivalen a que sigma(N)/2 sea un número primo. ¿Por qué?

**(c)** Salvo el 3, todos los demás son primos del tipo 4k+1. Piensa en resto que debería tener N+1 con módulo 4.

### **Dos pasos**

Existen primos N en los que N+1 es semiprimo y N+2 tiene 3 factores primos. Son estos:

61, 73, 193, 277, 397, 421, 613, 661, 757, 1093, 1237, 1453, 1657, 2137, 2341, 2593,…

<https://oeis.org/A112998>

## Es fácil detectarlos con el Buscador:

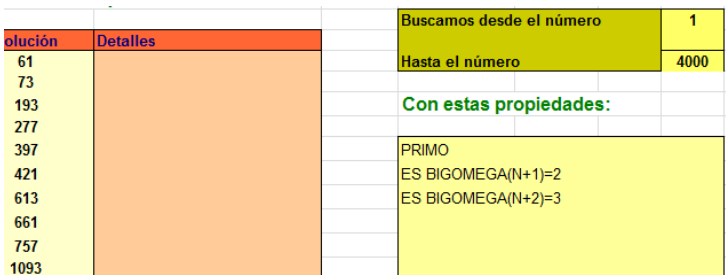

Es evidente que forman un subconjunto de los anteriores, y esto nos va ocurrir en cada paso que demos.

Piensa un poco: **(d)** Si N>5 (y todos lo son) N+2 ha de ser múltiplo de 3

Y otro poco más: **(e)** Todos los primos de la sucesión presentan resto 1 al dividirlos entre 12: 61=5\*12+1; 73=6\*12+1,…Razónalo (lo tienes en inglés en A112998)

### **Tres pasos**

También los conocemos [\(https://oeis.org/A113000\)](https://oeis.org/A113000): 193, 421, 661, 1093, 1657, 2137, 2341, 2593, 6217, 7057, 8101, 9817, 12421, 12853,…

Subconjunto de los anteriores y con las mismas propiedades.

En ellos N+1 es par, n+2 múltiplo de 3 y N+3 múltiplo de 4. Si has desarrollado las cuestiones anteriores, no te costará entenderlo.

### **Más pasos**

Para seguir jugando a esto necesitas las funciones ESPRIMO y BIGOMEGA, que es la función que cuenta los factores primos con multiplicidad (Ver su código en

[http://hojaynumeros.blogspot.com/2011/01/redondez](http://hojaynumeros.blogspot.com/2011/01/redondez-de-un-numero.html)[de-un-numero.html\)](http://hojaynumeros.blogspot.com/2011/01/redondez-de-un-numero.html)

Puedes intentarlo con el Buscador, pero nos pasamos a VBasic.

Para crear un código de búsqueda puedes tener en cuenta que para el caso de k pasos, el número primo inicial ha de tener resto 1 tomando como módulo el MCM de los números 1,2,3…k (f) Si has entendido todo lo anterior sabrás la razón.

En Basic puedes intentar algo así:

*Input k* Escribimos el número de pasos

*Input mcm Para* dar más velocidad, escribimos ya calculado el MCM

*Input n* Final de búsqueda. Generalmente un número grande.

*For i = 1 To n Step mcm los saltos de mcm en mcm* ahorran muchos pasos de cálculo *a = 0 If esprimo(i) Then For p = 1 To k If bigomega(i + p) = p + 1 Then a = a + 1* **La línea** fundamental  *Next p If a = k Then Msgbox(i) End If Next i End Sub*

Por ejemplo, para k=4, bastante tiempo y paciencia, llegarías a esta sucesión:

15121, 35521, 52321, 117841, 235441, 313561, 398821, 516421, 520021, 531121, 570601, 623641,… <http://oeis.org/A113008>

Para comprobar tu código y ahorrar tiempo, aquí tienes el primer número primo de cada caso:

2, 3, 61, 193, 15121, 838561, 807905281, 19896463921, 3059220303001, 3931520917431241,…

<https://oeis.org/A072875>

Y para ampliar y asombrarte con el trabajo de algunos, estudia esta página:

[http://www.primepuzzles.net/puzzles/puzz\\_425.htm](http://www.primepuzzles.net/puzzles/puzz_425.htm)

### **Pasos hacia atrás**

Después de publicar lo anterior, nuestro amigo Claudio Meller nos escribió destacando propiedades muy parecidas. En concreto:

47 primo  $46 = 2 \times 23$  $45 = 3 \times 3 \times 5$ 

107 primo  $106 = 2 \times 53$  $105 = 3 \times 5 \times 7$  $104 = 2 \times 2 \times 2 \times 13$ 

71999 primo 71998 = 2 x 35999  $71997 = 3 \times 103 \times 233$  $71996 = 2 \times 2 \times 41 \times 439$  $71995 = 5 \times 7 \times 11 \times 11 \times 17$ 

En este blog si nos dan un empujoncito salimos corriendo a descubrir cosas nuevas. Así que Claudio ha sido en este caso el motor de arranque de nuevas búsquedas.

En efecto, los pasos no tienen que ser necesariamente hacia un crecimiento. Pueden decrecer, como en los ejemplos propuestos por nuestro amigo. Investigando en OEIS y con nuestros buscadores podemos presentar lo siguiente:

Primos p con p-1 semiprimo

5, 7, 11, 23, 47, 59, 83, 107, 167, 179, 227, 263, 347, 359, 383, 467,…

### <https://oeis.org/A005385>

Como en la entradas anteriores, p-1 ha de ser múltiplo de 2 y de otro primo q=(p-1)/2 Por tanto ese nuevo primo q sería del tipo de Sofie Germain.

(Ver

http://es.wikipedia.org/wiki/N%C3%BAmero\_primo\_de [Sophie\\_Germain](http://es.wikipedia.org/wiki/N%C3%BAmero_primo_de_Sophie_Germain) y [http://oeis.org/A005384\)](http://oeis.org/A005384)

### **Primos p con p-1 semiprimo y p-2 3-casiprimo**

47, 107, 167, 263, 347, 359, 467, 479, 563, 863, 887, 983, 1019, 1187, 1283, 1907, 2039, 2063, 2099, 2447, 2819, 2879,…

En ellos p-1 es par, p-2 múltiplo de 3 y p es del tipo 12k-1

Esta sucesión estaba inédita en OEIS y la acabamos de publicar incluyendo a Claudio Meller como "sugeridor". Está en<http://oeis.org/A201147>

### **Con tres pasos**

107, 263, 347, 479, 863, 887, 1019, 2063, 2447, 3023, 3167, 3623, 5387, 5399, 5879, 6599, 6983, 7079, 8423, 8699, 9743, 9887,…

En ellos p-1 es par, p-2 múltiplo de 3, p-3 múltiplo de 4 y p es del tipo 12k-1

También la acabamos de publicar con la cita correspondiente a Claudio en<http://oeis.org/A201220>

### **Más pasos**

Los primeros números naturales que inician sucesiones similares son

2, 5, 47, 107, 71999, 392279, 4533292679

### <http://oeis.org/A093552>

Por ejemplo, tenemos:

4533292679=4533292679 4533292678=2\*2266646339

4533292677=3\*251\*6020309 4533292676=2\*2\*11\*103029379 4533292675=5\*5\*17\*1871\*5701 4533292674=2\*3\*3\*41\*661\*9293 4533292673=7\*7\*13\*13\*29\*43\*439

Después de publicar lo anterior he seguido descubriendo más cosas:

### **Saltos de dos unidades**

Existen números p primos con p+2 semiprimo

2, 7, 13, 19, 23, 31, 37, 47, 53, 67, 83, 89

Ver <http://oeis.org/A063637>

Otra forma de definirlos: Son primos de la forma **p\*q-2**, con **p** y **q** primos.

### **N primo y N-2 semiprimo**

11, 17, 23, 37, 41, 53, 59, 67, 71, 79, 89, 97, 113

<http://oeis.org/A063638>

Son primos de la forma **p\*q + 2**, siendo **p** y **q** primos.

### **Saltos de tres unidades**

Existen números p primos con p+3 semiprimo

156

3, 7, 11, 19, 23, 31, 43, 59, 71, 79, 83, 103,…

http://oeis.org/A092109

Son del tipo p=4k+3 y cumplen que (p+3)/2 es primo

Existen números p primos con p-3 semiprimo

7, 13, 17, 29, 37, 41, 61, 89, 97, 109, 137

http://oeis.org/A089531

Sus propiedades son simétricas de las de los anteriores Soluciones

### **Soluciones:**

(a) Si N es primo y N+1 semiprimo, como N+1 es par, ha de ser múltiplo de 2, luego (N+1)/2 ha de ser primo para que se cumpla que N+1 sea semiprimo. Recíprocamente: si (N+1)/2 es primo, N+1 es semiprimo, pues N+1=2p con p primo.

(b) El directo es muy sencillo, pues sigma(N)=1+N por ser primo, luego sigma(N)/2 es primo. El recíproco hay que verlo con más cuidado: si sigma(N)/2 es primo, sigma(N)=2p con p primo. Pero la fórmula de sigma(N) se compone de varios factores del tipo 1+q+q2+q3+… con q factor primo de N. En este caso sólo puede haber un factor primo, ya que 1+q>2, luego el 2 se ha producido como factor de 1+q+q2+q3+…Para que

1+q+q2+q3+…=2p ha de reducirse a 1+q. En efecto, si la potencia mayor es impar, la suma de potencias 1+q+q2+…sería impar y no podría ser múltiplo de 2. Si la mayor es par, se puede descomponer en

 $(1+q)+q(1+q)+q2(1+q)+...=(1+q)(1+q+q2+...)$  y ambos factores serían mayores que 2, lo que no es lo supuesto.

(c) Si N=4k+3 entonces N+1=4(k+1) con lo que no podría ser semiprimo.

(d) N es primo, luego no será múltiplo de 3. N+1 es del tipo 2p con p primo. Ese primo no puede ser 3, porque entonces N+1=6 y N=5 y hemos afirmado que es mayor. Si no es 3, no será tampoco múltiplo de 3, pues entonces N+1 no sería semiprimo. Por tanto, N+1 no es múltiplo de 3, Como los múltiplos de 3 aparecen de 3 en 3 números, N+2 sí tendrá que serlo.

(e) Si N es primo, su resto módulo 12 sólo puede ser **1, 5, 7 u 11**. Por tanto los restos que producirá N+1 serán **2, 6, 8 o 0** y los de N+2 **3, 7, 9 y 1**. Hay que desechar estos:

11- Si el resto es 11, N+1 sería múltiplo de 12, y no podría ser semiprimo.

5- N+2 sería del tipo 12k+7, lo que impediría que fuera múltiplo de 3.

7- N+1 sería del tipo 12k+8=2\*2\*(3k+1) y no sería semiprimo

Luego sólo nos queda que el resto sea 1.

En la cuestión de si p es primo y p+3 semiprimo, podemos razonar que p es del tipo 4k+3, pues si fuera un primo de Gauss con p=4k+1, p+3 no sería semiprimo, porque sería múltiplo de 4. El que (p+3)/2 sea primo es porque p+3 es par (en el p=2 no se cumple la propiedad) y por tanto p+3=2q siendo q primo.

## MÁS PASOS HACIA LA COMPLEJIDAD

En el apartado anterior estudiamos los casos en los que partiendo de un número simple, como es un primo, al avanzar o retroceder unidad a unidad iban apareciendo números con cada vez más factores primos: semiprimos, 3-casiprimos, 4-casiprimos,…hasta que se rompía esa tendencia. Dábamos el ejemplo de 807905281, que es primo y cumple que

807905282 = 2\*403952641 807905283 = 3\*15733\*17117 807905284 = 2\*2\*1871\*107951 807905285 = 5\*11\*43\*211\*1619 807905286 = 2\*3\*3\*3\*37\*404357 807905287 = 7\*7\*7\*7\*29\*41\*283

Si recordamos que la función BIGOMEGA cuenta los factores primos de un número teniendo en cuenta los repetidos, la situación anterior se podría representar así:

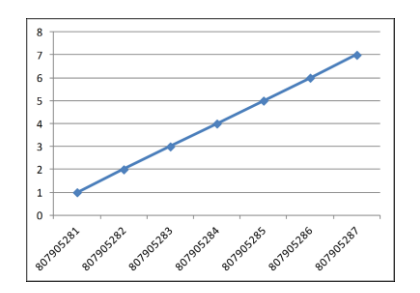

### **¿Por qué avanzar de uno en uno?**

Se dan casos en los que N es primo y N+2 semiprimo:

2, 7, 13, 19, 23, 31, 37, 47, 53, 67, 83, 89

Están publicados en<http://oeis.org/A063637>

Toma un número de la sucesión. Por ejemplo, el 53. Le sumas 2 y se convierte en 55=5\*11, que es el semiprimo más cercano (esto no lo exigimos y ya lo veremos más adelante), porque 54=2\*3\*3\*3

Estos números son de la forma p\*q-2, con p y q primos.

También puede ser N primo y N-2 semiprimo

11, 17, 23, 37, 41, 53, 59, 67, 71, 79, 89, 97, 113

### <http://oeis.org/A063638>

Estos números son de la forma p\*q+2, con p y q primos.

# **Saltos de tres unidades**

Existen números p primos con p+3 semiprimo

3, 7, 11, 19, 23, 31, 43, 59, 71, 79, 83, 103,…

http://oeis.org/A092109

Son del tipo p=4k+3 (¿por qué?) y cumplen que (p+3)/2 es primo (piensa que p+3 es par y semiprimo)

Existen números p primos con p-3 semiprimo

7, 13, 17, 29, 37, 41, 61, 89, 97, 109, 137

http://oeis.org/A089531

Sus propiedades son simétricas de las de los anteriores

Función DISTSEMI

En lugar de seguir buscando saltos mayores podemos definir dos funciones: DISTSEMI, que medirá la distancia mínima k tal que P sea primo y P+k sea semiprimo y DISTSEMI2, que hará lo mismo por la izquierda, ver el valor mínimo k para el que P sea primo y P-k semiprimo.

El código de la primera podría ser

*Function distsemi(p) Dim d, k Dim noess*

```
d = 0
If esprimo(p) Then
k = 0
noess = True
While noess
k = k + 1
If essemiprimo(p + k) Then d = k: noess = False
Wend
End If
distsemi = d
End Function
```
Se entiende fácilmente, e igual, con dos pequeñas variaciones podemos definir DISTSEMI2.

Los valores de esta segunda función están publicados en<http://oeis.org/A121885>

No se puede definir para P=2 ni para P=3. Para los siguientes a partir del 5 tenemos los valores

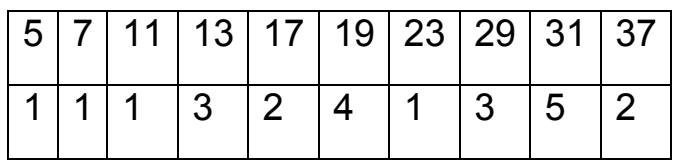

Salvo para 2 y 3 esta función está definida para todo número natural, porque el conjunto de los semiprimos inferiores al mismo no está vacío, ya que al menos contiene al 4, y al ser un conjunto acotado de naturales tendrá un máximo Q (ver [http://oeis.org/A102415\)](http://oeis.org/A102415) y la diferencia entre P y Q será el valor de DISTSEMI2 buscado.

Su gráfica para los primeros primos tiene este aspecto

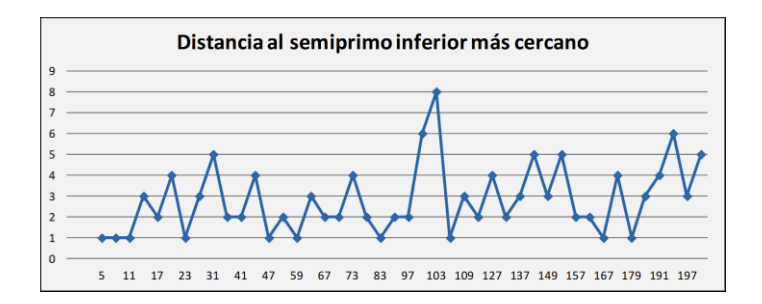

Si vas leyendo los valores de X que se corresponden con valores concretos de Y te resultarán sucesiones similares a las que hemos presentado al principio. Así, los mínimos se corresponden con los primos P en los que P-1 es semiprimo, contenidos en <https://oeis.org/A005385> y ya tratados en este blog.

En el nivel 2 están estos números primos

17, 37, 41, 53, 67, 71, 79, 89, 97, 113, 131, 157, 163, 211, 223, 239, 251, 269, 293, 307, 311, 331, 337, 367, 373, 379, 397, 409, 419, 439, 449, 487, 491, 499,…, en los que p-2 es el semiprimo más cercano por la izquierda Los hemos publicado en

<https://oeis.org/A217195>

con el siguiente código:

(PARI) *forprime(p=3, 9999, bigomega(p-2)==2 && bigomega(p-1)!=2 & print1(p", "))*

Y en el 3

13, 29, 61, 109, 137, 149, 181, 197, 229, 257, 277, 281, 317, 349, 389, 401, 457, 461, 541, 557, 569, 617, 677, 761, 797, 821, 929, 937, 977,…

(Los publicamos en [https://oeis.org/A217197\)](https://oeis.org/A217197)

Con el código

# *(PARI) forprime(p=5, 9999, bigomega(p-3)==2 && bigomega(p-1)!=2 && bigomega(p-2)!=2 & print1(p", "))*

Entre los máximos destacan el 103 (ver gráfico), que necesita 8 pasos hacia atrás para encontrar el primer semiprimo. Entre los primos menores que 1000 el máximo se da en el 647, que está a 12 unidades de su

máximo semiprimo inferior y entre los menores de 10000 se da en el 6381, con DISTSEMI2(6581)=22

Aquí tienes una lista de los números que presentan máximos respecto a sus anteriores:

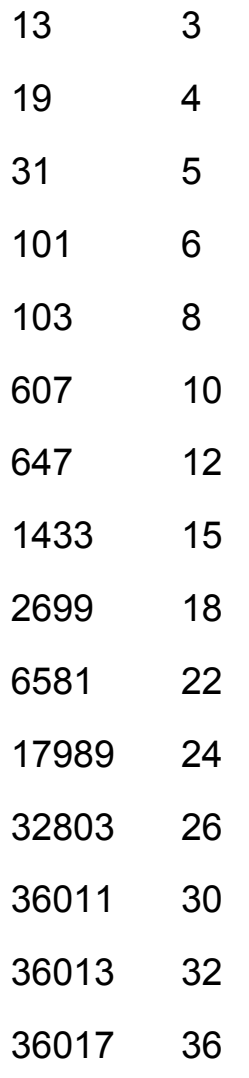

No crecen mucho los valores máximos, porque al ir aumentando el valor de P van siendo posibles cada vez más combinaciones de dos primos que podrán estar bastante cerca de P. Esto es una observación nada más, sin fundamento riguroso.

Se impone una conjetura: *¿Tenderá a cero el cociente DISTSEMI2(P)/P con P primo al tender P a infinito?* Lo dejamos ahí para quien tenga más preparación en estos temas.

## **Función DISTSEMI**

Igual que hemos hecho para semiprimos inferiores lo podemos intentar para los superiores. Definiremos DISTSEMI(P) para P primo como la diferencia con el menor semiprimo superior a él

Esta función también está definida para todo número primo, incluidos el 2 y el 3, porque todo primo P es inferior al semiprimo 2P, luego el conjunto de semiprimos mayores que P no está vacío y poseerá un mínimo, que será el buscado.

Sus primeros valores son

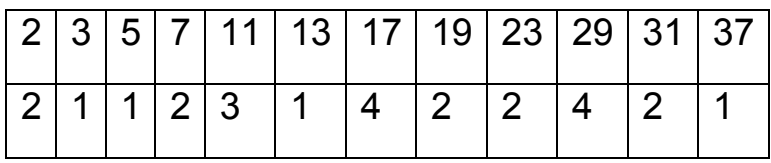

Una lista más completa es 2, 1, 1, 2, 3, 1, 4, 2, 2, 4, 2, 1, 5, 3, 2, 2, 3, 1, 2, 3, 1, 3, 2, 2, 9, 5…

Esta sucesión no estaba publicada en OEIS, por lo que la hemos incorporado con el número A217612 [\(http://oeis.org/A217612\)](http://oeis.org/A217612)

Sí figuran en el catálogo los valores de los semiprimos en los que se convierte P al sumarle DISTSEMI(P) (ver [http://oeis.org/A102414\)](http://oeis.org/A102414).

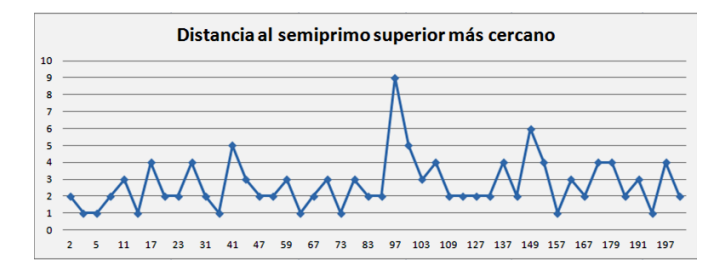

Sus valores también crecen muy lentamente. Su máximo para primos menores que 10000 es de 23, que se alcanza en P=8819. Estos son los primeros máximos:

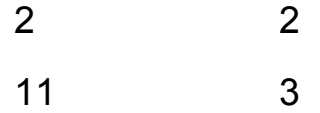

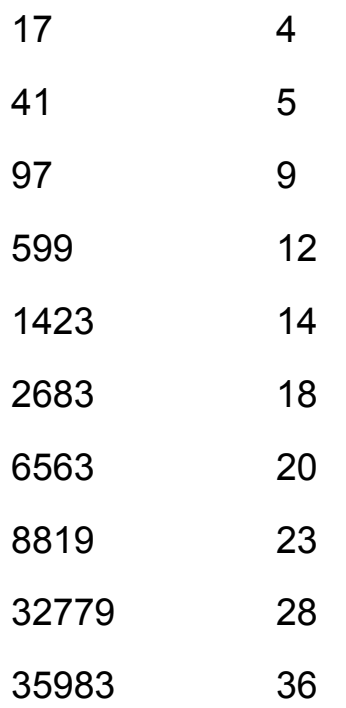

También podemos conjeturar que DISTSEMI(P)/P tiende a cero al crecer P indefnidamente.

### **Otras cuestiones**

Puede ocurrir que DISTSEMI(N)=DISTSEMI2(N), con lo que N sería la media aritmética de dos semiprimos (ver [http://oeis.org/A103654\)](http://oeis.org/A103654)

También que DISTSEMI(N)=1 con lo que N y (N+1)/2 son ambos primos (ver [http://oeis.org/A005383\)](http://oeis.org/A005383) (¿por qué?)

Para DISTSEMI(N)=2 resultan estos números

2, 7, 19, 23, 31, 47, 53, 67, 83, 89, 109, 113, 127, 131, 139, 167, 181, 199, 211, 233, 251, 257, 263, 293, 307, 317, 337, 353, 359, 379, 389, 401, 409, 443, 449, 467, 479, 487, 491, 499, 503, 509, 557, 563, 571, 577, …

Esta sucesión es una subsucesión de <http://oeis.org/A063637>

En ella están aquellos en los N y N+2 son semiprimos, pero N+1 no. Así, el 13 está en<http://oeis.org/A063637> pero DISTSEMI(13)=1 y por eso no está en nuestra sucesión.

NOTA: Existen pares y tríos de semiprimos consecutivos, pero no conjuntos de 4, porque uno de ellos sería múltiplo de 4.

Podríamos seguir buscando más valores, pero hay que respetar el cansancio de los lectores.

# VA A RESULTAR QUE ERES PRIMO

Hoy vamos de pseudoprimos. Si recordáis, el Pequeño teorema de Fermat afirma que si **m** es primo, se cumple que para todo **a** coprimo con **m** es verdadera esta congruencia:

 $a^{m-1} \equiv 1 \pmod{m}$ 

En cualquier manual puedes estudiarlo y seguir su demostración. Es recomendable igualmente visitar las páginas

[http://mathworld.wolfram.com/FermatsLittleTheorem.ht](http://mathworld.wolfram.com/FermatsLittleTheorem.html) [ml](http://mathworld.wolfram.com/FermatsLittleTheorem.html) <http://hojamat.es/parra/modular.pdf> [http://hojamat.es/sindecimales/congruencias/teoria/teorc](http://hojamat.es/sindecimales/congruencias/teoria/teorcong.pdf) [ong.pdf](http://hojamat.es/sindecimales/congruencias/teoria/teorcong.pdf)

El recíproco no es cierto. Si para un **a** primo con **m** se cumple  $a^{m-1}$ =1 (mod m), entonces m no tiene que ser necesariamente primo. A estos números compuestos que cumplen el teorema les llamaremos pseudoprimos de Fermat para ese número **a** (hay otros, como los de

Euler y los de Poulet, pero los dejamos para otra ocasión)

Hay algunos pseudoprimos que cumplen la condición a<sup>m-1</sup>≡1 (mod m), para todos los números primos con él. A estos números se les llama de números de Carmichael o pseudoprimos absolutos.

Vemos algún ejemplo de lo explicado:

91 pasa la prueba con 3 pero no es primo Es pseudoprimo para el 3. En efecto, lo vemos por duplicación de exponentes: 3=3 (mod 91), luego  $3^2$ =9 (mod 91);  $3^4 \equiv 81$  (mod 91);  $3^8 \equiv 9$  (mod 91);  $3^{16} \equiv 81$  (mod 91); 3<sup>32</sup>≡9 (mod 91); 3<sup>64</sup>≡81 (mod 91) y queda 3<sup>90</sup>=3<sup>64+16+8+2</sup>≡81\*81\*9\*9≡1 (mod 91);

Sin embargo, 91 no es primo, porque equivale a 7\*13. Es pseudoprimo para el 3

Hemos presentado los números de Carmichael o primos absolutos. Son estos:

561, 1105, 1729, 2465, 2821, 6601, 8911, 10585, 15841, 29341, 41041, 46657, 52633, 62745, 63973, 75361, 101101,… ([http://oeis.org/A002997\)](http://oeis.org/A002997)

En ellos la prueba de primalidad basada en el teorema de Fermat falla siempre. Por ejemplo, el 561 se daría como primo y resulta que es 561= 3\* 11\* 17. Volveremos sobre ellos más adelante.

## **Experimentación con hoja de cálculo**

Los algoritmos aleatorios para intentar descubrir si N es primo, se basan en someterlo a la prueba del Pequeño Teorema con varios números aleatorios menores que N y primos con él. Si la prueba da positiva para todo ellos, le daremos a N el calificativo de "primo probable", y si falla una vez, será con seguridad compuesto. Hemos construido un modelo con hoja de cálculo con objetivos puramente didácticos, sin ninguna otra pretensión. Confiamos que sirva de estímulo a quienes deseen profundizar más en el tema.

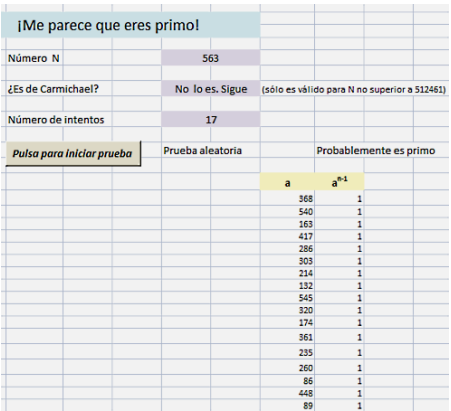

173

Como vemos en la imagen, se admite un número candidato a primo. Si resulta que es de Carmichael, se aconseja no seguir, aunque puedes hacerlo. Fijas el número de intentos aleatorios (en la imagen 17) y si en todos ellos se cumple **a m-1** 1 (mod m), se califica como primo posible. Si falla uno de ellos, con seguridad es compuesto.

El proceso es muy rápido porque hemos usado la exponenciación modular explicada anteriormente.

Se ha añadido un botón para descomponer el número en factores primos y así tener la seguridad de que hemos acertado. Si el número es grande puede tardar mucho la comprobación, pero se puede abortar con la tecla ESC.

Puedes experimentar con él descargándolo desde la dirección

### <http://hojamat.es/blog/pseudoprimos.xslm>

Nuestro deseo es que te aficiones a estos temas de los criterios de primalidad. Hay mucho escrito sobre eso y puede hasta ser divertido.

## [PRIMOS POR TODAS PARTES](http://hojaynumeros.blogspot.com/2011/02/primos-por-todas-partes.html)

¿Sabes qué propiedad comparten estos números?

21, 33, 57, 69, 85, 93, 105, 129, 133, 145, 177, 195,…

Pues son números compuestos que tienen todos sus factores primos distintos (son números libres de cuadrados) y el promedio de esos factores es un número primo.

Por ejemplo 145=5\*29, y el promedio de ambos es (5+29)/2= 17, que es primo.

195=3\*5\*13, y el promedio es (3+5+13)/3 = 21/3 = 7,

también primo.

¿Cuáles serán los siguientes?

#### **Notas**

Esta secuencia ha sido publicada en **https://oeis.org/A187073**

Posteriormente, el colaborador de **http://hojamat.es/** Rafael Parra Machío les dio el nombre de números

*arolmar,* dedicándoles un estudio publicado en dicha página web

## (**http://hojamat.es/parra/arolmar.pdf**)

Con la nueva versión del Buscador de números naturales

(ver

[http://hojamat.es/sindecimales/divisibilidad/herramientas](http://hojamat.es/sindecimales/divisibilidad/herramientas/herrdiv.htm) [/herrdiv.htm\)](http://hojamat.es/sindecimales/divisibilidad/herramientas/herrdiv.htm)

se pueden buscar estos números con las condiciones contenidas en la imagen:

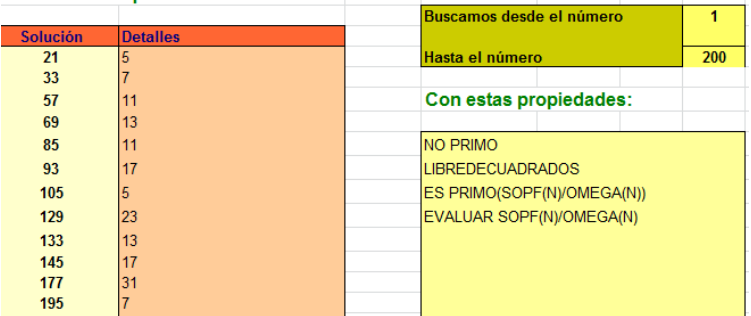

Se exige que los números sean compuestos libres de cuadrados y que el promedio de sus factores primos sea también primo.

Aparece cada número acompañado del promedio de sus factores primos.

Posteriormente hemos desarrollado, por pura curiosidad, todas las propiedades de estos números AROLMAR en una publicación:

<http://www.hojamat.es/publicaciones/arolmar.pdf>

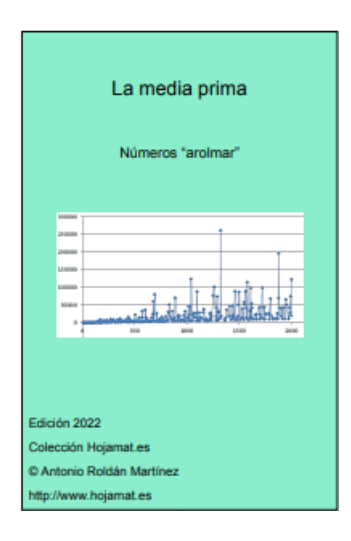

No tiene ninguna importancia matemática. Sólo curiosidades.

SEMIPRIMOS CONSECUTIVOS

No es la primera vez que relacionamos semiprimos. En una entrada anterior

[\(http://hojaynumeros.blogspot.com.es/2016/04/volvemo](http://hojaynumeros.blogspot.com.es/2016/04/volvemos-los-numeros-arolmar-5.html) [s-los-numeros-arolmar-5.html\)](http://hojaynumeros.blogspot.com.es/2016/04/volvemos-los-numeros-arolmar-5.html)

describimos los semiprimos arolmar. También hemos publicado en OEIS sucesiones relacionadas con ellos, como [http://oeis.org/A187400.](http://oeis.org/A187400)

Los semiprimos son aquellos números en cuya descomposición factorial aparecen sólo dos números primos, iguales, como en 9=3\*3, o distintos, 6=2\*3. En este documento no exigiremos que los dos factores de estos números sean distintos, por lo que nuestro estudio abarcará también los cuadrados de primos, es decir, todo el conjunto

4, 6, 9, 10, 14, 15, 21, 22, 25, 26, 33, 34, 35, 38, 39, 46, 49, 51, 55, 57, 58, 62, 65, 69, 74, 77, 82, 85, 86, 87, 91, 93, 94, 95, 106, 111, 115, 118,…

### ( [http://oeis.org/A001358\)](http://oeis.org/A001358)

Todos ellos se caracterizan mediante la función BIGOMEGA, que cuenta los factores de cada número contando las repeticiones. En nuestro caso basta exigir que BIGOMEGA valga 2 para asegurar que un número es semiprimo. Si deseáramos que los factores fueran distintos, también nos aseguraríamos de que OMEGA, que cuenta los factores sin repetición, también valiera 2.

A partir de ahora nos dedicaremos a los semiprimos consecutivos, como 10=2\*5 y 14=2\*7. En este caso comparten el factor 2, pero esto no ocurre en general,

hay consecutivos que no comparten factores, como 51=3\*17 y 55=5\*11.

Una primera cuestión que nos plantearemos es si la suma o diferencia de dos semiprimos consecutivos puede ser también un número semiprimo. Tenemos implementada la función ESSEMIPRIMO para hojas de cálculo, lo que facilita las búsquedas.

## *Public Function essemiprimo(n) As Boolean*

*Dim a, b*

*a = mayordiv(n)*

*b = n / a*

## *If esprimo(a) And esprimo(b) Then essemiprimo = True Else essemiprimo = False*

### *End Function*

El problema es que usa la función mayordiv, por lo que lo dejamos aquí y pasamos al lenguaje PARI, que posee todas las funciones implementadas, es gratuito y de no muy difícil aprendizaje. En este lenguaje los semiprimos se caracterizan con la condición

bigomega(p)==2

Cada vez que encuentres una expresión similar en nuestras codificaciones sabrás que nos referiremos a que ese número es semiprimo.

Por ejemplo, con esta condición se puede encontrar el semiprimo más pequeño que es mayor que n mediante esta función:

# *proxsem(n)={local(p,s,r);s=0;p=n;while(s==0,p+=1;if (bigomega(p)==2,s=1;r=p)); return p}*

En esta función la variable p va avanzando de unidad en unidad (p+=1) y creamos un bucle que no para hasta encontrar un semiprimo (*bigomega(p)==2)*, en cuyo caso la variable de control **s** pasa de 0 a 1, para salir del bucle.

Si esta función la aplicamos a un semiprimo p, obtendremos un par de semiprimos consecutivos, con p y proxsem(p), que es la estructura con la que vamos a comenzar.

# **Semiprimos consecutivos con suma también semiprima**

Muchos pares de semiprimos consecutivos cumplen esto para la suma. Los primeros son:
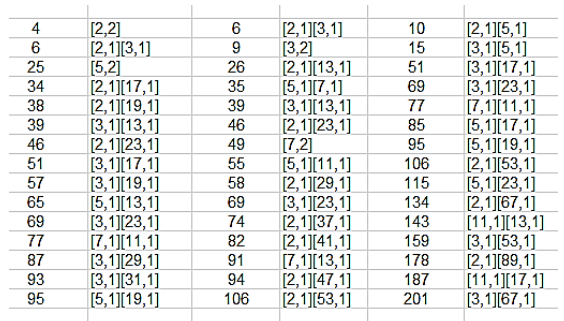

En la tabla, creada con Excel, figura junto a cada número su descomposición en factores, sabiendo que el primer número del corchete es el factor primo y el segundo su exponente. Las dos primeras columnas contienen el par de semiprimos consecutivos y en la tercera su suma, también semiprima. Nos sorprendió su abundancia, pues creíamos que no aparecerían muchos.

Algunos comparten un factor, como 6, 9 y su suma 15, pero no es lo normal, En este caso, y en el anterior de 4, 6 y 10, es posible porque 2+3=5, suma prima de primos que sólo se da en los primos gemelos, pero según hemos observado, no dan lugar a semiprimos consecutivos. En la misma tabla, un poco más abajo, vemos que 34=2\*17 no es consecutivo con 38=2\*19, ya que se interpone 35=5\*7. No hemos encontrado otros ejemplos con factores comunes.

Debemos inferir que aquí influye más la casualidad que las propiedades de los semiprimos en el hecho de que aparezca suma semiprima, como ocurre en el último ejemplo, en el que el par está formado por 129=3\*43, 133=7\*19 y su suma 262=2\*131. Si recorres la tabla observarás que este caso se repite: dos semiprimos impares que suman un par con factor 2 y otro primo. No parece existir otra relación entre ellos.

Para buscarlos con PARI puedes usar esta codificación:

## *proxsem(n)={local(p,s,r);s=0;p=n;while(s==0,p+=1;if (bigomega(p)==2,s=1;r=p));p}*

## *{for(i=1,2000,if(bigomega(i)==2,a=proxsem(i);if(bigo mega(a+i)==2,print1(i,", "))))}*

En la primera línea se define la función proxsem (próximo semiprimo) y en la segunda se emprende la búsqueda. El resultado es, para el primer semiprimo del par, el siguiente:

4, 6, 25, 34, 38, 39, 46, 51, 57, 65, 69, 77, 87, 93, 95, 106, 111, 118, 129, 133, 145, 146, 161, 166, 169, 177, 178, 187, 194, 201, 205, 206, 209, 213, 218, 221, 249, 262, 278, 291, 298, 305, 309, 314, 323, 334, 335, 341, 355, 361, 377, 381, 394, 395, 407, 422, 446, 447, 473,

478, 485, 489, 497, 501, 502, 559, 566, 583, 626, 629, 633, 655, 662, 671, 681, 689, 694, 698, 699, 723,…

Este resultado estaba inédito y lo hemos publicado en [http://oeis.org/A272306.](http://oeis.org/A272306)

## **Semiprimos consecutivos con diferencia también semiprima**

Estos otros semiprimos se diferencian en un semiprimo con el siguiente semiprimo.

10, 15, 51, 58, 65, 87, 111, 123, 129, 146, 209, 226, 237, 249, 274, 278, 291, 305, 335, 346, 365, 371, 377, 382, 403, 407, 427, 447, 454, 485, 489, 493, 497, 505, 529, 538, 545, 573, 591, 597, 629, 635, 649, 681, 699, 707, 713, 749, 767, 781, 785, 803, 807, 831, 843, 889, 901, …

Los hemos obtenido en PARI con el código

*proxsem(n)={local(p,s,r);s=0;p=n;while(s==0,p+=1;if (bigomega(p)==2,s=1;r=p));p}*

*{for(i=1,2000,if(bigomega(i)==2,a=proxsem(i);if(bigo mega(a-i)==2,print1(i,", "))))}*

Con Excel:

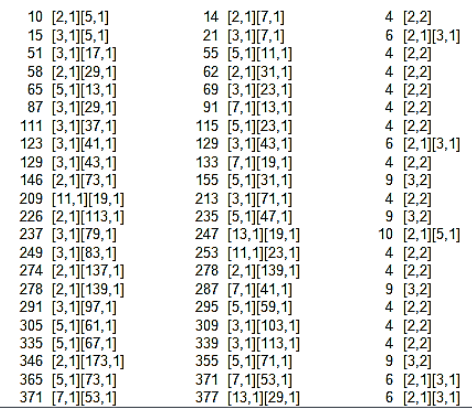

No debemos pensar que esta tabla equivale a la anterior con las columnas cambiadas, pues fallaría el hecho de que los semiprimos han de ser consecutivos. Hemos publicado esta sucesión en

<http://oeis.org/A272307>

#### **Intersección de ambos**

Un subconjunto interesante de la primera sucesión (A272306) es el siguiente, su intersección con A272307:

51, 65, 87, 111, 129, 146, 209, 249, 278, 291, 305, 335, 377, 407, 447, 485, 489, 497, 629, 681, 699, 749, 767, 785, 917, 939, 951, 989, 1007, 1018, 1037, …

Recogemos en la tabla cada término con su siguiente semiprimo y la diferencia entre ambos

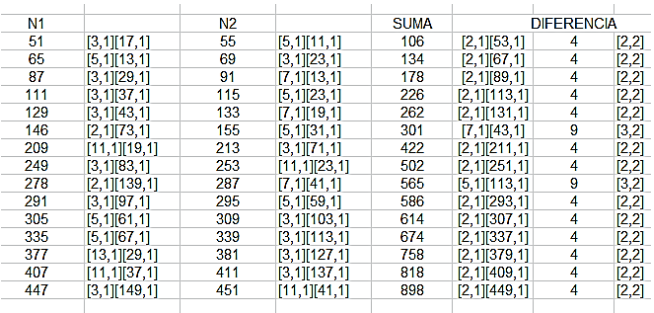

No siempre resultan cuadrados en la diferencia, después aparecen otros semiprimos. El primero que aparece es el 15, correspondiente al semiprimo 5818 y su consecutivo 5833.

**Números consecutivos, ambos semiprimos, cuya suma es semiprima:**

Dos semiprimos consecutivos pueden serlo también como números (N y N+1). Ya están publicados en <http://oeis.org/A188059> (sólo el semiprimo más pequeño del par)

25, 34, 38, 57, 93, 118, 133, 145, 177, 201, 205, 213, 218, 298, 334, 361, 381, 394, 446, 501, 633, 694, 698, 842, 865, 878, 898, 921, 1114, 1141, 1226, 1285,…

Por ejemplo, 57=3\*19, 58=2\*29, y su suma 115=5\*23 también es semiprimo.

### **Semiprimos consecutivos que suman un primo**

Terminamos con otras dos curiosidades, aunque podríamos abordar más. Dos semiprimos consecutivos pueden producir un número primo al sumar o restar. Estos que siguen suman un primo:

9, 14, 21, 22, 26, 33, 35, 62, 74, 82, 86, 115, 141, 155, 158, 226, 259, 267, 295, 326, 346, 358, 362, 393, 417, 453, 482, 623, 703, 718, 734, 771, 799, 914, 933, 934, 955, 995, …

Por ejemplo, 33=3\*11 es semiprimo. Su consecutivo es 34=2\*17, y su suma 67 es prima.

Los hemos publicado en [http://oeis.org/A272308,](http://oeis.org/A272308) y puedes estudiar allí varias formas de generarlos.

Igualmente, existen semiprimos consecutivos con diferencia prima. Los primeros son:

4, 6, 22, 26, 35, 39, 46, 49, 55, 62, 69, 74, 77, 82, 91, 95, 106, 115, 119, 134, 143, 155, 159,… y los hemos publicado en<http://oeis.org/A272309>

Por ejemplo 69=3\*23 y 74=2\*37 se diferencian en 7, que es primo.

Como en otras ocasiones, comenzamos hoy, 12/7/17, con factoriales:

12717=5!×5!-(7!+7!+5!)/3!+4!-3!-1!

El miércoles va con el tres:

12717=(33×(3+3/3)+3^3-3!/3)×3^3×3

Una simetría de dígitos para despedir el día:

12717=2^3×7×227+3+2

### NÚMEROS 3-FRIABLES

Estudiaremos ahora los números que sólo poseen como factores primos el 2 y el 3. De nuevo nos inspiramos en una sucesión de OEIS. Esta vez en la A003586 [\(http://oeis.org/A003586\)](http://oeis.org/A003586), que presenta los que llama "3-smooth numbers", que se puede traducir como "liso o alisado (o regular) de grado 3". En francés se les denomina 3-friables, y en nuestro idioma "friable" equivale a "fácilmente desmenuzable". Si alguien conoce otra denominación española puede comunicármelo. Mientras tanto, utilizaré una denominación similar a la francesa. Hendrik Lenstra les

llama *armónicos*, en recuerdo de un texto de Phillipe de Vitry, obispo de Meaux, compositor del siglo XIV.

Me quedaré con la nomenclatura francesa: Un número es B-friable si todos sus factores primos son menores o iguales a B. En nuestro caso los números que estudiaremos son 3-friables. En este blog no nos son desconocidos, porque vimos en una entrada de nuestro blog que los máximos productos de sumandos en las particiones de un número eran de este tipo

(ver

[http://hojaynumeros.blogspot.com.es/2016/11/maximo](http://hojaynumeros.blogspot.com.es/2016/11/maximo-producto-en-la-particion-de-un_23.html)[producto-en-la-particion-de-un\\_23.html\)](http://hojaynumeros.blogspot.com.es/2016/11/maximo-producto-en-la-particion-de-un_23.html)

Simplemente son números cuyos únicos factores primos son el 2 o el 3 (o ambos), es decir, que tienen la forma N=2^i\*3^j con i,j≥0.

Los primeros son estos:

1, 2, 3, 4, 6, 8, 9, 12, 16, 18, 24, 27, 32, 36, 48, 54, 64, 72, 81, 96, 108, 128, 144, 162, 192, 216, 243, 256, 288, 324, 384, 432, 486,…

Es fácil ver que desde el 1=2^0\*3^0 hasta el final, todos tienen como únicos factores primos el 2 y/o el 3.

Existe una prueba muy sencilla para averiguar si un número es de este tipo. Consiste en dividir entre 2 y entre 3 mientras sea posible, es decir, mientras el número y los cocientes sucesivos sean múltiplos de uno de los dos. Si al final del proceso nos queda un 1, es que los únicos factores son 2 y 3, como se pide. Lo podemos concretar mediante la función *solo23*, que devuelve VERDADERO o FALSO. Adjuntamos la versión para el Basic de hojas de cálculo:

### *Public Function solo23(n) As Boolean*

*Dim m*

*m = n* 'm representa los cocientes sucesivos

*While m Mod 2 = 0: m = m / 2: Wend 'Divide entre 2* mientras se pueda

*While m Mod 3 = 0: m = m / 3: Wend* 'Hace lo mismo con el 3

*If m = 1 Then solo23 = True Else solo23 = False* 'Si al final queda un 1, es de ese tipo  $\overline{2}$ *End Function*  $\overline{3}$  $\overline{A}$ 

La siguiente tabla aparece en la hoja con bastante rapidez:

La versión en PARI puede ser esta:

*m23(n)={local(m,v);m=n;while(m/2==m\2,m =m/2);while(m/3==m\3,m=m/3);if(m==1,v=1,*

## *v=0);v}*

## *for(i=1,300,a=m23(i);if(a,print1(i,", ")))*

Es idéntica a la anterior, pero con otras reglas de sintaxis.

Esta misma idea puede servir para descomponer un número 3-friable en sus dos componentes 2^p y 3^q. Insertamos las funciones COMP2 Y COMP3 que no necesitan explicación:

### *Public Function comp2(n)*

*Dim m m = n While m Mod 3 = 0: m = m / 3: Wend 'Divide entre 3* mientras se pueda *comp2 = m End Function*

```
Public Function comp3(n)
Dim m
m = n
While m Mod 2 = 0: m = m / 2: Wend 'Divide entre 2 
mientras se pueda
comp3 = m
End Function
```
En la siguiente tabla se han descompuesto los primeros números 3-friables:

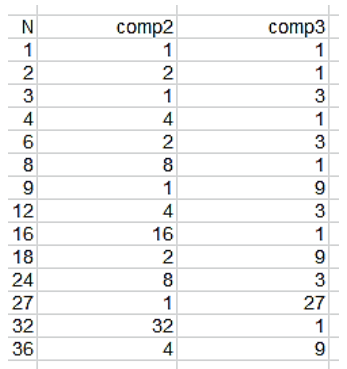

### **Generación recursiva**

Es tentador generar nuevos términos si se conocen los anteriores. Se puede lograr siguiendo algunas ideas sugeridas en la sucesión A003586 ( Hai He y Gilbert Traub, Dec 28 2004 ). El procedimiento se basa en que las potencias de 2 aparecen con más frecuencia que las de 3. Usamos estas potencias 3^q como indicadores del progreso de creación: mientras se pueda, se añaden factores 2 a los términos anteriores, y cuando ya sea imposible, se aumenta el exponente del 3 y se toma como nuevo término.

Dada una potencia de 3 cualquiera, 3^q, que sea término de la sucesión:

(1) Se prueba a multiplicar por 2 todos los términos anteriores que den lugar así a términos nuevos

(2) Si se agotan las multiplicaciones por 2 (al sobrepasar  $3^{n}q$ , se pasa a  $3^{n}(q+1)$  y se vuelve al 1.

El problema de este procedimiento es que para multiplicar por 2 quizás debamos retroceder bastante en la sucesión, con lo que habría que definir variables locales que almacenaran los términos, con ocupación de memoria y la ignorancia previa de qué dimensión darles. Para resolverlo usaremos la primera columna de una hoja de cálculo. Definiremos como u(k) el valor de la celda k de la primera columna, y usaremos una subrutina es u(k,v) para escribir el valor v en esa celda k. Lo escribimos para Excel:

*Public Function u(i) u = ActiveWorkbook.Sheets(1).Cells(i, 1).Value* 'la variable u(i) representa la celda i *End Function Sub es\_u(i, a) ActiveWorkbook.Sheets(1).Cells(i, 1).Value = a* 'esta rutina lee el valor de la celda i *End Sub*

Con la ayuda de estas dos rutinas, podemos ya presentar el algoritmo completo:

## *Sub engendram23() Dim k, j, n*

**Call es u(1, 1)** 'rellena con un 1 la primera celda de la columna 1

*k = 1* 'la variable k lleva la cuenta de los términos engendrados

*j = 1* 'la variable j lleva la cuenta de los exponentes del 3

*For n = 1 To 100* 'así se generan 100 términos. Lo podemos cambiar.

*k = k + 1* 'se busca un nuevo elemento

*If 2 \* u(k - j) < 3 ^ j Then* 'se retrocede para multiplicar por 2

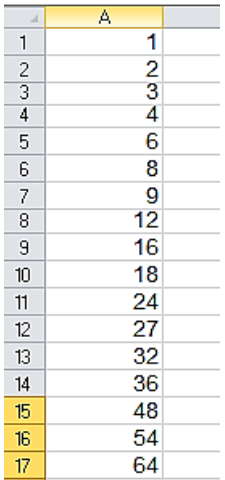

*Call es\_u(k, 2 \* u(k - j)) 'si no se llega a la potencia 3^j, se almacena un nuevo término*

*Else*

*Call es*  $u(k, 3 \land j)$ :  $j = j + 1$  'si ya no es posible multiplicar por 2, se almacena 3^j y se incrementa

## *End if Next n End Sub*

Aquí tienes el resultado de los primeros, ordenado por filas:

## **¿Por qué no un producto cartesiano?**

Los anteriores cálculos se han introducido para que los números 3-friables aparezcan ordenados, pero si renunciamos a ese detalle, se pueden generar sencillamente con un producto cartesiano entre el conjunto de las potencias de 2 y el de 3. Si trabajamos con hoja de cálculo podemos posteriormente ordenar la columna que los contiene.

Así hemos procedido acudiendo a nuestra hoja *Cartesius*

[\(http://www.hojamat.es/sindecimales/combinatoria/herra](http://www.hojamat.es/sindecimales/combinatoria/herramientas/herrcomb.htm#cartesius) [mientas/herrcomb.htm#cartesius\)](http://www.hojamat.es/sindecimales/combinatoria/herramientas/herrcomb.htm#cartesius)

Hemos definido dos conjuntos de potencias (2 y 3) que hemos combinado formando un producto cartesiano, indicando a la hoja que nos presente el producto de cada par. Las instrucciones han sido estas:

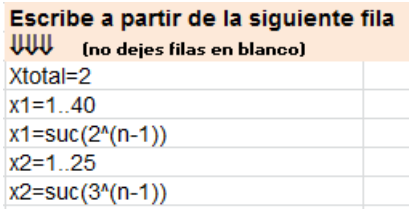

Se adivina que se han definido dos conjuntos, uno de potencias de 2 a partir de 1 (de ahí el **n-1**) y otro de potencias de 3. A los pares que resultan se les ha convertido en producto, creando así una columna desordenada de números del tipo 2^p\*3^q. Después sólo queda copiar esa columna en otra hoja y proceder a ordenarla. De esa forma dispondremos de (en este caso 1000) los números 3-friables hasta donde deseemos.

En esta captura de pantalla puedes ver algunos de ocho cifras:

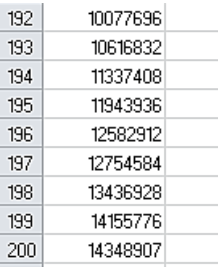

## **Número de divisores y sigmas de los números 3 friables**

Las funciones dependientes de divisores serán en este caso muy simples, ya que sólo manejaremos los exponentes de 2 y 3. Vemos algunas:

### **Número de divisores (función TAU)**

Nos basaremos en la expresión general de estos números, sea

$$
N=2^p3^q
$$

Consultamos nuestra publicación sobre funciones multiplicativas

[\(http://www.hojamat.es/publicaciones/multifun.pdf\)](http://www.hojamat.es/publicaciones/multifun.pdf) y vemos que TAU se expresa respecto a los exponentes como

$$
D(N) = (1 + a_1) * (1 + a_2) ... (1 + a_k)
$$

En este caso  $D(N)=(1+p)(1+q)$ . Por tanto, nunca tendrán un número de divisores primo si son múltiplos de ambos 2 y 3, pero sí pueden serlo si sólo son múltiplos de uno de ellos. En otros casos sí será semiprimo el número de divisores, como en el caso 2^2\*3^6 cuyo número de divisores es 3\*7, semiprimo.

También se puede dar la casualidad, al tener pocos factores, de que el número 3-friable sea múltiplo de TAU. Pues bien, resultan muchos números con esta propiedad. Los primeros son:

1, 2, 8, 9, 12, 18, 24, 36, 72, 96, 108, 128, 288, 384, 864, 972, 1152, 1944, 3456, 6144, 6561, 6912, 7776, 13122, 18432, 26244, 31104, 32768, 52488, 55296, 62208, 69984, 98304,…

Los puedes conseguir con PARI:

*m23(n)={local(m,v);m=n;while(m/2==m\2,m=m/2);whi le(m/3==m\3,m=m/3);if(m==1,v=1,v=0);v}*

*for(i=1,10^5,if(m23(i)&&i%sigma(i,0)==0,print1(i,", ")))*

#### **Función SIGMA**

La función SIGMA suma todos los divisores de un número, al igual que la anterior los cuenta. Su expresión es

$$
\sigma(N) = \prod \frac{p_i^{e_i+1}-1}{p_i-1}
$$

Es fácilmente adaptable a nuestro caso. Sería así:

$$
\sigma(N) = (2^{p+1} - 1)(3^{q+1} - 1)/2
$$

Por ejemplo, el elemento 384=2^7\*3 tendrá  $(1+7)(1+1)=16$  divisores. En efecto, son estos: 384, 192, 128, 96, 64, 48, 32, 24, 16, 12, 8, 6, 4, 3, 2, 1.

Su suma, la función SIGMA, tendrá el valor (2^8-1)(3^2- 1)/2=255\*4=1020, como puedes comprobar sumando los 16 divisores.

#### **¿Puede ser prima la sigma de estos números?**

Para ello, uno de los factores debería ser primo, y el otro la unidad. Si observas los paréntesis de la fórmula de arriba, sólo valdrán 1 si p=0 o q=0. Sólo pueden tener sigma prima aquellos elementos que sólo sean múltiplos de 2 o de 3. En concreto son los siguientes:

2, 4, 9, 16, 64, 729, 4096, 65536, 262144,…

Los puedes conseguir con este algoritmo en PARI

*m23(n)={local(m,v);m=n;while(m/2==m\2,m=m/2);whi le(m/3==m\3,m=m/3);if(m==1,v=1,v=0);v}*

*for(i=1,300000,a=m23(i);if(a&&isprime(sigma(i)),print 1(i,", ")))*

Vemos que aparecen números de la forma 2^p, como 2, 4, 16, 64, 4096, y otros del tipo 3^q, que serían 9 y 729. Los vemos por separado:

Los elementos del tipo 2<sup>1</sup> p serán aquellos en los que  $2^{(p+1)-1}$  sea primo, pero esos son los primos de Mersenne: 3, 7, 31, 127, 8191,…, por lo que serán los únicos casos posibles, según la tabla siguiente:

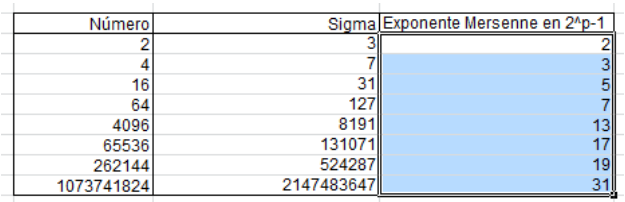

Aquí tienes la lista de los primeros casos del tipo 2^p:

2, 4, 16, 64, 4096, 65536, 262144, 1073741824, 1152921504606846976, 309485009821345068724781056, 81129638414606681695789005144064, 85070591730234615865843651857942052864,…

Es fácil ver que en esta tabla sigma(sigma(n))=2n. En efecto, los primeros de la tabla son fácilmente comprobables:

 $sigma(4)$ =sigma(7)=7+1=2\*4,...Mediante cálculos tendríamos que

```
signa(sigma(2<sup>0</sup>p)) = signa(2<sup>0</sup>(p+1)-1)=2<sup>0</sup>(p+1)-1+1,
```
por ser prima la sigma, luego

Sigma(sigma(2^p))=2^(p+1)=2\*2^p

Por tener esta propiedad, a estos números se les llama *superperfectos*, y están publicados en

<http://oeis.org/A019279>

Los del tipo 3^q tendrán sigma prima si (3^(q+1)-1)/2 es primo, lo que obliga a que q sea par, como ocurre en los casos vistos de 9=3^2 y 729=3^6 y podemos añadir 3^12=531441. Esta es la lista de los primeros:

```
9, 729, 531441, 
2503155504993241601315571986085849, 
46383976865881019793281501678905914543189676
98009,…
```
Están publicados en<http://oeis.org/A255510>

## **¿Podría ser semiprima?**

La sigma de los números 3-friables también puede ser semiprima. Basta exigir en los algoritmos que bigomega(N) sea igual a 2, si recordamos que BIGOMEGA cuenta los factores primos con repetición. Si unimos las funciones solo23 (o m23 en PARI) con bigomega obtendremos las soluciones. En la tabla puedes estudiar los primeros ejemplos, obtenidos con hoja de cálculo

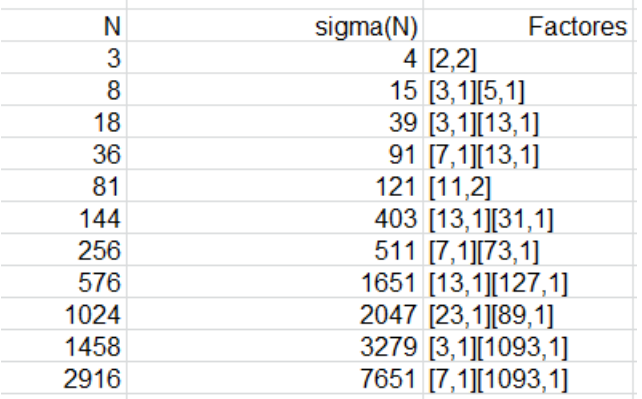

La primera columna contiene los números (3-friables), la segunda su sigma y la última los dos factores de la misma que la convierten en semiprima.

Podemos ampliar la lista usando PARI:

*m23(n)={local(m,v);m=n;while(m/2==m\2,m=m/2);whi le(m/3==m\3,m=m/3);if(m==1,v=1,v=0);v}*

*for(i=2,10^11,if(m23(i)&&bigomega(sigma(i))==2,prin t1(i,", ")))*

Obtendremos:

3, 8, 18, 36, 81, 144, 256, 576, 1024, 1458, 2916, 6561, 11664, 36864, 46656, 59049, 589824, 1062882, 2125764, 2359296, 2985984, 4194304, 8503056, 34012224, 43046721, 47775744, 191102976, 387420489, 2176782336, 9663676416, 31381059609, 34828517376, 68719476736, 139314069504,…

Este algoritmo es muy lento, por lo que podemos usar la idea del producto cartesiano que desarrollamos anteriormente. Sólo hay que ordenar al final la lista que creemos término a término. Quedaría así:

## *l=List();for(i=0,40,for(j=0,25,a=2^i\*3^j;if(bigomega(si gma(a))==2,listput(l,a))));listsort(l);print(l)*

Nos da más términos de una forma muy rápida:

3, 8, 18, 36, 81, 144, 256, 576, 1024, 1458, 2916, 6561, 11664, 36864, 46656, 59049, 589824, 1062882, 2125764, 2359296, 2985984, 4194304, 8503056, 34012224, 43046721, 47775744, 191102976, 387420489, 2176782336, 9663676416, 31381059609,

34828517376, 68719476736, 139314069504, 782757789696, 1099511627776, 570630428688384,…

Y los que son sólo potencias de 2

8, 256, 1024, 4194304, 68719476736, 1099511627776, 281474976710656, 288230376151711744, 73786976294838206464, 4835703278458516698824704, 79228162514264337593543950336, 1267650600228229401496703205376, 5070602400912917605986812821504, 324518553658426726783156020576256,

Se encuentran fácilmente con PARI:

## *for(n=1,120,a=2^n;if(bigomega(sigma(a))==2,print1( a,", ")))*

Se corresponden con los exponentes 3, 8, 10, 22, 36, 40, ,48, 58, 66, 82, 96, 100, 102, 108,…

### **Indicatriz de Euler**

Para estos números N es muy fácil obtener la indicatriz, número de números coprimos con N y menores que él. Disponemos de una fórmula sencilla, publicada en muchos medios

$$
\varphi(N) = N\left(1-\frac{1}{p_1}\right)\left(1-\frac{1}{p_2}\right)\dots\left(1-\frac{1}{p_k}\right)
$$

En este caso:  $\varphi(N)=\varphi(2^{n}p^{*}3^{n}q)=2^{n}p^{*}3^{n}q^{*}(1-1/2)(1-p^{*}q^{*}q^{*})$  $1/3$ )= $2^p*3^q(q-1)$ 

Existen relaciones muy sencillas en este caso entre N y  $\varphi(N)$ 

(a) Si q>0 y p>0 , la indicatriz **es un tercio del número**, como es fácil de ver por su expresión.

(b) Si q=0 tenemos que usar  $\varphi(N)=\varphi(2^{n}p)=2^{n}p^{*}(1-p)$ 1/2)=2^(p-1) y sería **la mitad**.

(c) Si p=0 tenemos  $\varphi(N)=\varphi(3^2q)=3^2q^*(1-1/3)=3^2(q-1)^*2$ y equivaldría a los dos tercios de **N**.

En la siguiente tabla lo puedes comprobar: los cocientes entre N y su Indicatriz siempre son 3, 2 o 1,5, según si son potencias dobles de 2 y 3 o sólo de 2 o sólo de 3:

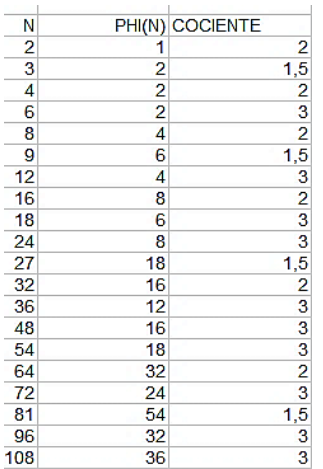

Consecuencia importante: **La indicatriz de un número 3-friable es también 3-friable**.

Las propiedades que hemos estudiado se pueden unificar en una sola fórmula:

## **(6N)=2N**

Recorremos los casos:

Si q > 0 y p > 0,  $6N=2^{(p+1)*3^{(q+1)}}$ , luego la indicatriz valdrá un tercio, es decir 2^(p+1)\*3^q, que equivale a 2N

Si q=0, 6N=2^(p+1)\*3, y la indictariz también será un tercio, es decir 2^(p+1)=2N

Si p=0, 6N=2\*3^(q+1). La indicatriz vuelve a ser un tercio, y queda 2\*3^q=2N

## **Divisores unitarios**

Un divisor k de N es unitario si es primo con el cociente N/k, que por tanto también sería unitario. Los unitarios forman pares, comenzando con (N,1). Es sencillo razonar que en los números 3-friables 2^p\*3^q con p>0 y q>0 sólo existirá otro par, el (2^p,3^q). Por tanto, la función USIGMA, suma de unitarios, valdrá en este caso

Usigma(n)=2^p\*3^q+2^p+3^q+1=(2^p+1)(3^q+1).

Podemos interpretarlo como que se incrementan en una unidad las componentes 2<sup>^</sup>p y 3<sup>^</sup>q y después se multiplican, siempre que p>0 y q>0. Hemos construido una tabla en la que se confirma que usigma es igual a ese producto.

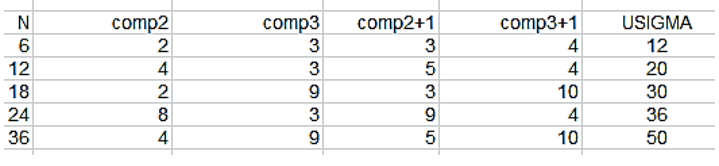

### SEMIPRIMOS DE LA FORMA N²+K (1)

Una forma de obtener ideas para el blog es la de elegir un número al azar y buscarlo en OEIS [\(http://oeis.org\),](http://oeis.org/) la Enciclopedia de sucesiones enteras. En una de estas exploraciones aparecieron las relaciones de los números semiprimos con los cuadrados. Me pareció un tema que podía dar juego, y aquí lo tenéis.

Comenzamos con aquellos semiprimos que sobrepasan a un cuadrado en un número **k** prefijado. Recorreremos algunos casos de k.

Podemos imaginar una función en la que identificamos **n** como semiprimo le restamos **k** y vemos si es cuadrado. Por motivos de rendimiento, es preferible pensarlo al revés, que sería averiguar si el número es de la forma n²+k y después comprobar si es semiprimo. Se puede disponer de una función *essemiprimo* (o, en algunos lenguajes de programación, hacer bigomega(n)=2), pero integraremos esa comprobación en el código general.

Se puede usar una función (*semiconcuad(n,k))*  construida para Excel o Calc, pero fácilmente trasladable a otros lenguajes. Usaremos en ella la función *escuad*, que identifica los cuadrados y que puede tener este listado:

### *Public Function escuad(n) As Boolean*

```
If n < 0 Then
escuad = False
Else
If n = Int(Sqr(n)) ^ 2 Then escuad = True Else escuad 
= False
End If
End Function
```
También usamos la función *esprimo* que puedes encontrar en cualquier buscador escribiendo "*función esprimo hoja*". Se ha usado mucho en este blog, por lo que se puede omitir cualquier explicación sobre ella.

*function semiconcuad(n,k) as boolean dim d,m,r,q dim noes as boolean*

# *If not escuad(n-k) or n=1 then semiconcuad=false:exit function*

'Si n-k no es cuadrado o n=1, sale del algoritmo

*d=2:noes=true:r=sqr(n)* 'La raíz cuadrada de n es el tope de los divisores propios *while d<=r and noes* 'Se busca si es semiprimo *q=int(n/d)* 'Para cada divisor se busca el complementario *if n=d\*q and esprimo(q) and esprimo(d) then noes=false* 'Busca dos factores primos *d=d+1 wend semiconcuad=not noes* 'Es semiprimo *end function*

#### **Caso k=1**

Si aplicamos una búsqueda para k=1 resultan estos primeros semiprimos:

10, 26, 65, 82, 122, 145, 226, 362, 485, 626, 785, 842, 901, 1157, 1226, 1522, 1765, 1937, 2026, 2117, 2305, 2402, 2501, 2602, 2705, 3365, 3482, 3601, 3722, 3845, 4097, 4226, 4762, 5042, 5777, 6085, 6242, 6401, 7226, 7397, 7745, 8465, 9026, 9217, 10001

Son fáciles de reproducir con el Buscador:

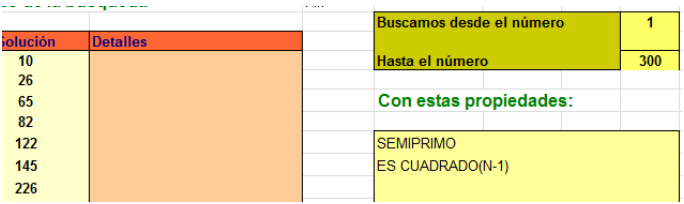

Están publicados en<http://oeis.org/A144255>

En esa publicación se destaca que sus factores primos serán distintos, porque n²+1 no puede ser cuadrado. Por ejemplo,  $26=5^2+1=2*13$ .

Las bases de los cuadrados no presentan ninguna pauta aparente: 3, 5, 8, 9, 11, 12, 15, 19, 22, 25, 28, 29, 30, 34, 35, 39,…

Con la función presentada más arriba es fácil encontrar los primeros semiprimos de la forma **n²+k**. Es útil si deseamos saber si un número cualquiera cumple lo exigido, pero si solo nos interesa el listado, se puede sustituir por una subrutina. La que sigue escribe con rapidez las primeras 50 soluciones para k=1 en la celda 9,9 de la primera hoja:

### *sub listsemiconcuad() as boolean*

*dim d,m,r,q,k dim res\$*

```
dim noes as boolean
```

```
k=1:res$=""
for n=1 to 50
m=n^2+1
d=2:noes=true:r=sqr(m)
while d<=r and noes
q=int(m/d)
if m=d*q and esprimo(q) and esprimo(d) then 
noes=false:res$=res$+", "+str$(m)
d=d+1
wend
next n
call escribestring(0,8,8,res$)
end sub
```
Se obtiene el listado:

10, 26, 65, 82, 122, 145, 226, 362, 485, 626, 785, 842, 901, 1157, 1226, 1522, 1765, 1937, 2026, 2117, 2305, 2402, 2501

Es interesante el listado en PARI publicado en esa página, pero requiere alguna corrección. Puedes usar este:

## *print(select(n->bigomega(n)==2, vector(100, n, n^2+1)))*

#### **Caso K=2**

Con nuestra función *semiconcuad*, haciendo k=2, es fácil obtener un listado:

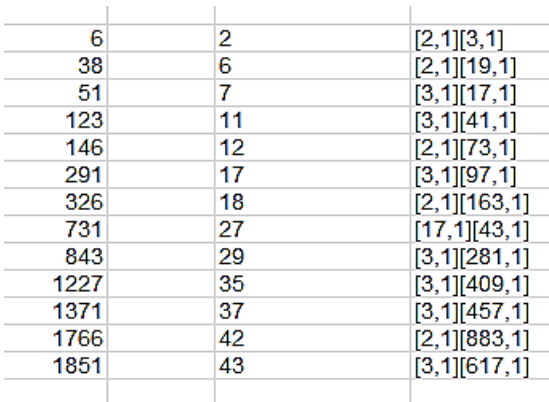

En la tabla figuran el número semiprimo, la base del cuadrado correspondiente y la factorización del primero. Los semiprimos aquí tampoco serán cuadrados.

Con el Buscador:

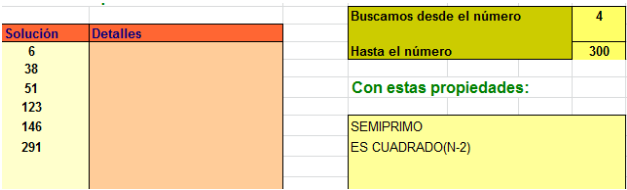

Las bases de los cuadrados en la segunda columna están publicadas en<http://oeis.org/A242330>

Con PARI obtenemos estas soluciones en forma de lista

## *print(select(n->bigomega(n)==2, vector(100, n, n^2+2)))*

[6, 38, 51, 123, 146, 291, 326, 731, 843, 1227, 1371, 1766, 1851, 2306, 2603, 2811, 2918, 3027, 3602, 4227, 4358, 4763, 5186, 5331, 5627, 6243, 6891, 7058, 7571, 8102, 8651, 9411]

#### **Igualmente, para k=3:**

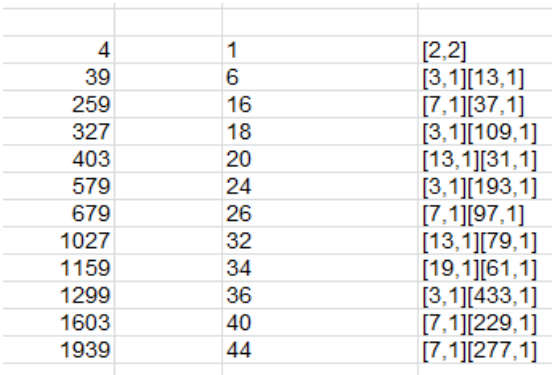

Las bases de los cuadrados, 1, 6, 16, 18, 20, 24, … están publicadas en [http://oeis.org/A242331.](http://oeis.org/A242331) Aquí sí <u>hay una solución cuadrada, el 4, igual a 1<sup>2</sup>+3.</u>

Este caso es interesante, porque en él el semiprimo equivale a  $n^2-1=(n+1)(n-1)$  lo que nos lleva a que sus factores son primos gemelos, y por tanto el semiprimo pertenecerá a<http://oeis.org/A037074>

Los primeros serán:

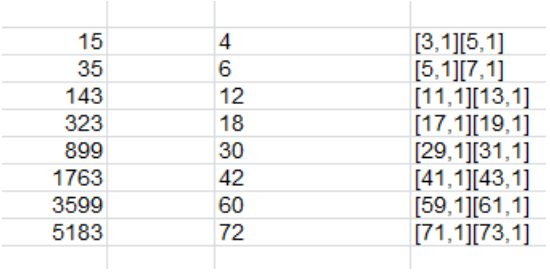

En la factorización de la derecha aparecen claramente los pares de primos gemelos.

Los números de la segunda columna, bases de los cuadrados correspondientes, será, pues, los promedios de los pares de primos gemelos.

Se puede plantear algo similar para los cubos, buscando semiprimos de la forma **n 3 +k**, pero está casi todo publicado y no tiene interés añadido.

## MEDIAS DE TRES PRIMOS CONSECUTIVOS

Puede ser interesante estudiar la media aritmética de tres números primos consecutivos. En algunos casos, coincide con el primo central, que en ese caso sería *equilibrado*. No es esto infrecuente, pues los primos pueden ser del tipo 4k+1 o 4k-1, y también 6k+1 y 6k-1, además de otras pautas. También puede ocurrir que la media sea un tipo especial de número, como cuadrado, triangular u oblongo. Organizaremos búsquedas ordenadas y, entre ellas aparecerán casos que ya estén estudiados o que presenten propiedades interesantes.

### **Primo equilibrado**

Con cualquier lenguaje de programación bastará exigir que

#### *(prevprime(n)+n+postprime(n)/3=n*

Se entiende que *prevprime* y *postprime* son los primos adyacentes a n. En todos los lenguajes se usan palabras similares. Aquí usamos PRIMANT y PRIMPROX, funciones propias para hojas de cálculo.

Así que nuestra función para detectar primos equilibrados será:

## *Function primoequil\$(n) Dim s\$*

```
s = ""
If esprimo(n) Then
If (primant(n) + n + primprox(n)) / 3 = n Then s =
Str$(primant(n)) + " ; " + Str$(primprox(n))
End If
primoequil = s
End Function
```
Le hemos dado carácter de *string* para que recoja los dos primos adyacentes.

Los primeros primos de este tipo son

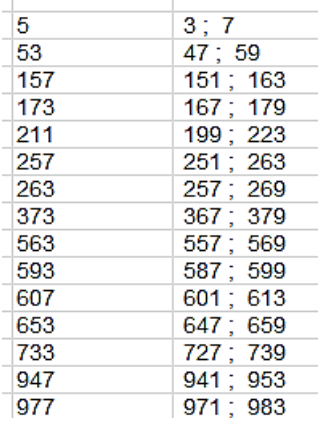
Junto a cada uno figuran sus dos primos contiguos. Podemos añadir las diferencias con el centro, para más información.

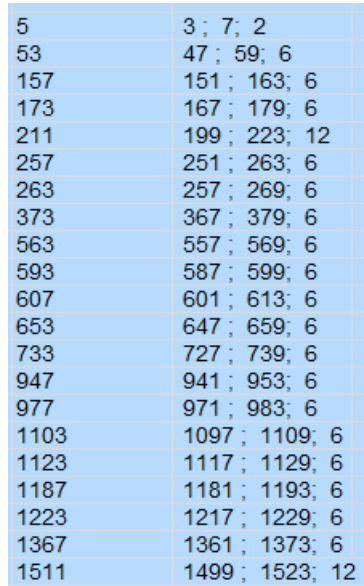

Estos números están publicados en <http://oeis.org/A006562>

5, 53, 157, 173, 211, 257, 263, 373, 563, 593, 607, 653, 733, 947, 977, 1103, 1123, 1187, 1223, 1367, 1511, 1747, 1753, 1907, 2287, 2417, 2677, 2903, 2963, 3307, 3313, 3637, 3733, 4013, 4409, 4457, 4597, 4657, 4691, 4993, 5107, 5113, 5303, 5387, 5393,…

En la tabla de arriba, salvo el caso especial de 3, 5 y 7, todas las diferencias son múltiplos de 6 ¿Será así siempre?

En este mismo blog ya se ha razonado la respuesta afirmativa:

*Las diferencias, salvo en el 5, son múltiplos de 6. La razón es que a partir del 5 todos los primos son del tipo 6n+1 o 6n+5. En las ternas que se forman tienen que ser todos del mismo tipo, ya que si el primero es 6n+1 y el segundo 6m+5, el tercero tendría el tipo 6m+5+(6k+4)=6h+3, no primo. Igualmente, si el primero es tipo 6n+5 y el segundo 6m+1, el tercero sería 6m+1+(6h+2). Lo puedes ver con Z6: Si el primero tuviera resto 1 y el último resto 5, el promedio presentaría resto 3 y no sería primo. Igual con los otros casos.* 

[https://hojaynumeros.blogspot.com/2015/07/formas-de](https://hojaynumeros.blogspot.com/2015/07/formas-de-ser-un-numero-equilibrado-3.html)[ser-un-numero-equilibrado-3.html](https://hojaynumeros.blogspot.com/2015/07/formas-de-ser-un-numero-equilibrado-3.html)

Por ejemplo, el primer primo que es media entre su anterior y posterior con diferencia 30 es 69623, que forma la progresión (69593, 69623, 69653)

En esta imagen, tomada del Buscador, comprobamos este hecho, salvo, como ya se ha indicado, en el 5:

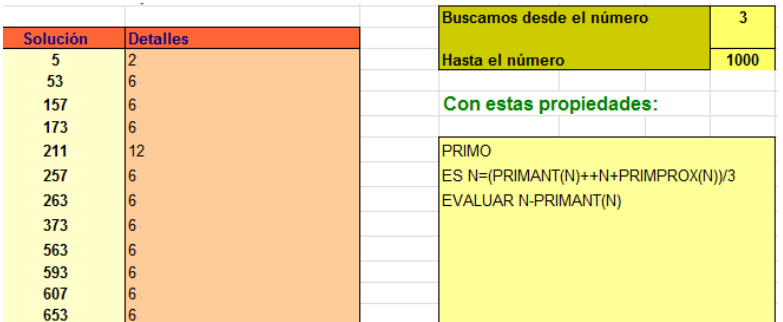

Se ha conjeturado que existen infinitos primos equilibrados.

# **Desviaciones respecto al equilibrio**

Si el primo central no es equilibrado, la media será mayor o menor que él, se desviará una "distancia" o diferencia. Salvo con el 2, siempre será par.

Podemos introducir esa distancia como parámetro en la función anterior:

```
Function primoequil(n, d)
Dim s, m
s = 0
If esprimo(n) Then
m = (primant(n) + n + primprox(n)) / 3 - n
If m = d Then s = m
End If
primoequil = s
End Function
```
Tal como está planteado, se desecharán las medias que no sean enteras, y el resultado será 0. Así que esta función devuelve un cero si no se da la diferencia dada, o esa diferencia si es válida. Por ejemplo, con ella hemos encontrado los primeros números en los que la media sobrepasa al primo central en 2 unidades:

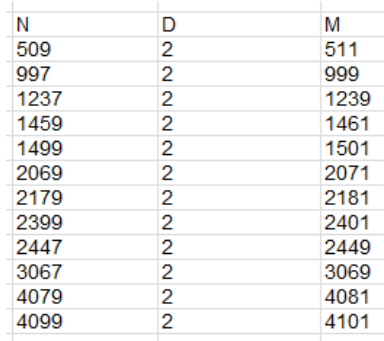

No abundan las diferencias grandes: el número 5749 es el primero que presenta una diferencia de 8, porque la media es 5757. De igual manera, 15823 es el primero que presenta diferencia 10. Estos son los siguientes:

40289 d=16 45439 d=12

Podíamos buscar diferencias negativas:

Estos son los primeros primos con diferencia -4 (para ello hay que cambiar la declaración de variables a *integer*)

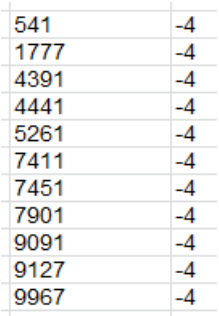

### **Media triangular**

Podemos ahora investigar cómo son las medias entre tres números primos consecutivos, de qué tipo son. Las más interesantes son las de tipo polinómico, como triangulares, cuadradas y cúbicas. Recorreremos estos tres tipos abordando la búsqueda desde dos puntos de vista. Por un lado nos basaremos en los tres primos consecutivos, y, por otro, en los valores de N en los que se basan las fórmulas polinómicas.

Comenzamos con medias triangulares. Elegimos primos, y le calculamos la media de ellos con los dos siguientes. Si es triangular, la aceptamos. Usaremos PARI porque los números a manejar serán grandes.

El criterio para saber si un número es triangular es el conocido de que 8\*n+1 sea cuadrado. De esta forma, la búsqueda queda así en PARI:

18713, 27253, 35227, 45433, 138587, 251677, 283861, 425489, 462221, 463189, 486583, 634493, 694409, 826211, 943231, 1103341, 1163557, 1181927, 1214453, 1282387, 1462891, 1509439, 1925681, 1931569,…

(Publicados en [http://oeis.org/A226150\)](http://oeis.org/A226150)

Hemos usado aquí, en la web de PARI/GP <https://pari.math.u-bordeaux.fr/gp.html> un código mucho más simple que en la página enlazada:

## *ok(n)={my(m=nextprime(n+1),p=nextprime(m+1),r=( n+m+p)/3);isprime(n)&&issquare(8\*r+1)}*

# *for(i=2,2\*10^6,if(ok(i),print1(i,", ")))*

18713, 27253, 35227, 45433, 138587, 251677, 283861, 425489, 462221, 463189, 486583, 634493, 694409, 826211, 943231, 1103341, 1163557, 1181927, 1214453, 1282387, 146289 1, 1509439, 1925681, 1931569,

El otro procedimiento consiste en ir recorriendo los números triangulares n(n+1)/2 y detectar los primos más cercanos consecutivos. Como vimos en la primera parte de este estudio, la media de tres primos puede caer a la derecha o a la izquierda del central, por lo que esa detección se ha de efectuar dos veces. En este listado para Excel se comprende bien:

### *Function media\_tres\_prim(n) Dim a, p, q, r, s, u, v, m*

*m = 0 a = n \* (n + 1) / 2* 'Se construye el número triangular *p = primprox(a): q = primprox(p): r = primant(a): s = primant(r)*  $u = (p + q + r)/3$ :  $v = (s + r + p)/3$ 'Se estudian dos posibles medias *If u = a Then m = r* 'La media queda a la derecha *If v = a Then m = s '*O a la izquierda *media\_tres\_prim = m End Function*

De una forma bastante rápida se reproduce el listado anterior y, además, nos devuelve los órdenes N de los números triangulares

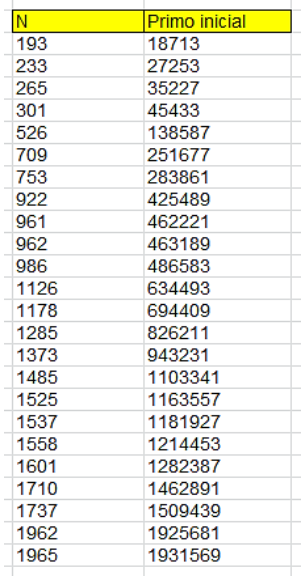

Se comprende que es un método mucho más eficiente. Los números de la primera columna están publicados en<http://oeis.org/A226147>

#### **Media cuadrada**

Para encontrar casos con media cuadrada, bastará cambiar **n(n+1)/2** por **n^2** en Excel y **8\*n+1** por **n** en **PARI**

En Excel nos resultarían:

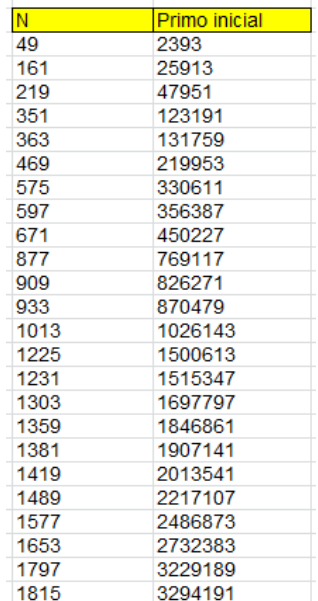

Las bases de la primera columna están publicadas en <http://oeis.org/A226146>

A226146 Numbers n such that  $n^2$  is an average of three successive primes. 49, 161, 219, 351, 363, 469, 575, 597, 671, 877, 909, 933, 1013, 1225, 1231, 1303, 1359, 1381, 1419, 1489, 1577, 1653, 1797, 1815, 1989, 2083, 2117, 2177, 2241, 2289, 2301, 2403, 2483, 2493, 2517, 2611, 2617, 2653, 2727, 2779, 2869, 2931, 3029, 3051, 3261, 3515, 3617 (list; graph; refs; listen; history; text;

En PARI, el primer primo resulta así:

### *ok(n)={my(m=nextprime(n+1),p=nextprime(m+1),r=( n+m+p)/3);isprime(n)&&issquare(r)}*

*for(i=2,1600000,if(ok(i),print1(i,", ")))*

Simplemente hemos sustituido issquare(8\*r+1) por issquare(m)

2393, 25913, 47951, 123191, 131759, 219953, 330611, 356387, 450227, 769117, 826271, 870479, 1026143, 1500613, 1515347,

### **Media cúbica**

Cambiando n^2 o n\*(n+1)/2 en la función de arriba por n^3, resultan las bases y los primos iniciales de la terna para este caso:

- 53 148867
- 131 2248069
- 179 5735291

10503443

- 11697073
- 73560043
- 116930119
- 253636087
- 393832819
- 761048471
- 791453099
- 1064332237
- 1829276531
- 1939096199
- 2014698431

Y su código en PARI:

### *ok(n)={my(m=nextprime(n+1),p=nextprime(m+1),r=( n+m+p)/3);isprime(n)&&ispower(r,3)}*

*for(i=2,10^7,if(ok(i),print1(i,", ")))*

Por terminar las búsquedas, nos quedamos con las potencias cuartas:

#### **Cuarta potencia**

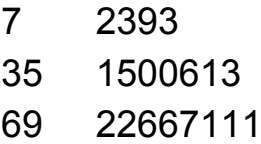

- 85 52200611
- 91 68574943
- 117 187388689

Queda a los lectores el reto de adaptar el código para este caso y probar otros números poligonales.

```
SEMIPRIMOS DE LA FORMA N^2+K (2)
```
Hay semiprimos que son cuadrados, como 4=2\*2 o 9=3\*3, pero existen muchos que no lo son, pero que se acercan a uno de ellos. Hoy buscaremos estos semiprimos, intentando, de forma simultánea buscar o descubrir algunas de sus propiedades.

Comenzaremos con unos que ya están publicados, los de tipo  $n^2+1$ , con lo que practicaremos de cara a los otros casos. Son estos:

*A144255 .........................................................................*

*.......................................Semiprimes of the form n^2+1.*

*10, 26, 65, 82, 122, 145, 226, 362, 485, 626, 785, 842, 901, 1157, 1226, 1522, 1765, 1937, 2026, 2117, 2305, 2402, 2501, 2602, 2705, 3365, 3482, 3601, 3722, 3845, 4097, 4226, 4762, 5042, 5777, 6085, 6242, 6401, 7226, 7397, 7745, 8465, 9026, 9217*

### [\(http://oeis.org/A144255\)](http://oeis.org/A144255)

Al no tener ninguna prisa en la búsqueda, practicaremos varias técnicas.

### **Buscador de Naturales**

En estas semanas estamos ampliando las prestaciones de nuestro Buscador, que tiene décadas de vida y le viene bien un repaso. Es descargable desde [http://www.hojamat.es/sindecimales/divisibilidad/herrami](http://www.hojamat.es/sindecimales/divisibilidad/herramientas/herrdiv.htm#buscador) [entas/herrdiv.htm#buscador](http://www.hojamat.es/sindecimales/divisibilidad/herramientas/herrdiv.htm#buscador)

Para encontrar el listado anterior basta con exigir que el número sea semiprimo y que su anterior sea cuadrado. Lo logramos así:

> **SEMIPRIMO** ES CUADRADO(N-1) **EVALUAR FACTORES**

La exigencia de ser semiprimo es directa, por lo que solo escribimos SEMIPRIMO, pero la otra se refiere a N-1, y eso supone usar la partícula ES. La tercera condición produce la descomposición factorial de los números encontrados, que es claramente propia de un semiprimo:

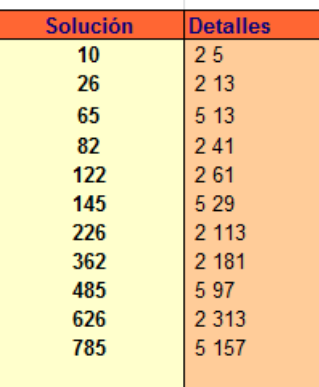

Obtenemos los primeros términos copiados más arriba.

#### **Con una función de Excel**

En este blog usamos a menudo la función ESCUAD para averiguar si un número es cuadrado y ESSEMIPRIMO para detectar los semiprimos. Basta unirlos convenientemente con la partícula AND:

ESSEMIPRIMO(N) AND ESCUAD(N-1)

Con este criterio y un bucle de búsqueda logramos un resultado similar al anterior:

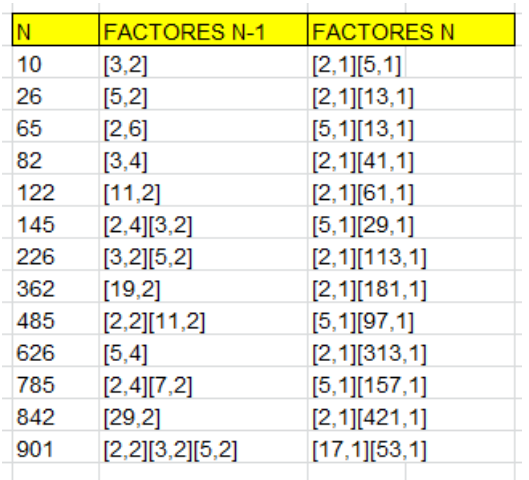

En la tabla comprobamos que N-1 es cuadrado y N es semiprimo.

## **Con el lenguaje PARI**

Podemos usar esta función, a la que hemos añadido un bucle de búsqueda:

$$
es(i)=\{bigomega(i)==2\&\&is square(i-1)\}
$$

*for(i=2,1000,if(es(i),print1(i,", ")))*

Escrita en la web de PARI [\(https://pari.math.u](https://pari.math.u-bordeaux.fr/gp.html)[bordeaux.fr/gp.html\)](https://pari.math.u-bordeaux.fr/gp.html) produce el mismo resultado:

```
? es(i)=\{bigomega(i)=28.8 \text{issquare}(i-1)\}\for (i=2, 1000, if (es(i), print1(i, ", "))))10, 26, 65, 82, 122, 145, 226, 362, 485, 626, 785, 842, 901,
es(i)=\{bigomega(i)=2&8issquare(i-1)\}for(i=2,1000,if(es(i),print1(i,", ")))
```
A partir de ahora acudiremos a estas tres herramientas, pero dando menos detalles.

### **Propiedades de estos números**

Iwaniec probó que existen infinitos números de este tipo.

Es claro que  $n^2+1$  no puede ser cuadrado, luego sus factores serán distintos, y el más pequeño será menor que n. A esos factores se les pueden aplicar algunas ideas contenidas en

[http://hojaynumeros.blogspot.com/2022/10/regresos-5](http://hojaynumeros.blogspot.com/2022/10/regresos-5-un-cuadrado-y-una-unidad-1.html) [un-cuadrado-y-una-unidad-1.html](http://hojaynumeros.blogspot.com/2022/10/regresos-5-un-cuadrado-y-una-unidad-1.html)

En efecto, al ser  $n^2+1$  suma de dos cuadrados, sus factores serán el 2 o del tipo 4k+1.

Un cálculo ilustrativo es el de la media geométrica de los dos factores, que, evidentemente, se situará cercana al valor de n. Esta media será la raíz cuadrada del número. Su discrepancia con la media aritmética

medirá el nivel de desigualdad entre los dos factores del número semiprimo:

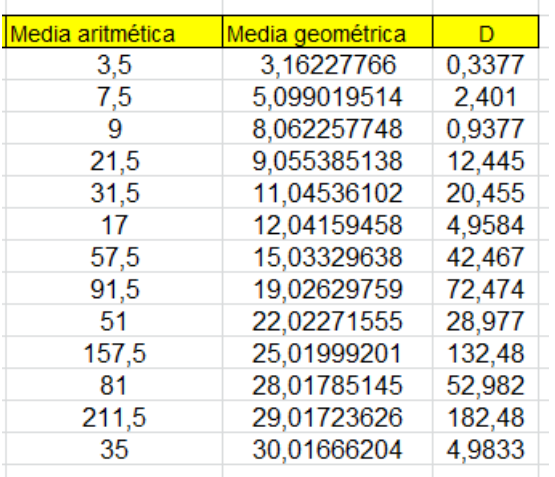

De la misma forma, podemos encontrar semiprimos del tipo n<sup>2</sup>+2

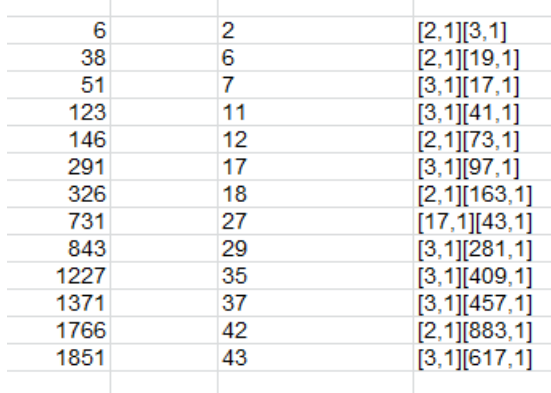

En este caso los factores no han de ser necesariamente 2 o del tipo 4k+1. Basta comprobarlo en la tabla anterior.

Como curiosidad, estos son los del tipo  $n^2+3$ :

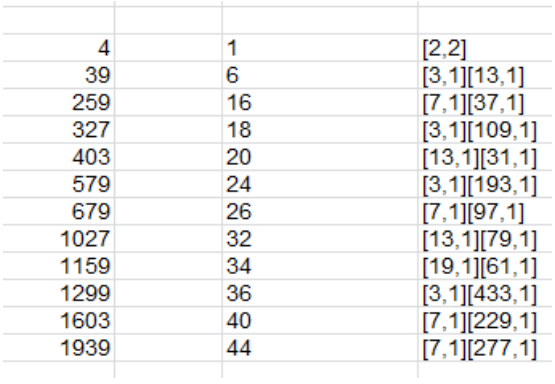

#### $K=-1$

Un caso interesante es el de K=-1, es decir, semiprimos del tipo n<sup>2</sup>-1. En ellos el semiprimo tendrá como factores (n+1)(n-1), o lo que es lo mismo, será producto de dos primos gemelos. Lo puedes comprobar en la siguiente tabla, en la que en la primera columna figuran los semiprimos, en la segunda las raíces de los

cuadrados y en la siguiente los primos gemelos con exponente 1:

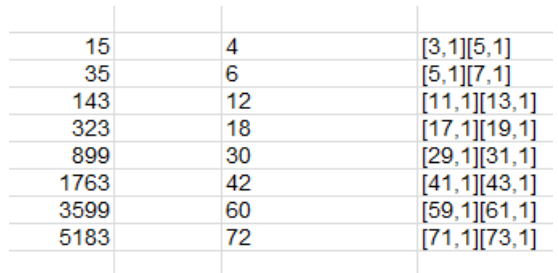

Con esta propiedad figuran estos semiprimos como producto de primos gemelos: en OEIS:

*A037074 .........................................................................*

*... Numbers that are the product of a pair of twin primes.*

*15, 35, 143, 323, 899, 1763, 3599, 5183, 10403, 11663, 19043, 22499, 32399, 36863, 39203, 51983, 57599, 72899, 79523, 97343, 121103, 176399, 186623, 213443, 272483, 324899, 359999, 381923, 412163, 435599, 656099, 675683, 685583*

<http://oeis.org/A037074>

Encontrarlos con nuestras herramientas es fácil:

### **Buscador de naturales:**

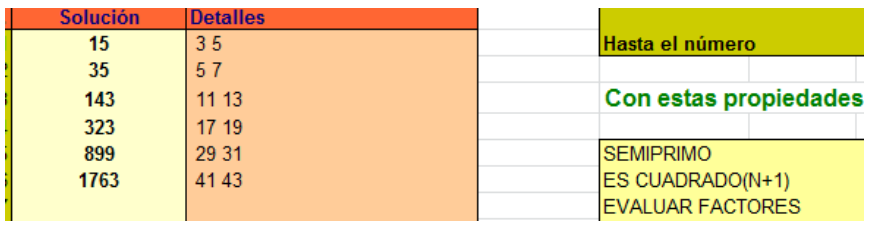

No necesita explicación, pues similar al caso anterior. Se distinguen bien los pares de primos gemelos.

### **Con Excel**

Cambiamos la condición a

ESSEMIPRIMO(N) AND ESCUAD(N+1)

En la tabla hemos destacado que la raíz de N+1 es la media aritmética de los dos primos gemelos:

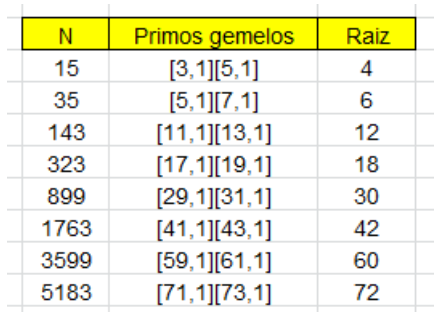

Estas propiedades nos garantizan que el conjunto de estos semiprimos es infinito,

Como el par de primos gemelos es siempre del tipo (6k-1, 6k+1), salvo el par (3, 5), los números encontrados tendrán la fórmula (6k)<sup>2</sup>-1=36k<sup>2</sup>-1 con lo que n+1 será múltiplo de 36, como es fácil observar en la tabla, que en su tercera columna solo contiene múltiplos de 6, salvo el primero.

Si expresamos el número 36k<sup>2</sup>-1  $-1$  como  $9(2k)^2-1$ descubriremos que las soluciones presentan resto -1 módulo 9, o lo que es lo mismo, resto 8. Pero con este módulo el resto es equivalente a sumar las cifras eliminando 9, es decir su *raíz digital*. Por eso en OEIS se destaca:

*Todos los semiprimos encontrados, salvo el primero, poseen raíz digital 8.* 

Por ejemplo, en 5183 tenemos 5+1+8+3=17 y 1+7=8.

Puedes repasar la raíz digital en

[https://en.wikipedia.org/wiki/Digital\\_root](https://en.wikipedia.org/wiki/Digital_root)

Al ser las funciones PHI y SIGMA multiplicativas, y ser PHI(p)=p-1 y SIGMA(p)=p+1 en los números primos, si los aplicamos a este caso del producto N=p(p+2) de dos primos gemelos, obtendremos:

PHI(N)=(p-1)(p+2-1)=(p-1)(p+1)  $SIGMA(N)=(p+1)(p+2+1)=(p+1)(p+3)$ 

La diferencia entre ambas será  $(p+1)*4=(p+1+p+1)*2=2*(p+p+2)$ , es decir el doble de la suma de los dos primos gemelos. Lo verás en esta tabla:

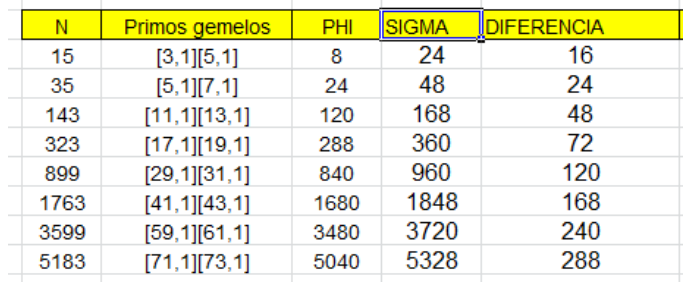

Resumiendo*:* 

*En un producto de primos gemelos, la diferencia entre su número de divisores y el de coprimos menores que él es la suma de los dos primos.*

Con estas ideas ya puedes experimentar con otros valores de K, como 4, 9, -4, -9 y otros. Lo dejamos abierto

# **LOS PRIMOS COMO CONJUNTO**

# PRIMO Y SU NÚMERO DE ORDEN

En el mes de septiembre, en un diálogo a través de Twiter, Benjamin Vitale

[\(http://benvitalenum3ers.wordpress.com/\)](http://benvitalenum3ers.wordpress.com/) me hizo notar que 3559 es el número primo de número de orden 499, y que ambos números tienen la misma suma de cifras, 22. Aquí respondemos, cuando es posible, a todas las ideas que nos llegan con una cuestión a resolver, y no es la primera vez que estas nos llegan de Ben Vitale. En este caso podría ser: *¿Qué detalles pueden tener en común un número primo y su número de orden en la lista de los mismos?*

En sus cifras

### **Coincidencia entre cifras**

No sólo pueden coincidir en la suma de sus cifras. Será relativamente fácil que lo hagan en la última cifra. En efecto, los primos 17, 31, 83, 109, 157, 563, 587, 599, 661, 811, 823, 859,… Por ejemplo, el 17 es el primo número 7 y 31 el número 11. Puedes estudiarlos mejor en<http://oeis.org/A085598>

Es más difícil que ambos números coincidan en sus dos últimas cifras. Los primeros números que cumplen esto son (los presentamos por pares, número de orden y primo):

(243,1543), (519, 3719), (589, 4289), (703, 5303), (741, 5641), (823, 6323), (901, 7001), (959, 7559), (973, 7673), (1033, 8233), (1081, 8681), (1197, 9697), (1223, 9923), (1443, 12043), (1477, 12377), (1491, 12491),(1541, 12941), (1723, 14723) (1751, 14951)…

En todos ellos coinciden las dos últimas cifras del primo y de su número de orden. Para encontrarlos necesitamos dos funciones: CORTACIFRAS y PRIMONUM.

#### **Cortar cifras**

La primera no es difícil de programar en cualquier lenguaje. Su misión es seleccionar algunas cifras de la expresión decimal de un número. La versión más simple, sin control de errores, es esta:

CORTACIFRAS(P,M,N)=(P MOD 10^N)\10^(M-1),

en la que P es el número, M el inicio del corte y N el final, ambos incluidos (pueden ser iguales y entonces se corta una sola cifra). El significado de la fórmula es que calculas el módulo o residuo de P respecto a 10^N y el resultado lo divides de forma entera entre 10^(M-1)

Si del número 288762 deseas seleccionar las cifras que van de la segunda a la quinta deberás efectuar estos cálculos:

288762 MOD 10^5 = 88762 y ese número lo divides sin decimales entre 10^(2-1), es decir 8876.

En hoja de cálculo se expresaría así:

```
=COCIENTE(RESIDUO(288762;10^5);10).
```
Compruébalo.

En PARI es más sintético: *(288762%10^5)\10*

## **Encontrar el número primo dado su número de orden**

Esta función PRIMONUM es más difícil de conseguir. En PARI está yá implementada: *prime(k),* pero no para números grandes*.* En el resto del texto usaremos esta notación prime(k) que resulta muy sintética. En hoja de cálculo no está disponible de entrada, aunque sí en algún complemento. Un código que resulta un poco lento podría ser este:

*Public Function primonum(n) Dim p, c, i*

*'encuentra el primo cuyo número de orden es n*

*c = 0: i = 2 While c < n If esprimo(i) Then c = c + 1: p = i i = i + 1 Wend primonum = p End Function*

Con estas dos funciones y una estructura tipo FOR NEXT puedes encontrar los primos deseados. Hemos usado también este programa en PARI:

```
cutdigit(a,p,q)=(a%10^q)\10^(p-1)
{for(n=5,5000,p=prime(n);if(cutdigit(p,1,2)==cutdigit(
n,1,2),print(p)))}
```
En primer lugar hemos definido *cutdigit* para seleccionar cifras y después la hemos usado entre 1 y 2 para averiguar si coinciden las cifras en *k* y *prime(k)*

Hemos publicado la tabla para prime(k) en <https://oeis.org/A232102> y la de k ya estaba publicada en<https://oeis.org/A067838>

Modificando lo anterior podemos buscar la igualdad en las tres últimas cifras. Los resultados son estos:

(1491, 12491), (1723, 14723), (4119, 39119), (4437, 42437),

(6347, 63347), (6931,69931), (7817, 79817), (9551, 99551),

(12083, 129083), (12637, 135637),(13647, 147647),

(15103, 165103), (16637, 183637), (17181, 190181),…

Los números primos los hemos publicado en <https://oeis.org/A232104> y sus números de orden los tienes en<https://oeis.org/A067841>

Con cuatro tenemos que forzar la máquina, porque en Basic resulta lento y en PARI la función prime(k) sólo está definida hasta un tope, que en nuestro caso se supera después de obtener el primo número 24833. Hemos tenido que acudir a la función primenext (o nuestra primprox), pero no daremos detalles. El resultado es, para los números de orden:

9551, 15103, 18697, 23071, 24833, 48229, 53853, 58681, 83819, 91617, 93909, 107647, 115259, 120487, 126497, 156991, 160681, 162857, 177477, 181833, 189143, 194229, 208679, 213703, 221569,…

Y para los números primos:

99551, 165103, 208697, 263071, 284833, 588229, 663853, 728681, 1073819, 1181617, 1213909, 1407647, 1515259, 1590487, 1676497, 2116991, 2170681, 2202857, 2417477, 2481833, 2589143, 2664229, 2878679, 2953703, 3071569,…

Las hemos incorporado a <https://oeis.org/A232189> y <https://oeis.org/A232188> respectivamente.

No seguimos presentando sucesiones, por nuestro deseo de no cansar. Sólo destacaremos que los primos 407647 y 1515259, de órdenes respectivos 107647 y 115259 son los primeros en presentar una coincidencia de cinco cifras, y prime(303027)=4303027, prime(440999)=6440999 son los primeros en coincidir en seis.

De los de coincidencia en siete cifras damos el primero: prime(5517973)=95517973, pero le siguen más. Hay que forzar el PARI y con las hojas de cálculo mejor lo olvidamos.

### **Coincidencia total**

Existen primos cuyo número de orden constituye todo su final en cifras. Son los llamados *primos automórficos*, y están publicados en [http://oeis.org/A046883.](http://oeis.org/A046883) Por ejemplo, el primo número 9551 resulta ser 99551 y el 303027, 4303027, coincidencia en las últimas cifras.

### **Operaciones con cifras**

Las coincidencias en la suma de cifras similares a las de 499 y 3559 están recogidas en <http://oeis.org/A033548> y reciben el nombre de "primos de Honaker". Puedes ver en la siguiente dirección un ejemplo notable de este tipo de primos:

# [http://primes.utm.edu/curios/page.php/37778931862957](http://primes.utm.edu/curios/page.php/37778931862957154241011.html) [154241011.html](http://primes.utm.edu/curios/page.php/37778931862957154241011.html)

Hemos investigado las coincidencias en el producto de cifras, pero no presenta gran interés, ya que las cifras 0 aumentan las posibilidades de coincidencia. Te lo dejamos como propuesta. Los primeros son: 17, 181, 409, 443, 491, 601, 809, 1013, 1069,…

Está publicadas relaciones basadas en la concatenación de cifras:

#### **Concatenar p y prime(p) y que resulte un primo:**

[A084667:](http://oeis.org/A084667) La concatenaciones primeras son (separamos con un guión el número de orden y el primo) 2-3, 4-7, 6-13, 12-37, 17-59, 18-61, 23-83, 27- 103, 30-113, 35-149, 36-151,…

Concatenación inversa

[A084669:](http://oeis.org/A084669) Si invertimos la concatenación también obtenemos ejemplos:

5-3, 23-9, 67-19, 73-21, 157-37, 307-63, 389-77, 419- 81, 449-87, 587-107,…

Hemos investigado también las diferencias entre prime(k) y k, pero o están publicadas o carecen de interés.

### RESTOS EN LA FUNCIÓN PRIMO(N)

Seguimos con nuestra tendencia a jugar y experimentar con los conceptos matemáticos. Ahora lo haremos con la enumeración de los números primos, por la que asignamos a cada número natural N el número primo que ocupa el lugar N en su orden natural. Esta función así construida la podemos llamar PRIMO(N), prime(n) en inglés, o, como hemos usado este año en el blog, PRIMNUM(N). Para simplificar la escritura usaremos  $P(N)$ .

Esta función, como es de esperar, está bien estudiada. En<http://oeis.org/A000040> tienes muchos detalles. Si la representamos (de forma falsamente continua) notamos que es casi lineal, con concavidad hacia arriba.

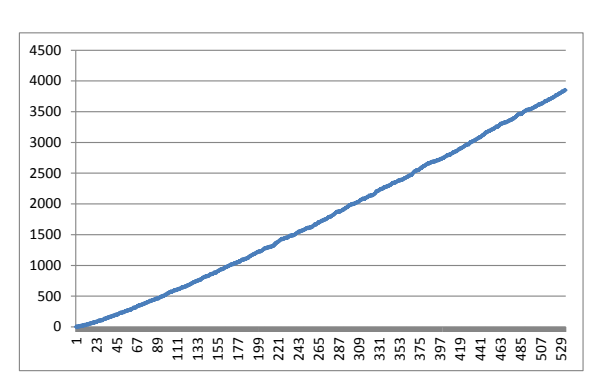

En la página de OEIS citada se incluye la propiedad de que P(n) es siempre mayor que **nln(n)**. En efecto, si representamos ambas funciones en

un mismo gráfico, observamos que son muy similares. Ambas tienden "suavemente" a infinito conjuntamente con **n**.

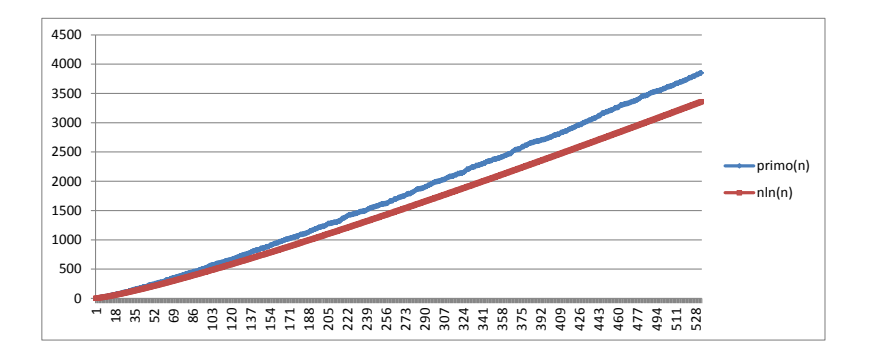

#### **Relaciones lineales**

Esto nos va a servir para lo siguiente: Para cualquier valor de N, podemos encontrar el cociente entero P(N)\N y el resto correspondiente. Por ejemplo, P(22)=79, porque este es el primo que ocupa el lugar 22. Podemos expresarlo así: 79=3\*22+13. Esto siempre es posible, y el cociente entero será igual o mayor que 1, porque P(N)>N. Aquí nos interesará el resto 13.

Todo número primo se puede expresar mediante el cociente entero entre su número de orden y el resto correspondiente.

En la gráfica esto equivaldría a dibujar una línea recta que corta exactamente a la gráfica de los primos en el punto (N,P(N)).

### **Restos posibles**

El resto de la división entera entre un primo y su número de orden puede presentar muchos valores distintos. Vemos algunos de los primos publicados:

2, 3, 11, 13, 37, 43, 1087, 64591, 64601, 64661,… se caracterizan porque su resto respecto a su número de orden es 1. Por ejemplo, 64661 es el primo número 6466 y se cumple que 64661=6466\*10+1. Estos números primos los tienes en<http://oeis.org/A048891>

También aparecen restos 2

(ver [http://oeis.org/A156152\)](http://oeis.org/A156152).

Por ejemplo, P(73)=367=73\*5+2. Y también 3 [\(A171430\)](http://oeis.org/A171430) o resto -1 [\(A052013\)](http://oeis.org/A052013)

¿Aparecerán todos los restos si recorremos los números primos y los dividimos entre sus números de orden? En <http://oeis.org/A004648> tienes su enumeración ordenada:

0, 1, 2, 3, 1, 1, 3, 3, 5, 9, 9, 1, 2, 1, 2, 5, 8, 7, 10, 11, 10, 13, 14, 17, 22, 23…

Al recorrer los primeros 1000 primos echamos de menos algún resto, como el 18 o el 20 ¿acabarán apareciendo? Para averiguar esto usaremos una técnica similar a otras que han aparecido en este blog: fijamos un número grande, como el 10^6, y para cada valor de resto que elijamos, por ejemplo ese 18 que no aparece, recorremos todos los primos menores que el tope y les calculamos su resto respecto al número de orden. Si aparece el que queremos, ya lo hemos encontrado; si no, aumentamos el tope. Lo podemos construir en el Basic de las hojas de cálculo:

*Public Function primoresto(n)*

*Dim a, i, p, r a = 2: i = 1: r = -1: p = -2 Iniciamos la lista de primos y la variable r a -1 While p <> n And i <= 10 ^ 6 Bucle hasta la solución o hasta el tope p = a - i \* Int(a / i) Buscamos el resto entre el primo a y su orden i If p = n Then r = a Si el resto coincide con el número propuesto, ya tenemos solución i = i + 1 Si no, avanzamos en la lista de primos a = primprox(a) Wend primoresto = r End Function*

Si la función devuelve el valor -1, es que no se ha encontrado solución y hay que subir el tope. Con esta función y con Excel, que es una hoja rápida, hemos encontrado estos valores:

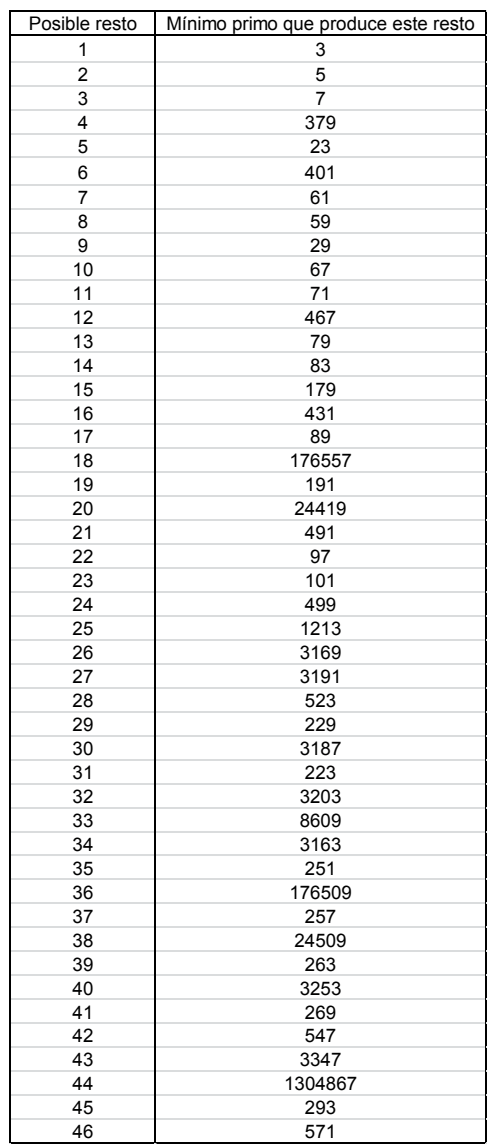

Llama la atención el mínimo primo que presenta resto 18. Efectivamente, 176557 es el primo número 16049 y el cociente entre ellos es 11 y el resto 18, como cabía
esperar. Más impresionante es el correspondiente a 44, nada menos que 1304867. Para avanzar más hemos traducido el algoritmo a PARI

*resprime(n)={local(a,i,r,p);a=2;i=1;r=-1;p=- 2;while(p<>n&&i<=10^6,p=a%i;if(p==n,r=a);i+=1;a=n extprime(a+1));return(r)}*

```
{for(i=1,50,print(resprime(i)))}
```
Con él, subiendo el tope a 10^8, hemos descubierto que el resto 110 no aparece hasta el primo 514279133

*¿Existirá siempre un número primo que produzca un resto igual a un número que elijamos?* No lo sabemos. Lo dejamos como conjetura:

*Conjetura: Para cada número natural n>1 existe un número primo P(k) que produce un resto respecto a k igual a n.*

Si alguien sabe algo más lo publicaremos como extensión.

# SUMA DE NÚMEROS PRIMOS CONSECUTIVOS

¿Qué ocurre si sumamos dos primos consecutivos mayores que 2?

En primer lugar, nunca da un semiprimo: ambos son impares, luego la suma tendrá el factor 2. Por otra parte, la suma es el doble de su media aritmética, que por estar entre ellos no será un número primo, luego aportará a la suma al menos dos factores primos más, por lo que nunca será semiprimo.

Según sean ambos primos del tipo 4k+1 o 4k+3, se puede obtener un múltiplo de 4 o uno de 2 que no sea de 4. Es curioso ver que si la diferencia entre ellos no es múltiplo de 4, la suma sí lo es. Al contrario, si la diferencia entre ellos es divisible entre 4, la suma no lo será. Intenta razonarlo, que no es difícil. Por ejemplo, 7+11=18, que no es múltiplo de 4, mientras que 11-7 sí lo es. Por contra, 17 y 19 se diferencian en 2 y su suma 36 es múltiplo de 4.

# **Sucesión de sumas**

Al contrario ¿Qué números pares son suma de números primos consecutivos? Tienes el resultado, con el añadido del 5, en<http://oeis.org/A001043>

5, 8, 12, 18, 24, 30, 36, 42, 52, 60, 68, 78, 84, 90, 100, 112, 120, 128, 138, 144, 152, 162, 172, 186, 198, 204, 210, 216, 222, 240, 258, 268, 276, 288, 300, 308…

(En todas las sucesiones incluiremos sólo el primo más pequeño del par. El otro lo puedes encontrar con las funciones PRIMPROX o NEXTPRIME).

Prescindiendo del 5, caso aislado, podemos encontrar algunas características interesantes:

Su gráfica está muy bien aproximada por defecto mediante **2nln(n)**. Esto ocurre porque nln(n) es cota inferior cercana de la función prime(n), y al sumar primos consecutivos se aproxima como si fuera el doble.

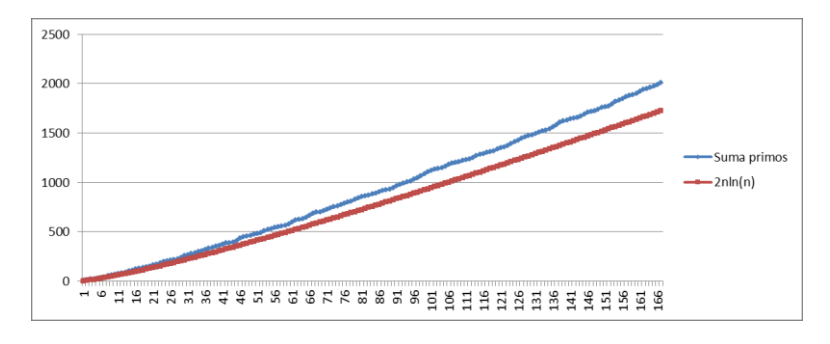

255

Si prescindimos del 5, todos serán pares y tendrán un Mayor divisor impar (MDI) que siempre será propio. El gráfico de los MDI es este

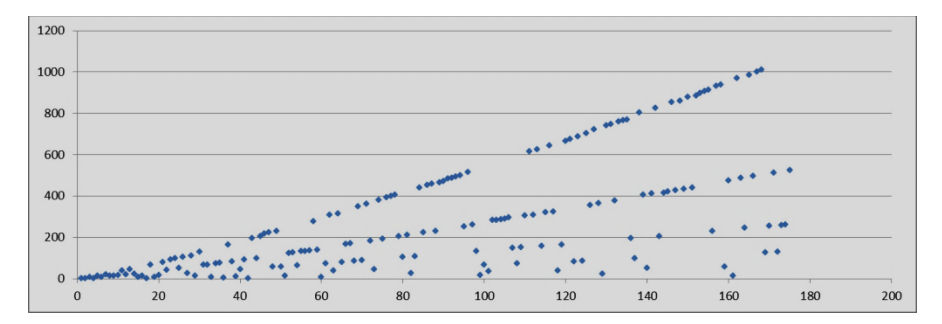

La primera rama se corresponde con los MDI cuando el 2 está elevado a la unidad, la segunda para los múltiplos de 4 y así hasta abajo.

Estaba inédita la sucesión de las valuaciones de esas sumas respecto a 2:

3, 2, 1, 3, 1, 2, 1, 2, 2, 2, 1, 2, 1, 2, 4, 3, 7, 1, 4, 3,… y la hemos publicado en <https://oeis.org/A237881> con la inclusión del caso 2+3

Charles R Greathouse IV ha añadido las acotaciones **a(n) << log n**; en particular, **a(n) <= log\_2 n + log\_2 log n + O(1)**.

En PARI se podría buscar así:

*{for(i=1,200,k=valuation(prime(i)+prime(i+1),2);print1 (k,", "))}*

Observando la gráfica de más arriba nos podemos preguntar con qué frecuencia aparecen los valores 1, 2, 3,… en la sucesión, para un rango determinado.

Para valores naturales, los números con valuación 0 tendrán frecuencia doble que los de valuación 1, y estos

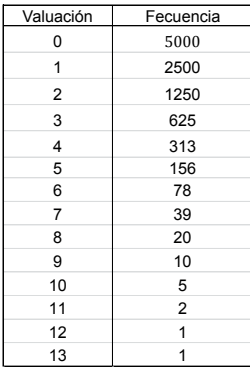

el doble que los de valuación 2, aproximadamente. Aquí tienes la distribución de frecuencias para números inferiores a 10000:

La explicación de la tabla es muy sencilla: tendrán valuación 0 los números impares menores que 10000,

que son 5000. Los de valuación 1 serán números doble de un impar, por lo que estos no podrán pasar de 2500. Así podemos ir razonando: valuación 2 la tendrán los números que son cuádruples de un impar, en total 1250, y así hasta el final:

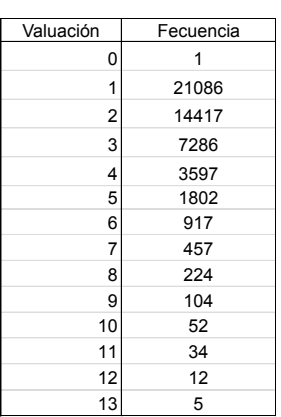

En los números naturales, cada valuación presenta una frecuencia doble respecto a la siguiente (salvo redondeos)

¿Ocurrirá lo mismo con nuestra sucesión en la que las valuaciones se aplican sobre sumas de primos consecutivos? En principio no lo esperamos, pero vamos a

experimentarlo.

Hemos recogido las valuaciones de todas las sumas tipo prime(i)+prime(i+1) menores de 50000, con este resultado:

La valuación 0 corresponde al caso 2+3.

Llama la atención que se cumple aproximadamente el hecho de que cada valor tenga el doble de frecuencia que el siguiente salvo el de 1, cuyo valor 21086 no se aproxima al doble de la siguiente, 14417. La razón es que la suma de primos del tipo 4k+1 con los de 4k+3 produce un exceso de múltiplos de 4.

### **La suma es cuadrado**

En<http://oeis.org/A061275> se recogen los casos en los que la suma de dos primos consecutivos da un cuadrado:

17, 47, 71, 283, 881, 1151, 1913, 2591,… (primer primo del par)

Por ejemplo,  $17+19=36=6^2$ .

Igualmente 47+53=100=10<sup>2</sup>, 71+73=144=12<sup>2</sup>

El cuadrado será par, y por tanto un múltiplo de 4. Si un elemento del par de primos es del tipo 4n+1, el otro deberá ser de la clase 4n+3, para que no resulte un múltiplo de 2 que no lo sea de 4, y así impida que resulte un cuadrado. Como los primeros se pueden descomponer en sumas de cuadrados, un elemento del par tendrá siempre la forma A<sup>2</sup>-B<sup>2</sup>-C<sup>2</sup>. Por ejemplo, en el par (103049, 103067), 103067=454<sup>2</sup>-157<sup>2</sup>-280<sup>2</sup>.

Con el Buscador

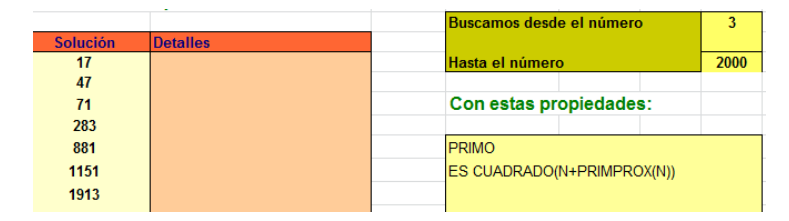

# **Suma triangular**

Están contenidos en [https://oeis.org/A225077:](https://oeis.org/A225077)

17, 37, 59, 103, 137, 149, 313, 467, 491, 883, 911, 1277, 1423, 1619, 1783, 2137, 2473, 2729, 4127, 4933, 5437, 5507, 6043, 6359, 10039, 10453, 11717,…

Así, el par de primos gemelos (2087,2089) tiene como suma 41616=288\*289/2, que es el triangular número 288.

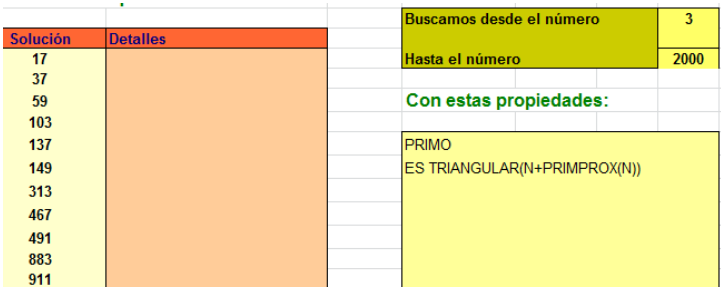

### **Suma doble de un cuadrado**

Este caso es interesante porque en ellos la media aritmética de los dos primos consecutivos sería un cuadrado. Así ocurre con 1087 y 1091, cuyo promedio es 1089, el cuadrado de 33.

En ese caso un primo es  $n^2$ -k y el otro  $n^2$ +k. Si k=1 tendríamos un par de primos gemelos. Sólo hemos encontrado el par (3,5), cuya media es el cuadrado de

2. No puede haber más, porque para que  $n^2-1$  sea primo, ha de ser n-1=1 y eso sólo ocurre en n=2 y el par (3,5).

Los términos de esta sucesión son

3, 7, 61, 79, 139, 223, 317, 439, 619, 1087, 1669, 2593, 3593, 4093, 5179, 6079, 8461, 12541, 13687, 16633, 19037, 19597, 25261, 27211, 28219, 29581, 36857, 38011, 39199, 45361, 46649, 47521, 51977, 56167… <https://oeis.org/A225195>

Forman una subsucesión de [http://oeis.org/A053001,](http://oeis.org/A053001) que contiene los números primos mayores que son anteriores a un cuadrado. Los que estudiamos aquí cumplen esa condición, porque al ser el cuadrado la media entre dos primos consecutivos, el menor de ellos tendrá la propiedad pedida en A053001.

### **Con el Buscador**

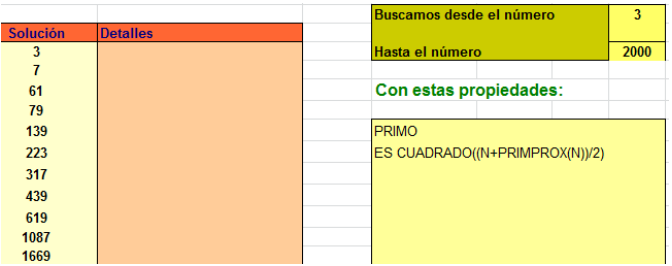

## **Otros casos**

La suma puede ser una potencia perfecta:

3, 17, 47, 61, 71, 107, 283, 881, 1151, 1913, 2591, 3527, 4049, 4093, 6047, 7193, 7433…

### <https://oeis.org/A091624>

Como casos particulares están publicados los cuadrados [\(http://oeis.org/A061275\)](http://oeis.org/A061275) y los cubos [\(https://oeis.org/A061308\)](https://oeis.org/A061308)

O el doble de una potencia perfecta:

3, 7, 61, 79, 139, 223, 317, 439, 619, 1087, 1669, 1723, 2593, 3593, 4093, 5179, 6079, 8461, 12541, 13687, 16633, 17573, 19037, 19597,…

En este caso la media de los dos primos será una potencia perfecta, y ambos se pueden representar por k<sup>m</sup>-h y k<sup>m</sup>+h, con k y h coprimos y no siendo h una potencia de exponente m (¿por qué?)

No es difícil encontrarlos. Con esta línea de PARI lo consigues.

# *{forprime(i=3,10^6,k=(i+nextprime(i+1))/2;if(ispower( k),print(i,", ")))}*

(La hemos publicado en [https://oeis.org/A242380\)](https://oeis.org/A242380)

Un caso particular interesante es cuando la media es un cubo. Los primos consecutivos serían del tipo  $k^3$ -h y k<sup>3</sup>+h, con k y h coprimos y no siendo h un cubo. De esto también se deduce que un elemento de la sucesión es el mayor primo anterior a un cubo, y que por tanto pertenece también a la secuencia

### <http://oeis.org/A077037>

Son estos:

61, 1723, 4093, 17573, 21943, 46649, 110587, 195103, 287491, 314423, 405221, 474547, 1061189, 1191013, 1404919, 1601609, 1906621, 2000371, 2146687, 2196979, 3241783, 3511799, 4912991, 5268017, 6229501, 6751267, 6858997, 7077883, 11239421, 20346407, 21951997, 26198063,…

Los puedes reproducir con PARI

# *{for(i=3,3\*10^7,if(isprime(i),k=(i+nextprime(i+1))/2;if(i spower(k,3),print(i,", "))))}*

(publicados desde este blog en

[https://oeis.org/A242382\)](https://oeis.org/A242382)

En realidad se pueden probar otros casos por puro entretenimiento, y después incorporarlos a OEIS para que queden en esa extensa base de datos. Pueden ser estos:

# **Media oblonga**

Se conocen ya los primos consecutivos cuya suma es un número oblongo (del tipo n(n+1) o bien doble de un triangular). Están contenidos en

### [http://oeis.org/A154634.](http://oeis.org/A154634)

Los que aportamos desde este blog son aquellos cuya media es oblonga:

5, 11, 29, 41, 53, 71, 239, 337, 419, 461, 503, 547, 599, 647, 863, 1051, 1187, 1481, 1721, 1801, 2549, 2647, 2969, 3539, 4421, 6317, 7129, 8009, 10301, 12653, 13567, 14033, 17291, 18353, 19181, 19457, 20021, 22943, 23561, 24179, 27059, 29063, 29753, 31151, 33301…

### [\(https://oeis.org/A242383\)](https://oeis.org/A242383)

Una propiedad curiosa es que están contenidos en [http://oeis.org/A161550.](http://oeis.org/A161550) La razón es que si un número primo pertenece a la sucesión que presentamos, en la que su media con el próximo primo es un oblongo del tipo  $n(n+1)=n^2+n$ , es claro que será el máximo primo inferior a n<sup>2</sup>+n, que es la definición de A161550. Por el contrario, un término de esta sucesión no tiene que cumplir nuestra condición. Así, el 19 es el máximo

primo inferior a  $4^2+4=20$ , pero su media con el siguiente primo no es 20: (19+23)/2=21.

Los puedes encontrar con PARI:

# *{for(i=3,10^5,if(isprime(i),k=(i+nextprime(i+1))/4;if(is square(8\*k+1),print1(i,", "))))}*

En el código se buscan pares de primos cuya suma dividida entre 4 produzca un triangular. Es otra forma de definirlos.

### **Suma del tipo n\*(n+2)**

Estos números del tipo n\*(n+2) se pueden expresar  $t$ ambién como  $(n+1)^2$ -1. Salvo el caso n=1 ninguno puede ser primo. No es muy frecuente el que dos primos consecutivos produzcan este tipo de número. Los primeros son estos:

3, 11, 59, 139, 179, 311, 419, 541, 919, 1399, 1621, 2111, 3119, 5099, 6379, 8059, 8839, 9377, 15661, 16007, 16741, 17107, 21011, 21839, 23539, 24419, 28081, 30011, 31489, 33533, 35617, 37811, 39461, 41759, 44699, 45293, 60899, 68819, 71059, 78007, 83639, 84457, 86111, 87767, 92867, 99901,…

Según el párrafo anterior se pueden ir sumando los pares de números primos consecutivos, sean p y q, y

exigir que p+q+1 sea un cuadrado. Así los hemos encontrado con hoja de cálculo y con PARI:

# *{k=2;while(k<10^5,l=nextprime(k+1);if(issquare(k+l+ 1),print1(k,", "));k=l)}*

Si efectuamos las sumas entre los pares de números consecutivos encontrados, es evidente que n\*(n+2) será par, luego n también lo será. Si elegimos un número primo de la sucesión, por ejemplo el 2111, su próximo primo será 2113, y su suma 4224 es igual a 64\*(64+2), con n=64, par.

### **Media del tipo n\*(n+2)**

Es un caso similar al anterior, pero con cambios importantes. Los primeros primos que cumplen esto son

13, 97, 113, 193, 283, 397, 479, 673, 953, 1439, 1597, 2297, 2699, 3469, 4219, 4483, 5323, 7219, 8273, 9209, 9403, 10799, 12097, 13219, 14879, 15373, 15619, 21313, 23399, 26237, 27883, 32029, 32749, 34217, 37243, 39989, 41203, 42433, 43669, 46219, 55219, 60509, 62497, 72353, 75619, 93001,…

El código para encontrarlos es

# *{k=2;while(k<10^5,l=nextprime(k+1);if(issquare((k+l) /2+1),print1(k,", "));k=l)}*

En ellos la media de los dos consecutivos incrementada en una unidad se convierte en un cuadrado. Por ejemplo, el primo consecutivo a 9209 es 9221. Su media 9215 y si le sumamos una unidad resulta  $9216 = 96<sup>4</sup>2$ 

#### **Por último, capicúas**

Terminamos con dos ejemplos más. El primero recoge los pares de primos cuya suma es capicúa de al menos dos cifras:

109, 211, 347, 409, 1051, 1493, 2111, 2273, 3167, 4219, 4441, 10099, 10853, 10903, 11353, 11909, 12823, 12973, 13421, 13831, 14543, 14639, 20551, 21011, 21347, 21661, 21863, 22271, 23581, 23981, 30047, 30557, 31259, 31307, 31963, 32069, 32213, 32467, 32869, 33029, 33479, 33587, 34487, 34693, 34847, 40351, 41011, 41617, 41911, 42169, 43427, 43481, 43987, 44491, 44647, …

Encontrarlos con PARI es algo más complicado: la función reverse invierte el orden de las cifras del número y la palind devuelve VERDADERO si el número tiene al menos dos cifras y es igual a su simétrico en cifras. El resto es fácil de entender:

# *reverse(n)=concat(Vecrev(Str(n))) palind(n)=(Str(n)==reverse(n)&&n>10) {k=2;while(k<10^5,l=nextprime(k+1);if(palind(k,l),pri nt1(k,", "));k=l)}*

Los tienes en<https://oeis.org/A242386>

### **Con media capicúa**

Con una codificación similar se pueden encontrar aquellos primos consecutivos cuya media es capicúa:

97, 109, 281, 359, 389, 409, 509, 631, 653, 691, 743, 827, 857, 907, 937, 967, 1549, 2111, 2767, 4219, 4441, 7001, 9007, 9337, 9661, 10099, 11503, 12919, 13421, 16759, 17569, 21011, 21611, 23831, 26261, 26861, 28181, 29287, 29483,…

*reverse(n)=concat(Vecrev(Str(n))) palind(n)=(Str(n)==reverse(n)&&n>10) {k=2;while(k<10^5,l=nextprime(k+1);if(palind(k+l),pri nt1(k,", "));k=l)}*

[\(https://oeis.org/A242387\)](https://oeis.org/A242387)

# **NÚMEROS ESPECIALES BASADOS EN PRIMOS**

# NÚMEROS DE POLIGNAC

Estos números se definen a partir de la conjetura de Polignac, que pronto se descubrió que era falsa. Afirma que todo número impar es suma de un primo y de una potencia de 2. Números tan pequeños como 127 no la cumplen, por lo que duró poco como conjetura.

Llamaremos número de Polignac a aquel número impar que no cumpla la conjetura explicada, que no pueda expresarse como  $p+2^x$ . Se supone implícitamente que x puede valer 0, porque en ningún listado se toma el 3 como número de Polignac, ya que 3=2+2<sup>°</sup>

Son números de Polignac el 1 y el ya citado 127.

Insertaremos cuanto antes elementos de búsqueda, por lo que procede ahora el diseñar una función que nos indique si un número es de Polignac o no. No resulta difícil, porque las potencias de 2 crecen con rapidez y su cota es la llamada *valuación* del número N respecto a 2, que es el máximo exponente de una potencia de 2 que sea igual o menor que el número. Es fácil ver que se obtiene como INT(log(N)/LOG(2)). Con esa cota,

vamos construyendo potencias de 2, y si al restar del número N resulta un número primo, será señal de que no es un número de Polignac.

El listado de la función puede ser el siguiente:

*Function espolignac(n) as boolean dim x dim vale as boolean*

*vale=false:x=1* 'El valor 1 es el inicio de las potencias de 2

*if n/2<>n\2 then* 'Examina si el número es impar

*while x<=n and not vale* 'Se recorren las potencias de 2

*if esprimo(n-x) then vale=true* 'Criterio de Polignac *x=x\*2* 'Siguiente potencia de 2 *wend*

*espolignac=not vale*

*else*

*espolignac=false* 'Si es par, no es de Polignac *end if end function*

Puedes conseguir nuestra función "*esprimo*" si buscas en Google "*función esprimo hoja*"

Con esta función es fácil encontrar números de Polignac. En la imagen tienes los primeros, obtenidos con hoja de cálculo:

Están publicados en<http://oeis.org/A006285>

*A006285 Odd numbers not of form p + 2^x (de Polignac numbers).*

*(Formerly M5390)*

*1, 127, 149, 251, 331, 337, 373, 509, 599, 701, 757, 809, 877, 905, 907, 959, 977, 997, 1019, 1087, 1199, 1207, 1211, 1243, 1259, 1271, 1477, 1529, 1541, 1549, 1589, 1597, 1619, 1649, 1657, 1719, 1759, 1777, 1783, 1807, 1829, 1859, 1867, 1927, 1969, 1973* 

Esta lista se puede reproducir con el lenguaje PARI. El código propuesto en la página citada es algo difícil de entender, por lo que se puede acudir a este otro:

*espolignac(n)={x=1;if(n/2 <> n\2,v=0;while(x<=n&&v==0, r=n-x; if(isprime(r), v=1); x=2\*x);e=1-v,e=0);e}*

# *for(n=1,1000,if(espolignac(n),print(n)))*

Entre ellos existen primos y compuestos. También figuran en el listado algunos números impares consecutivos, como 905 y 907.

Erdös probó que existen infinitos números de este tipo, como los que tienen la forma

1260327937 + 2863311360k.

Puedes leer su fórmula en

<http://www.bitman.name/math/article/388>

Disponiendo de la función *espolignac* no es difícil encontrar los pares de números de Polignac consecutivos en este listado. Los primeros, menores de 10000, son estos:

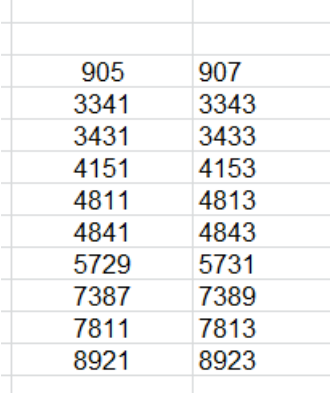

Entre los números de Polignac, como ya se ha indicado, existen muchos primos. Los primeros son los siguientes:

127, 149, 251, 331, 337, 373, 509, 599, 701, 757, 809, 877, 907, 977, 997, 1019, 1087, 1259, 1549, 1597, 1619, 1657, 1759, 1777, 1783, 1867, 1973, 2203, 2213, 2293, 2377, 2503,...

Están publicados en<http://oeis.org/A065381>

### **Aportación nuestra**

### **Semiprimos**

También hay semiprimos entre los números de Polignac. Los primeros son:

905, 959, 1199, 1207, 1211, 1243, 1271, 1477, 1529, 1541, 1589, 1649, 1807, 1829, 1927, 1969, 1985…

Basta añadir a la condición *espolignac* la de ser semiprimo.

Con PARI podemos ampliar la lista, ya que los semiprimos se identifican porque su función bigomega es igual a 2.

*espolignac(n)={x=1;if(n/2 <> n\2,v=0;while(x<=n&&v==0, r=n-x; if(isprime(r), v=1); x=2\*x);e=1-v,e=0);e}*

*for(n=1,10000,if(espolignac(n)&&bigomega(n)==2,wr ite1("final.txt",n,", ")))*

Así quedaría el listado hasta 10000:

905, 959, 1199, 1207, 1211, 1243, 1271, 1477, 1529, 1541, 1589, 1649, 1807, 1829, 1927, 1969, 1985, 2171, 2231, 2263, 2279, 2429, 2669, 2983, 2993, 3029, 3149, 3215, 3239, 3341, 3353, 3431, 3505, 3665, 3817, 3845, 3985, 4063, 4151, 4195, 4573, 4589, 4633, 4717, 4781, 4811, 4841, 4843, 4855, 5143, 5609, 5617, 5729, 5731, 5755, 5761, 5771, 5917, 5951, 6001, 6065, 6119, 6161, 6193, 6283, 6403, 6433, 6463, 6509, 6535, 6539, 6731, 6757, 6821, 6941, 7169, 7199, 7289, 7319, 7343, 7379, 7387, 7405, 7431, 7747, 7783, 7799, 7807, 7811, 7813, 7913, 7961, 8023, 8031, 8141, 8159, 8257, 8399, 8411, 8587, 8621, 8873, 8915, 8921, 8981, 9101, 9115, 9307, 9517, 9557, 9569, 9641, 9809, 9959,

Como curiosidad, ninguno de los primeros números del listado es múltiplo de 3. Hay que esperar a llegar a 7431 y 8031 para que aparezca.

De igual forma se pueden buscar otros tipos.

#### **Cuadrados:**

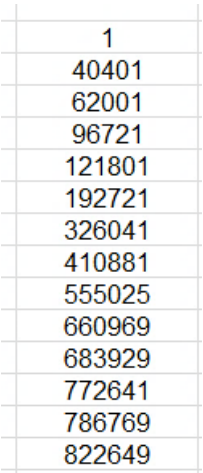

#### **Triangulares**

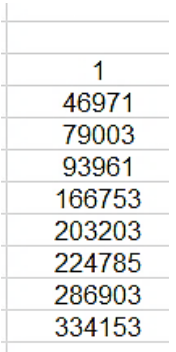

Entre la sucesión de Fibonacci solo hemos encontrado dos (con cota 100000), el 1 y el 1597.

Como no se advierte ninguna propiedad especial, lo dejamos por ahora.

# NÚMEROS DE FORTUNE

A los números que vamos a estudiar se les suele llamar afortunados, pero esa denominación puede confundirse con otras parecidas, como "números felices" o "de la suerte". Por ello los nombraremos según el primer matemático que los estudió, que fue Reo Franklin Fortune.

Para definirlos bien podemos comenzar recordando los números de Euclides. Son aquellos formados por el producto de los primeros números primos con el añadido de una unidad:

 $E(n)=p_1*p_2*p_3*....*p_n+1$ 

(Ver [https://es.wikipedia.org/wiki/N%C3%BAmero\\_de\\_Euclid](https://es.wikipedia.org/wiki/N%C3%BAmero_de_Euclides) [es](https://es.wikipedia.org/wiki/N%C3%BAmero_de_Euclides) y [http://oeis.org/A006862\)](http://oeis.org/A006862)

Los conocimos en la demostración clásica de la infinitud de números primos, y unos son primos y otros compuestos, como 30031=59\*509.

Al primer sumando en la definición se le llama *primorial,*  y ya lo hemos estudiado en nuestro blog

[http://hojaynumeros.blogspot.com/2012/02/el](http://hojaynumeros.blogspot.com/2012/02/el-primorial.html)[primorial.html](http://hojaynumeros.blogspot.com/2012/02/el-primorial.html)

El primorial se suele representar como N#, siendo N el número de factores primos consecutivos de su producto. Por ejemplo, 4#=2\*3\*5\*7=210.

Llamemos Q(n) al primer primo posterior al número de Euclides E(n) de orden **n**, es decir, posterior a n#+1. Puede ocurrir que la diferencia  $P(n) = Q(n)$ -n# sea un número primo, y en ese caso diremos que P(n) es **un número afortunado o de Fortune**. Este autor conjeturó que todos ellos serían primos. Es una cuestión no demostrada aún.

Por ejemplo, 2\*3\*5=30 es el tercer primorial, por lo que 31 es un número de Euclides. Su primo más próximo en orden creciente es 37, y la diferencia 37-30=7 es prima, luego 7 es un número afortunado.

En siguiente página de MathWorld puedes consultar lo más importante sobre estos números. <http://mathworld.wolfram.com/FortunatePrime.html>

### **Búsquedas**

Podemos reproducir la lista de números afortunados según el orden creciente de primoriales. El inconveniente, nada grave con una hoja de cálculo, es que resultarán desordenados y duplicados, pues existen soluciones iguales para distintos órdenes. Probamos con este tipo de búsqueda. Usaremos la siguiente función:

*Function fortune(n) dim i,k,p,q,j*

*k=0*

*j=2*

*p=1*

*for i=1 to n*

*p=p\*j* 'Los primoriales se van formando en la variable *p j=primprox(j)* 'Se añade un nuevo primo

*next i*

*q=primprox(p+1)-p* 'Se restan el siguiente primo y el primorial

*if esprimo(q) then k=q* 'Si la diferencia es prima, *q* es afortunado*.*

*fortune=k end function*

La función devuelve un cero si el primo buscado no es afortunado o un número primo si lo es. Con ella podemos descubrir los primeros números de Fortune. Solo podemos llegar al orden 9 porque se produce desbordamiento:

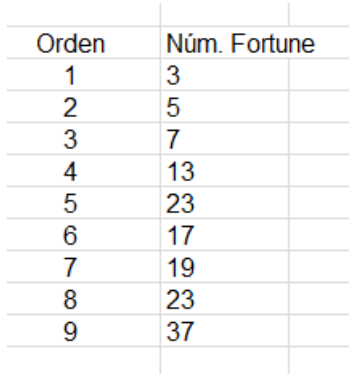

Están publicados en <http://oeis.org/A005235> de forma no ordenada y con duplicados: 3, 5, 7, 13, 23, 17, 19, 23, 37, 61, 67, 61, 71, 47, 107, 59, 61, 109, 89, 103, 79, 151, 197, 101, 103,…

Para retardar el desbordamiento podemos usar la versión en PARI:

# *fortune(n)=my(k=0,j=2,p=1);for(i=1,n,p=p\*j;j=nextpri me(j));q=nextprime(p+1)-q;if(isprime(q),k=q);k print(fortune(4))*

Este sería el resultado:

No parece que el tema dé para más con las herramientas de cálculo que usamos. Si consultas el tema en otras páginas descubrirás que es una cuestión limitada.

CADENAS DE CUNNINGHAM.

Este estudio se dedica a explicar los procedimientos para estudiar las cadenas de Cunningham con ayuda de la hoja de cálculo y del lenguaje PARI. Su definición y propiedades las puedes consultar en

[https://es.m.wikipedia.org/wiki/Cadena\\_de\\_Cunningham](https://es.m.wikipedia.org/wiki/Cadena_de_Cunningham)

Para comenzar nuestro trabajo, solo necesitamos conocer la generación de una cadena de este tipo:

- Elegimos un número primo cualquiera.
- Lo sometemos a la recurrencia  $p_{i+1} = 2 p_i + 1$ 1 (cadena de Cunnigham de primera especie) o bien a la recurrencia  $p_{i+1} = 2 p_i - 1$  (cadena de Cunningham de segunda especie) .
- Interrumpimos la recurrencia cuando el resultado no sea primo.

Aquí solo estudiaremos las cadenas de primera especie, porque contienen las propiedades más interesantes.

Todos los elementos de una de estas cadenas serán primos de Sophie Germain salvo el último y todos serán primos *seguros* salvo el primero.

#### (Ver

# https://es.m.wikipedia.org/wiki/N%C3%BAmero\_primo [de\\_Sophie\\_Germain](https://es.m.wikipedia.org/wiki/N%C3%BAmero_primo_de_Sophie_Germain) [https://en.m.wikipedia.org/wiki/Safe\\_prime\)](https://en.m.wikipedia.org/wiki/Safe_prime)

Una cadena de este tipo se llama completa si no se puede prolongar más, tanto con términos mayores como menores. Esas son las que estudiaremos aquí.

Es fácil ver que el primer término no ha de ser "primo seguro", pues (p-1)/2 no pertenece a la cadena y no es primo. Igualmente, el último no puede ser de Sophie Germain, porque 2p+1 no será primo.

En primer lugar crearemos una función que nos devuelva la cadena de Cunningham que se puede generar a partir un número primo, aunque este no sea el origen de una cadena completa, por ser a su vez generado por otro primo anterior. La función posee este código:

*Function cunningham\$(p) Dim s\$ Dim m*

*s\$ = ""* 'Esta variable recibirá la cadena en modo texto *If esprimo(p) Then* 'Solo se trabaja con primos *m = 2 \* p + 1* 'Primer paso en la iteración *While esprimo(m)* 'Mientras sea primo, se continua *s\$ = s\$ + Str\$(m)* 'Se recogen los elementos de la cadena *m = 2 \* m + 1 Wend End If cunningham = s End Function*

Con esta función es fácil ver si un número primo produce una cadena de al menos dos elementos. Los primeros resultados son:

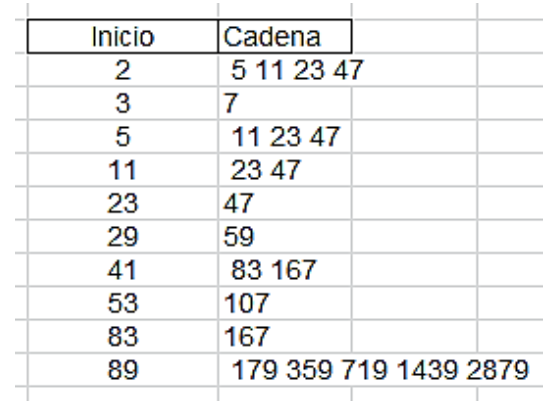

En esta tabla observamos algún detalle interesante:

Los inicios 2, 3, 5, 11, 23,…, como era de esperar, son primos de Sophie Germain, en los que si p es primo, 2p+1 también lo es. Los tienes en

#### [http://oeis.org/A005384.](http://oeis.org/A005384)

Los finales de cadena son primos que no pertenecen a ese tipo, como el 7 y el 47. Vemos en la tabla cierres con 47, 107 o 167.

Las cadenas se solapan, porque 11 pertenece a una y genera otra. Para evitar esto, la condición de que el número inicial sea primo habrá de ser completada con la de que (p-1)/2 no lo sea (*And Not esprimo((p - 1) / 2)*). De esa forma crearemos cadenas completas, sin solapamientos. Añadimos esa condición a la función y obtenemos:

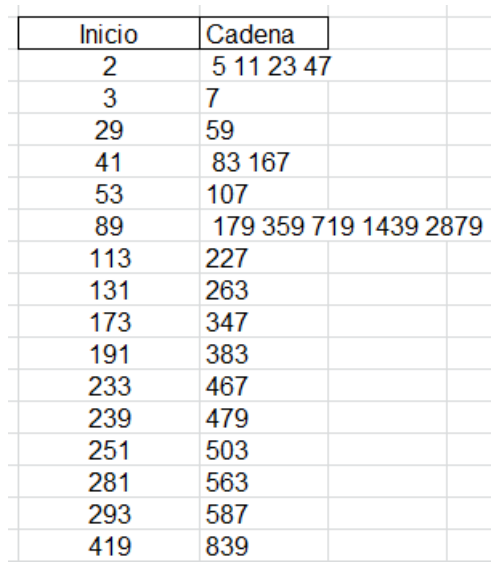

Ahora ya sí tenemos cadenas completas, en las que según la teoría, los inicios son primos de Sophie Germain pero no primos seguros, que es la condición que habrás leído en la teoría.

Estos inicios de cadenas los tienes en [http://oeis.org/A059453.](http://oeis.org/A059453)

Llama la atención que muchas cadenas solo tienen dos elementos. Para estudiar sus longitudes bastará cambiar el código de la función, de forma que devuelva esa variable. Podemos asignar un 0 a los números que no son posibles inicios y después, con el mismo algoritmo, devolver las longitudes de las cadenas en lugar de su contenido.

El nuevo código sería:

```
Function lcunningham$(p)
Dim s
Dim m
```
*If esprimo(p) And Not esprimo((p - 1) / 2) Then s = 1 m = 2 \* p + 1 While esprimo(m) s = s + 1 m = 2 \* m + 1 Wend End If lcunningham = s End Function*

Ahora la variable *s* cuenta los elementos en lugar de incorporarlos al texto. La nueva tabla sería esta:

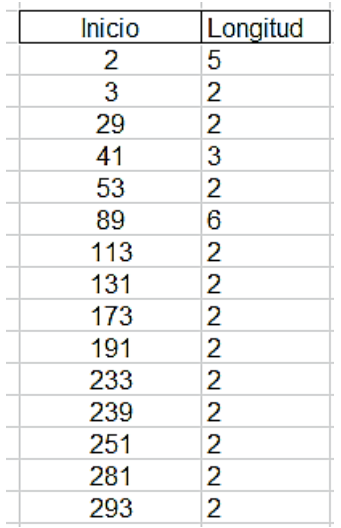

Para estadísticas y clasificaciones es más útil que la que devuelve un texto. La podemos traducir a PARI.

# *lc(p)=my(c=0,m=2\*p+1);if(p==2,c=5,if(isprime(p)&&!i sprime((p-*

*1)/2),c=1;while(isprime(m),c+=1;m=2\*m+1)));c*

Aquí asignamos un 5 al valor 2, para sacarlo del algoritmo general, y el resto es traducción del lenguaje de Excel.

Los inicios de la tabla anterior se pueden reproducir con *forprime(n=2,500,if(lc(n)>=2,print1(n,", ")))*

Así resultan los primeros inicios:
2, 3, 29, 41, 53, 89, 113, 131, 173, 191, 233, 239, 251, 281, 293, 419, 431, 443, 491,…

Sustituyendo lc(n)>=2 por otras condiciones, como  $lc(n) == 2$ ,  $lc(n) == 3$ ,  $lc(n) < 5$ ...podemos clasificar las cadenas según su longitud. Esto ya está estudiado, por lo que nos limitaremos a comprobar algunos resultados:

#### **lc(n)==3**

Nos resultan las cadenas de longitud 3, con inicios 41, 1031, 1451, 1481, 1511, 1811, 1889, 1901, 1931, 3449, 3491, 3821, 3911,…

Están recogidos en [http://oeis.org/A059762.](http://oeis.org/A059762)

#### **lc(n)==5**

2, 53639, 53849, 61409, 66749, 143609, 167729, 186149, 206369, 268049, 296099, 340919, 422069, 446609,

Observamos que entre 2 y 50000 no hay soluciones. Puedes estudiar estos números en

[http://oeis.org/A059764.](http://oeis.org/A059764)

Si cambiamos la condición, es posible que los resultados no estén publicados. **lc(n)>=4**

2, 89, 509, 1229, 1409, 2699, 3539, 6449, 10589, 11549, 11909, 12119, 17159, 19709, 19889, 22349, 26189, 27479, 30389, 43649,…

En efecto, al menos en OEIS no se recoge esta sucesión. No seguimos, porque se reduciría a una casuística.

Parece ser que se ha llegado a encontrar cadenas de 13 elementos (en el momento de escribir esto probablemente se habrá sobrepasado este número). Con nuestras herramientas podemos encontrar los primeros números que son inicios de cadenas de longitud ocho. Los primeros son 19099919 y 52554569.

Con la función *cunningham* podemos encontrar esas cadenas:

19099919, 38199839, 76399679, 152799359, 305598719, 611197439, 1222394879, 2444789759.

52554569, 105109139, 210218279, 420436559, 840873119, 1681746239, 3363492479, 6726984959.

También hemos encontrado la primera cadena con nueve elementos:

85864769, 171729539, 343459079, 686918159, 1373836319, 2747672639, 5495345279, 10990690559, 21981381119.

Con hoja de cálculo no llegaremos más allá.

#### **Estadísticas**

Es curioso que el número de cadenas por intervalos se mantiene casi constante. En la siguiente tabla hemos estudiado intervalos de 5000 números, tomando nota del número de cadenas y el promedio de sus longitudes:

Total de cadenas y longitud media

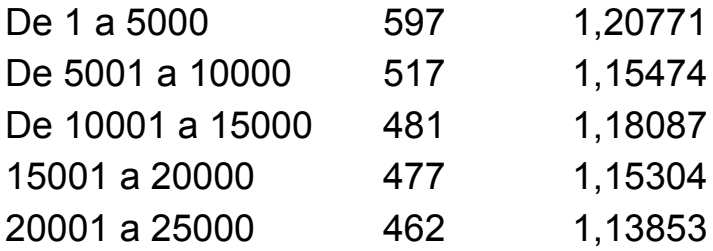

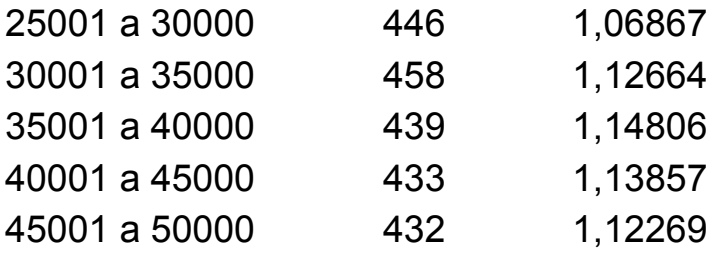

Observamos una gran semejanza en los datos, con ligera tendencia a disminuir.

Se observa la misma tendencia si los intervalos tienen longitud 50000:

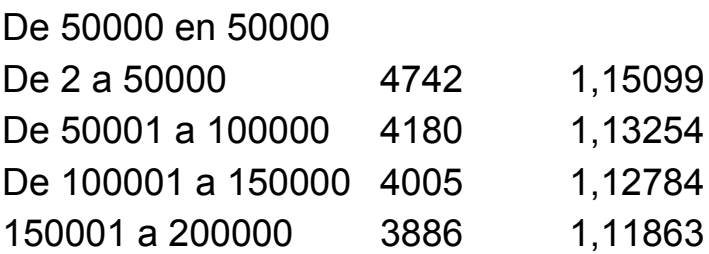

Se deja como propuesta comparar estos datos con las distribuciones de números primos y de los de Sophie Germain.

# **ALGORITMOS Y CURIOSIDADES**

# DOS BÚSQUEDAS DE PRIMOS

(a) Sólo existen dos números de cinco cifras que cumplen

- Son capicúas
- Son primos
- La suma de sus dígitos coincide con la suma de los dígitos de sus cuadrados. Esa suma es la misma en ambas soluciones.

¡A por ellos!

(b)

Sólo existe un número primo de cuatro cifras que cumple que si sumamos el número primo anterior a él con el posterior, la suma es divisible por 7, por 11 y por 13.

Si exigimos que también sea divisible entre 3, hay que irse a cinco cifras, y ahí se encuentran varias soluciones, entre ellas dos que también producen un múltiplo de 5.

A ver qué encuentras.

## **Soluciones**

(a)

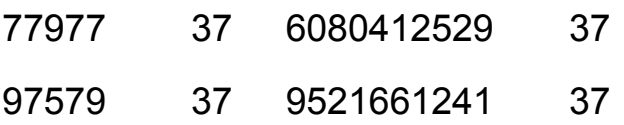

(b)

Solución 4003 y de cinco cifras 24023, 30029, 42043, 51047, 87083, 90089 y 99103

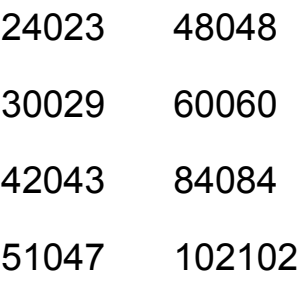

87083 174174

#### 90089 180180

99103 198198

# UNO DE OLIMPIADAS

Hoy toca proponer un problema de olimpiadas matemáticas. No es difícil:

*Probar que existen infinitos valores enteros de a que cumplen esta propiedad: La expresión n 4 +a siendo n un número natural cualquiera nunca produce un número primo.*

## **Solución**

El valor de **a** debe ser independiente de **n**, por lo que probamos números que se basen en otra variable, por ejemplo **k**. Por razones de simetría podemos probar con **a=4k<sup>4</sup>** para k>1, y esto nos da la solución: sumamos y restamos 4n<sup>2</sup>k<sup>2</sup> y obtenemos:

 $n^4$ +4k<sup>4</sup>+4n<sup>2</sup>k<sup>2</sup>-4n<sup>2</sup>k<sup>2</sup> = (n<sup>2</sup>+2k<sup>2</sup>)<sup>2</sup> – (2nk)<sup>2</sup> = (n<sup>2</sup>+2k<sup>2</sup>+2nk)(  $n^2$ +2k<sup>2</sup>-2nk)

lo que nos demuestra que  $n^4$  + a se puede descomponer en un producto de dos factores. Ahora hay que asegurarse de que el segundo no sea igual a 1, para poder afirmar que es compuesto:

$$
n^2 + 2k^2 - 2nk = (n-k)^2 + k^2 > k^2 > 1
$$

Luego existen infinitos valores de **a** para los que **n 4 +a** es compuesto.

# PRIMOS Y SUMA O DIFERENCIA DE CUADRADOS

Muchas entradas de mi blog se inician en los cálculos sobre fechas que publico en Twitter. El día 28/4/18 presentaba la propiedad de que 28418=23²+167²=43²+163², es decir, que 28418 equivale a una suma de cuadrados de números primos de dos formas distintas. Si en esta igualdad de sumas transponemos cuadrados, se convierte en la igualdad de diferencias. Así, 167²-163²=43²-23², y 167²-43²=163²- 23².

Estudiaremos en este capítulo qué números equivalen a la suma de cuadrados de números primos y separadamente, los que equivalen a diferencias, en

ambos casos de dos o más formas distintas. Terminaremos el estudio con algunas relaciones entre ambos.

Así que las equivalencias entre sumas y las diferencias, como es evidente, están relacionadas. Esto excluye al número primo 2, por lo que en lo que sigue sólo intervendrán primos impares. Comenzamos con la suma de cuadrados.

# **Números equivalentes a dos sumas de cuadrados de primos**

Estos números están publicados en <http://oeis.org/A226539>

338, 410, 578, 650, 890, 1010, 1130, 1490, 1730, 1802, 1898, 1970, 2330, 2378, 2738, 3050, 3170, 3530, 3650, 3842, 3890, 4010, 4658, 4850, 5018, 5090, 5162, 5402, 5450, 5570, 5618, 5690, 5858, 6170, 6410, 6530, 6698, 7010, 7178, 7202, 7250, 7850, 7970, …

Como en este blog se usa la hoja de cálculo, se puede intentar reproducirlos con una función apropiada en el Basic de Excel o LibreOffice Calc. Puede ser la siguiente, en la que **n** es el número a analizar y **k** el número de sumas de cuadrados de primos que sean equivalentes. El resultado es el listado, en forma de cadena de texto, de los primos de cada par o la palabra **"NO"** si no existen soluciones.

## *public function sumaprimcuad\$(n,k) dim b, c,i,m dim ca\$*

*ca=""* 'Cadena vacía que recibirá las soluciones

*m=0* 'Contador de soluciones

*b=sqr(n/2)* 'Tope para ensayar primos

*for i=1 to b 'La variable i recorre los valores de los* primos

*if esprimo(i) then* 

*c=int(sqr(n-i^2+1e-5))* 'Se investigará si el segundo sumando es primo

*if esprimo(c) and i^2+c^2=n then m=m+1: ca\$=ca\$+" "+ajusta(i)+" "+ajusta(c)+" & "*

*end if* 'Si hay solución se incrementa m y se copia en ca\$

*next i*

*if m=k then sumaprimcuad=ca else sumaprimcuad="NO" end function*

Aplicando esta función a un bucle de búsqueda se obtienen las primeras soluciones para el caso k=2, que es el que nos interesa en este estudio. Cada solución viene acompañada de sus dos pares de primos:

Coinciden con los primeros publicados en OEIS. Llama la atención ver que alguna de las soluciones contiene primos repetidos, como la última, en la que se repite el 37.

La ventaja de disponer de una función es que la podemos aplicar a números grandes sin tener que recorrer los previos.

**– Factores primos de las soluciones**

A la lista de los primeros números encontrados hemos añadido más abajo las dos sumas de cuadrados de primos y la descomposición factorial. Esta última es interesante porque de ella depende que existan dos o más descomposiciones en suma de cuadrados (sean o no de primos). En una entrada antigua de este blog reproducíamos la fórmula de Gauss para contar esas sumas.

# [http://hojaynumeros.blogspot.com/2010/10/en-cuantas](http://hojaynumeros.blogspot.com/2010/10/en-cuantas-sumas-de-cuadrados-2-de-5.html)[sumas-de-cuadrados-2-de-5.html](http://hojaynumeros.blogspot.com/2010/10/en-cuantas-sumas-de-cuadrados-2-de-5.html)

En ella se exigía que si figuran primos del tipo 4k+3, estos estuvieran elevados al cuadrado. En el listado de más abajo observamos que esto ocurre en 338, que contiene 13 al cuadrado, y en 578, con el cuadrado de 17:

Se observa que aparte del factor 2, presente por ser números pares, el resto, suele tener otros dos factores, ya sean repetidos, como en 2738=2\*37², o bien distintos, como en el caso de 2378=2\*29\*41. Hay otros, y eso los hace interesantes, que poseen tres factores más, como 3050=2\*5²\*61. En estos casos aparecerán nuevas sumas de cuadrados, pero ya no tienen que tener base prima.

En efecto, 3050=29²+47²=37²+41²=5²+55²

La última suma es claramente de bases no primas, que no intervienen en la cuestión que estamos estudiando. Podemos pa

sar esta función a PARI, y obtener así un listado más compacto de las soluciones:

# *for(n=2,10000,m=0;b=sqrt(n/2);for(i=2,b,if(isprime(i), c=truncate(sqrt(n-i^2+1e-5));if(isprime(c)&&(i^2+c^2==n),m+=1)));if(m==2,prin t1(n,", ")))*

Con este código se pueden obtener los números desde el 2 hasta el 10000 contenidos en <http://oeis.org/A226539>

338, 410, 578, 650, 890, 1010, 1130, 1490, 1730, 1802, 1898, 1970, 2330, 2378, 2<br>738, 3050, 3170, 3530, 3650, 3842, 3890, 4010, 4658, 4850, 5018, 5090, 5162, 540<br>2, 5450, 5570, 5618, 5690, 5858, 6170, 6410, 6530, 6698, 701 7850, 7978, 8090, 8210, 8458, 8762, 9050, 9530, 9698, 9778,

#### **Números con tres descomposiciones**

Si en la función dada hacemos k=3 obtendremos los números que admiten su descomposición en tres sumas de cuadrados de números primos. Puedes intentarlo con la herramienta referida. Los primeros casos son:

2210 19 43 & 23 41 & 29 37 & 3770 7 61 & 17 59 & 31 53 & 5330 17 71 & 29 67 & 43 59 & 6290 7 79 & 31 73 & 53 59 &

Están publicados en<http://oeis.org/A226562>

2210, 3770, 5330, 6290, 12818, 16490, 18122, 19370, 24050, 24650, 26690, 32810, 33410, 34970, 36530, 39650, 39770, 44642, 45050, 45890, 49010, 50690, 51578, 57770, 59450, 61610, 63050, 66170, 67490, 72410, 73610, 74210, 80330, 85202, 86210, 86330, 88010,...

Podríamos seguir con los que admiten cuatro descomposiciones o más, pero lo dejamos como ejercicio, que no es difícil disponiendo de la función que hemos presentado.

#### **Diferencias de cuadrados**

En el caso de buscar números que sean equivalentes a dos diferencias de cuadrados de números primos es más sencillo usar la diferencia k entre dos de esos primos. Incluimos un desarrollo algebraico que le da ese protagonismo a esa diferencia k.

Partimos de una suma por diferencia como equivalente a la diferencia de cuadrados. Si m=(a+b)(a-b). sustituyendo a por x+k y b por x, llamando k a la diferencia a-b, queda:

 $m=(x+k+x)(x+k-x)=(2x+k)k$ .

El valor mínimo de k es 2, ya que sería el caso de primos gemelos, luego k>=2 siempre será par, puesto que hemos excluido el número primo 2.

Por otra parte, 2x+k es un divisor propio de m, y también par, luego será menor o igual que m/2, y, a su vez, m será múltiplo de 4. Sólo los múltiplos de 4 pueden presentar la propiedad requerida.

2x+k=m/k<=m/2, luego x ha de ser menor o igual que m/4 y x+k<=m/4+k

Así queda el valor de x en función de k: x=(m/k-k)/2 Luego podemos construir el bucle de búsqueda con k entre los divisores pares de m, a fin de que sea entero  $m/(2*k)$ .

Para cada valor de k, par, vemos si es divisor de m y entonces buscamos entre los impares, de x=3 hasta x=m/4 los que sean primos y también lo sea x+k

Estas consideraciones nos llevan a la siguiente función, en la que dados un número natural n y un número k de diferencias de cuadrados de primos, nos indica si ese número equivale a esas diferencias o no:

*public function difeprimcuad\$(n,k) dim b, c,i,m,d dim ca\$*

# *if n/4<>n\4 then difeprimcuad="NO":Exit function*

'Ha de ser múltiplo de 4

*ca=""* 'Recogerá las soluciones en modo texto

*m=0* 'Contador de soluciones

*b=int(sqr(n))+1* 'Valor mínimo para el primer primo *d=int(n/4+2)* 'Valor máximo *for i=b to d*

*if esprimo(i) then* 'El minuendo de la diferencia ha de ser primo

*c=int(sqr(i^2-n+1e-5))* 'Posible sustraendo

*if esprimo(c) and i^2=n+c^2 then m=m+1: ca\$=ca\$+" "+ajusta(i)+" "+ajusta(c)+" & "*

'Hay una solución más. Se recoge en **ca\$** y se incrementa el contador **m**

*end if*

*next i*

*if m=k then difeprimcuad=ca else difeprimcuad="NO"* 'Si hay k soluciones, se recogen. *end function*

Con esta función y un bucle de búsqueda obtenemos las primeras soluciones, acompañadas de las diferencias de cuadrados de primos que admiten:

72 11 7 & 19 17 & 360 23 13 & 47 43 & 432 31 23 & 109 107 &

Están publicadas en<http://oeis.org/A090788> 72, 360, 432, 528, 768, 888, 960, 1032, 1080, 1128, 1272, 1392, 1488, 1512, 1608, 1632, 1728, 1920, 2088, 2112, 2232, 2352, 2400, 2448, 2568, 2688, 2808, 3048, 3168, 3240, 3288, 3480, 3648, 3768, 4008, 4032, 4128, 4248, 4272, 4392, 4488, 4512, 4992.

Con este código PARI, inspirado en la función anterior, se reproduce el resultado.

*i=4; while(i<=5000, k=0; m=2; while(m\*m<=i, if(i%(2\*m)==0, a=(i/m-m)/2; b=a+m; if(isprime(a)&&isprime(b), k+=1)); m+=2); if(k==2, print1(i, ", ")); i+=4)*

72, 360, 432, 528, 768, 888, 960, 1032, 1080, 1128, 1272, 1392, 1488, 1512, 1608 , 1632, 1728, 1920, 2088, 2112, 2232, 2352, 2400, 2448, 2568, 2688, 2808, 3048, 3168, 3240, 3288, 3480, 3648, 3768, 4008, 4032, 4128, 4248, 4272, 4392, 4488, 45 12. 4992

Por mera curiosidad, se incluyen a continuación los números que cumplen ser diferencia de cuadrados de primos de tres formas distintas. Basta sustituir k=2 en la función por k=3:

Puedes seguir con la cuestión para cuatro, cinco o seis diferencias. Basta cambiar la última condición k=2 en Basic o k==2 en PARI. En las siguientes sucesiones de OEIS tienes los listados:

<http://oeis.org/A090782>

# <http://oeis.org/A092000> <http://oeis.org/A092001> <http://oeis.org/A092002>

Hay más, pero con estos ejemplos basta. Puedes indagar los casos de siete, ocho o más.

# **Correspondencias entre los que son suma y sus correspondientes diferencias:**

Una cuestión curiosa es la extraer casos de la primera parte de este estudio, sumas de cuadrados de primos, con los de la segunda, de diferencias de primos. Lo vemos con un ejemplo concreto:

 $410=19^{2}+7^{2}=17^{2}+11^{2}$ 

Al ser distintos los sumandos, transponiendo términos, surgen dos grupos de diferencias iguales: 19²-17²=11²-  $7^{2}=72$ 

19²-11²=17²-7²=240

Así que del número 410, equivalente a dos sumas de primos distintos, obtenemos otros dos números, 72 y 240, que pertenecen a los casos de diferencias de cuadrados de primos. Ocurre también el hecho contrario, que de 72 o 240, transponiendo términos, podemos obtener un caso de suma de cuadrados de primos. La correspondencia es múltiple y no siempre recíproca, por lo que sólo podemos constatar qué números de un grupo se relacionan con el otro.

No se incluyen los listados que se han usado para establecer correspondencias entre un conjunto y otro. En este listado se pueden apreciar los casos de diferencias de cuadrados de primos que se extraen de los de sumas múltiples de cuadrados

## **Correspondencias entre los que son suma y sus correspondientes diferencias:**

1802 840 720 1898 1320 480

Por ejemplo, 1730=41²+7²=37²+19², y transponiendo términos:

41²-19²=37²-7²=1320

Y también

41²-37²=19²-7²=312

Podemos seguir las rutas opuestas, desde los que son diferencia de cuadrados a las correspondientes sumas. Por ejemplo, 72=11<sup>2</sup>-7<sup>2</sup>=19<sup>2</sup>-17<sup>2</sup> y transponiendo:

11²+17²=7²+19²=410, que pertenece a nuestro primer listado.

Aunque las correspondencias no son biunívocas, con paciencia se pueden construir cadenas. Lo dejamos ahí.

PRODUCTOS CÍCLICOS CON NÚMEROS PRIMOS:

Hace unos meses estudiamos el tipo de expresión  $N=a^*b + b^*c + c^*a$ , a la que llamamos "productos cíclicos". Puedes leerla en

# [https://hojaynumeros.blogspot.com/2019/03/productos](https://hojaynumeros.blogspot.com/2019/03/productos-ciclicos.html)[ciclicos.html](https://hojaynumeros.blogspot.com/2019/03/productos-ciclicos.html)

En esa entrada se estudió la unicidad de esta representación para algunos números y aquellos otros que no la admiten para ningún valor. Llegamos a algunas sucesiones finitas ya publicadas. En esta de hoy nos limitaremos al uso de tres números primos distintos.

De entrada se puede razonar que todos los números que consideraremos serán impares, ya que si en a\*b + b\*c + c\*a, a, b y c son primos, puede ocurrir que uno de ellos sea 2, con lo que se sumarán dos productos pares y uno impar, y si ninguno es igual a 2, los tres sumandos serán impares, y también la suma lo será.

En las búsquedas previas que hemos emprendido se ha visto que existen muchos casos distintos en unicidad y número de soluciones. Por ello diseñaremos una función similar a la usada en la entrada enlazada,

*Function prodciclo\$(n)*, pero que solo admita factores primos distintos y que devuelva los ciclos encontrados y el número de ellos. De esta forma podremos establecer las búsquedas que deseemos. La denominaremos *prodcicloprim\$.* Su esquema es parecido a la anterior, ya que recorremos todos los primos posibles, y de cada par calculamos el tercero a partir de N. Si resulta ser entero, primo y menor que los otros dos, ya hemos encontrado los tres primos buscados. En ese caso se recoge el resultado y se van contando las soluciones, Su algoritmo en VBasic de Excel puede ser:

# *Public Function prodcicloprim\$(n) Dim s\$ Dim i, j, k, m*

*s\$ = "": m = 0* '**s\$** recogerá resultados y **m** los contará *For i = 2 To (n - 2) / 2* 'Primer primo *If esprimo(i) Then j = 2 While j < i And j < n / i* 'Segundo primo *If esprimo(j) Then*  $k = (n - i * j) / (i + j)$  'Tercer posible primo 'Si **k** cumple los requisitos, lo incorporamos a la solución e incrementamos el contador **m**

```
If k = Int(k) And k < j And esprimo(k) Then m = m + 
1: s$ = s$ + " -- " + Str$(i) + Str$(j) + Str$(k) + " "
End If
j = j + 1
Wend
End If
Next i
If s$ <> "" Then prodcicloprim = Str$(m) + " " + s$ 
Else prodcicloprim = "NO"
End Function
```
Con esta función podremos buscar los números que permiten esta descomposición. Bastará que la misma no devuelva "NO". También podremos contar soluciones, ya que la respuesta comienza con ese número. Por ejemplo:

**prodcicloprim(191)= 4 -- 13 7 5 -- 13 11 2 -- 17 7 3 -- 37 3 2** 

Esta respuesta nos indica que existen 4 soluciones, que son

191=13\*7+7\*5+5\*13 191=13\*11+11\*2+2\*13 191=17\*7+7\*3+3\*17 191=37\*3+3\*2+2\*37

Con un poco de experiencia en búsquedas se le puede sacar mucho partido a esta respuesta. Según las necesidades, podemos alterar el código para que solo nos devuelva el número de soluciones, o solo estas. Ya dependerá de nuestros intereses. Por ejemplo, el día 10/01/20 publiqué en Twitter que 311 es el primer número que admite ocho descomposiciones de este tipo:

*311 es el menor número que es igual a ocho expresiones de la forma pq+qr+rp, con p, q y r primos distintos:*

*311=13×11+11×7+7×13 311=17×13+13×3+3×17 311=19×13+13×2+2×19 311=23×7+7×5+5×23 311=29×7+7×3+3×29 311=37×5+5×3+3×37 311=43×5+5×2+2×43 311=61×3+3×2+2×61*

Con esta función emprenderemos las búsquedas que deseemos:

# **Números que admiten al menos una representación de este tipo**

Exigimos que **prodcicloprim** sea distinta de "NO":

Nos resulta una sucesión que ya está publicada:

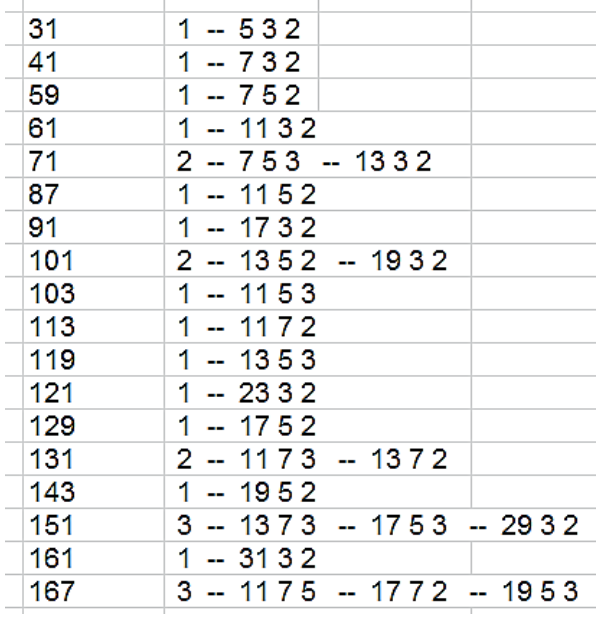

En la tabla figuran los primeros números que admiten la expresión y junto a ellos el número de soluciones y los primos correspondientes. Vemos números con una, dos o tres representaciones. En cuanto se avanza algo más aparecen más casos múltiples, como el citado 311.

Puedes consultar<http://oeis.org/A238397>

#### **Números que no admiten esta descomposición**

Si buscamos los números en los que el resultado es "NO" obtendremos la lista de los que no se pueden descomponer de esta forma. Sería la complementaria de la anterior. Podríamos rotular estos números como de categoría 0, ya que no admiten ninguna representación cíclica de tres primos, y a los demás les podemos asignar la categoría según el número de representaciones. Así tendríamos estas categorías:

Categoría 0: 1, 2, 3, 4, 5, 6, 7, 8, 9, 10, 11, 12, 13, 14, 15, 16, 17, 18, 19, 20, 21, 22, 23, 24, 25, 26, 27, 28, 29, 30, (faltaría el 31) 32, 33,…

Categoría 1: 31, 41, 59, 61, 87, 91, 103, 113, 119, 121, 129, 143, 161, 171, …

Categoría 2: 71, 101, 131, 211, 221, 269, 271, 343, 359, 391, 401, 423, 437, 439, 451, 471,…

Los primeros números del resto de categorías son:

Para la categoría 10 no existe ningún caso inferior a 25000.

# NÚMEROS PRIMOS DEL TIPO HP

Como es costumbre en este blog, se extraen temas de los cálculos que publicamos en Twitter @connumeros. El día 31/01/2023, estudiando el número 31123 vimos que OEIS lo calificaba como *homeprime* con cuatro orígenes. Mantengo esta denominación en inglés porque no he encontrado traducción adecuada. Lo que sigue no tiene un gran interés matemático, pero supone un cierto esfuerzo en la búsqueda de algoritmos y su codificación.

La idea para estos números es la siguiente: Dado un número compuesto cualquiera, como por ejemplo, 42, lo descomponemos en factores primos y los concatenamos de menor a mayor para formar otro número (en base 10). En este caso, 42=2\*3\*7, luego concatenamos y llegamos a 237. Si existen primos repetidos, no usamos exponentes, sino que los mantenemos repetidos. Por ejemplo,  $24=2^{3*}3$  lo convertimos en 2223. Si el resultado es compuesto, como es el caso de 237=3\*79, lo convertimos en 379. Así seguimos hasta llegar a un primo. Este sería el caso de 379, luego sería *home prime*, y lo podemos representar como HP(42). Un número primo p cumplirá  $HP(p)=p$ .

Esto es un entretenimiento sin más trascendencia, publicado por primera vez por Jeffrey Heleen en 1990. Al experimentar con esta idea se descubrió que era un algoritmo que podía dar más juego de lo esperado. Por ejemplo, la función HP no es biunívoca. Puedes comprobar que 379 es imagen de tres números compuestos distintos: 42, 74, 237 y el mismo 379. Esto es lo que parece ocurrir con el número 31123, que posee cuatro oígenes. Lo iremos descubriendo paso a paso.

## **Algoritmo básico**

Podemos idear una función para la operación básica de concatenar factores, y luego pasaremos a reiterarla. *Para hoja de cálculo*

La hoja más usada, Excel, presenta el problema de que al representar un número mediante texto le añade un espacio en blanco. Por eso solemos usar en este blog la función *ajusta*, que le elimina ese carácter si ha lugar. La hemos usado varias veces aquí. *Function ajusta\$(a) Dim d\$*

*d\$ = Str\$(a)* 'Convierte el número en texto *While Left\$(d\$, 1) = " "* 'Va eliminando espacios en blanco *d\$ = Right\$(d\$, Len(d\$) - 1) Wend ajusta\$ = d\$ End Function*

Con ella podemos concatenar caracteres sin problema. A continuación vemos la operación básica de concatenar factores primos:

*Function concfactores(n)*

*Dim f, a Dim s\$*

*s = ""* 'Se inicia una cadena de texto *a = n* 'Copia el valor de n *f = 2* 'Inicia el listado de primos *While f <= a* 'Recorre los primos posibles

*While a*  $/ f = a \setminus f$ *a = a / f: s = s + ajusta(f)* 'Si es factor, concatena *Wend If f = 2 Then f = 3 Else f = f + 2 'Avanza a otro primo Wend concfactores = Val(s)* 'Convierte la concatenación en número *End Function*

Podemos aplicar esta función a cualquiera de nuestros ejemplos, 42, 237, 74 o 379 para comprobar su funcionamiento. Por ejemplo, CONCFACTORES(144)= 222233.

Es fácil ver que esta operación no disminuye el valor de un número, por lo que si reiteramos, siempre nos encontraremos con una sucesión no decreciente.

Charles R Greathouse IV propone en OEIS un procedimiento PARI similar, pero que se aprovecha de que este lenguaje ya suministra el vector *factor* con los factores primos y sus exponentes, y solo hay que extraerlos y añadirlos a un **Str**. El final, con **eval(s)** lo convierte en número.

*step(n)=my(f=factor(n), s=""); for(i=1, #f~, for(j=1, f[i, 2], s=Str(s, f[i, 1]))); eval(s)*

Si lo que deseamos es reproducir la función *concfactores* podemos usar este otro código, que no se apoya en la existencia del vector *factor*:

# *step(p)={my(s="",a=p,f=2);while(f<=a,while(a%f==0,a =a/f;s=Str(s,f));f=f+1+(f<>2));eval(s)} print(step(144))*

Está preparado para concatenar los factores de 144, con el resultado de 222233.

# **Búsqueda del HP(p)**

Con esta función ya podemos reiterar hasta llegar al primer primo, el *homeprime*:

# *Function hp(n)*

*Dim p, q, r p = n* 'Copia n *q = 1* 'Inicia variable auxiliar *Do* 'Bucle de búsqueda *r = p p = concfactores(p)* 'Da un paso de concatenación *q = p Loop Until r = q* 'Si son iguales, es que es primo. Final. *hp = p End Function*

Esta función es útil si las iteraciones no llegan muy lejos, pues se entra en la zona en la que las hojas de

cálculo pierden exactitud. Probamos con algunos ejemplos:

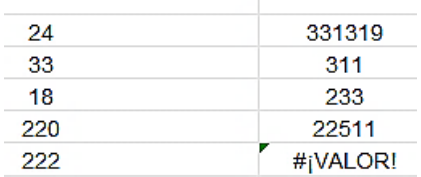

Observamos que, mientras los primeros llegan al *homeprime* sin problemas, el 222 sobrepasa la posibilidades de Excel. Podemos seguir sus trayectorias paso a paso:

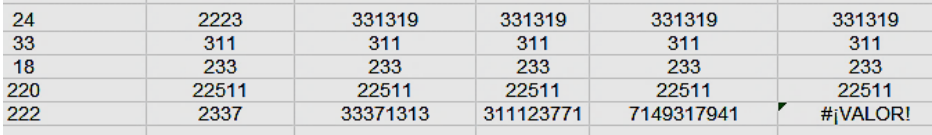

Los primeros se van estabilizando hasta llegar a un número primo, pero el 222 sigue buscando hasta que sobrepasa la capacidad de cálculo.

Podemos traducir el algoritmo a PARI, que admite todas las cifras:

*step(p)={my(s="",a=p,f=2);while(f<=a,while(a%f==0,a =a/f;s=Str(s,f));f=f+1+(f<>2));eval(s)} hp(n)={my(p=n,q=1);until(r==p,r=p;p=step(p);q=p);p} print(hp(222))*

Se conjetura que cada compuesto posee un *homeprime,* pero en algunos, como el 49, no se conoce
el final del proceso. Tampoco se ha logrado en 77, 49, 146, 246, 312, 320…En nuestro equipo ha resultado difícil seguir el proceso para 222. Se ha llegado a estos pasos:

222, 2337, 31941, 33371313, 311123771, 7149317941, 22931219729, 112084656339, 3347911118189, 11613496501723, 97130517917327, …

El problema reside en la factorización, que puede llegar a ser inabordable.

## **Búsqueda de los orígenes**

Nos queda un último trabajo, y es buscar los compuestos que terminan en un número primo dado, c**o**mo el 31123 del primer ejemplo. Podíamos recorrer los compuestos menores que el primo, aplicarles la función **hp(n)** y comprobar si coincide con el primo estudiado, pero, como vimos en el párrafo anterior, el proceso se puede bloquear al llegar a ciertas factorizaciones.

Para evitar estos bloqueos, reproduciremos los pasos, pero parando el proceso si se sobrepasa el número primo dado. Con la siguiente función se resuelve el problema, aunque aumentamos algo la complejidad:

# *Function origenhp\$(n) Dim i, j, m Dim s\$*

*s = ""* 'Contenedor de las soluciones *If esprimo(n) Then* 'Solo actúa sobre primos *For i = 4 To n – 1* 'Recorre los posibles compuestos *m = 0* 'Indicador de solución *j = concfactores(i)* 'Damos pasos hacia HP(i) *While j <= n And m = 0* 'Nos detenemos al llegar a *n If j = n Then s = s + Str\$(i) + ", ": m = 1 'Hay un origen If esprimo(j) Then m = 1* 'Se llega a un primo menor que *n If m = 0 Then j = concfactores(j)* 'Si no es solución, se avanza *Wend Next i End If origenhp = s End Function*

Con este procedimiento encontraremos los orígenes de un presunto *homeprime*. Lo podemos aplicar a nuestro ejemplo de 379, y resultan los orígenes conocidos, a los que hay que añadir él mismo:

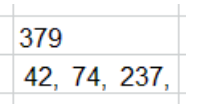

Queda comprobado su funcionamiento. Ahora hay que volver al principio, y es ver qué tres orígenes tiene el número 31123. Tardará un poco en dar la solución, que es:

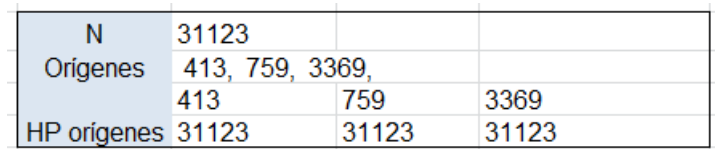

Hemos resuleto el problema, los cuatro orígenes son 413, 759, 3369, 31123. En la cuarta fila se compruebas los tres primeros con la función HP. En la siguiente tabla vemos los pasos necesarios para llegar a 31123.

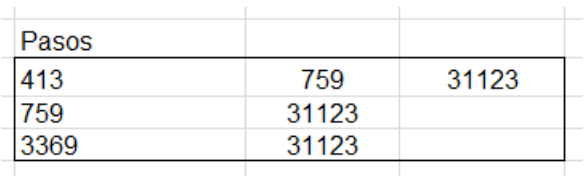

Para emprender otras vbúsquedas posibles, insertamos el código PARI que traduce este procedimiento:

*step(p)={my(s="",a=p,f=2);while(f<=a,while(a%f==0,a =a/f;s=Str(s,f));f=f+1+(f<>2));eval(s)} origenhp(n)={my(i,j,m,s="");if(isprime(n),for(i=4,n-1,m=0;j=step(i);while(j<=n&&m==0,if(j==n,s=Str(s,", ",i);m=1);if(isprime(j),m=1);if(m==0,j=step(j)))));s} print(origenhp(31123))*

```
1f(j==n,s=Str(s,",",1);m=1);1f(1sprime(j),m=1);1f(m==0,j=step(j)))));s
42. 74. 237
eval(s)413, 759, 3369
19:52) gp >
```
Esto ha sido una práctica sobre algoritmos, porque la cuestión carece de verdadero interés matemático, pero como tantas otras, es útil como pasatiempo y para pulir códigos. En nuestro caso, nos resultó interesante obviar las limitaciones de las hojas de cálculo en el tratamiento de números naturales grandes. Se logra a medias, porque con instrumentos más potentes siguen existiendo lagunas también.

# PARES DE PRIMOS Y DIFERENCIAS DE CUADRADOS

En mis cálculos diarios en Twitter (@connumeros) me encontré por casualidad con cuatro primos con diferencias de cuadrados iguales, tanto de consecutivos como si los tomamos de forma alterna. Eran estos:

23, 43, 163 y 167

Sus diferencias de cuadrados iguales son dos:

167^2-163^2=43^2-23^2

167^2-43^2=163^2-23^2

### Esto es porque 23^2+167^2=28418=43^2+163^2

Es evidente que la tercera forma de crear diferencias (cuarto con primero y tercero con segundo) no nos devolvería una igualdad.

Es esta una situación que se presta a crear métodos o algoritmos para la búsqueda de nuevos conjuntos de cuatro primos. No tiene más trascendencia el tema, y si no te atraen estas técnicas, no te servirá esto de mucho.

## **Uso de la hoja "Cartesius"**

Lo primero que me planteé ante este ejemplo es la cuestión de si existirían muchos conjuntos similares del mismo tipo. No tenía ninguna opinión previa, por lo que acudí a mi hoja "Cartesius" para ver si había algo útil entre los primeros primos. Es una herramienta lenta, por lo que solo exploré hasta el número 61. Mi gran sorpresa fue que resultaron muchos ejemplos posibles para los primeros primos.

Este fue el resultado:

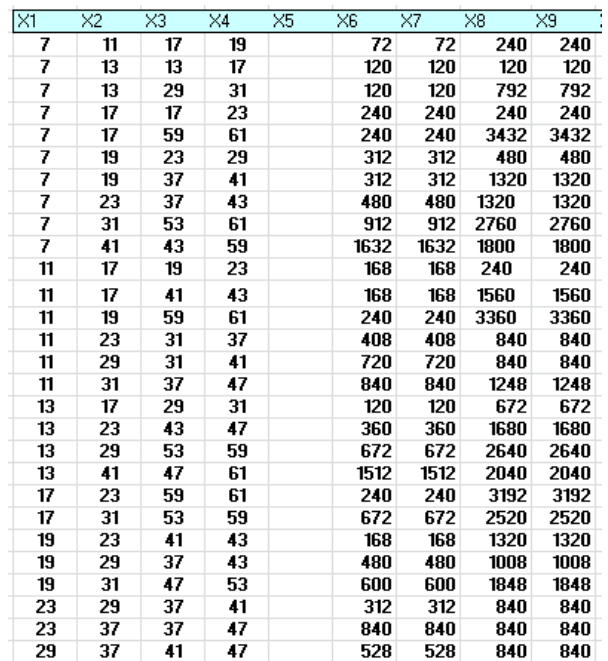

En las primeras columnas figuran los cuatro primos en orden creciente y en las siguientes los dos tipos de diferencias que resultan ser iguales. Todas son divisibles entre 4, por ser un producto de suma por diferencia entre impares.

### **Código**

Lo que sigue es un poco específico, propio del lenguaje de "Cartesius", pero creo que merece la pena explicarlo. Estas son las condiciones impuestas a "Cartesius":

*xtotal=4 xt=1..65*

## *xt=filtro(primo) es (x2^2-x1^2)=(x4^2-x3^2) es (x1<x2)\*((x2<x3)+(x2=x3))\*(x3<x4)>0*

Las tres primeras se entienden bien: combinaremos cuatro números (*xtotal=4*) desde 1 hasta 65 (*xt=1..65*) y exigiremos que sean primos (*xt=filtro(primo)*). Con estas condiciones se preparan automáticamente los primos que se van a combinar, según vemos en esta imagen:

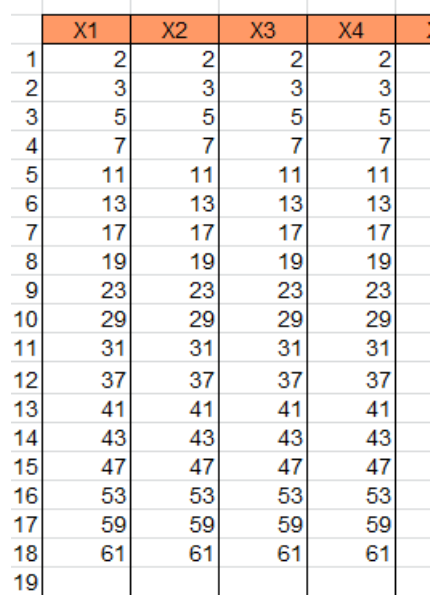

En total, dieciocho primos, que combinaremos de todas las formas posibles (por eso la herramienta es lenta).

La tercera condición exige la igualdad entre diferencias de cuadrados:

# *es (x2^2-x1^2)=(x4^2-x3^2)*

Exige que sean iguales las diferencias entre consecutivos, lo que garantiza que también sean iguales las diferencias alternadas. La palabra *"es"* significa que se exige que sea verdadera la expresión que le siga.

# *es (x1<x2)\*((x2<x3)+(x2=x3))\*(x3<x4)>0*

Esta última condición elimina casos repetidos. Exige que X3 sea menor que X4, X1 menor que X2 y X2 menor o igual que X3.En "Cartesius", como en otros lenguajes, el producto funciona como la conectiva lógica Y y la suma como la O.

Con este proceso ya tenía la idea de que estos casos abundarían en cualquier rango de números, y, por su naturaleza, que serían infinitos (conjetura). Se observan varios números en la cuarta columna que son cabecera de varios conjuntos, como el 61, que pertenece a varias soluciones.

Otra observación en la tabla es la de que están un poco mezclados los primos de tipo 4K+1 y con los de 4K+3.

# **Algoritmo en forma de función**

Ya que este blog va de números y hoja de cálculo, parece conveniente acudir a esta herramienta general para completar y comprobar lo conseguido con Cartesius. La estructura de la función que presentaremos requiere el uso de cuatro bucles distintos, uno por cada primo al cuadrado, y en este caso serán del tipo WHILE\_WEND, pero es fácil comprobar que no ralentizan mucho el proceso.

La función, tipo String o texto, actuará sobre un primo cualquiera (si no es primo, sale del código con la palabra "NO") y devolverá todos los conjuntos de cuatro primos cuyo primer elementoo es ese número primo. Así se consigue una búsqueda sistemática si se desea.

Usaremos nuestra función PRIMANT, que devuelve el primo anterior a un número, porque la búsqueda de primos será descendente.

Este es el código de la función:

```
Function dos_dif_cubos(n)
Dim i, j, k, d, d1
Dim s$
```

```
If Not esprimo(n) Then dos_dif_cubos = "NO": Exit 
Function
s = ""
k = n
While k > 2 'Segundo primo, porque n es el primero
d = n ^ 2 - k ^ 2 'Primera diferencia de cuadrados
j = k
While j > 2 'Tercer primo
i = j
While i > 2 'Cuarto primo
d1 = j ^ 2 - i ^ 2 'Segunda diferencia
If d1 = d And d <> 0 And d1 <> 0 Then s = s + Str$(n) 
+ ", " + Str$(k) + ", " + Str$(j) + ", " + Str$(i) + " # " 'Se 
da la igualdad buscada
```

```
i = primant(i) 'Desciende i
Wend
j = primant(j) 'Desciende j 
Wend
k = primant(k) 'Desciende k 
Wend
if s="" then s="NO"
dos_dif_cubos = s
End Function
```
Devuelve una cadena con todos los conjuntos de cuatro primos que presentan diferencias iguales dos a dos, y cuyo sumando mayor es **n 2** .

Por ejemplo, para el primo 23 obtendríamos:

#### *23, 19, 17, 11 # 23, 17, 17, 7 #*

Con ellos podríamos construir estas igualdades entre diferencias de cuadrados:

23^2-19^2=17^2-11^2 23^2-17^2=19^2-11^2 23^2-17^2=17^2-7^2

Con esta función podemos recorrer sistemáticamente cualquier rango de números primos (si alguno no es primo devolverá un "NO").

Por ejemplo, esta sería la tabla de resultados para los primeros primos. Así que con esta función podemos crear un catálogo sistemático de los posibles conjuntos de cuatro primos con la propiedad buscada.

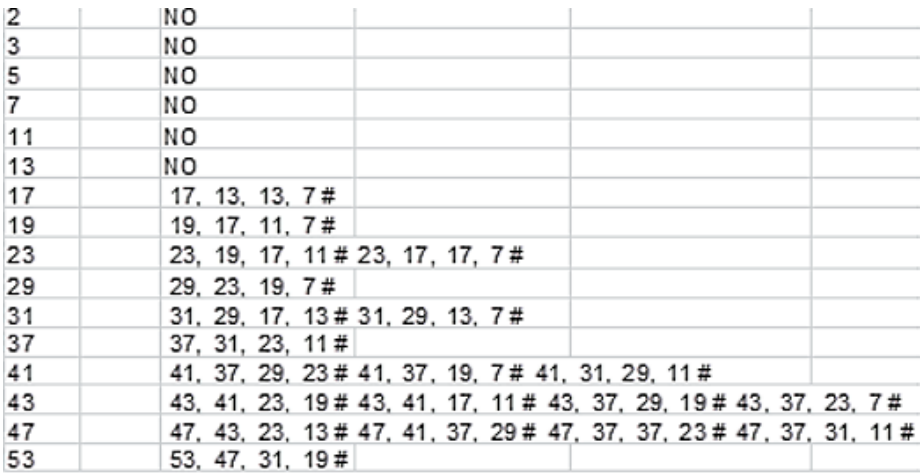

Estas cadenas de conjuntos de cuatro primos para uno dado se pueden conseguir también con *Cartesius*. Basta adaptar el código de más arriba a un valor concreto, por ejemplo el 61:

*xtotal=3*

*xt=1..61*

*xt=filtro(primo)*

*es (x2^2-x1^2)=(61^2-x3^2)*

*es (x1<x2)\*((x2<x3)+(x2=x3))\*(x3<61)>0*

Obtendremos una lista de cinco conjuntos de primos que se completan con el 61:

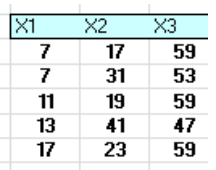

Esta solución coincide con la de la función *dos\_dif\_cubos*:

DOS DIF CUBOS(61)= 61, 59, 23, 17 # 61, 59, 19, 11 # 61, 59, 17, 7 # 61, 53, 31, 7 # 61, 47, 41, 13

Con esto damos por resuelta la búsqueda. Nos queda un detalle, con el que comenzamos este estudio, y es la procedencia de estas diferencias de dos sumas de cubos con el mismo resultado.

### **Sumas de cubos equivalentes**

Recordamos las frases de inicio de estas búsquedas:

*23, 43, 163 y 167 Sus diferencias de cuadrados iguales son dos: 167^2-163^2=43^2-23^2 167^2-43^2=163^2-23^2*

*Esto es porque 23^2+167^2=28418=43^2+163^2*

Si ahora buscáramos todos los números que equivalen al menos a dos sumas de cuadrados de primos, encontraríamos dos igualdades de diferencias del tipo buscado. Usaremos esta descomposición de un número en dos cuadrados de primos que sigue. Es una cadena de texto, y el primer carácter es el número de descomposiciones de ese tipo que presenta. Si no es posible la descomposición devolverá un "NO".

# *Public Function sumadoscuad\_prim\$(n) Dim i, r, t, w, m Dim s\$*

```
s = "" 'Variable de respuesta
m = 0 'Contador de soluciones
r = Sqr(n) 'Tope de búsqueda
i = 2
While i < r
t = n - i ^ 2
w = Sqr(t)
If escuad(t) And esprimo(w) And i <= w Then m = m 
+ 1: s = s + " # " + Str$(i) + ", " + Str$(w)
'Si es cuadrado de un primo se incrementa m y se 
incorpora a la solución
i = primprox(i)
```
*Wend If s = "" Then s = "NO" Else s = ajusta(m) + " # " + s sumadoscuad\_prim = s End Function*

Con esta función se pueden unificar las dos cuestiones, enlazando diferencias y sumas, según vemos en la siguiente tabla, que elige el primo mayor y lo incorpora a una diferencia. Comprende todos los números enteros que equivalen a dos sumas de cuadrados de primos:

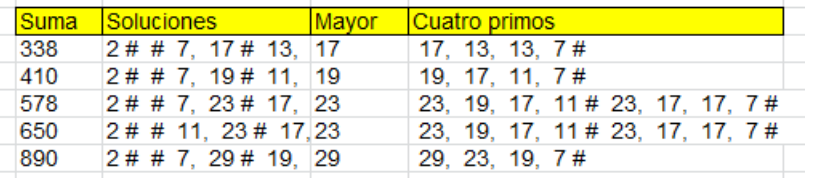

Tomamos el primo mayor y creamos con él diferencias de cuadrados, que coinciden con los elementos de la izquierda.

GENERACIÓN DE PRIMOS CON CUADRADOS Y OTROS

En mis exploraciones por la página OEIS me he encontrado con una sucesión de primos en la que a cada término le sigue el menor primo cuya diferencia

con el anterior es un cuadrado (https://oeis.org/A073609). He pensado en ampliar el tema a diferencias de otro tipo, no cuadrados, para descubrir algunas posibles propiedades.

La sucesión es claramente dependiente de su inicio, que en este caso es el 2, pero para cualquier primo con que iniciemos, producirá un siguiente primo único, diferente a estos o coincidente. Los términos publicados son los siguientes, con inicio en 2:

2, 3, 7, 11, 47, 83, 227, 263, 587, 911, 947, 983, 1019, 1163, 1307, 1451, 1487, 1523, 1559, 2459, 3359, 4259, 4583, 5483, 5519, 5843, 5879, 6203, 6779, 7103, 7247, 7283, 7607, 7643, 8219, 8363, 10667, 11243, 11279, 11423, 12323, 12647, 12791, 13367,...

No es difícil, dado un número primo, encontrar otro primo, el menor posible, que se diferencie del primero en un cuadrado. La función en VBA de Excel puede ser la siguiente:

*Function primsalto(a) As Long Dim p, prim,d As Long Dim sale As Boolean*

*if not esprimo(a) then primsalto=0:exit function* 'No es primo y se asigna un cero

*p = primprox(a): sale = False: prim = 0 '*Se van buscando los siguientes primos *While Not sale d=p-a '*Se calcula la diferencia *if escuad(d) then prim=p:sale=true* 'Si la diferencia es cuadrada, tenemos la solución *p=primprox(p)* 'Se sigue con el siguiente primo *wend primsalto=prim '*Se encontró *End Function*

Hay que usar las funciones ESCUAD y PRIMPROX, que se pueden buscar en nuestro blog.

Con ella, comenzando, por ejemplo en el 7, se construye fácilmente un conjunto dentro de la sucesión:

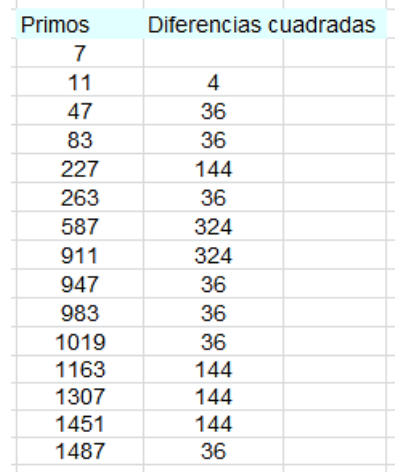

Si elegimos un primo que no figure en la sucesión, como el 13, construiremos otra similar, que, en este caso sería:

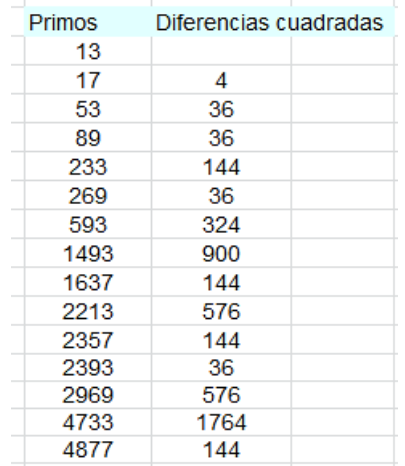

En este caso nos devuelve otra sucesión cuyos primeros términos no coinciden con los anteriores. Podía haber un elemento común, con lo que ambas sucesiones coincidirían totalmente a partir de él. Volveremos a ese tema.

En la sucesión de OEIS citada se organiza la búsqueda con un orden distinto, pues para cada primo se le van sumando cuadrados hasta llegar a otro primo. El código PARI es muy sintético y lo copiamos aquí.

```
print1(a=2, ", "); for(n=1, 43, k=1; 
while(!isprime(b=a+k^2), k++); print1(a=b, ", "))
```
Usa la instrucción *print* para asignar también valores a las variables. No lo habíamos visto hasta ahora, y es ingenioso.

### **Cuestiones diversas**

## *Naturaleza de los cuadrados*

Para primos mayores que 6, en cada inicio de sucesión, si se llega a un tipo **36k+p**, siendo p primo del tipo **6q+5**, todos los cuadrados que se añadan en este proceso serán múltiplos de 36, con lo que el tipo inicial **36k+p** se mantendrá.

Efectivamente, si le sumo otro cuadrado, deberá ser par, para que la suma siga siendo impar, y también ha de ser múltiplo de 3, pues, en caso contrario, sería uno de los tipos 6m+2 o 6m+4, y resultaría:

 $36k+p+(6m+2)^2 = 36(k+m^2)+24m+4+p$ 

 $36k+p+(6m+4)^2 = 36(k+m^2)+48m+16+p$ 

Si  $p=6k+5$  no valen estos casos, pues  $4+p$  y  $16+p$ serían múltiplos de 3, con lo que el resultado final no sería primo. Por tanto, el cuadrado ha de ser múltiplo de 36.

Si p=6k+1, puede no ser el salto de 36k, sino otro cualquiera par, como 4, 16, 64 o 100.

Observamos algunos inicios:

*Inicio 37*

Este primo es del tipo 6k+1, por lo que el cuadrado que se suma no ha de ser múltiplo de 36, pero el siguiente, 41, es del tipo 6k+5, y a partir de él, todos son del mismo tipo. A esta situación se llegará siempre. Es fácil razonarlo.

36k+6q+1+(6m+2)² =36(k+m²)+24m+4+6q+1=6h+5 36k+6q+1+(6m+4)² =36(k+m²)+48m+16+6q+1=6h+5

Lo vemos en la imagen:

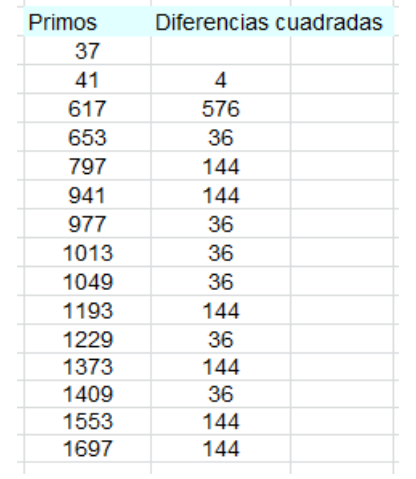

Todos los restos módulo 6 valen 5, y todas las diferencias múltiplos de 36 a partir del 41.

#### *Inicio 47*

Este primo es del tipo 6k+5, luego todos los cuadrados serán múltiplos de 36

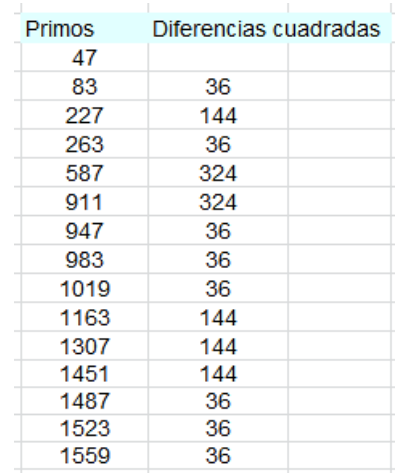

### *Primos consecutivos*

Hemos visto que el primo 37, con un cuadrado se ha convertido en su consecutivo. En este caso, con cuadrado igual a 4. Esto será frecuente, pero habrá otros ejemplos. En un primer intento, todos los casos hasta el valor de 1000 presentan una diferencia de 4. El siguiente cuadrado par, 16, se alcanza por primera vez en el par 1831, 1847. La siguiente diferencia de 64 no se alcanza para valores inferiores a 25000. Con el siguiente código, adaptado de OEIS, hemos encontrado dos pares de primos consecutivos con diferencia 64.

# *primosalto(n)={my(k=1,b);while(!isprime(b=n+k^2), k++);b}*

## *forprime(i=2,2000,p=nextprime(i+1) ;q=primosalto(i);if(p==q&&p-i==16,print(i," ",p)))*

Son estos: (89689, 89753) y (107377, 107441)

Los primeros casos para cada cuadrado están publicados en [https://oeis.org/A138198:](https://oeis.org/A138198)

2, 7, 1831, 9551, 89689, 396733, 11981443, 70396393, 1872851947, 10958687879, 47203303159, 767644374817, 8817792098461, 78610833115261, 497687231721157, 2069461000669981, 22790428875364879, 78944802602538877....

*Primos comunes a dos sucesiones*

Se podría preguntar si estas sucesiones son disjuntas o existen elementos comunes, y la respuesta es que sí los hay. Hemos usado la siguiente función para detectar si un número primo pertenece a la sucesión iniciada con otro primo menor, al que llamaremos *antecedente*.

*function numsaltos\$(n) dim s\$ dim i,k k=0* 'Contador de soluciones *i=2* 'Primer inicio primo *while i<=n and k<2 if n=primsalto(i) then k=k+1:s=s+str\$(i)+", "*'Nueva solución *i=primprox(i)*'Siguiente primo posible *wend if k>=2 then numsaltos=str\$(ajusta(k))+". "+s else numsaltos="NO" end function* 'Devuelve un par de soluciones o un "NO"

Los primeros elementos comunes, seguidos por dos antecedentes son:

```
41 5, 37
47 11, 31
83 47, 79
89 53, 73
107 71, 103
167 131, 151
173 29, 137
197 181, 193
```
Por ejemplo, 167 pertenece a las sucesiones

131, 167, 311, 347, 383

151, 167, 311, 347, 383

Es evidente que, a partir de un elemento común, todos lo son.

### *Primos sin antecedentes*

Si modificamos la función *numsaltos* para que devuelva sólo el número de antecedentes, obtendremos otras soluciones interesantes:

Estos serían inicio de sucesión pero no pertenecerían a ninguna otra. Basta buscar aquellos primos p en los que numsaltos(p)=0. Los primeros son estos:

2, 5, 13, 19, 29, 31, 37, 43, 61, 67, 73, 79, 103, 109, 127, 139, 151, 157, 163, 179, 181, 191, 193, 199, 211, 223, 229, 241, 271, 277, 283, 313, 331, 337, 349, 359, 367, 373, 379, 397, 409, 421, 431, 433,...

Están publicados en<https://oeis.org/A073770>

#### **Otros tipos**

En anteriores párrafos generamos sucesiones de primos en la que cada término era el menor primo con diferencia cuadrada respecto al anterior. De forma más breve realizaremos un recorrido con otros casos que tengan otro carácter.

#### **Triangulares**

En el caso de cuadrados usábamos la función PRIMSALTO.

Ahora sustituimos en la función PRIMSALTO la función ESCUAD por la función ESTRIANGULAR, y elegimos el 2 como primo de inicio. Con ello encontraremos los primeros primos que posean una diferencia triangular con el anterior, siendo cada uno el mínimo con esa propiedad.

Obtenemos:

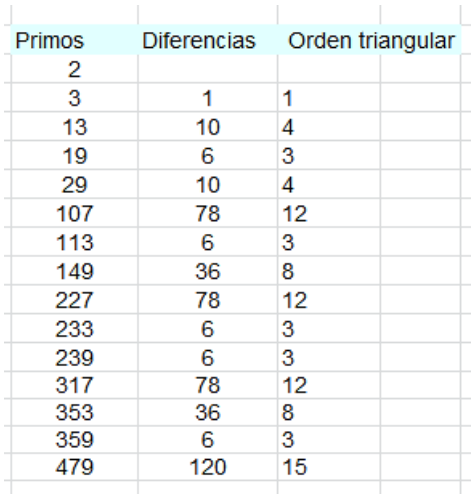

Aquí lo interesante es que todas las diferencias, salvo la primera, han de ser pares, por lo que los órdenes de las mismas han de pertenecer a uno de los tipos 4k o 4k-1. Es fácil razonarlo a partir de la expresión n(n+1)/2.

Con este inicio del primo 2, están publicados en

### <https://oeis.org/A275030>

Ocurre con estos primos algo similar a lo que se observaba en el caso de cuadrados, y es que si se alcanza un primo del tipo 6n+5, todos sus consecutivos comparten ese mismo tipo. Lo puedes comprobar en el caso de 97, que hemos elegido al azar:

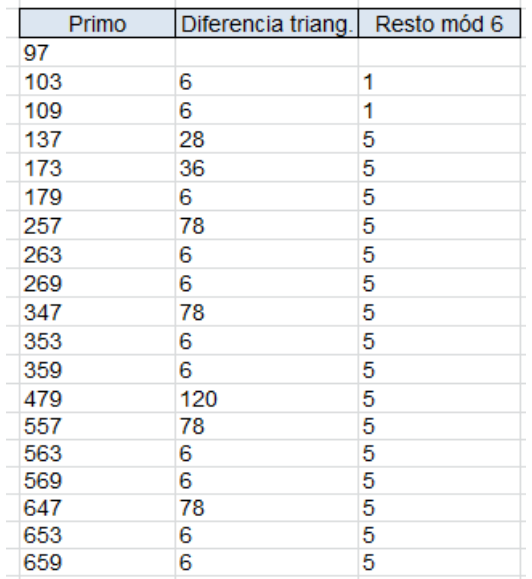

A partir del 137 todos son del tipo 6n+5. Se puede razonar estudiando seis casos. En primer lugar distinguiremos entre triangulares de orden 4k o de orden 4k-1 (ver párrafos anteriores) y dentro de ellos, que k sea del tipo 3m, 3m+1 o 3m-1. Lo desarrollamos suponiendo que partimos de un primo del tipo 6n+5 y llamamos T al triangular que se suma:

# **Primer caso T=2k(4k+1)=8k<sup>2</sup> +2k**

6n+5+T=6n+5+8k<sup>2</sup>+2k

Si **k=3m** T es múltiplo de 6, luego sigue la forma 6n+5

Si **k=3m+1**. T=8(3m+1)<sup>2</sup>+2(3m+1)=72m<sup>2</sup>+48m+8+6m+2 que da resto 4 módulo 6, luego pasa al tipo 6n+3, que no es primo. No nos vale.

Si **k=3m-1** T=8(3m-1)<sup>2</sup>+2(3m-1)=72m<sup>2</sup>-48m+8+6m-2 múltiplo de 6, luego respeta el 6n+5

**Segundo caso T=2k(4k-1)=8k<sup>2</sup> -2k**

Si **k=3m** es T múltiplo de 6 y respeta el 6n+5

Si **k=3m+1**  $8(3m+1)^2 - 2(3m+1) = 72m^2 + 48m+8 - 6m-2$ , múltiplo de 6 y respeta el tipo 6n+5

Si **k=3m-1** 8(3m-1)<sup>2</sup>-2(3m-1)=72m<sup>2</sup>-48m+8-6m+2 resto 4 y no resulta primo

*O no son válidos los triangulares, porque den resto 4 y convertirían 6n+5 en 6n'+9, no primo o bien se suma un múltiplo de 6 y sigue 6n+5.*

Queda, pues, comprobado que al llegar a un primo de ese tipo, se conserva ese carácter.

### *Primos iniciales, sin antecedentes*

Procediendo de forma similar al caso de los cuadrados, descubrimos que estos primos no tienen antecedentes:

3, 5, 7, 11, 17, 19, 23, 31, 37, 41, 43, 47, 59, 61, 67, 71, 73, 79, 83, 97, 101, 103, 109, 113, 127, 131, 139, 151, 157, 163, 167, 179, 181, 191, 193, 197, 199, 211, 223, 229, 241, 251, 263, 269, 271

No debemos confundirnos. En el listado parece que 11 es antecedente de 17, pues su diferencia es el triangular 6, pero la existencia del intermedio 13 invalida la idea.

### *Primos consecutivos*

También en el caso de saltos triangulares se observan primos consecutivos. Estos son los primeros:

- 23, 29
- 31, 37
- 47, 53
- 53, 59

# 61, 67 73, 79 83, 89 131, 137 139, 149 151, 157 157, 163 167, 173 173, 179 181, 191

#### **Con cubos**

Procediendo de igual forma que en los tipos anteriores obtenemos:

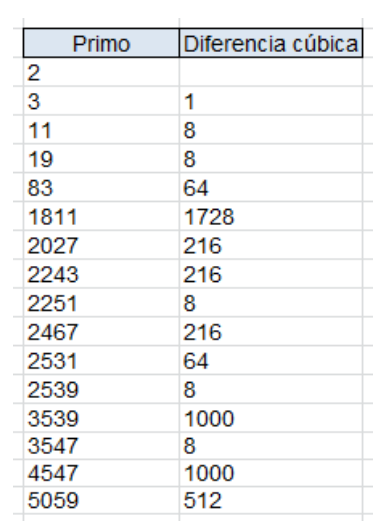

Están publicados en [https://oeis.org/A076201,](https://oeis.org/A076201) y no presentan, aparentemente, propiedades de interés.

### **Con oblongos**

Al ser los oblongos números pares que son doble de un triangular (son del tipo n(n+1)), se merecen un repaso. Con ellos no se puede iniciar con el primo 2. Estos son los primeros conseguidos con inicio 3:

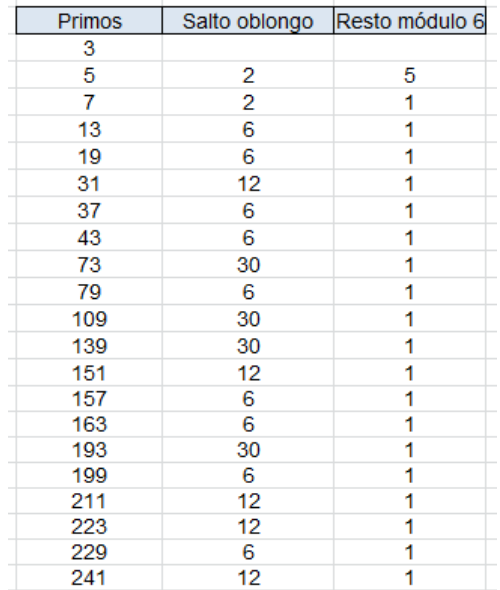

Con oblongos, el tipo de primo que perdura es el **6n+1**. En la tabla comprobamos que este hecho comienza en el 7.

Si llamo O al oblongo (da igual su orden, porque siempre es par) tendremos:

 $6n+1+O = 6n+1+k(k+1)$ 

Si **k=3m**, 6n+1+(3m)(3m+1) sigue el tipo 6n+1 pues el producto es múltiplo de 6

Si **k=3m+1**. 6n+1+k(k+1)=6n+1+(3m+1)(3m+2) sería no válido, por ser la suma múltiplo de 3

Si **k=3m-1**, 6n+1+k(k+1)=6n+1+(3m-1)(3m) sería idéntico al primer caso.

Así que los saltos válidos respetan el tipo **6n+1**

Siguiendo un proceder de este blog, cuando se tratan varios tipos de números, al avanzar se prescinde de algunos detalles, para no cansar y también para dar oportunidad a los lectores que deseen explorar por su cuenta. Así que aquí dejamos el tema.

# **SUMAS ESPECIALES**

# SUMAS DE GOLDBACH, LEMOINE Y OTRAS

La conjetura de Lemoine afirma que todo número impar mayor que 5 se puede expresar como la suma p+2q, donde p y q son números primos. Se ha comprobado para N<10^13, y no se ha demostrado cuando escribo esto.

Esta conjetura es más fuerte que la segunda de Goldbach, que afirma que todo número impar mayor que 5 puede expresarse como suma de tres números primos. Aquí no se exige que dos de los primos sean iguales.

Estas dos conjeturas admiten ampliaciones y variantes. Por ejemplo, podemos exigir que dos de los primos sean gemelos, o bien otras más complicadas que podremos tratar si no se alargan las primeras.

En este apartado estudiaremos las soluciones que presenta cada número impar en estas dos conjeturas.

# **Sumas de Lemoine**

Usaremos una función que cuente o presente todas las sumas del tipo p+2q previstas en la conjetura para un número dado. Comenzaremos presentando las sumas además de contarlas. Para ello usaremos la función:

*Function sumlemoine(n) Dim i, j, m Dim s\$*

*If n Mod 2 = 0 Then sumlemoine = "NO": Exit Function 'Si n es par, salimos m = 0* 'Contador de soluciones *For i = 2 To n - 4 If esprimo(i) Then* 'Se recorren los primos *j = (n - i) / 2* 'Se analiza la posible solución para el segundo primo *If esprimo(j) Then m = m + 1: s\$ = s\$ + "#" + Str\$(i) + "+2 \*" + Str\$(j)* 'Si ambos son primos, se incrementa el contador **m** y se presentan las sumas *End If Next i s = Str\$(m) + "--" + s sumlemoine = s End Function*

Con esta función podemos recorrer un conjunto de números impares y comprobar que todos presentan soluciones del tipo N=p+2q. En la tabla figuran los siguientes a 50

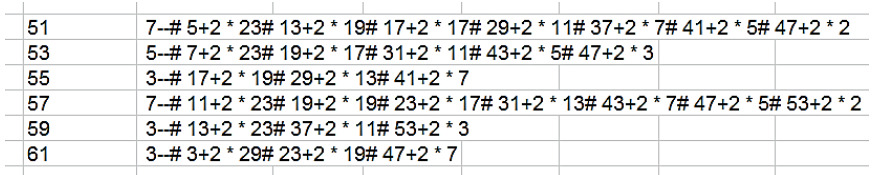

En los valores de la función se lee, en primer lugar, el número de soluciones. Así, vemos que 55 presenta 3 y 57, 7. A continuación se escriben las sumas posibles:

```
55=17+2*19=29+2*13+41+2*7
```
Este formato es muy ilustrativo, pero en las estadísticas que vamos a estudiar, es un estorbo. Por eso, iremos modificando el resultado, que una vez será el número de soluciones y, en otras ocasiones, máximo, mínimos o diferencias. Sobre la marcha se irá decidiendo.

#### **Número de sumas de Lemoine**

Podemos eliminar en la anterior función toda referencia a la cadena de texto s\$ y dejar que devuelva solo el número de soluciones. La tabla anterior quedaría así:

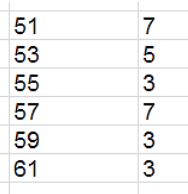

De esta forma simplificada se puede crear una lista con los valores en los primeros números impares:

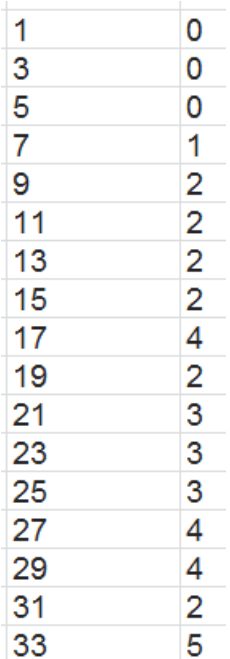

Estos valores ya están publicados en <http://oeis.org/A046927>

*A046927 Number of ways to express 2n+1 as p+2q where p and q are primes.*

*0, 0, 0, 1, 2, 2, 2, 2, 4, 2, 3, 3, 3, 4, 4, 2, 5, 3, 4, 4, 5, 4, 6, 4, 4, 7, 5, 3, 7, 3, 3, 7, 7, 5, 7, 4, 4, 8, 7, 5, 8, 4, 7, 8, 7, 4, 11, 5, 6, 9, 6, 5, 12, 6, 6, 10, 8, 6, 11, 7, 5, 11, 8, 6, 10, 6, 6, 13, 8, 5, 13, 6, 9, 12, 8, 6, 14, 8, 6, 11, 10, 9, 16, 5, 8, 13, 9, 9, 14, 7, 6, 14*

Podemos crear un gráfico que compare el valor de cada impar con el número de sumas de Lemoine que presenta:

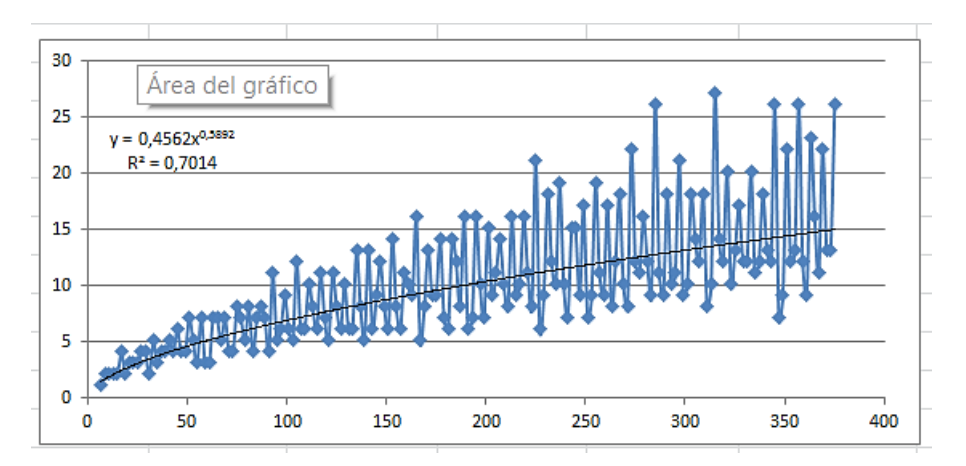

360 Observamos que sigue de forma aproximada una tendencia potencial 0,4562x^0,5892, pero con una
correlación no muy fuerte, de  $R^2=0,7014$ . Esto nos marca una tendencia al crecimiento atenuado en el número de soluciones.

# **Exploración con CARTESIUS**

La obtención de las diversas sumas es un problema combinatorio, y en este tipo de cuestiones puede resultar útil nuestra hoja de cálculo Cartesius

(Descarga desde [http://www.hojamat.es/sindecimales/combinatoria/herra](http://www.hojamat.es/sindecimales/combinatoria/herramientas/herrcomb.htm#cartesius) [mientas/herrcomb.htm#cartesius\)](http://www.hojamat.es/sindecimales/combinatoria/herramientas/herrcomb.htm#cartesius)

Por ejemplo, por las tablas anteriores sabemos que el número 57 admite siete descomposiciones de Lemoine. Lo comprobamos en Cartesius con este planteo:

**xtotal=2 xt=1..55 xt=filtro(primo) ES 2\*x1+x2=57**

Podemos traducirlo como que

*Se usan dos variables*

*Ambas variarán entre 1 y 55*

*Se filtran solo los primos*

*La suma del doble de la primera con la segunda ha de dar 57*

El resultado es el previsto, siete posibilidades:

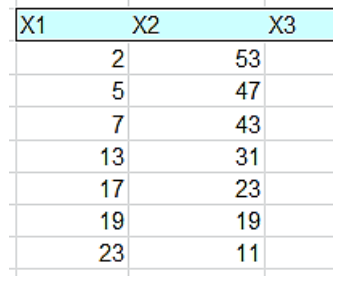

El primer primo es el que se multiplica por 2. Así, 2\*2+53=57, 2\*5+47=57,…

### **Comparación con las sumas de Golbach**

Podemos adaptar la función que hemos presentado al recuento de las soluciones para las sumas de Goldbach para impares, formadas por tres números primos. Tal como se afirmó en los primeros párrafos, se obtendrán valores mayores que en los obtenidos a partir de la conjetura de Lemoine.

Se puede usar la siguiente función:

*Function sumgoldbach(n) Dim i, j, m*

```
If n Mod 2 = 0 Then sumgoldbach = 0: Exit Function
m = 0
For i = 2 To n - 4
If esprimo(i) Then
j = 2
While j <= i And j <= n - i
If esprimo(j) And esprimo(n - i - j) And j >= n - i - j 
Then m = m + 1
j = j + 1
Wend
End If
Next i
sumgoldbach = m
End Function
```
Con ella podemos contar el número de sumas de Goldbach para cada número impar. Están ya publicadas en<http://oeis.org/A054860>

*A054860 Number of ways of writing 2n+1 as p +*   $q + r$  where p, q, r are primes with  $p \le q \le r$ .

*0, 0, 0, 1, 2, 2, 2, 3, 4, 3, 5, 5, 5, 7, 7, 6, 9, 8, 9, 10, 11, 10, 12, 13, 12, 15, 16, 14, 17, 16, 16, 19, 21, 20, 20, 22, 21, 22, 28, 24, 25, 29, 27, 29, 33, 29, 33, 35, 34, 30, 38, 36, 35, 43, 38, 37, 47, 42, 43, 50, 46, 47, 53, 50, 45, 57, 54, 47, 62, 53, 49, 65, 59, 55,…*

Evidentemente, el número de sumas de Lemoine es inferior al de las de Goldbach. En esta gráfica hemos hecho coincidir ambas:

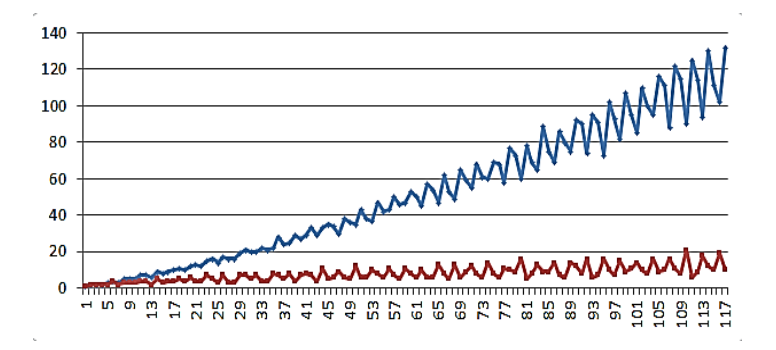

364 La línea azul sigue las sumas de Goldbach y la roja las de Lemoine. Se observa cómo se ampliando la diferencia entre ellas al crecer los números impares. De hecho, esta es la gráfica de los cocientes de ambas sumas:

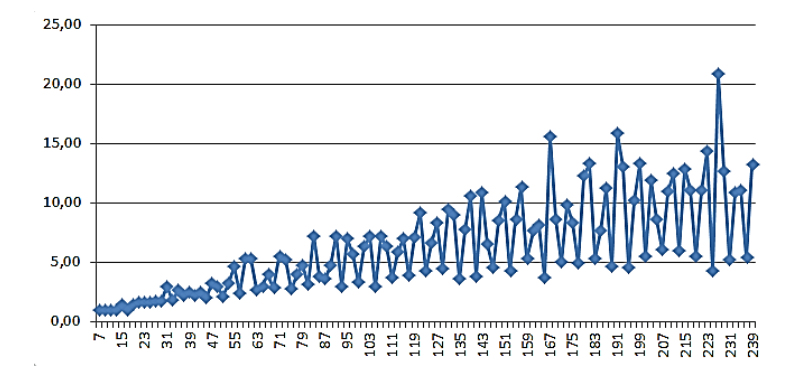

En las oscilaciones influyen más las sumas de Goldbach, que son más irregulares en su crecimiento.

#### **Otras sumas de Lemoine**

365 Se han estudiado ya las sumas de Lemoine, en las que los números impares superiores a 5 se descomponen como p+2q, siendo p y q primos. Si 2q lo sustituimos por q-1+q+1, podremos preguntarnos por la posibilidad de que q-1 y q+1 sean los primos (en este caso gemelos), en lugar de q. Es prácticamente el mismo problema, pero más exigente. Existen más números

dobles de primos que parejas de primos gemelos. Para estudiar estas sumas bastará modificar ligeramente la función que usamos para las sumas de Lemoine, pero modificando alguna de las líneas del código. Puede ser esta:

*Function sumlemoine00(n)*

366 *Dim i, j, m Dim s\$ s = "" If n Mod 2 = 0 Then sumlemoine00 = "NO": Exit Function m = 0 i = 2 While m = 0 And i <= n - 8 If esprimo(i) Then j = (n - i) /* 2 'Al llegar aquí, se busca un par de primos gemelos *If esprimo(j + 1) And esprimo(j - 1) Then m = m + 1: s\$ = s\$ + "#" + Str\$(i) + "+" + Str\$(j - 1) + "+" + Str\$(j + 1) End If* 'El resto del código es muy similar al de las sumas de Lemoine *i = i + 1 Wend If s = "" Then s = "NO" Else s = Str\$(m) + "--" + s*

### *sumlemoine00 = s End Function*

Al aplicar esta función a los primeros impares, no todos presentan una suma de un número primo con un par de primos gemelos:

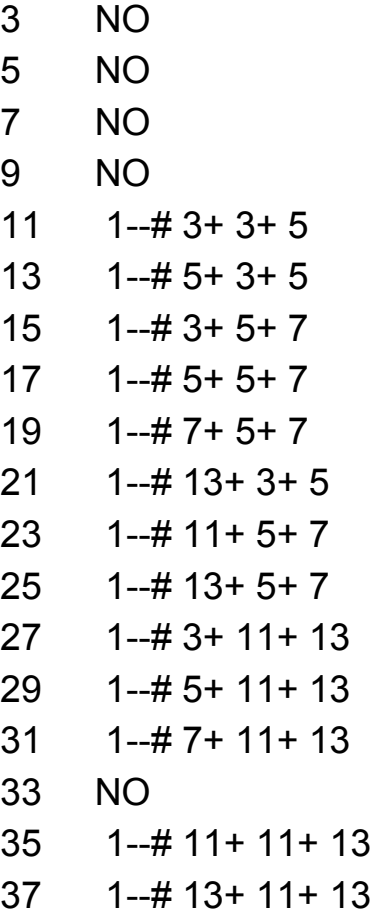

 1--# 3+ 17+ 19 1- $\#$  5+ 17+ 19 1--# 7+ 17+ 19 1--# 37+ 3+ 5 1--# 11+ 17+ 19 1--# 13+ 17+ 19  $51 \quad 1 - \# 43 + 3 + 5$  1--# 17+ 17+ 19 1--# 19+ 17+ 19 57 NO 1--# 23+ 17+ 19  $61 \qquad 1 - \# 37 + 11 + 13$ 

Vemos que los de una cifra, el 33 y el 57 no admiten ese tipo de suma. De hecho, la gran mayoría de los impares admite la suma p+q+r con p primo y (q,r) par de primos gemelos.

No es fácil encontrar todos los números que no admiten esas sumas. Los primeros son estos:

1, 3, 5, 7, 9, 33, 57, 93, 99, 129, 141, 153, 177, 183, 195, 213, 225, 243, 255, 261, 267, 273, 297, 309, 327, 333, 351, 369, 393, 411, 423, 435, 453, 477, 489, 501, 513, 519, 525, 537, 561, 573, 591, 597, 603, 633, 645, 657, 663, 675, 687, 693, 705, 711, 723, 729, 753, 771, 783, 789, 801, 807, 813, 825,…

Estaban inéditos y los hemos publicado en

<https://oeis.org/A329590>

Para encontrarlos hemos usado el siguiente código PARI:

*for(n = 0, 500, m = 2\*n+1; v = 0; forprime(i = 3, m-8, j = (m-i)/2; if(isprime(j-1) && isprime(j+1), v = 1)); if(v == 0, print1(m,", ")))*

En él recorremos los impares (m=2\*n+1) y después los primos. Para cada primo analizamos si existe un par de primos gemelos en la suma. La variable v recoge el éxito (v=1) o el fracaso (v=0) en la búsqueda. Al final se imprimen los números en los que  $v=0$ .

# **Estudio de un número concreto con CARTESIUS**

Con un planteo similar al del anterior tema, podemos encontrar fácilmente las descomposiciones del tipo que estudiamos para un número concreto. Por ejemplo, 61 hemos visto que admite 37+11+13.

Usamos ahora

**xtotal=2 xt=1..59 xt=filtro(primo) ES PRIMO(x1+2)**

### **ES x1+x1+2+x2=61**

(La condición ES PRIMO no está implementada en el archivo descargable)

Exigimos que x1+2 sea primo (gemelo con x1), y el resto queda casi igual que en el anterior:

Obtenemos:

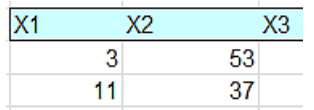

Así que aparece otra solución: 3+5+53=61

Si el número no es muy grande, se puede descomponer con este método. En la imagen vemos las descomposiciones de 121:

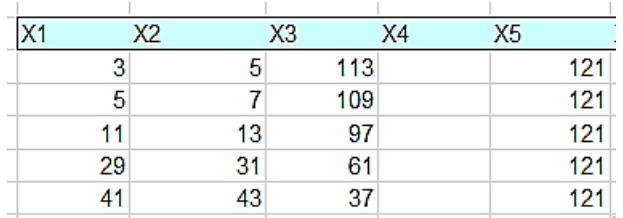

En las cinco soluciones los dos primeros sumandos son primos gemelos.

### **Pares de primos de Sophie Germain**

Por último, podemos exigir que dos de los tres primos de la suma sean un par de Sophie Germain, es decir, que sea primo p y también 2p+1, dejando libre el tercer sumando.

En este caso, están bastante equilibrados el conjunto de los que admiten esta descomposición y los que no:

Los primeros que sí la admiten son estos:

9, 10, 12, 13, 14, 15, 17, 18, 19, 20, 21, 23, 24, 26, 27, 29, 30, 33, 35, 36, 37, 38, 39, 41, 44, 45, 47, 48, 50, 51, 53, 54, 57, 59, 60, 63, 65, 66, 68, 69, 71, 72, 73, 74, 75, 77, 78, 80, 81, 83, 86, 87,…

Por ejemplo, 87 se puede descomponer como:

87=5+11+71=11+23+53=23+47+17

En las tres sumas los dos primeros sumandos son pares de primos de Sofhie Germain.

Los hemos conseguido con Cartesius:

```
xtotal=2
xt=1..87
xt=filtro(primo)
es primo(2*x1+1)
es x1+2*x1+1+x2=87
```
Los primeros que no admiten ese tipo de suma son:

1, 2, 3, 4, 5, 6, 7, 8, 11, 16, 22, 25, 28, 31, 32, 34, 40, 42, 43, 46, 49, 52, 55, 56, 58, 61, 62, 64, 67, 70, 76, 79, 82, 84, 85, 88,…

Por ejemplo, estas son las descomposiciones en tres primos del número 43:

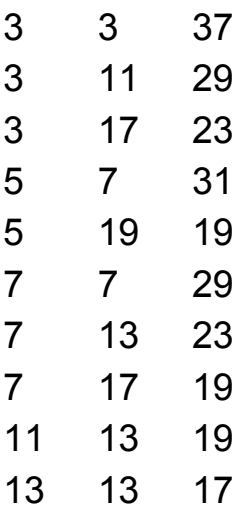

En ninguna de ellas aparece una par de primos de Sophie Germain.

Se pueden idear otros condicionamientos con las sumas de Goldbach, pero a ninguna le hemos visto interés. Intenta, por ejemplo, sumas en las que los tres primos formen una progresión aritmética, y llegarás a una trivialidad, y es que coinciden con los triples de los números primos.

# SUMA DE LOS PRIMEROS PRIMOS

En este capítulo vamos a trabajar un poco con las sumas de los primeros primos, y ampliaremos a alguna potencia. La idea es encontrar curiosidades o propiedades, así como la naturaleza de esas sumas.

# **Herramientas previas con Excel y Calc**

Comenzamos con una función que sume potencias de los primeros primos:

# *Public Function sumprimoene(a, k) As Long Dim prim, n, s As Long prim = 2* 'Primer primo *n = 1* 'Contador *s = 2^k* 'Primera suma *While n < a prim = primprox(prim)* 'A cada primo le encontramos el siguiente *n = n + 1* 'Se incrementa el contador *s = s + prim ^ k* 'Sumamos la potencia del primo *Wend*

*sumprimoene = s End Function*

Por ejemplo, con esta función obtenemos la suma de los cubos de los primeros 15 primos:

SUMPRIMOENE(15;3)=385054

Podemos comprobarlo con esta tabla:

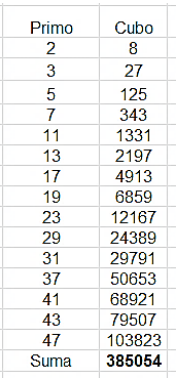

#### **Versión PARI**

La función básica en PARI es similar. Hemos usado la siguiente función IS en los valores 15 (número de primos) y 3 (exponente):

*is(a,k)={my(s=2^k,n=1,p=2);while(n<a,p=nextprime( p+1);n+=1;s=s+p^k);s}*

*print(is(15,3))*

En la web de PARI/GP hemos introducido este código para comprobar el resultado

```
? is(a,k)={my(s=2^k,n=1,p=2);while(n<a,p=nextprime(p+1);n+=1;s=s+p^k);s}
print(is(15,3))385054
```
# **Versión elemental con el Buscador**

Nuestro Buscador de Naturales

[\(http://www.hojamat.es/sindecimales/divisibilidad/herra](http://www.hojamat.es/sindecimales/divisibilidad/herramientas/herrdiv.htm#buscador) [mientas/herrdiv.htm#buscador\)](http://www.hojamat.es/sindecimales/divisibilidad/herramientas/herrdiv.htm#buscador) suma primos, y veremos más adelante que también puede sumar potencias. Basta escribir la condición PRIMO y la de EVALUAR TOTALES. En la imagen figuran los primeros primos y sus sumas parciales:

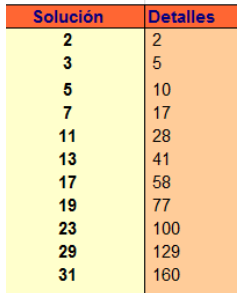

El resultado es 160.

# **Suma de primos igual a un primo**

La suma de los primeros primos puede ser también un número primo. El primer caso elemental, además del mismo 2, es el 2+3=5, y el siguiente, 2+3+5+7=17

Con la función ya explicada en VBA de Excel se puede establecer una búsqueda sencilla de primos que son suma de los primeros primos. El resultado es:

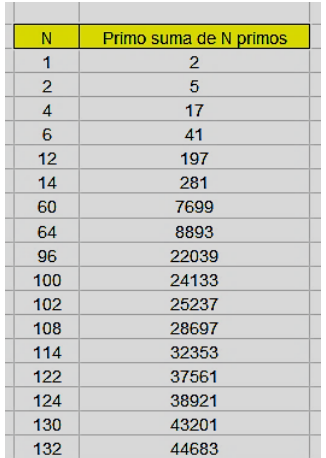

En la primera columna figura el número de primos sumados y en la segunda el primo resultante. Estos últimos están publicados en<http://oeis.org/A013918>

*A013918 Primes equal to the sum of the first k primes for some k.*

*2, 5, 17, 41, 197, 281, 7699, 8893, 22039, 24133, 25237, 28697, 32353, 37561, 38921, 43201, 44683, 55837, 61027, 66463, 70241, 86453, 102001, 109147, 116533, 119069, 121631, 129419, 132059,*

Nos vale en PARI el procedimiento publicado por Michael B. Porter en esa página:

*n=0; forprime(k=2, 2300, n=n+k; if(isprime(n), print(n)))* 

Aquí aprovecha que *forprime* recorre los primos rápidamente.

#### **Procedimiento con el Buscador**

El carácter elemental de esta herramienta no permite bucles como los usados hasta ahora, pero una instrucción reciente nos permite visualizar los mismos resultados:

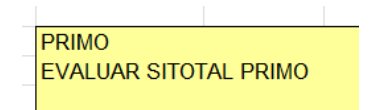

Indica que busquemos primos cuya suma sea también prima. Resulta:

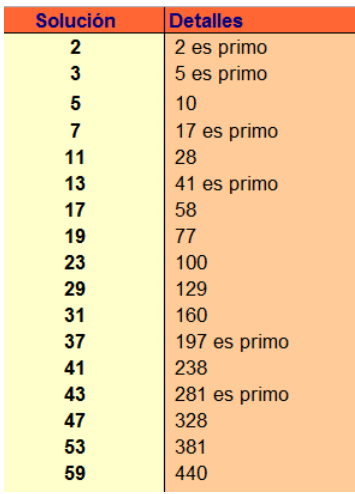

Resalta en la lista los totales que son primos.

#### **Otros resultados**

La suma puedes ser un cuadrado, aunque no abundan los resultados.

### *Cuadrados*

Procedimientos similares a los anteriores nos dan hasta seis soluciones. Por ejemplo, con PARI usamos

*n=0; forprime(k=2, 2\*10^6, n=n+k; if(issquare(n), print1(n,", ")))* 

Obtenemos cuatro fácilmente:

?  $n=0$ ; forprime(k=2, 2\*10^6,  $n=n+k$ ; if(issquare(n),  $print(n, " , " ))$ ) 100, 25633969, 212372329, 292341604,

Están publicados en<http://oeis.org/A061890>

100, 25633969, 212372329, 292341604, 3672424151449, 219704732167875184222756

Como estamos comparando números de naturaleza distinta, no es fácil descubrir propiedades.

*Triangulares*

Para saber si un número T es triangular basta con exigir que 8\*T+1 sea cuadrado. Corregimos el código PARI y queda:

*n=0; forprime(k=2, 2\*10^6, n=n+k; if(issquare(8\*n+1), print1(n,", ")))* 

Lo ejecutamos en la web de PARI:

```
? n=0; forprime(k=2, 2*10^6, n=n+k; if(issquare(8*n+1), print1(n,", ")))
10, 28, 133386, 4218060, 54047322253,
```
También están publicados:

<http://oeis.org/A066527>

*A066527 Triangular numbers that for some k are also the sum of the first k primes.*

*10, 28, 133386, 4218060, 54047322253, 14756071005948636, 600605016143706003, 41181981873797476176, 240580227206205322973571, 1350027226921161196478736*

#### *Otros ejemplos*

De números *oblongos* solo hemos encontrado el 2 entre los menores de 2\*10^7. De *cubos*, ninguno. De la sucesión de Fibonacci, tres: 2, 5 y 2584 (entre los menores de 7\*10^7)

Es normal que no se encuentren muchos.

#### **Suma de cuadrados de primos**

La función *sumprimoene* permite sumar cuadrados de primos*.* El resultado es

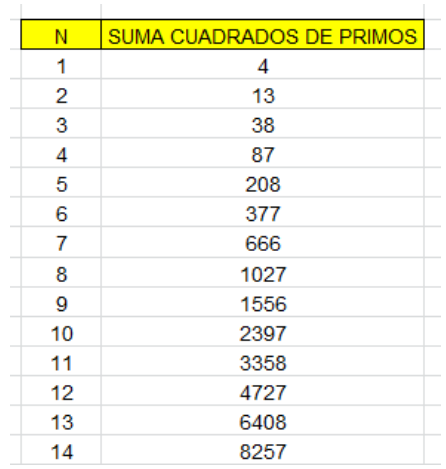

Es un cálculo fácil y están publicados los resultados en <http://oeis.org/A024450>

*4, 13, 38, 87, 208, 377, 666, 1027, 1556, 2397, 3358, 4727, 6408, 8257, 10466, 13275, 16756, 20477, 24966, 30007, 35336, 41577, 48466, 56387, 65796, 75997, 86606,…*

Como simple curiosidad, y para un estudio más sencillo, este sería el planteamiento con el Buscador de Naturales:

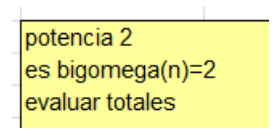

La primera condición detecta cuadrados, la segunda obliga a que la base sea un número primo y la tercera suma. El resultado, como era de esperar, coincide con los anteriores:

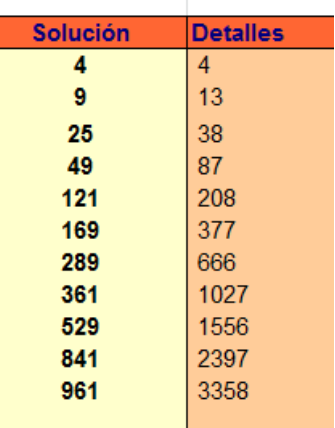

# **Algunas propiedades**

Los números primos pueden ser del tipo 4k+1 o 4k+3 (salvo el 2), pero sus cuadrados son siempre del tipo 4k+1, como se observa en estos desarrollos:

$$
(4k+1)^2 = 16k^2 + 8k + 1 = 4q+1
$$

 $(4k+3)^2$ =16k<sup>2</sup>+24k+9=4r+1

Esto hace que, al sumarlos, el 1 se vaya acumulando a 2, 3, 0, 1, 2…Los restos de estas sumas respecto al módulo 4 recorrerán el ciclo 0, 1, 2, 3…

Lo vemos en esta tabla, en la que hemos aplicado la función RESIDUO de Excel y Calc con módulo 4.

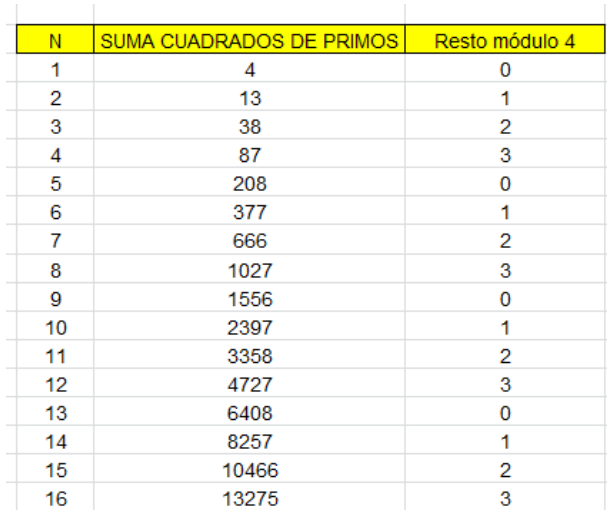

Así que cada dos sumas nos encontraremos con un número par, y cada dos ellos con un múltiplo de 4.

Si relacionamos los restos con los valores de N nos resulta:

#### *Las sumas de orden 2n-1 son todas pares.*

### *Las de orden 4n-3 son múltiplos de 4*

De igual forma, sabemos que todos los primos son del tipo 6k+1 o 6k-1 (salvo el 2). Sus cuadrados serán:

$$
(6k+1)^2 = 36k^2 + 12k + 1 = 12m+1
$$

 $(6k-1)^2 = 36k^2 - 12k + 1 = 12m + 1$ 

Así que en cada sumando (salvo el primero, 4) recorrerá es sus restos respecto a 12 todos los valores desde 0 hasta 11. Lo puedes comprobar aquí:

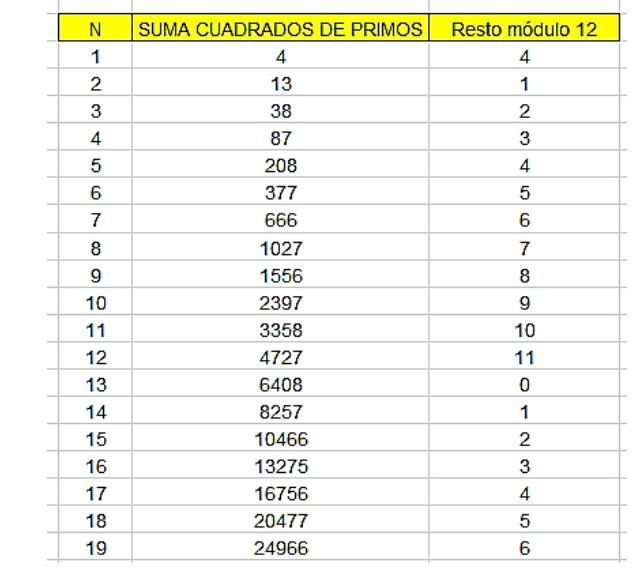

De esta tabla se deduce que las sumas de orden 3n+1 son todas números múltiplos de 3, pues equivalen a 12m, 12m+3, 12m+6 o 12m+9.

Así podríamos ir descubriendo otras propiedades similares. Las tienes en la página

### <http://oeis.org/A024450>

Las demás sumas, como las del tipo 12k+7 pueden ser números primos. Vemos que es posible, que en la

segunda columna de la siguiente tabla son todos primos.

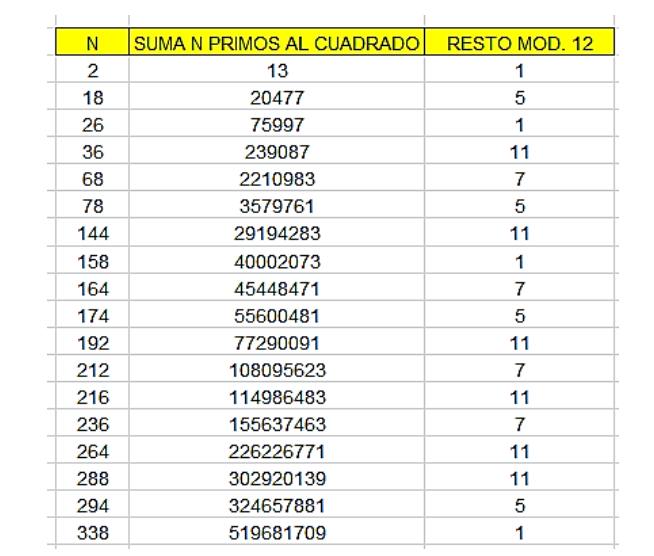

En la tabla se observa algo esperable, y es que los restos módulo 12 solo pueden ser 1, 5, 7 y 11, aunque aquí no forman una sucesión periódica. También en los valores de N faltan los considerados en los párrafos anteriores, como 2n-1, 3n+1, 4n-3,…Es evidente que todos son pares.

Están publicados en<http://oeis.org/A098562>

Parece ser que el único cuadrado en la suma de cuadrados de primos es el 4 (conjetura). No se han encontrado cubos. De la sucesión de Fibonacci aparecen 13 y 377. De triangulares aparecen dos, 666 y 5022865. De oblongos no aparecen.

#### **Suma de cubos de primos**

Aquí no se esperan propiedades destacadas, pero lo intentamos.

Las primeras sumas de cubos de primos son del tipo:

$$
(4k+1)^3 = 64k^3 + 48k^2 + 12k + 1 = 4m+1
$$

(4k-1)<sup>3</sup>=64k<sup>3</sup>-48k<sup>2</sup>+12k-1=4m-1=4m+3

Los restos 1 y 3, al sumarse, producen todos los restos posibles: +1=2, 1+2=3, 1+3=0, 0+1=1,…Así, en la siguiente tabla aparecen todos los restos módulo 4:

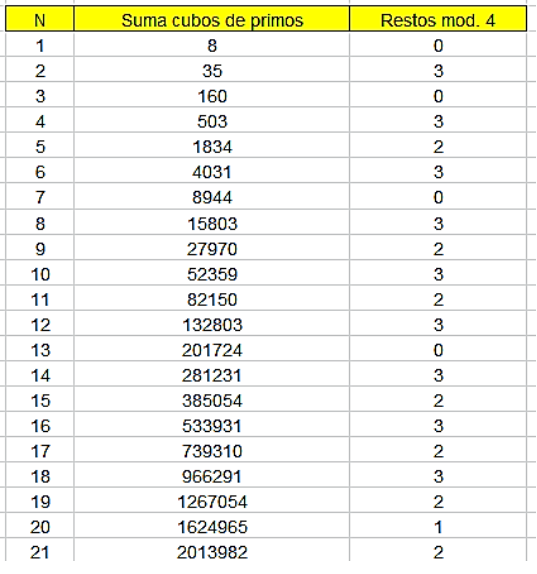

Esto nos abre posibilidades de buscar primos y, ciertamente, se encuentran con relativa facilidad:

503, 15803, 35287433, 106954091, 3024050339,<br>3661922443, 7223017657, 10412687891, 3661922443, 7223017657, 10412687891, 11190761311, 12004517137, 25886083477, 36501131837,…

En este tema casi todo está ya publicado. Estos pertenecen a <http://oeis.org/A066525> y no parecen tener propiedades interesantes.

# **APÉNDICE**

#### **FUNCIÓN** *ESPRIMO*

**Argumento:** Un número entero

**Valor:** Devuelve True si es primo y False si no lo es.

Código en Basic

*Public function esprimo(a as long) as Boolean*

*dim n as long dim es as boolean if a=1 then es=false if a=2 then es=true if a>2 then n=2:es=true while n<=sqr(a) and es=true if a MOD n=0 then es=false n=n+1 wend endif esprimo=es end function*

**Argumento:** Un número entero

**Valor:** Devuelve el mayor primo que es inferior a él

Código en Basic

*Public Function primant(a) as long dim p, prim as long dim sale as boolean*

*p=a-1:sale=false:prim=0 (prepara las variables)*

*while not sale (bucle para buscar el número primo) if esprimo(p) then prim=p (la variable prim recoge el primo encontrado) sale=true (si es primo se sale del bucle) end if p=p-1 wend (fin del bucle) primant=prim end function*

**FUNCIÓN** *PRIMPROX*

**Argumento:** Un número entero

**Valor:** Devuelve el menor primo que es superior a él

Código en Basic

*Public Function primprox(a) as long dim p, prim as long dim sale as boolean*

*p=a+1:sale=false:prim=0 (prepara las variables)*

*while not sale (bucle para buscar el número primo) if esprimo(p) then prim=p (la variable prim recoge el primo encontrado) sale=true (si es primo se sale del bucle) end if p=p+1 wend (fin del bucle) primprox=prim end function*